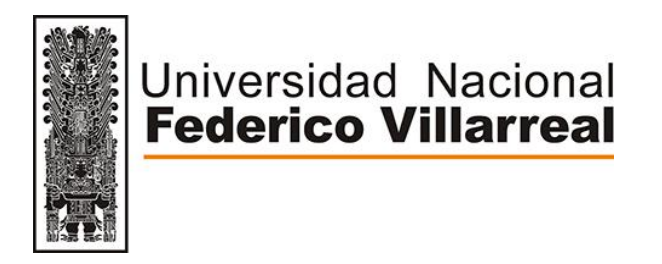

*Vicerrectorado de INVESTIGACIÓN*

## **ESCUELA UNIVERSITARIA DE POSGRADO**

# **"PARÁMETROS FÍSICOS EN CONDICIONES METEOROLÓGICAS QUE AFECTAN LA REMOCIÓN DE MATERIAL PARTICULADO EN UNA CÁMARA DE SEDIMENTACIÓN POR GRAVEDAD"**

## **TESIS PARA OPTAR EL GRADO ACADÉMICO DE: DOCTOR EN INGENIERÍA AMBIENTAL**

**AUTOR: DE LA CRUZ CRUZ MIGUEL ANGEL**

**ASESOR: DR. ENRIQUE GUSTAVO GARCÍA TALLEDO**

**JURADO: DR. JOSÉ LUIS BOLIVAR JIMÉNEZ DR. LUIS AMÉRICO CARRASCO VENEGAS DR. JORGE VICTOR MAYHUASCA GUERRRA**

> **LIMA - PERÚ 2020**

#### <span id="page-1-0"></span>*DEDICATORIA*

*A mi Elizabeth, que cada día me da ánimos para no rendirme. A mi Mikaela, que gracias su curiosidad y alegría me enseña cada día ser más perseverante. A mi otro bebe, que con su fortaleza me dio las fuerzas necesarias para terminar la tesis.* 

#### **AGRADECIMIENTOS**

<span id="page-2-0"></span>- Al Dr. Enrique Gustavo García Talledo, cuya asesoría y acompañamiento en todas las etapas de desarrollo sirvió para la tesis se culminará.

- Al Mg. Roel Mario Vidal Guzmán, cuya gestión como decano de la Facultad de Ciencias Naturales y Matemática me apoyó con las facilidades para el uso de los equipos de laboratorio de física computarizada.

- Al Dr. Rafael Edgardo Carlos Reyes, cuya gestión como jefe de laboratorios de la Facultad de Ciencias Naturales y Matemática me dio las facilidades para la toma de datos usando los equipos de Física Computarizada.

- Al Dr. Ciro Rodríguez Rodríguez, que fue mi profesor de doctorado y fue el motivador para que la tesis este acompañado de conceptos metodológicos y de investigación.

- Al Dr. Abel Walter Zambrano Cabanillas, por sus respuestas a mis preguntas para el desarrollo estadístico y metodológico de la presente tesis.

- A la Mg. Carmen Elizabeth Barreto Pio, cuyo ejemplo en perseverancia y responsabilidad en una investigación me sirvió de ejemplo para esta tesis.

- Al Mg. Jorge Santos Andahua, cuya experiencia en desarrollo de diseños de equipos me ayudo a interpretar muchos resultados.

- Al Dr. Cesil Miguel Montes Yana, cuyas charlas sobre contaminación en la salud de las personas me motivo a investigar tecnologías de control.

- Al Dr. Abilio Alex Grau Bravo, que durante y después del doctorado sus enseñanzas son mis pilares para dedicarme a la investigación y a mi familia.

- Al Dr. Fernando Antonio Sernaque Auccahuasi, que me apoyo con la interpretación de conceptos sobre contaminación de aire y sus equipos de control.

- Al Dr. Salvador Trujillo Pérez, que me apoyo con la asesoría para el manejo del Software Matlab 2019b.

- Al M.Sc. Edgar Zarate Sarapura, cuya gestión como jefe de laboratorios Ciencias Naturales de la Facultad de Ciencias Naturales y Matemática me dió las facilidades para el uso de los equipos digitales para la toma de datos, así mismo, me ayudo con la interpretación química y biológica del chuño.

- Al Mg. Juvenal Tordocillo Puchuc, que fue mi asesor de Maestría, cuyas enseñanzas en investigación me sirvió como base para el desarrollo de la presente tesis.

- Al Mtro. Juan Guillermo Mancco Pérez, que me facilito las instalaciones del Sindicato Unitario de Docentes de la Universidad de Callao (SUDUNAC) para realizar el desarrollo inicial de la presente tesis.

- A la Lic. Janet Mamani Ramos, cuyo conocimientos estadísticos y matemáticos me absolvieron la interpretación correcta de las gráficas.

- A la Bach. Elizabeth Madelayne Veinzaga Quinto, qué facilito el entendimiento de las ecuaciones para el control de contaminación de aire.

-Al Sr. Marden Jack Ventura Sáenz, que me facilitó las instalaciones de las empresas **Innovación e Inversiones Industriales S.A.C** y **C&M Industrial Perú S.A.C**. para la realización de las pruebas de funcionamiento y calibración correcta de los equipos, así como la construcción de elementos del elevador, cámara de gravedad y soplador centrifugo que se desarrollaron en la presente tesis.

- A todos mis alumnos de la Facultad de Ingeniería Ambiental de la Universidad Nacional del Callao que me impulsaron a terminar la tesis.

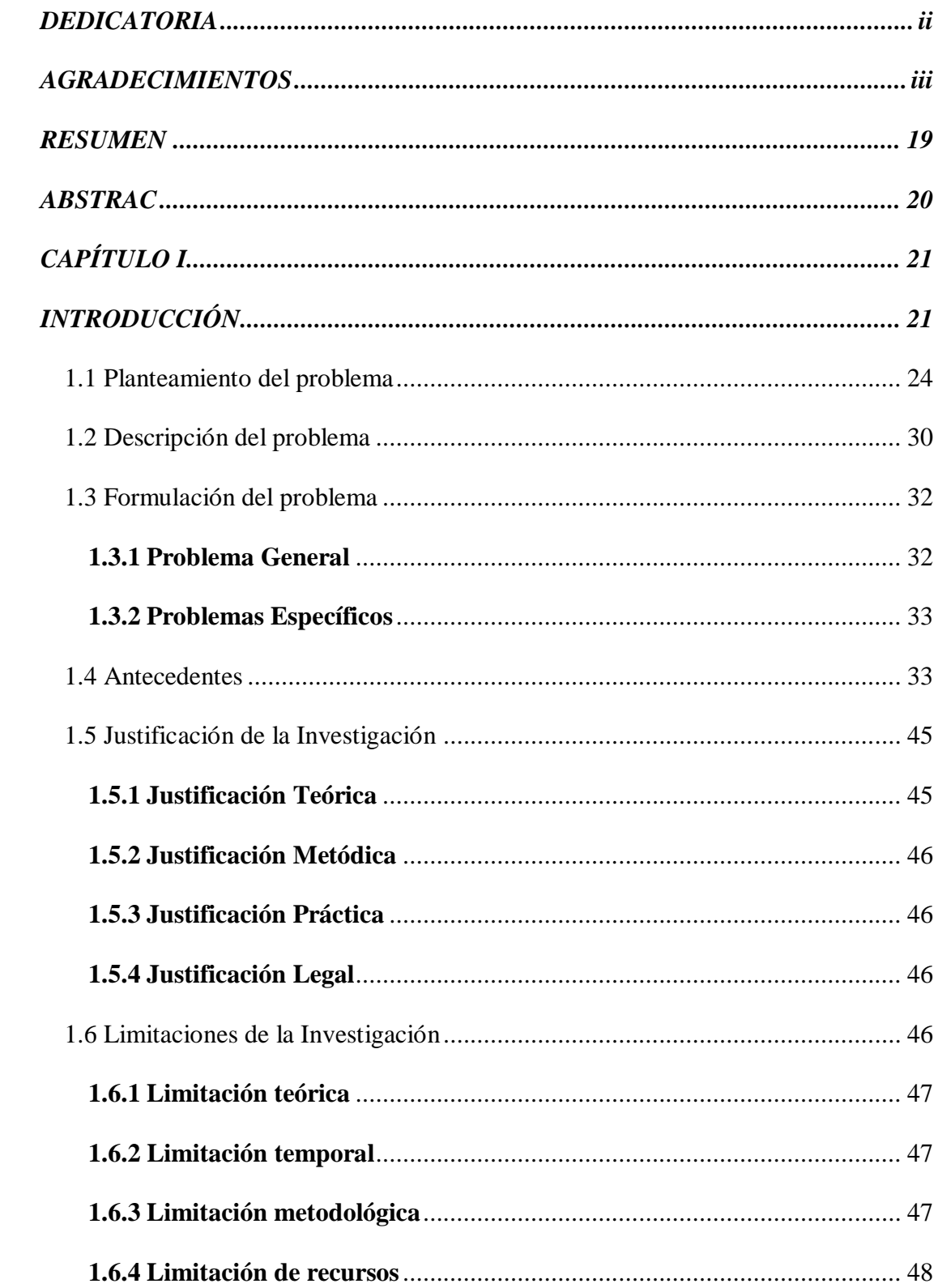

## ÍNDICE GENERAL

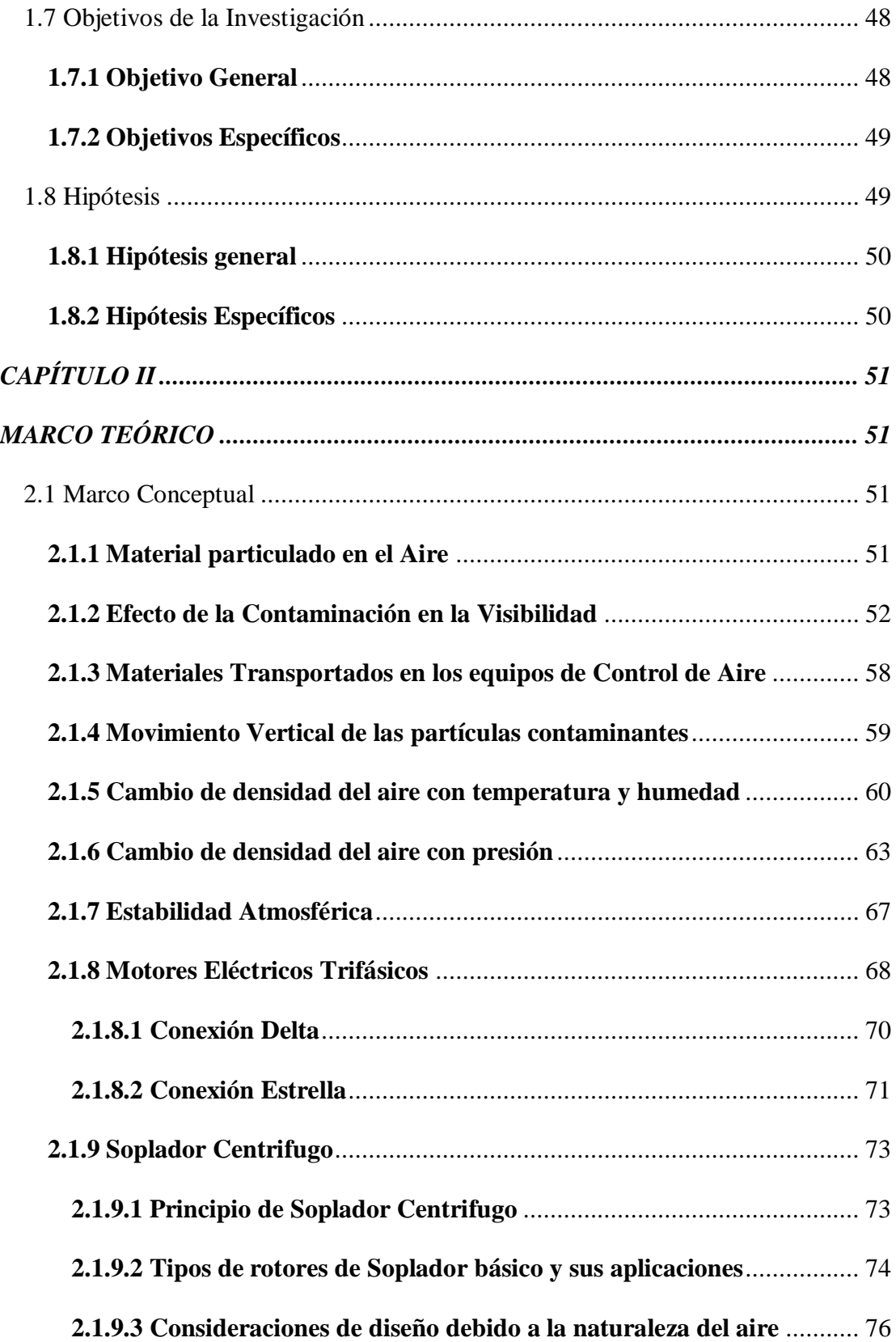

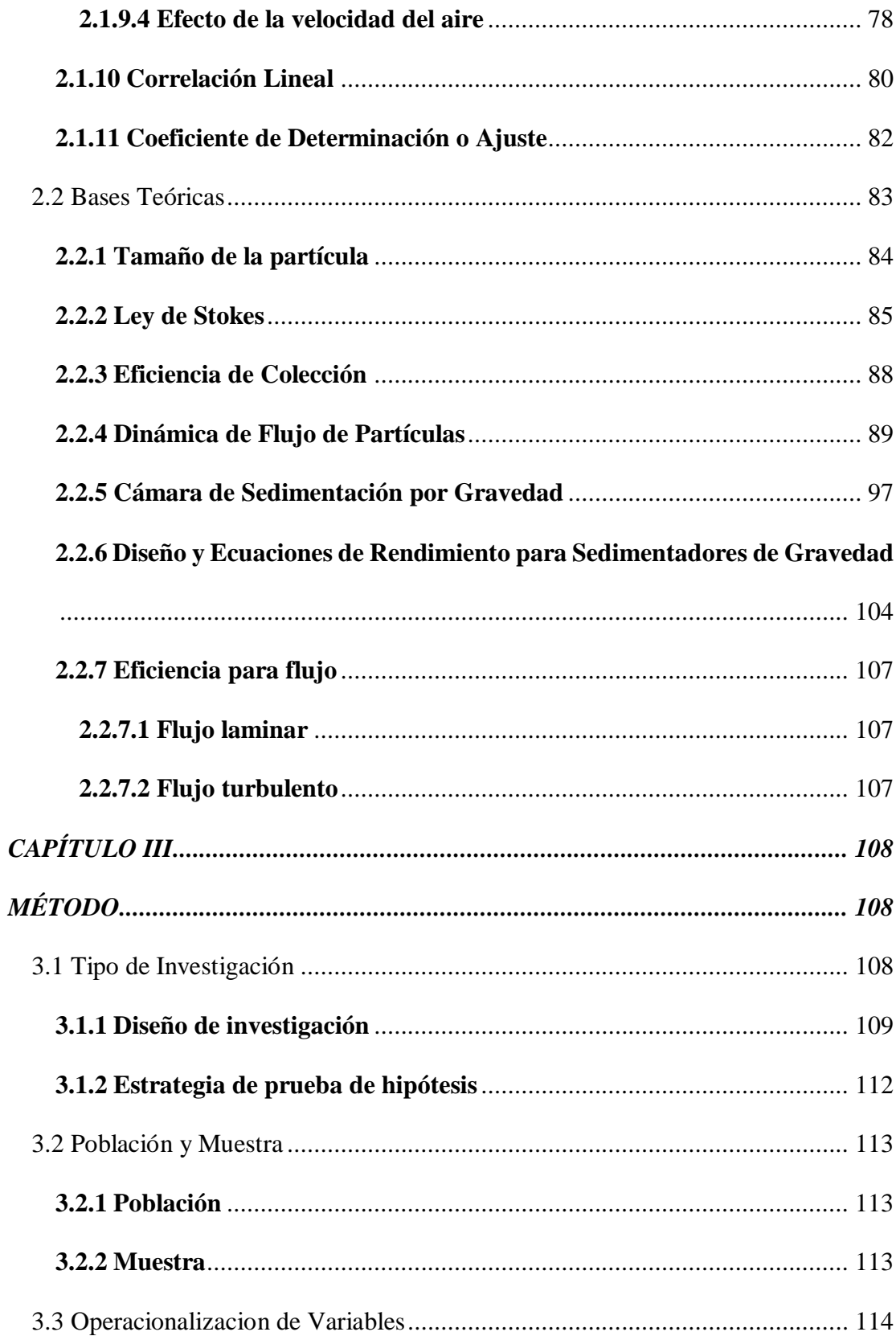

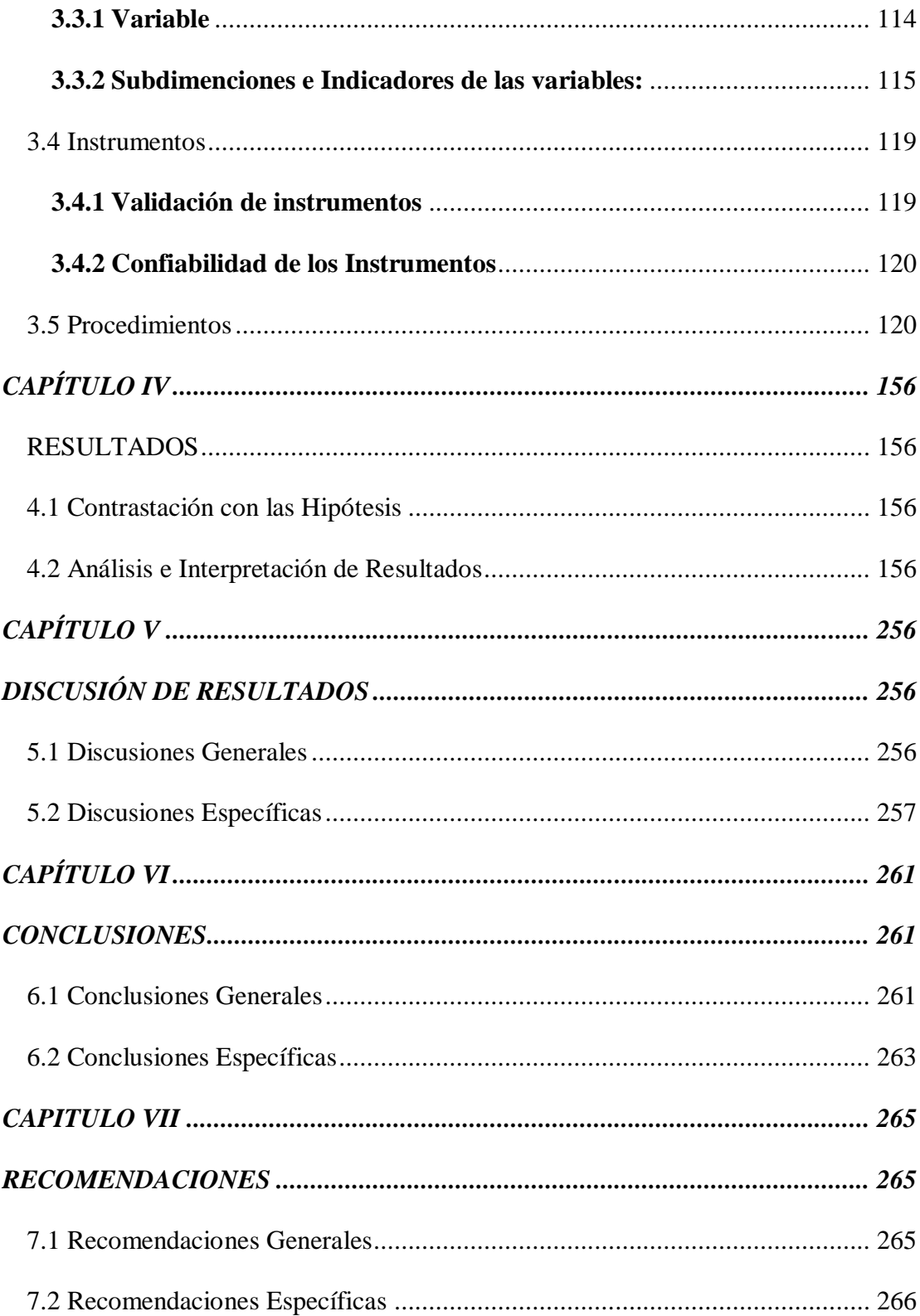

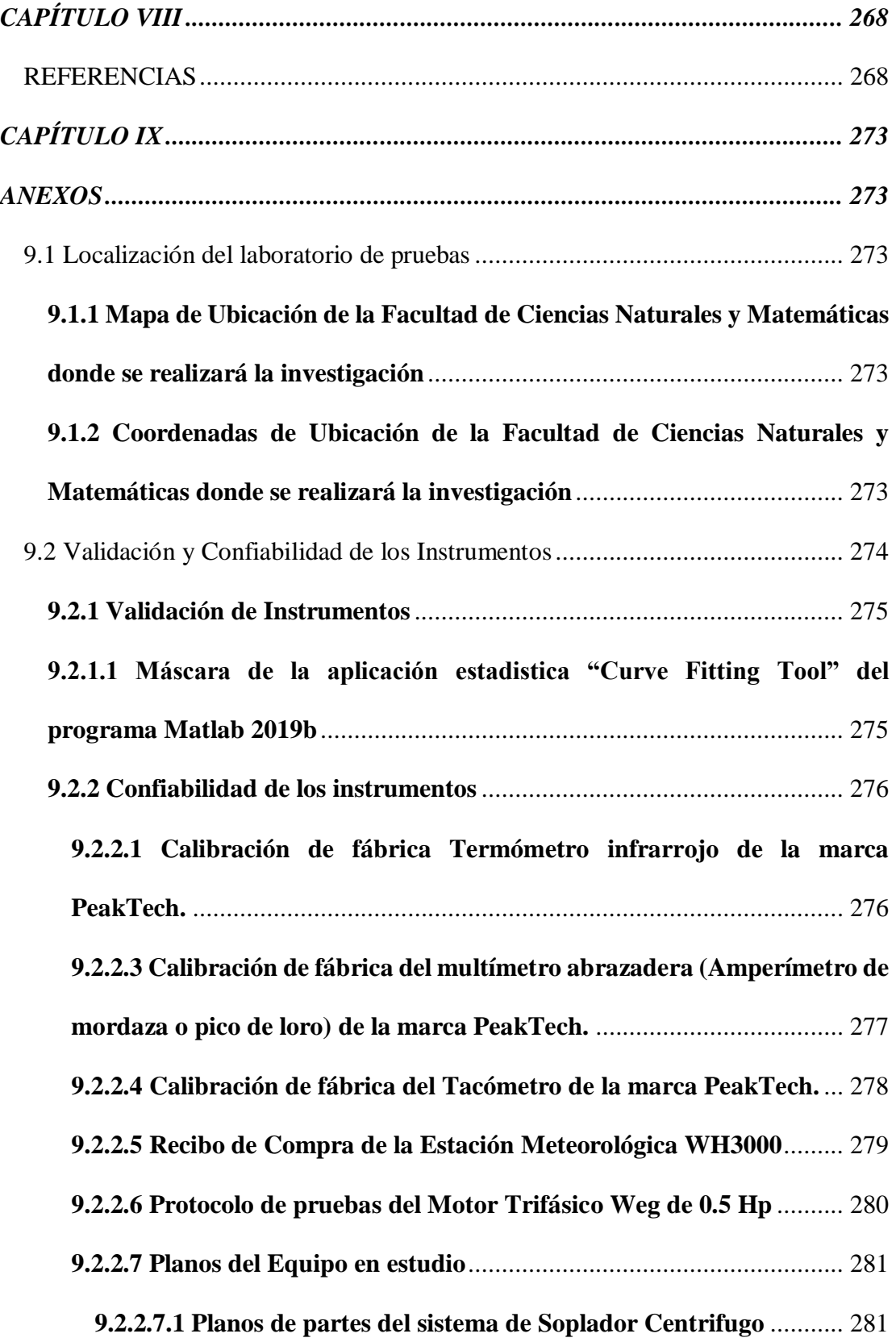

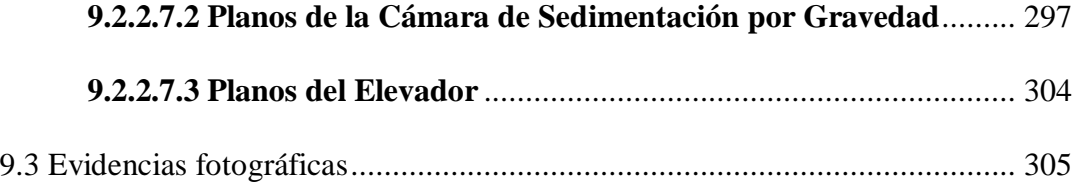

## **INDICE DE FIGURAS**

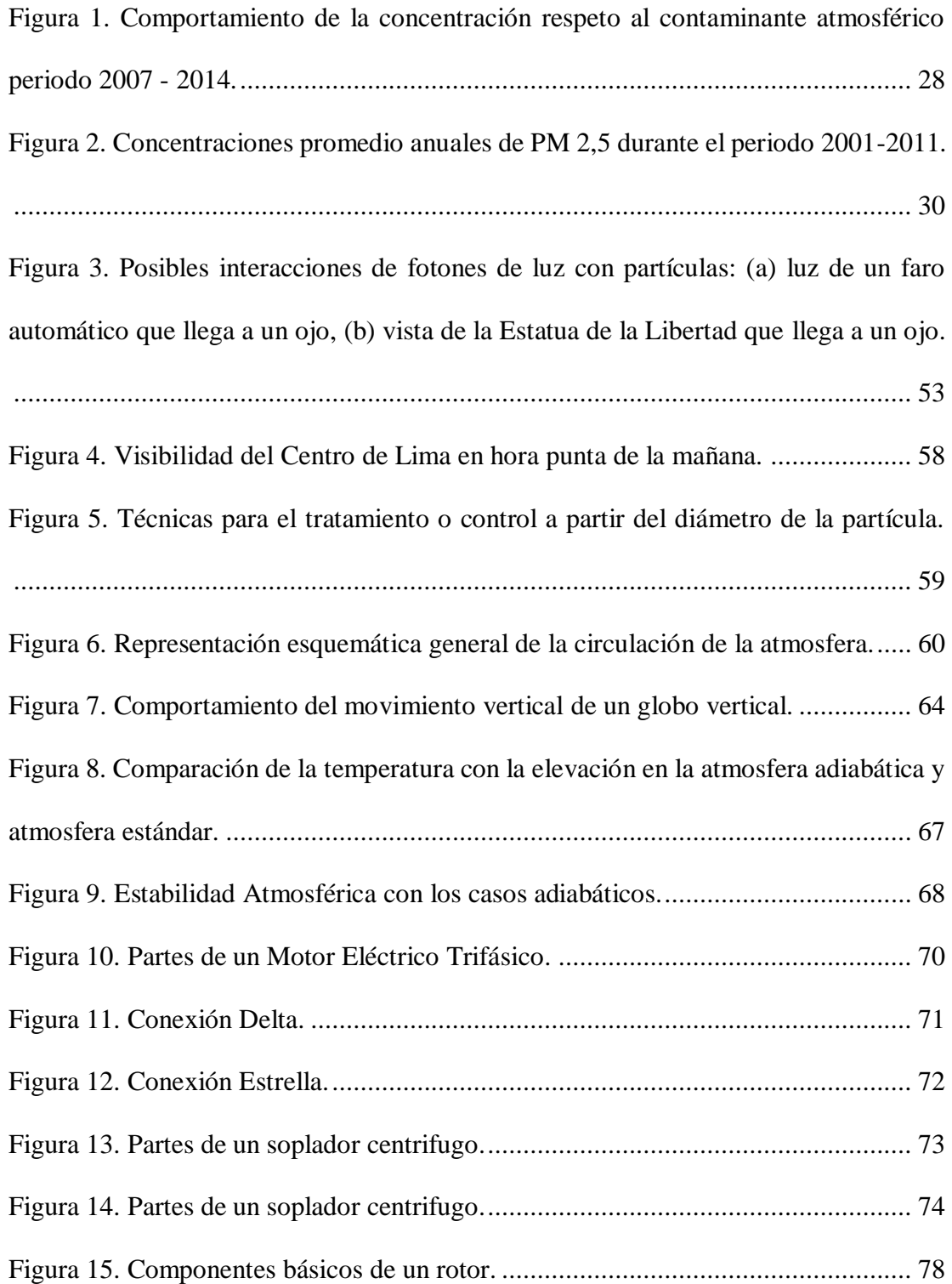

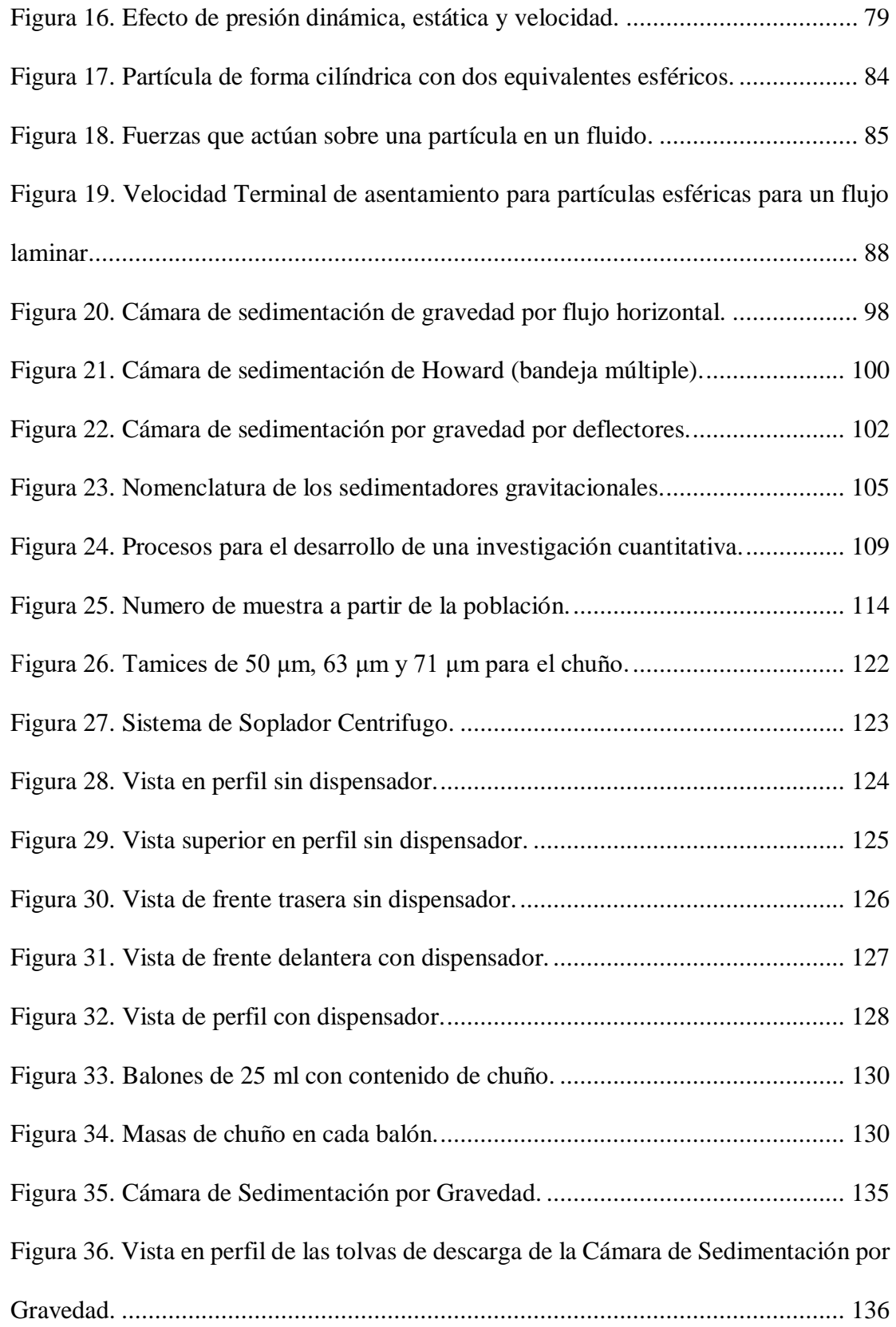

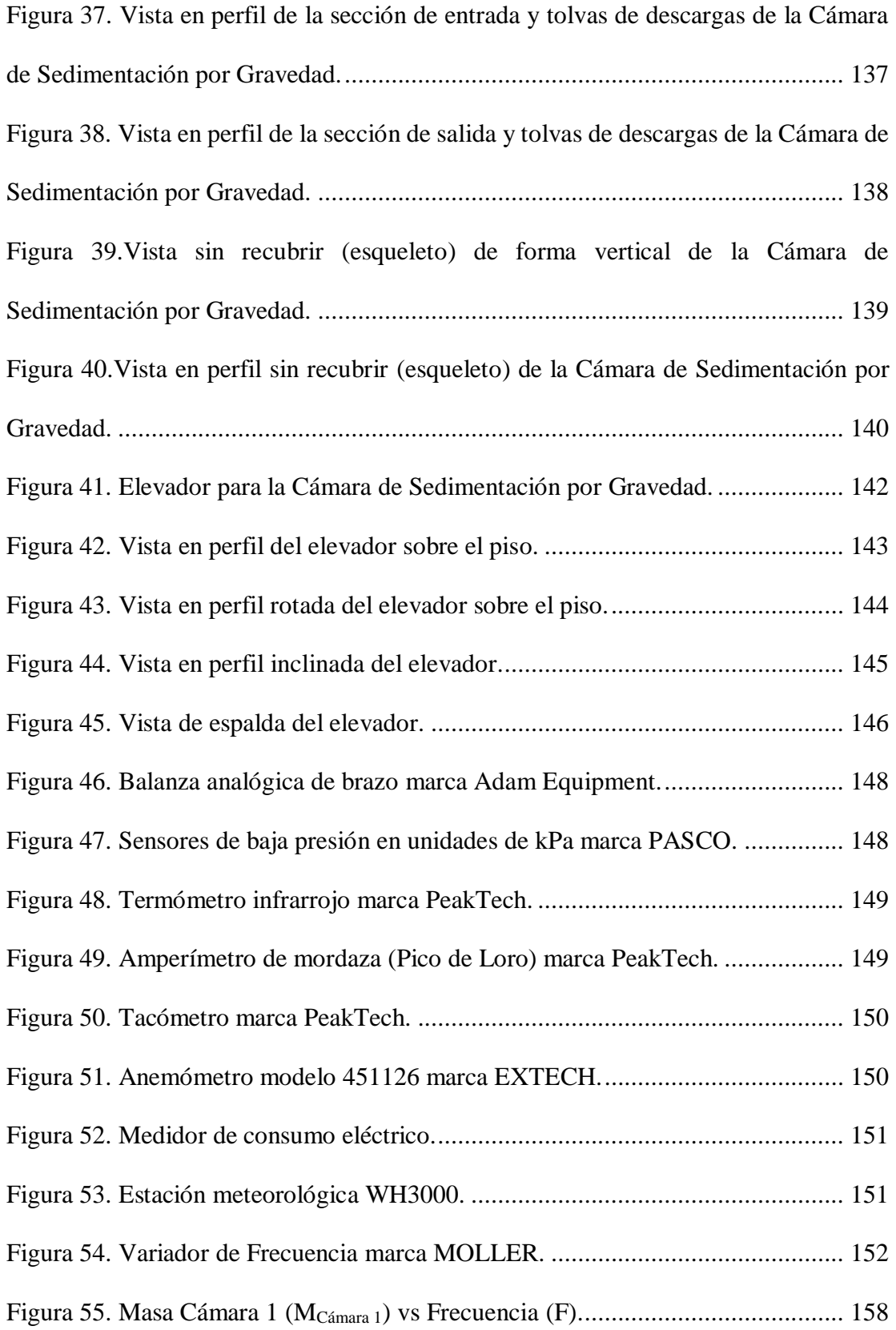

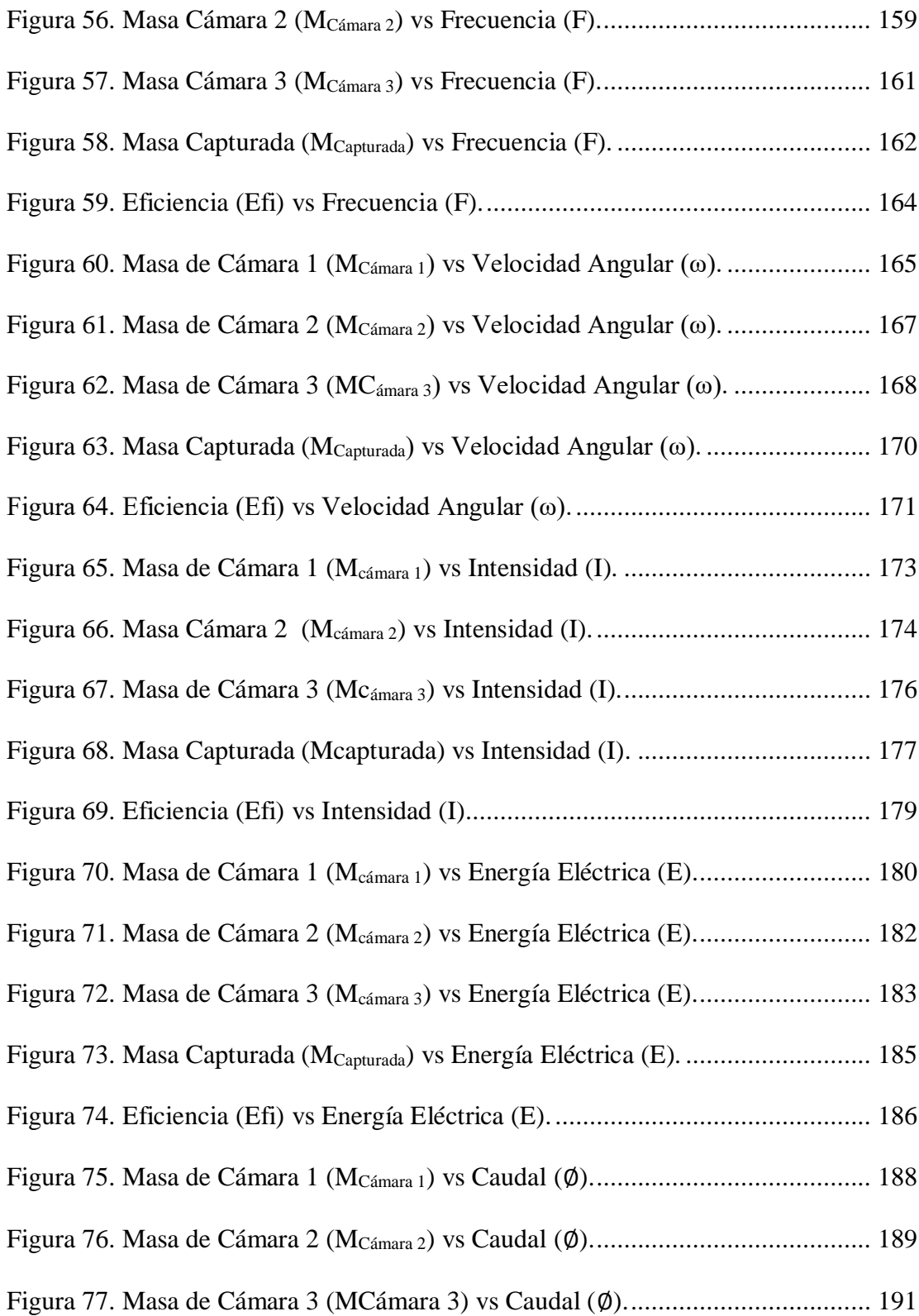

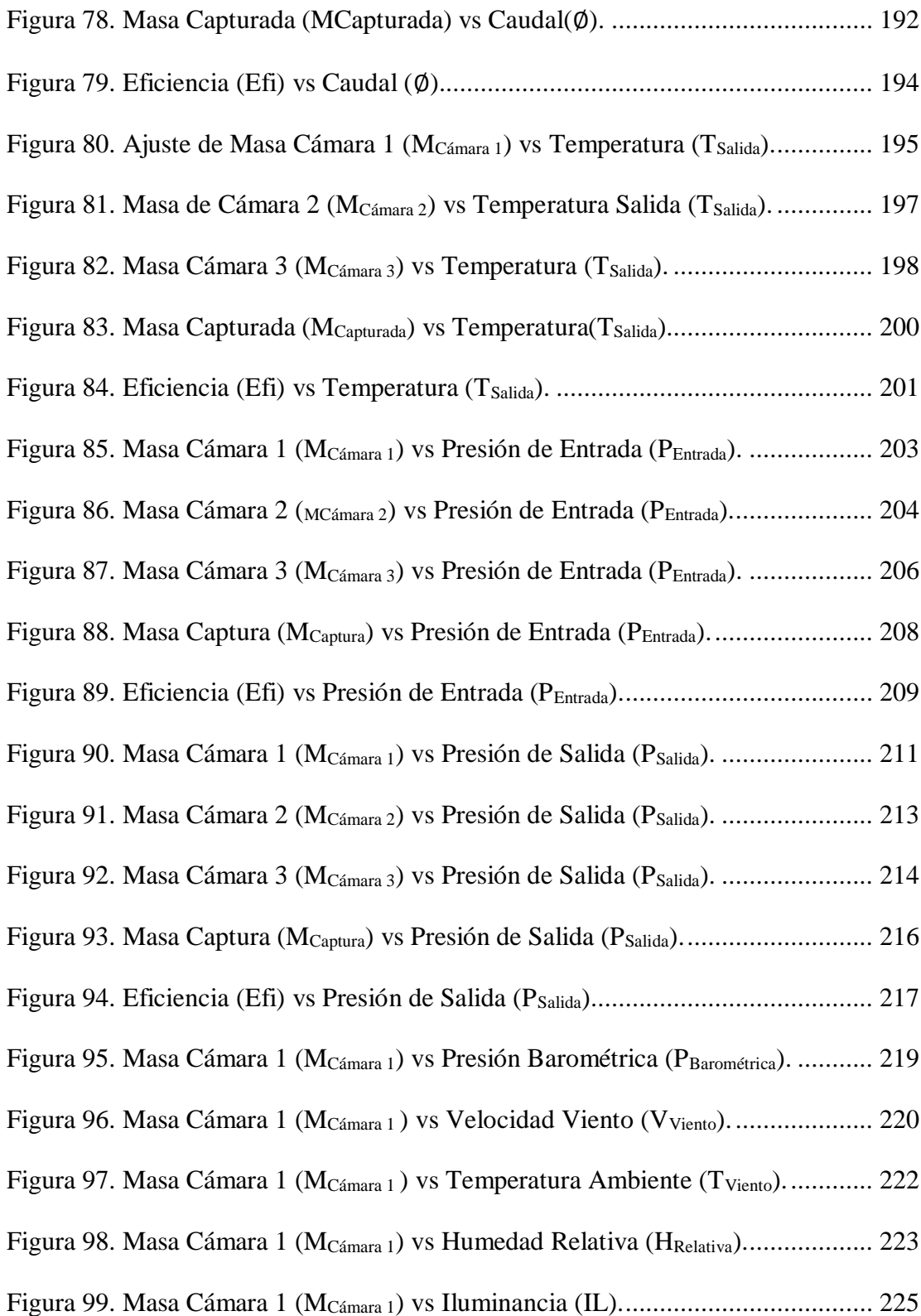

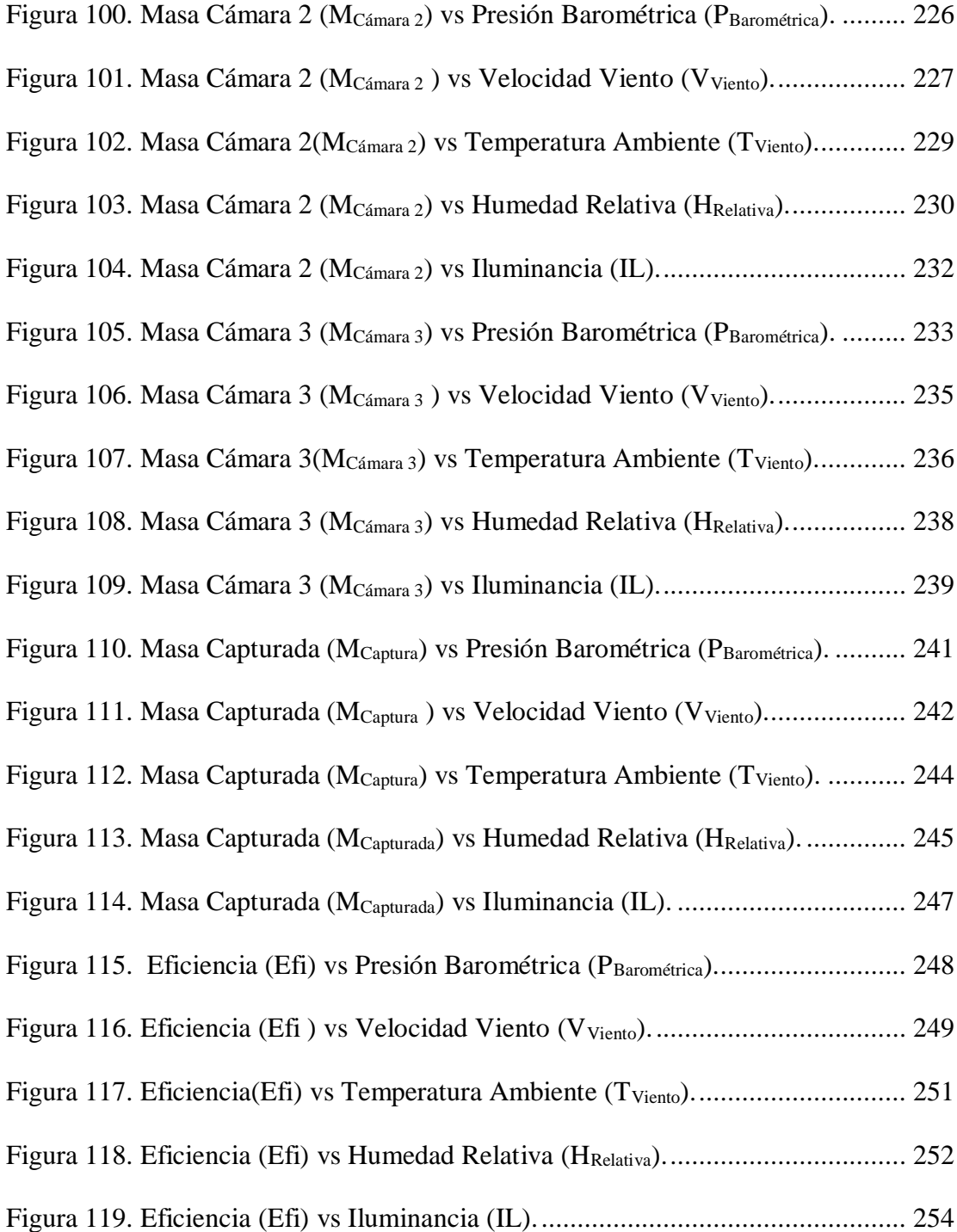

## **INDICE DE TABLAS**

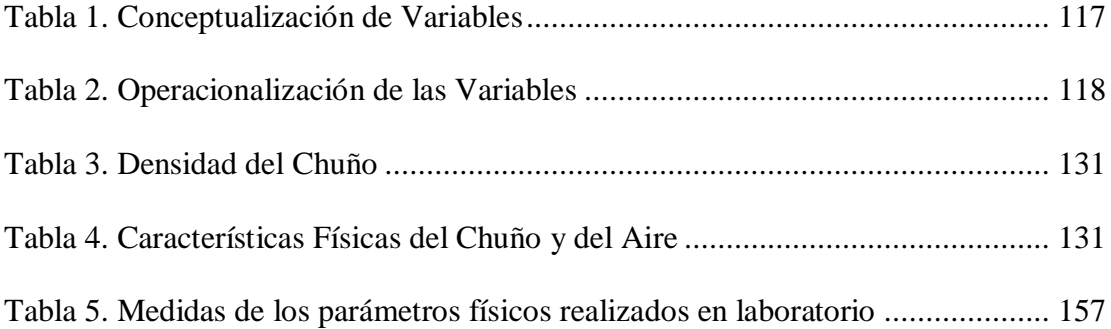

#### **RESUMEN**

<span id="page-18-0"></span>En la presente investigación tuvo como objetivo analizar la relación de los parámetros físicos en condiciones meteorológicas que afectan la remoción de material particulado en una cámara de sedimentación por gravedad, realizando un diseño experimental de laboratorio de nivel correlacional explicativa. Se usó como muestra  $0,500$   $kg$  de chuño con diámetro mayor a  $50 \mu m$ . Para todo el sistema el diseño fue elaborado en Soliworks 2018 y la construcción del soplador centrifugo, cámara de sedimentación y elevador, se usó planchas galvanizadas, planchas de acrílico y ángulos en fierro negro. La experiencia fue realizada en el mes de diciembre del 2019 (época de primavera) obteniendo solo correlación fuerte entre la eficiencia y los parámetros físicos. Se concluye que de las 40 graficas entre la eficiencia de captura y los parámetros físicos, estaban fuertemente correlacionas, todos sus coeficientes de ajustes  $R^2$  estaban entre 0,9054 % y 0,9922 % que fueron expresados en funciones de tipo exponencial de grado 2 y polinómica de grado 2. Además, entre 54 Hz y 60 Hz su curva de crecimiento y la eficiencia de captura es lento. Se obtuvo como máximo 96,052 % de eficiencia de captura para una la velocidad angular que generaba el soplador centrifugo fue de 4618,7 RPM. También se ha establecido que las condiciones meteorológicas no se les pueden relacionar con una ecuación matemática con la eficiencia de captura.

**Palabras clave:** Sedimentación, Eficiencia de Captura, Soplador Centrifugo y Variable de Control.

#### **ABSTRAC**

<span id="page-19-0"></span>In the present investigation, the objective was to analyze the relationship of the physical parameters in meteorological conditions that affect the removal of particulate material in a gravity sedimentation chamber, making an experimental laboratory design of an explanatory correlational level. 0,500  $kg$  of chuño with a diameter greater than 50  $\mu$ m. For the entire system the design was elaborated in Soliworks 2018 and the construction of the centrifugal blower, sedimentation chamber and elevator, galvanized plates, acrylic plates and black iron angles were used. The experience was carried out in the month of December 2019 (spring time) obtaining only a strong correlation between efficiency and physical parameters. It is concluded that of the 40 graphs between the capture efficiency and the physical parameters, they were strongly correlated, all their coefficients of adjustments  $R^2$  were between 0,9054 % and 0,9922 % that were expressed in functions of exponential type of degree 2 and polynomial grade 2. In addition, between 54  $Hz$  and 60  $Hz$  its growth curve and capture efficiency is slow. A maximum of 96,052 % of capture efficiency was obtained for an angular velocity generated by the centrifugal blower was  $4618,7$  RPM. It has also been established that meteorological conditions cannot be related to a mathematical equation with capture efficiency.

**Keywords:** Sedimentation, Capture Efficiency, Centrifugal Blower and Control Variable.

## **CAPÍTULO I**

#### **INTRODUCCIÓN**

<span id="page-20-1"></span><span id="page-20-0"></span>Según Rojas (2019): "la introducción es la creatividad del autor e incluye el problema, el objetivo, metodología, etc."

La contaminación atmosférica es uno de los principales problemas ambientales que enfrenta la humanidad, particularmente en los lugares urbanos toma mayor importancia, por la notoria tendencia por incremento demográfico de la población residente en las ciudades, localidades, etc (Cruz, Cabello, Sorina, Valera, & Costa, 2015).

Existe siempre la relación entre la contaminación atmosférica y la salud humana, que es reconocida por organismos internacionales, por ello su monitoreo y su respectivo control en los lugares de alta demografía poblacional es de vital importancia (Cruz, Cabello, Sorina, Valera, & Costa, 2015) .

La gestión para el análisis de la calidad del aire es difícil debido al proceso de dispersión de contaminantes en la atmosfera, a su vez, depende de factores como: el clima, la orografía, la escala en que genera, la naturaleza del generador de emisión que puede ser fija o móvil, también los fenómenos sinérgicos que se analizan al combinarse con determinado tipo de contaminante, también se analiza los equipos utilizados en el monitoreo y control ya sea para las emisiones y de las inmisiones (Cruz, Cabello, Sorina, Valera, & Costa, 2015).

En la actualidad se están implementado sistemas para el monitoreo y control, con ello contribuye en la reducción de la contaminación atmosférica, para mejorar la calidad del aire. Estos métodos que sirven para purificar o tratar el aire son: absorción, adsorción, lavado por lluvia o por goteo, floculación, y la sedimentación por gravedad, produciendo la eliminación o separación de las partículas para un tamaño diametral superior a 20 mm (Cortés, 2018).

En esta investigación se optó por el análisis físico mecánico y termodinámico que es parte para realizar el diseño de la "Cámara de Sedimentación por Gravedad", buscando las medidas adecuadas para que tenga un mayor rendimiento de remoción de material particulado.

Para la fabricación de la Cámara de Sedimentación por Gravedad, se acopló un sistema de elevador así, como un ventilador centrifugo incorporado con un motor de alta, las especificaciones de diseño para la construcción serán mostradas en los anexos del presente Tesis.

Al ser la hipótesis general; "Los parámetros físicos en condiciones atmosféricas afectan la remoción de material particulado en una cámara de sedimentación por gravedad", que se verificó con el análisis gráfico y estadísticos a partir de todos los indicadores que involucran a los indicadores a partir los parámetros físicos y la remoción de material particulado.

Para el presente Plan de Tesis, la distribución de los temas a desarrollar serán los siguientes:

Para elCapítulo I, se hizo un planteamiento de los antecedentes del problema de estudio, en base las características tecnológicas actuales para el diseño de equipos para el control de contaminantes atmosféricos relacionados con la "Cámara de Sedimentación por Gravedad". Para que a partir de ella se ejecuten los objetivos en base a su justificación y limitaciones que tendrá la presente tesis.

Para el Capítulo II, se presentó el Marco Teórico, que contendrá el "Marco Conceptual", "Teorías Generales" y "Bases teóricas" que explicaran en detalle los fundamentos físicos, termodinámicos y atmosféricos que servirá para el desarrollo de la construcción y análisis de datos de la "Cámara de Sedimentación por Gravedad" y así, verificar la hipótesis general e hipótesis específicas de la presente tesis.

Para el Capítulo III, se mostró en detalle la metodología a usar, mostrando el tipo de diseño, así con, su confiabilidad y validación que tendrá cuando se mida e interprete los datos que aportará la tesis.

Para el Capítulo IV, se indicó en detalle en los "aspectos administrativos", que incluye el cronograma de actividades, el presupuesto y las fuentes de financiamiento para mostrar el tiempo, a si, como los gastos que se generen en la tesis.

Para el Capítulo V, se mostró las referencias bibliográficas de investigaciones relacionadas al título a investigar, así, como los libros y artículos que sirvió para el desarrollo del marco teórico y metodología

Finalmente, para el Capítulo VI, se mostró en detalle los anexos que incluye la matriz de consistencia, la certificaron de funcionamiento de los equipos de medida, asi como los planos en detalle que incluye el "Ventilador centrifugo, "Elevador" y "Cámara de Sedimentación por Gravedad".

#### <span id="page-23-0"></span>**1.1 Planteamiento del problema**

Según Rojas (2019): "El Planteamiento del Problema inicia la investigación y se fundamenta con las citas bibliográficas". Así mismo, Hernández & Mendoza (2018) indicaron: "El Planteamiento del Problema significa afinar, precisar y estructurar la idea de investigación".

A nivel global, la contaminación del aire debido al material particulado con relación a la industria representa un importante riesgo medioambiental para la salud. Una evaluación del 2013 realizada por el Centro Internacional de Investigaciones sobre el cáncer, determino que la contaminación de aire es carcinógena para el ser humano, y que las partículas de este aire contaminado están relacionadas con la creciente incidencia de cáncer sobre todo de pulmón. En el 2016, el 91% de la población vivía en lugares donde no se respetaban las directrices de la OMS sobre la calidad de aire. Según estas estimaciones la contaminación atmosférica en las ciudades y zonas rurales de todo el mundo provoca cada año 4,2 millones de defunciones prematuras (WHO, Air Quality and Health, 2016).

Mediante el aumento de los niveles de contaminación del aire pueden recibir la cantidad de accidentes cerebrovasculares, cáncer de pulmón y neuropatías. Existen políticas e inversiones de apoyo a distintos rubros por ejemplo a la industria, donde utilizan tecnologías limpias que reduzcan las emisiones de chimeneas industriales y gestión de desechos urbanos y agrícolas, incluyendo la recuperación del gas metano de los vertederos como la mejor alternativa a la incineración para utilizarlo como biogás.

Sin embargo, incluso en la Unión Europea donde las concentraciones de PM de muchas ciudades si cumplen con los niveles fijados, se estima que la exposición a partículas de origen antropogénico reduce la esperanza de vida en 8,6 meses (WHO, Air Quality and Health, 2016).

En torno al 90 % de la población urbana de la Unión Europea (UE) está expuesta a concentraciones de contaminantes atmosféricos a niveles altos considerados nocivos para la salud. Se calcula que las partículas finas  $(PM_{2.5})$ presentes en la atmósfera reducen la esperanza de vida en la UE en más de ocho meses. Las emisiones de muchos contaminantes atmosféricos se han reducido

notablemente durante las últimas décadas, con la consiguiente mejora de la calidad del aire en toda la región. Sin embargo, las concentraciones de contaminantes atmosféricos siguen siendo muy elevadas y persisten problemas de calidad del aire (WHO, Air quality in Europe — 2018 report, 2018) .

La contaminación del aire es una crisis mundial de salud pública. La exposición a contaminantes en el aire amenaza la salud de personas de todas las edades, en todas partes del mundo, tanto en áreas urbanas como rurales, pero afecta a los más vulnerables entre nosotros, los niños, en formas únicas ya que ellos respiran más rápido que los adultos, absorbiendo más aire y, con él, más contaminantes (WHO, Air Pollution and Child Health, 2018) .

Los niños tienen una esperanza de vida más larga que los adultos, por lo que los mecanismos de enfermedad latente tienen más tiempo para emerger y afectar su salud. Sus cuerpos, y especialmente sus pulmones, se desarrollan rápidamente y, por lo tanto, son más vulnerables a inflamación y otros daños causados por contaminantes. En el útero, son vulnerables a la exposición de sus madres a contaminantes (WHO, Air Pollution and Child Health, 2018).

La inmensa amenaza que representa para su salud la contaminación del aire exige que los profesionales de la salud respondan con acciones enfocadas y urgentes. Las infecciones del tracto respiratorio que causaron 543 000 muertes en niños menores de 5 años en 2016 (WHO, Air Pollution and Child Health, 2018) .

Las tecnologías para el tratamiento utilizadas para el control de las emisiones de material particulado son muchas, siendo la cámara de sedimentación por gravedad la que puede tratar partículas que genera la industria. Así mismo la cámara es de fácil construcción, pero ocupa un espacio amplio.

A nivel local, en el Perú está presente la contaminación del aire, ya que a la fecha se viene mejorado y llegando a ser un país altamente urbano y en el que la mayor población se encuentra en Lima, siendo está considerada en la actualidad como una de las ciudades que está siendo afectada por la contaminación proveniente del medio ambiente. Esta contaminación tiene unos problemas a futuro, en especial en la salud de adultos y niños. El ministerio del ambiente (MINAM) en el año 2017 mostró un reporte de las cifras ambientales en el que se indican los resultados del Programa de Vigilancia de la Calidad de Aire que realizó la DIGESA para Lima y Callao. En este reporte muestra que existe una caída del 29% en la concentración del PM10, del 43% en la concentración del PM2,5 del 33% del Dióxido de Azufre (SO2) y del 16% del Dióxido de Nitrógeno (NO2) (MINAM, Cifras Ambientales , 2017). En la Figura 1, se muestra el comportamiento de la concentración con respecto al contaminante atmosférico.

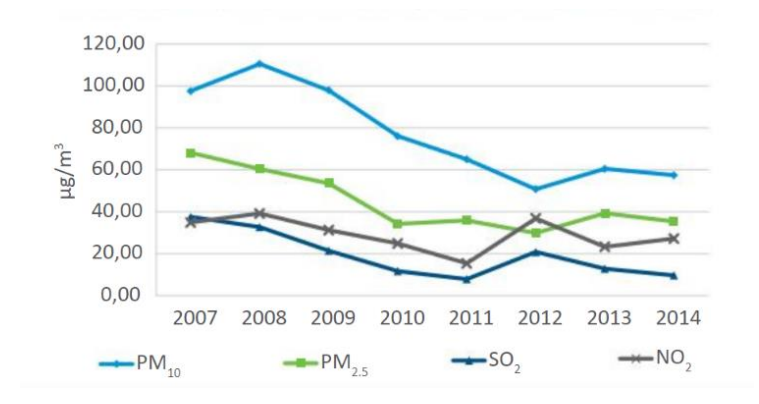

<span id="page-27-0"></span>*Figura 1.* Comportamiento de la concentración respeto al contaminante atmosférico periodo 2007 - 2014. *Fuente: MINAM, Cifras Ambientales. 2017.*

Nuestro país, al ser un país minero, está expuesto debido a la misma producción a la contaminación por partículas que están en el ambiente que es producida por la explotación minera, eso conlleva negativamente a la acumulación de contaminación del aire en ambientes interior y exterior. Un peligro importante es conocido con la exposición continua al plomo que afecta el desarrollo intelectual de los infantes. De acuerdo a normas ambientales la concentración de plomo en la sangre de los infantes no debe superar los 10 ug/dL. Las personas adultas que están expuesta a niveles altos de plomo, produce daño a los riñones, así como el incremento de la presión arterial, y un incremento de tener cáncer pulmonar o cáncer al estómago, estos efectos no son todavía completos, en cambio en los infantes si son concluyentes (MINAM, Cifras Ambientales , 2017).

Se observó que en lugares de almacenamiento el plomo existe un gran riesgo de contaminación de material particulado en el aire, comprobando elevados niveles de plomo en sangre de infantes y madres después de dar a luz en Callao y Lima, lo infantes que viven en el callao poseen en la sangre una concentración de 26 ug/dL que es superior a los 7 ug/dL que poseen los infantes de Lima, cuyo origen es debido a la ubicación de los depósitos donde almacenan los minerales siendo el plomo el mineral que almacenan en gran cantidad en el Callao (MINAM, Cifras Ambientales , 2017).

Casi todos de los efectos perjudiciales crónicos debido a la contaminación del aire se midieron a través del tamaño material particulado que es menor a 2,5 micras (PM2.5), que ingresan al pulmón (MINAM, Cifras Ambientales , 2017).

Cuando se respira a las partículas  $PM_{10}$  y  $PM_{2.5}$ , ellas superan el filtro propio del hombre, que son los pelos de la nariz, pasando de inmediato a los pulmones, inclusive las partículas más pequeñas que no se pueden medir llegan a la sangre generando muchas enfermedades entre ellas el cáncer, enfermedades del corazón y enfisema. Estas partículas microscópicas son las más peligrosas para la salud que sufre el corazón y que afecta a los pulmones (MINAM, Cifras Ambientales , 2017)

En la Figura 2, se muestra a las partículas PM 2,5 anuales en Lima, en el periodo 2001-2011, indicando que en lima estas partículas han tenido un promedio de concentración de aproximadamente 50 ug/m3. Según la Organización Mundial de la Salud (OMS), indica que el nivel de PM 2,5 adecuado por la OMS es 10 ug/m3, pero en el Perú el adecuado es 25 ug/m3 (MINAM, Cifras Ambientales , 2017).

.

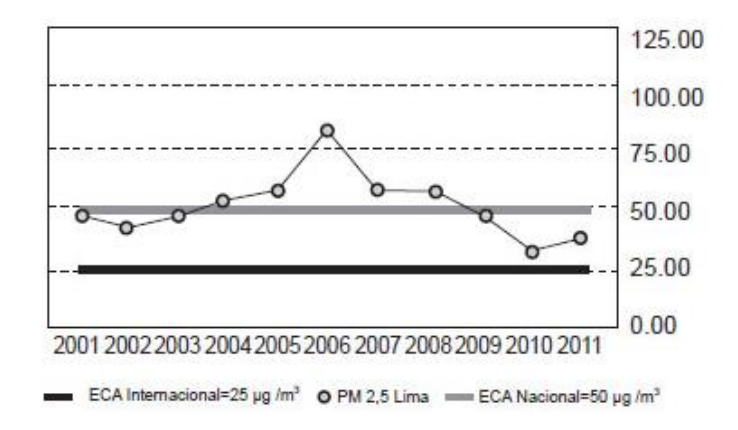

<span id="page-29-1"></span>*Figura 2.* Concentraciones promedio anuales de PM 2,5 durante el periodo 2001-2011. *Fuente: MINAM, Cifras Ambientales. 2017.*

#### <span id="page-29-0"></span>**1.2 Descripción del problema**

Según Rojas (2019): "Para la Descripción del Problema se presenta el sujeto del problema incluye la evolución, la ubicación, el tiempo, etc.".

Según los reportes que encontramos de la contaminación de aire debido material particulado de forma global y local nos damos cuenta de que presentan similitudes en el aspecto de las enfermedades y muertes por consecuencia de esta contaminación. Siendo el Perú un país altamente urbano y Lima una de las ciudades con mayor contaminación de aire exterior. Los más perjudicados son los niños infantes de 5 años según muestran las estadísticas y reportes, presentando problemas cerebrovasculares (MINAM, Cifras Ambientales , 2017).

En el Perú, se ha buscado implementar las cámaras de sedimentación por gravedad como una tecnología utilizada para el control de las emisiones de material particulado en algunas provincias, sin embargo, por el amplio espacio que ocupan prefieren no usarlo.

Las cámaras de precipitación o sedimentación por gravedad, su construcción es la más simples que sirven para separar las partículas por medio de la única fuerza de la gravedad debido al peso de las partículas, siendo están partículas con el aire de baja velocidad Las cámaras se las ubican horizontalmente para el paso del efluente cargado con material particulado, posee un ensanchamiento simple en su conducto de paso del efluente, produciendo la reducción de su velocidad y provocando la acumulación en su caída de las partículas debido a la gravedad. La eficiencia de estas acamaras es para las partículas que sean mayores a a 50 um, esta eficiencia se reduce muy rápido cuando la velocidad del efluente crece. En la actualidad estas cámaras han sido abandonadas, pero algunas de estas cámaras son utilizadas como pre-recolectores, pero para un equipo de control de alta eficiencia de captura. (Rodriguez, Aparicio, Arbulu, & Arbulu, 2000).

En nuestro país, una de las pocas empresas que trabajan con un tratamiento para el control de la contaminación del aire es la Cementos Pacasmayo S.A. Esta empresa usa cámaras de asentamiento por gravedad, debido al bajo costo y a que pueden reutilizar las partículas. Sin embargo, la mayoría de las empresas en el país, no realizan ese uso para control de la contaminación de material particulado, debido

a la dificultad que tiene al requerir espacio grande para que estas cámaras puedan trabajar.

#### <span id="page-31-0"></span>**1.3 Formulación del problema**

Según Rojas (2019): "Expresa o enuncia en forma precisa los elementos del problema y expresa la relación entre las variables".

En una investigación de control de material particulado, se presentó muchos parámetros físicos que se pueden manipular de forma controlada con equipos para encontrar la mejor eficiencia de colección, así mismo, se las puede interaccionar y medir su comportamiento, algunos parámetros físicos fueron imposibles de controlar como las magnitudes meteorológicas. Ante lo expuesto se formuló la siguiente pregunta; **¿Cómo estos parámetros físicos en condiciones meteorológicas se relacionan con la remoción de material particulado en una cámara de sedimentación por gravedad?**

#### <span id="page-31-1"></span>**1.3.1 Problema General**

Según Rojas (2019): "El Problema General se expresa de tal manera que sirva como guía para diseñar el estudio, se representa como pregunta, además relaciona las variables". A partir de ello, para la presente investigación se planteó la siguiente pregunta:

¿De qué manera los parámetros físicos en condiciones meteorológicas

afectan la remoción de material particulado en una cámara de sedimentación por gravedad?

#### <span id="page-32-0"></span>**1.3.2 Problemas Específicos**

- ¿Qué características de funcionamiento posee la cámara de sedimentación por gravedad para medir los parámetros físicos?

- ¿Cuál es la construcción optima de la cámara de sedimentación por gravedad para medir los parámetros físicos?

- ¿Cuál es el comportamiento de los parámetros físicos en condiciones meteorológicas con la remoción del material particulado en la cámara de sedimentación por gravedad?

- ¿Cuál es la correlación entre los parámetros físicos en condiciones meteorológicas con la remoción del material particulado en la cámara de sedimentación por gravedad?

#### <span id="page-32-1"></span>**1.4 Antecedentes**

Según Hernández & Mendoza (2018): "En una investigación es importante revisar estudios, investigaciones y trabajos anteriores. Cuanto más dominio del

tema, el proceso de precisar y clasificar la idea resultara más eficaz". Los Antecedentes para el presente estudio serán los siguientes:

Liu, X et. al (2019). **Study on the key structure parameters of a gravity settling chamber based on a flow field simulation**. En este trabajo los autores tuvieron como objetivo estudiar la tasa de asentamiento y los índices que evalúan el soplado secundario para ello realizaron un análisis de simulación del campo de flujo de la cámara de sedimentación por gravedad con diferentes alturas de acumulación de polvo, otro objetivo fue determinar los parámetros de optimización de estructuras claves para ello se valieron del método experimental de diseño uniforme, concluyéndose que se puede lograr un excelente efecto de asentamiento si la cámara de asentamiento y la estructura de deflector son lo suficientemente largas.

Jayasinghe, K.T (2018). **Performance Comparisons on Post Combustion Flue Gas Control Systems in Locally Available Power Plants.** El objetivo principal de este artículo es comparar el rendimiento de diferentes sistemas de control de emisiones de gases de combustión utilizados en plantas de energía seleccionados, basados en los datos de gas de combustión monitorizado y analizado de acuerdo con el estándar. Los precipitadores electrostáticos, filtros de bolsa, separadores de ciclón y depuradores húmedos, son los diferentes sistemas de control de emisiones de gases de combustión incorporados en el biocombustible seleccionado, disparados en plantas de energía. La comparación se podría lograr a través de: Selección localmente disponible de combustibles fósiles y

biocombustibles en centrales eléctricas. La realización de pruebas de emisión de gases de combustión estándar y la conversión de los resultados de las pruebas en la que es aceptable las normas en condiciones (temperatura y presión) y los niveles de oxígeno de referencia. Repetición de los ensayos de emisión trimestral, dos veces al año o anualmente para las plantas de energía seleccionados (dependiendo de los requisitos particulares de plantas) con el fin de minimizar los errores se produjeron a los datos analizados. La investigación de las variaciones del sistema y los efectos tales como el tipo de combustible, el método operativo, del tipo de combustión, la planta, etc., de los diferentes sistemas de combustión. La comparación de los diferentes gases de combustión y los métodos de control de emisiones a partir de los datos de emisión en relación a los aspectos medioambientales. El nivel de oxígeno de referencia de la norma propuesta para el combustible fósil que disparó las plantas de energía tiene que ser reconsiderado, ya que los contenidos de oxígeno en los gases de combustión de este tipo de plantas de energía han superado el 12% de filtros de bolsa y los precipitadores electrostáticos incorporado en los sistemas de depuración de gases de combustión de las centrales eléctricas son más eficaces que los otros sistemas de limpieza de gases de combustión considerados.

He, J. et al. (2017). **Urban Air Pollution and Control**. El objetivo principal de este artículo fue introducir diversos métodos de prevención, así como tratamientos de fin de tubería de PM, SOx, NOx, y compuestos orgánicos volátiles, por lo cual, discute los equipos y procesos de control de ingeniería clave para mitigar los contaminantes primarios del aire, eficiencia de eliminación, y ventajas y

desventajas generales de su rendimiento. Siendo para tratamiento de PM para fuentes estacionacionarias: Cámara de sedimentación por gravedad, Ciclón, Lavador húmedo, Tela de filtro, Precipitador electroestático; y para fuentes no estacionarias: Diésel de partículas de filtro. También indicando métodos de control y prevención para SOx, NOx y compuestos orgánicos volátiles. Concluye que aún se necesitan muchos más esfuerzos en los países en desarrollo a pesar de que todos los contaminantes se han reducido drásticamente, agregando que, la tecnología de control adoptado o proceso debe ser técnica y económicamente viable y ejecutable en particular, región o país con el fin de asegurar el cumplimiento.

Nasiri, A. et al. (2017). **Effect of Baffle Arrangement and Inlet Air Velocity on Particulate Removal Efficiency of a Gravitational Settling Chamber in a Coke-Making Plant.** En ese proyecto los autores analizaron las partículas que se generaban durante la carga del horno de coque que emanan las plantas de dicho combustible. Para minimizar la emanación y obtener la mayor eficiencia en remoción de partículas posible realizaron la modificación de la cámara de asentamiento gravitacional añadiendo deflectores verticales, en ángulos y curvos. Se obtuvo que la eficiencia de la cámara mejoró en todos los rangos de tamaño de las partículas expedidas; en partículas de más de 100 µm aprox. se obtuvo 100% de eficiencia de remoción de la cámara. Se utilizó un método matemático basado en el euleriano y formulaciones computacionales lagrangianas para fases continuas y dispersas.
Khosro Ashrafi. et al. (2015). **Developing an intelligent software for selection and design of air pollution control devices for industries.** En este trabajo, los autores propusieron un software inteligente para realizar la selección y el diseño de dispositivos de control de la contaminación del aire (precipitadores electrostáticos, filtros de bolsa, depuradores venturi y ciclones), así como los de tratamiento previo (ciclones y cámaras de sedimentación por gravedad). Se encontró que los parámetros de entrada, como la eficiencia de remoción, el diámetro, el porcentaje en peso y el tipo de partículas, la caída de presión y el valor económico de las partículas recolectadas son muy importantes para seleccionar los dispositivos de control. Para ello siguieron la siguiente metodología: primero, se recopilaron los datos requeridos (parámetros mencionados) para el proceso de selección y diseño. Luego se desarrollaron los algoritmos adecuados y el software utilizando Microsoft Visual Basic 6. Concluyéndose que el software desarrollado en este estudio precisa el proceso de diseño, reduce el tiempo de diseño y minimiza la posibilidad de que se produzcan errores comunes en el proceso de diseño. Las ventajas importantes son su alta precisión y amplitud (considerando las capacidades de diseño de los dispositivos de control) en comparación con otro software similar.

Ansari, M. A & Khan, M. A. (2014). **Performance assessment of vortex settling chambers ISH Journal of Hydraulic Engineering**. La presente investigación fue estudiar la variación de la eficiencia de eliminación de sedimentos de la cámara de sedimentación de vórtice con las ubicaciones de los canales de entrada y salida y desarrollar un nuevo modelo para predecir la eficiencia de

eliminación de sedimentos de la cámara de sedimentación de vórtice. La cámara recibió suministro de agua de un tanque de agua de cabeza constante. En esta investigación se usó un medidor de curvatura pre-calibrado para regular la descarga en el canal de entrada. La cámara de sedimentación de vórtice estaba hecha de acero pintado. El fondo de la cámara recibió una pendiente de 1:10 hacia el centro para facilitar el movimiento del sedimento hacia el orificio de salida en el centro. La altura total de la cámara. fue de 0,60 m. Se proporcionó un orificio de bordes afilados con un diámetro interno de 0,125 m en el centro de la cámara. El diámetro del orificio se elige en función del espacio y la descarga disponible en el laboratorio. El orificio se conectó además a una tubería de salida de flujo inferior para enjuagar el sedimento recogido en el centro de la cámara de vórtice. Se llevó a cabo una válvula de compuerta en el extremo de salida de esta tubería para Regula el flujo a través de él. En el primer tipo de extractor, los canales de desbordamiento de entrada y salida se mantuvieron alineados después de una línea recta tangencial a la cámara de vórtice como se muestra. En el segundo tipo de extractor, la entrada recta el canal se unió tangencialmente a la cámara del vórtice en un lado. El canal de salida recto fue sacado tangencialmente del extremo aguas arriba de la cámara a 90 ° del canal de entrada. La cámara recibió suministro de agua de un tanque de suministro de agua de cabeza constante. Se usó un medidor de curvatura precalibrado para regular la descarga en el canal de entrada. La salida del canal de salida de desbordamiento se recogió en un tanque rectangular que tiene lados y parte inferior de malla de alambre fino. Este tanque tenía una tolva para recoger el flujo y el sedimento en el agua abajo del canal. La salida de este tanque se unió a un sumidero provisto en el extremo más abajo. El flujo de salida del tubo de lavado de flujo inferior se recogió en otro tanque rectangular en su extremo. El tanque también estaba formado por una fina malla de alambre. Este tanque también tenía una tolva para recoger el flujo y los sedimentos. En los modelos probados para las tasas de eliminación de los sedimentos, se observó que el Modelo II geométrico es más eficiente en la eliminación de los sedimentos del agua en comparación con el modelo geométrico I, es decir, el modelo con recta el canal de entrada se unió tangencialmente a la cámara de vórtice en su lado y al canal de salida recto que estaba despegado tangencialmente a la cámara desde el punto que era perpendicular a la unión del canal de entrada con la cámara de vórtice.

Adi, M. I & Wawan, A. W. et al (2013). **Studi Numerik Karakterisasi Aliran 3 Dimensi Multifase (Gas-Solid) pada Gravity settling chamber dengan Variasi Kecepatan Inlet dan Diameter Partikel pada Aliran Dilute Phase**. En este trabajo los autores tuvieron como objetivo conocer los parámetros que afectan el rendimiento de la cámara de sedimentación por gravedad y la eficiencia de las partículas capturadas por las cámaras de sedimentación por gravedad por su tamaño y velocidad. La cámara de asentamiento por gravedad se diseñó como separador de partículas de cenizas volantes. Se dieron dos variaciones: la distribución de diámetros de partículas separadas y la geometría del canal de entrada a la misma capacidad de caudal de  $5m^3$ /s. Con el método de dinámica de fluidos computacional (CFD) se compiló ecuaciones y realizó discretizaciones (mallas) sobre la geometría de la cámara. El procedimiento en la investigación numérica tiene dos etapas: pre procesamiento (modelamiento geométrico y de dimensiones de la cámara de

asentamiento por gravedad) y procesamiento (se determina la trayectoria de la partícula y el modelo de turbulencia k-ε). Comparando los resultados de variación del diámetro de partícula y la velocidad de entrada al rendimiento de la cámara, se concluye que, el tamaño del diámetro de partícula depende inversamente de la eficiencia de captura de la cámara (depende de la cantidad y posición del flujo secundario). La relación de la caída de presión depende directamente de la relación entre la entrada de la sección transversal y la cámara.

Feather & Chen. (2010). **Design and use of a settling chamber for sampler evaluation under calm-air conditions.** Un sistema experimental compacto, de bajo costo y fácil de operar fue desarrollado para evaluar las muestras personales en un ambiente de aire tranquilo. El sistema puede proporcionar microesferas monodispersas distribuidas uniformemente de hasta 69,7 µm en un ambiente inactivo para determinar las eficiencias de la muestra mediante un método de fluorescencia. La concentración de referencia se midió utilizando una sonda vertical y dos sondas horizontales de bordes afilados. La sonda de muestreo vertical cumplió el criterio de mayor de 90% de eficiencia de muestreo para sondas cilíndricas orientadas hacia arriba dadas por Agarwal y Liu, excepto en el tamaño de partícula de 69,7 µm. Además, el acuerdo consistente entre las tres sondas de muestreo de referencia en todos los tamaños de partícula probados implicaba que se habían logrado mediciones representativas de las concentraciones de aerosol en la sección de ensayo. Los resultados de este estudio muestran que este sistema es útil para determinar la eficiencia de muestras de aerosol personal en condiciones de aire

tranquilo y tiene las ventajas de ser un aparato de bajo coste, compacto y transportable. Sin embargo, el uso de la sonda vertical y las sondas horizontales de bordes afilados pueden limitar la máxima aerodinámica.

Mackey, J. R & Agui, J. H. et al. (2009). **Lunar Dust Cloud Characterization in Gravitational Settling.** El objetivo principal de esta investigación fue estudiar la eficiencia de la filtración del polvo lunar en las aeronaves de gravedad reducida e idear estrategias de mitigación del polvo. Con una cámara de flujo iluminada, inferiormente, se vio el polvo que se deposita a bordo del Avión de la NASA C9-B; y con la hoja de luz láser y una cámara digital de alta densidad registraron imágenes de polvo, un segundo grupo de pruebas fue en el Zero-G Corporación 727 aviones. El separador ciclónico se instaló junto con un soplador de caudales ligeramente superiores a 10cfm, un lecho fluidizante dio una corriente constante de partículas de JSC 1 af, se utilizaron filtros HEPA tanto en el aire de entrada como en el de salida. Se obtuvo que la eficiencia de filtración del ciclón fue superior al 98% para partículas de 5.0 micras en todos los niveles de gravedad, pero la eficiencia de filtración del ciclón depende directamente del diámetro de las partículas. Hubo pérdida indeterminada de partícula por la caída de presión causada por el ciclón, por ello en adelante, se debe considerar usar un hardware (aparte del ciclón) que disponga las partículas perdidas.

# Nongnuch, T; Waret, V & Beckett, R (2006). **Comparison of Gravitational SPLITT Fractionation with Gravitational Settling for Separating Micron Size**

**Particles.**El fraccionamiento gravitacional de canal delgado de flujo dividido (Gr SPLITT) es un nuevo método binario de separación que puede tener alta resolución y fue desarrollado para producir separaciones rápidas y continuas de partículas de tamaño micrónico. Compararon la eficiencia de separación del asentamiento gravitacional y de los dos modos de fraccionamiento de GrSPLITT. Para ello se utilizó sílice y partículas de ríos naturales para probar estas técnicas. Las partículas se fraccionaron en los siguientes diámetros de corte; 2, 4, 6, 10, 14 y 20 µm. Las fracciones con menor diámetro (<d) se analizaron para su distribución del tamaño de partícula por microscopía electrónica óptica o de barrido y análisis de imagen.

Los resultados de estas comparaciones se analizaron en un rango medio, con fotomicrografías ópticas se la sílice y las fracciones recogidas de algunos de los cortes de tamaño realizados por FFD- GrSPLITT. Este estudio nos mostró que TS (modo de transporte) de Gr SPLITT tiene la mayor eficiencia de separación.

Ali Reza Keshavarzi & Ali Reza Gheisi (2006). **Trap efficiency of vortex settling chamber for exclusion of fine suspended sediment particles in irrigation canals.** En este estudio, para mejorar la eficiencia de la trampa, se analizó la cámara de sedimentación de vórtice en busca de partículas finas de sedimento. Para alimentar partículas de sedimentos a una velocidad constante, se diseñó un nuevo alimentador de sedimentos basado en la idea del reloj de arena. Las pruebas experimentales se realizaron en un modelo de laboratorio con un diámetro de 1,00 m, altura de 0,70 m. El modelo nos permite llevar a cabo las pruebas en sentido

horario y antihorario direcciones de fluencia. Para medir la velocidad de flujo en el orificio de lavado y el vertedero de desbordamiento, se realizaron dos muescas en V de ángulo recto precalibradas instalado en la salida del modelo. Uno de los importantes resultados de esta investigación fue que se descubrió que, a diferencia de las cuencas de sedimentación tradicionales, las cuencas de sedimentación de vórtice necesitan una entrada alta velocidad para excluir partículas finas de sedimento de manera eficiente.

Bhattacharjee, R.C (2003). **Optimal design of a settling chamber — an air pollution control device.** Este proyecto se basó en el diseño óptimo de una cámara de sedimentación que tiene como objetivo general eliminar las partículas pequeñas de las maquinas industriales para así reducir la contaminación del aire en un 50pm en el aspecto de maquinarias industriales y como objetivos específicos ser funcionalmente eficiente, estructuralmente seguro durante el uso y reducir su costo al mínimo. Se diseñó considerando una cámara de asentamiento de tipo caja rectangular donde se consideró que cada bandeja de recolección estaba soportada por un par de vigas simétricas también echa de fleje de acero que resiste una tensión y compresión en un rango de temperatura razonable, pero este diseño también debe tener algunas restricciones considerables como las restricciones dinámicas de fluidos que sirve para satisfacer los requisitos funcionales, satisfacer los criterios dinámicos de fluidos. Las restricciones de eficiencia de recolección, donde la eficiencia de recolección de la cámara de sedimentación debe ser mayor o igual que la eficiencia del diseño, que al ser sujeto a estas restricciones el método de búsqueda aleatoria se ha encontrado exitoso para resolver el problema del tamaño actual de la investigacion. La conclusión de este diseño de cámara de sedimentación es que se logró realizar con éxito un buen funcionamiento, siempre y cuando se cumplan las restricciones nombradas anteriormente.

AH, S. et al. (2001). **Separation of particles from air by using a settling chamber**. El objetivo principal de esta investigación fue obtener una ecuación para obtener la distancia del recorrido de una partícula de polvo necesita para sedimentar, dicha ecuación estará en función del diámetro, velocidad del gas y la altura de la cámara, y como objetivo secundario obtener una ecuación para el desplazamiento de una partícula de polvo en términos de distribuciones estadísticas con el estudio de la influencia de ciertos parámetros que existe en la ecuación de distribución estadística con la longitud de la cámara. En general los factores que han influido sobre los efectos de la cámara, son: la altura, la velocidad, del gas y la velocidad de sedimentación estudiando así estos efectos es importante obtener la ecuación de la longitud de recorrido en la cámara, este estudio los autores lo simplifican tomando diferentes valores, suponiendo, como la velocidad del gas, lo toman como un valor constante con cada valor de altura de cámara, mientras que se han obtenido diferentes valores de velocidad de sedimentación sustituyendo diámetros asumidos, considerando la altura de la cámara constante, en ciertas ecuaciones que determinan la velocidad de sedimentación; como resultado se obtuvo dos valores de la longitud de recorrido en la cámara, hecho por un programa de software. Dichos valores diferentes los autores utilizaron un software obteniendo dos ecuaciones, tales ecuaciones consideran la longitud de la cámara. Para los cálculos se han usado importantes valores adimensionales tales como los números de Arquímedes y Lyashenko y relaciones como las fuerzas de gravedad, arrastre y flotabilidad; asumiendo valores y usando un software se elaboraron las ecuaciones buscadas. Los errores promedio para cada caso son: tomando la velocidad del gas constante y tomando la altura de la cámara constante, son de 5% y 4.9% respectivamente. El valor estimado de la longitud representa el desplazamiento de que una partícula de un cierto diámetro necesita asentarse. Así que la partícula con diámetro mayor que este diámetro determinado se asentará fuera de la cámara, mientras que las partículas con diámetro menor que este diámetro determinado se asentarán dentro de la cámara. Y eso ayuda en el diseño de una cámara con cierta longitud para contener un diámetro deseado de la partícula.

## **1.5 Justificación de la Investigación**

Según Hernández & Mendoza (2018), señalan: "La Justificación de la Investigación es el motivo de la investigación y expone sus razones. Por medio de la justificación se debe demostrar que el estudio es necesario e importante basándose en los objetivos y las preguntas de investigación".

## **1.5.1 Justificación Teórica**

En la tesis se brindó información tecnológica respecto al tratamiento de aire que se hará con la Cámara de Sedimentación por Gravedad, para posteriormente utilizarla en nuevas investigaciones para mejorar la eficiencia de trabajo, así como, aplicar esta tecnología en otros campos de estudio y llevar a cabo la realización de debates o contrastar teorías relacionadas con la veracidad de esta investigación.

#### **1.5.2 Justificación Metódica**

En la Tesis se propuso la ejecución de un nuevo diseño, así como una forma de diseñar, analizar, comparar e interpretar los datos tomados, las cuales servirá para evaluar la veracidad y confiabilidad de los resultados en el presente estudio.

#### **1.5.3 Justificación Práctica**

En la tesis de Doctorado tuvo como finalidad solucionar una parte la problemática de la contaminación del aire que generan las industrias que afectan a la población, con ello, poder brindar aportes necesarios para poder aminorar los efectos de la contaminación del aire sobre la salud de las personas.

#### **1.5.4 Justificación Legal**

Durante todo el desarrollo de la presente investigación se cumplió con las normas de del Código de Ética del Colegio de Ingenieros del Perú, así como la Ley General del Ambiente 28611y demás leyes existentes.

## **1.6 Limitaciones de la Investigación**

Según Hernández & Mendoza (2018), señalan: "Para limitar una Investigación primero se tiene que escribir los conceptos de interés y específicos. Cuando ya esté precisado los conceptos se relaciona al elaborar el objetivo y la pregunta de investigación". A continuación, se muestran los parámetros que representan las carencias o inconvenientes que se llevan a cabo en toda investigación:

### **1.6.1 Limitación teórica**

Actualmente, la técnica utilizada para la correlación del análisis de datos en nuestro proyecto de investigación tendrá limitación al considerar las partículas del chuño como si fuese un componente del material particulado del aire y no todos los elementos que contiene el aire. Así mismo, También se encuentra la dificultad de tener la carencia de investigaciones en revistas y libros sobre Cámara de Sedimentación por Gravedad que se usara en la presente investigación.

#### **1.6.2 Limitación temporal**

Para la presente investigación el tiempo de trabajo debe ser como máximo un año, debido a que la tecnología de equipos de medida y procesamiento de datos está en avance y constantemente se van actualizando. A partir de este tiempo se obtendrán los datos que servirá para el estudio de la presente tesis.

#### **1.6.3 Limitación metodológica**

Debido a las condiciones de ubicación que fue en un laboratorio, lo obtenido en la investigación al ser en un lugar específico, generó pocas complicaciones, que serían mayores, si se generaliza a lugares de estudios simulares o de campo, que no

estén controladas como fue en la presente investigación, más aún, se debe tomar como una referencia lo estudiado, mas no como algo general para futuras investigaciones.

#### **1.6.4 Limitación de recursos**

El aspecto económico fue una dificultad limitante para la presente investigación, aun así, esta fue totalmente autofinanciado, el uso del laboratorio y algunos equipos de medida fueron prestados por la autoridad responsable. También esto involucró el requerimiento de libros, artículos de manera digital al ser el costo más bajo respecto al costo si fuese impreso.

## **1.7 Objetivos de la Investigación**

Según Hernández & Mendoza (2018): "Los Objetivos de la Investigación relaciona las variables.

#### **1.7.1 Objetivo General**

Según Rojas (2019): "El Objetivo General describe los aspectos a estudiar que está relacionado al problema con la finalidad de encontrar respuesta general a este, cuya estructura tiene que estar contenida el verbo, la población, las variables, la relación, etc.". Por ello la acción a realizado fue:

Analizar la relación de los parámetros físicos en condiciones meteorológicas que afectan la remoción de material particulado en una cámara de sedimentación por gravedad.

#### **1.7.2 Objetivos Específicos**

Según Rojas (2019): "Los Objetivos Específicos son acciones que buscan resultados intermedios que sumados responden al problema de estudio, para ello usan verbos medibles que se pueden medir, el cual están sujetos a pocas interpretaciones y no tengan muchas interpretaciones". Para esta investigación se realizaron cuatro Objetivos Específicos que son los siguientes:

- Identificar las características para el funcionamiento de la cámara de sedimentación por gravedad para medir los parámetros físicos.
- -Desarrollar la construcción optima de la cámara de sedimentación por gravedad para medir los parámetros físicos.
- -Cuantificar el comportamiento de medidas de los parámetros físicos y de la remoción de material particulado en una cámara de sedimentación por gravedad.
- -Correlacionar los parámetros físicos en condiciones meteorológicas con la remoción del material particulado.

#### **1.8 Hipótesis**

Son explicaciones que intenta entender el fenómeno o problema investigado, formulado como proposiciones o afirmaciones y constituyen las guías o pasos de un estudio. Indican lo que se trata de probar y, por ello para que las hipótesis sean formuladas se construye a partir del planteamiento del problema (Hernandez & Mendoza, 2018).

#### **1.8.1 Hipótesis general**

- Los parámetros físicos en condiciones atmosféricas afectan la remoción de material particulado en una cámara de sedimentación por gravedad.

#### **1.8.2 Hipótesis Específicos**

- A partir de las características de funcionamiento de la cámara de sedimentación por gravedad se mide los parámetros físicos.
- La construcción optima de la cámara de sedimentación por gravedad influye en la medida de los parámetros físicos.
- El comportamiento de los parámetros físicos en condiciones meteorológicas influye en la remoción de material particulado en la cámara de sedimentación por gravedad.
- Los parámetros físicos en condiciones meteorológicas se correlaciona con la remoción del material particulado en la cámara de sedimentación por gravedad.

## **CAPÍTULO II**

## **MARCO TEÓRICO**

Según Rojas (2019): "El marco teórico es el análisis y síntesis de conocimientos conexos para luego confrontarlos en la discusión de una investigación".

El marco teórico no debe contener muchas hojas, sino que debe tratar con mucha profundidad lo planteado con el problema para vincular de manera racional y coherente a las teorías y resultados de estudios previos, toda la información reunida debe ser relacionada e interpretada (Hernandez & Mendoza, 2018).

#### **2.1 Marco Conceptual**

#### **2.1.1 Material particulado en el Aire**

Está constituida por un conjunto de partículas de diferentes tamaños. Durante el movimiento de esas partículas existen interacción entre ellas, así como la fricción que genera disipación de energía, también esa disipación es debido a que la partícula roza con la superficie que las contiene (Hoffmann & Stein, 2002).

Se considera a las partículas en tamaño de micras. Su comportamiento depende de las fuerzas externas o forzadas que intervienen en el proceso de movimiento. Las partículas en conjunto pueden tener diferentes comportamientos, si están en reposos las partículas se comportan como un sólido, pero si se somete a la fuerza de gravedad durante su movimiento las partículas se comportan como un fluido. Las vibraciones debido al equipo o al proceso contribuyen que las partículas estén en constantes choques elásticos entre ellas. Durante un proceso de control las cantidad de partículas aumentan debido a la constantes colisiones entre ellas y con el sistema que las transporta (Hoffmann & Stein, 2002).

#### **2.1.2 Efecto de la Contaminación en la Visibilidad**

La mayoría de los contaminantes del aire gaseosos son totalmente transparentes. La única excepción común es  $N0<sub>2</sub>$ , que es marrón. La mayoría de los efectos visibles de la contaminación del aire son causados por la interacción de la luz con partículas suspendidas. En La Figura 3 parte (a), muestra las posibles interacciones de un fotón de luz con partículas atmosféricas, estos fotones de luz son emitidos por un faro. En la figura 1a, vemos la luz de un faro automático llegando a un ojo humano. En La Figura 3, parte (b), Algunos de los fotones que tienen el sentido 1, llegan directamente al ojo y el ojo los ve. Algunos fotones que tienen sentido 2, están dispersos lejos por partículas en el aire entre la lámpara y el ojo, lo cual el ojo no los ve. Algunos fotones que tienen sentido 3, son absorbidos por las partículas; el ojo tampoco ve estos fotones. Pero algunos fotones que tienen sentido 4, están dispersados por partículas más de una vez y llegan a los ojos desde una dirección diferente a la de los faros (de Never, 2000).

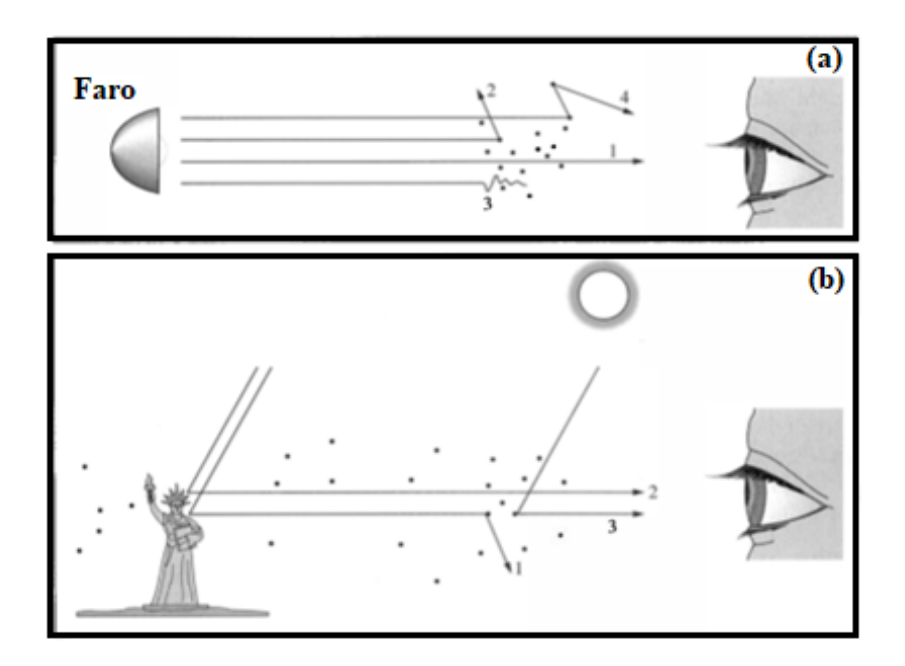

*Figura 3.* Posibles interacciones de fotones de luz con partículas: (a) luz de un faro automático que llega a un ojo, (b) vista de la Estatua de la Libertad que llega a un ojo.

*Fuente: de Never, Air Pollution Control Engineering. 2000.*

Si un fotón es absorbido o dispersado por una partícula está determinado principalmente por la relación del diámetro de la partícula a la longitud de onda de la luz. Si el diámetro de la partícula es mucho mayor que la longitud de onda, el fotón se absorberá (o se reflejará si la partícula es altamente reflectante). Si el diámetro de la partícula es mucho más pequeño que la longitud de onda de la luz, el fotón pasará a su lado, sin absorberse ni dispersarse. Si la partícula tiene aproximadamente el mismo diámetro que la longitud de onda de la luz, dispersará la luz (de Never, 2000).

Es poco probable que las nubes blancas brillantes produzcan lluvia debido a que las partículas (gotas de agua) son muy pequeñas como para caer como lluvia, además de que dispersan la luz. Es por ello que, es más probable que nos lluevan nubes negras, ya que sus partículas son lo suficientemente grandes como para absorber la mayor parte de la luz y caer como lluvia (de Never, 2000).

En la Figura 3, muestra los posibles destinos de un fotón de luz que pasa a través de una masa de aire que contiene partículas. Si dicha masa contiene 50 µg / m<sup>3</sup> de partículas, todas de diámetro 0.3 µm, y la distancia entre el faro y el ojo es 1 km, entonces la fracción de los fotones de luz se esperaría que colisionen con una de las partículas será en base a la posibilidad de que un fotón golpee dos partículas, o de que una partícula esté directamente detrás de otra (de Never, 2000). Si consideramos un prisma de aire con área proyectada *A* y longitud *L,* cuyo volumen es:

$$
V = AL \tag{1}
$$

donde, la masa de partículas contenidas es:

$$
m = \rho V \tag{2}
$$

donde *ρ* es la densidad. Con ello el número de partículas es:

$$
N = m / [( \pi/6) D^3 \rho ] \tag{3}
$$

considerando el área proyectada de las partículas es:

A  
partículas proycctadas = N 
$$
(\pi / 4) D^2
$$
 (4)

Podemos combinar estos valores de las ecuaciones (2), (3) y (4) para encontrar la fracción de los fotones de luz se esperaría que colisionen con una de las partículas:

$$
\frac{A_{partículas\,proycctadas}}{A} = \frac{N(\pi/4)D^2}{A} \cdot \frac{m}{N(\pi/6)D^3 \rho} \cdot \frac{cLA}{m}
$$

$$
\frac{A_{partículas\,proyecta das}}{A} = \frac{1.5cL}{D\rho}
$$

$$
\frac{A_{partículas\,proycctadas}}{A} = \frac{1.5 \cdot 50 \,\mu g/m^3 \cdot 1000 m}{0.3 \mu m \cdot 2 \cdot 10^6 \, g/m^3}
$$

$$
\frac{A_{particulas\,proycctadas}}{A} = 0.125\tag{5}
$$

Este cálculo simplificado de lo expresado en la ecuación (5), sugiere que se esperaría que el 12.5% de los fotones contactara una partícula. En la figura 1 en la parte (b), se aprecia cómo vemos la Estatua de la Libertad desde la distancia en un día soleado. La estatua en sí no emite luz, sino que refleja la luz del sol. Estos fotones que tienen sentido 1 que son reflejados pueden ser absorbidos o dispersados por partículas entre él y nosotros o pueden los fotones que tienen sentido 2 llegar a nuestros ojos. Además, las partículas en el aire entre nosotros y la estatua pueden dispersarnos la luz del sol (de Never, 2000).

Cuando hablamos de que el aire es nebuloso, normalmente queremos decir que contiene partículas que dispersan la luz hacia nosotros, lo que nos impide ver escenas distantes con claridad. En la figura 1b, si una nube sombreara el aire entre nosotros y la estatua mientras la estatua permaneciera al sol, entonces veríamos la estatua más claramente que cuando la luz del sol se dispersa de las partículas en el aire entre nosotros y la estatua. Si una nube cubre el sol, la visibilidad mejora drásticamente (de Never, 2000).

La dispersión por partículas cambia el color de la luz: como la longitud de onda de la luz azul es más corta que la de la luz roja, la relación longitud de onda a tamaño de partícula es menor para el azul que para el rojo, lo que hace que el azul sea más fácil de dispersar que el rojo. Es por eso que el cielo parece azul, cuando miramos lejos del sol, vemos la parte azul de la luz solar dispersada hacia nosotros. Asimismo, las puestas de sol son de color naranja o rojo porque al atardecer y al amanecer, vemos el sol a través de una columna de aire más larga que al mediodía, por lo que se dispersa más la luz azul (de Never, 2000).

También, hay fuentes no humanas de contaminantes que afectan la visibilidad, por ejemplo, partículas secundarias formadas a partir de hidrocarburos emitidos por la vegetación, polvo arrastrado por el viento y partículas de sal fina emitidas por los aerosoles oceánicos. En la mayoría de las ciudades importantes, particularmente durante los períodos de vientos bajos, estas partículas secundarias, causadas por la actividad humana, pueden causar una neblina muy perceptible. La visibilidad es normalmente mucho mejor en climas secos que en los húmedos, principalmente porque las partículas finas absorben la humedad de la atmósfera y, por lo tanto, crecen hasta un tamaño en el que son dispersores de luz más eficientes (de Never, 2000).

En la Figura 4, se muestra vista del centro de Lima. La visibilidad está oscurecida por numerosas partículas finas formadas principalmente en el aire a partir de hidrocarburos, dióxido de azufre, óxidos de nitrógeno y material particulado.

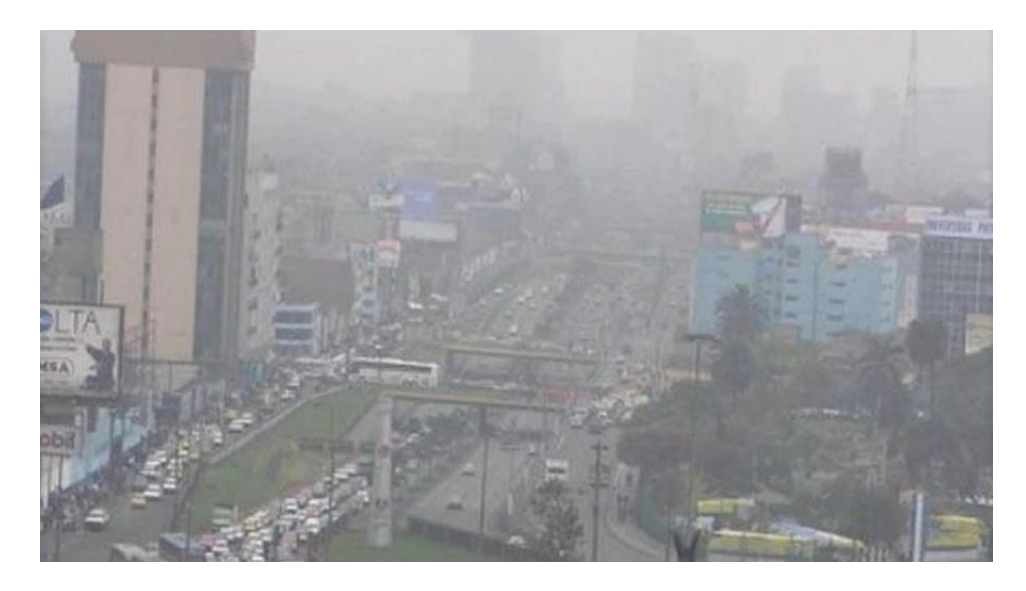

*Figura 4.* Visibilidad del Centro de Lima en hora punta de la mañana. *Fuente: https://gestion.pe/fotogalerias/que-pais-tiene-las-ciudades-con-el-aire-mascontaminado-peru-o-chile-noticia/?foto=1*

# **2.1.3 Materiales Transportados en los equipos de Control de Aire**

En la Figura 5, muestra a partir del tamaño de la partícula las técnicas que se utilizan para el tratamiento o control del material particulado o efluente.

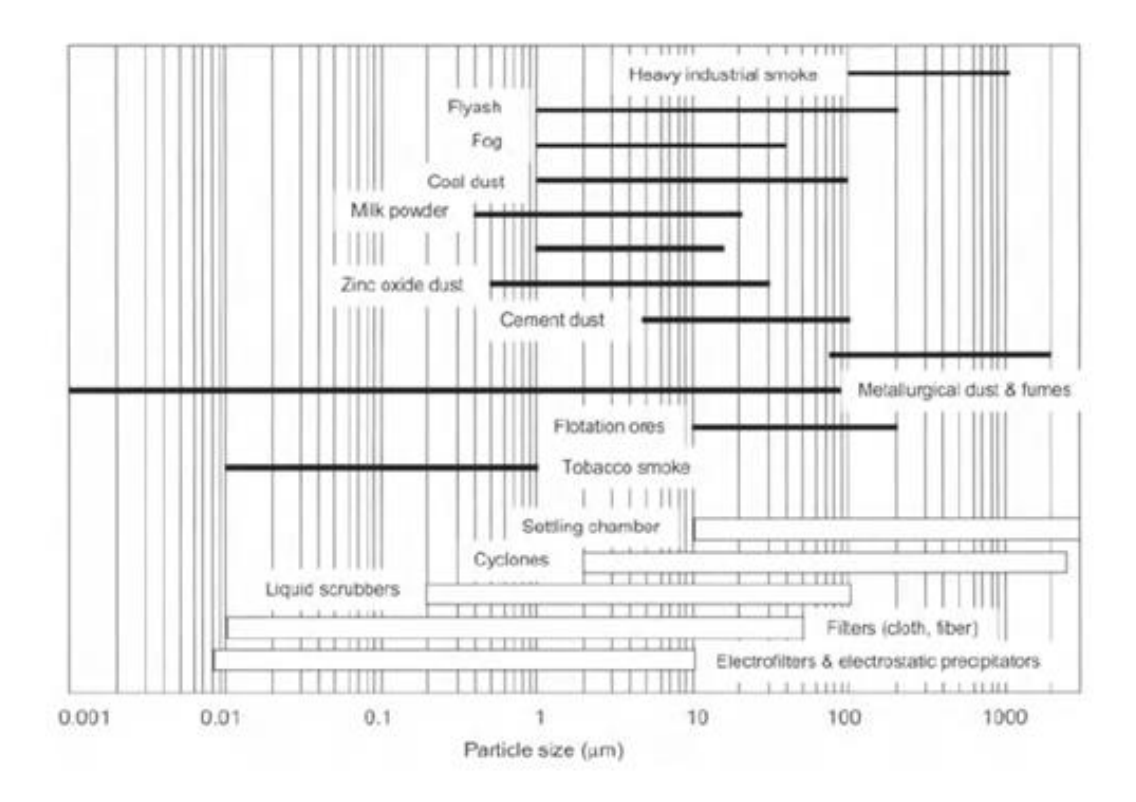

*Figura 5.* Técnicas para el tratamiento o control a partir del diámetro de la partícula. *Fuente: Hoffmann y Stein., Gas Cyclones and Swirl Tubes. 2002.*

## **2.1.4 Movimiento Vertical de las partículas contaminantes**

Los flujos horizontales en la Figura 6, son impulsados por el aire ascendente en el ecuador y el aire que se hunde en los polos. En la atmósfera, cualquier paquete de aire que sea menos denso que el aire que lo rodea se elevará por flotabilidad, y cualquier paquete más denso que el aire circundante se hundirá por flotabilidad negativa. La mayoría de los movimientos verticales en la atmósfera son causados por cambios en la densidad del aire (de Never, 2000).

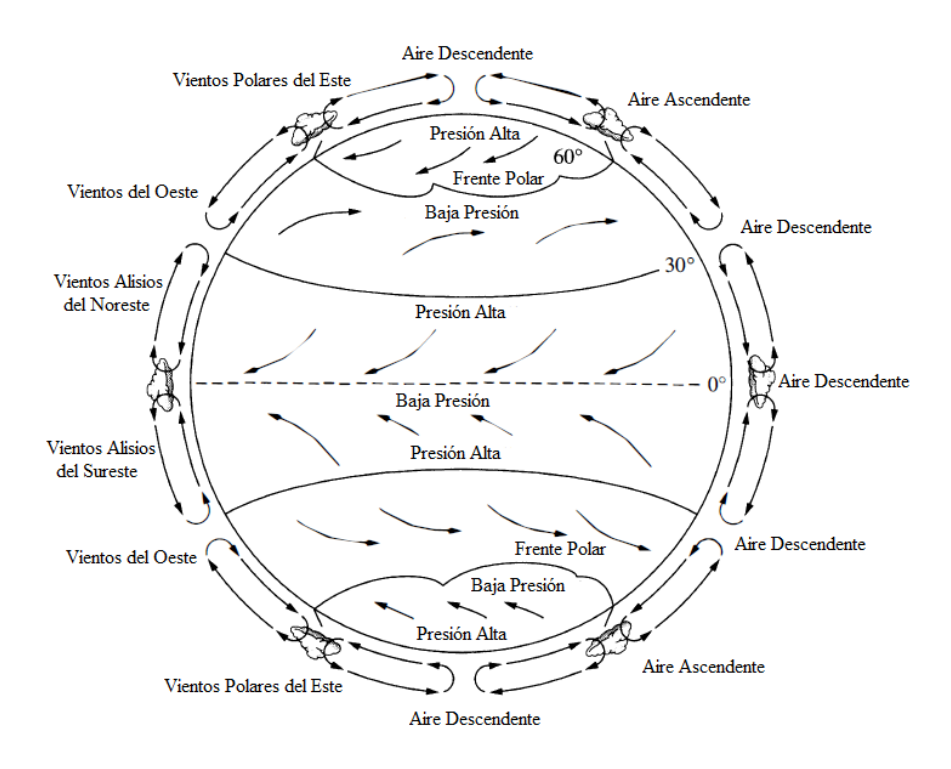

*Figura 6.* Representación esquemática general de la circulación de la atmosfera. *Fuente: de Never, Air Pollution Control Engineering. 2000.*

## **2.1.5 Cambio de densidad del aire con temperatura y humedad**

Según de Never (2000): "La densidad de cualquier parte de la atmósfera está dada casi exactamente por la ley de los gases perfectos, a una altitud particular con una presión P particular, así mismo, la densidad está determinada por el peso molecular M y la temperatura", expresada por la siguiente ecuación:

$$
\rho = \frac{MP}{RT} \tag{6}
$$

Según de Never (2000): "El cambio en la densidad del aire debido al aumento de la temperatura del aire (para el aire seco), y un aumento del 1 por ciento (1%) en la humedad relativa, ambos a 20 °C ". Diferenciando la ecuación. (1), se obtiene.

$$
\frac{d\rho}{\rho} = \frac{dM}{M} + \frac{dP}{P} - \frac{dT}{T} \tag{7}
$$

Según de Never (2000): "No aparece ningún término para la contaste universal R, debido a que su diferencial es nulo  $dR = 0$ ". Como la masa M y presión P son constantes, entonces tenemos:

$$
\frac{d\rho}{\rho} = -\frac{dT}{T} = -\frac{1^{\circ}C}{(20 + 273.15)K} = -0.0034\tag{8}
$$

O de la forma con respecto a 20 °C se expresa:

$$
\frac{d\rho/\rho}{dT} = -0.0034\text{/}^{\circ}\text{C} \tag{9}
$$

El peso molecular promedio del aire viene dado por la ecuación:

$$
\rm{M_{aire\,promedio}\,{=}\,y_{agua}\,M_{agua}+(1-y_{agua})M_{aire}\,{=}\,M_{air}+y_{agua}(M_{agua}-M_{aire})\quad \ \ (10)}
$$

También se cumple que:

$$
y_{\text{agua}} \approx 0.023 \text{ RH} \tag{11}
$$

Donde yagua es la fracción molar del vapor de agua a 20 ° C y RH es la humedad relativa. Entonces el peso molecular promedio es:

$$
M_{\text{aire promedio}} \approx 29 - 0.023 \text{ RH}(29 - 18) = 29 - 0.253 \text{RH} \tag{12}
$$

y de la ecuación (8) se obtiene:

$$
\frac{d\rho}{\rho} = \frac{dMavg}{Mavg} = \frac{-0.253 \, dRH}{29 - 0.253 \, RH} \approx \frac{-0.253 \, dRH}{29} \tag{13}
$$

Adecuando la ecuación anterior:

$$
\frac{d\rho/\rho}{dRH} = \frac{-0.253(\frac{0.01}{\%RH})}{29} = -8.7 \times 10^{-5} / \%RH
$$
 (14)

Según de Never (2000): "La ultima ecuación indica aumento de aproximadamente 40 por ciento en la humedad relativa para producir el mismo efecto que un aumento de 1 °C en la temperatura. Esto explica por qué la mayor parte del movimiento vertical de la atmósfera se debe a cambios en la temperatura y no a cambios en la humedad".

#### **2.1.6 Cambio de densidad del aire con presión**

Según de Never (2000): "La ecuación básica de la estática de fluidos, es llamada ecuación barométrica". Establecida por la siguiente ecuación:

$$
\frac{dP}{dz} = -\rho g \tag{15}
$$

donde,  $z =$  distancia vertical respecto a la base  $y g =$  aceleración de la gravedad.

Según de Never (2000): "Siendo lo correcto para sólidos, líquidos o gases. La presión en cualquier punto de la atmósfera o en los océanos o dentro del suelo es la presión necesaria para soportar el peso de todo lo que está por encima de ese punto". Si sustituimos la ecuación (6) para densidad en la ecuación. (15) se obtiene:

$$
\frac{dP}{dz} = -\frac{gMP}{RT} \tag{16}
$$

o de la forma:

$$
\frac{dP}{P} = -\frac{gM}{RT}dz\tag{17}
$$

Si la temperatura T y la masa M no cambian con la elevación, se integra para encontrar la relación entre presión y elevación. Los cambios en la masa M no son importantes, como se vio anteriormente, pero es importante para la temperatura.

Según de Never (2000): "Para el movimiento de un globo en la Figura 7, la porción de aire funciona en su entorno a medida que se expande e intercambia cantidades insignificantes de calor con su entorno. Por ello, se somete a un proceso reversible y adiabático. Así el globo sirve solo para aislar una porción de aire que fue considerado".

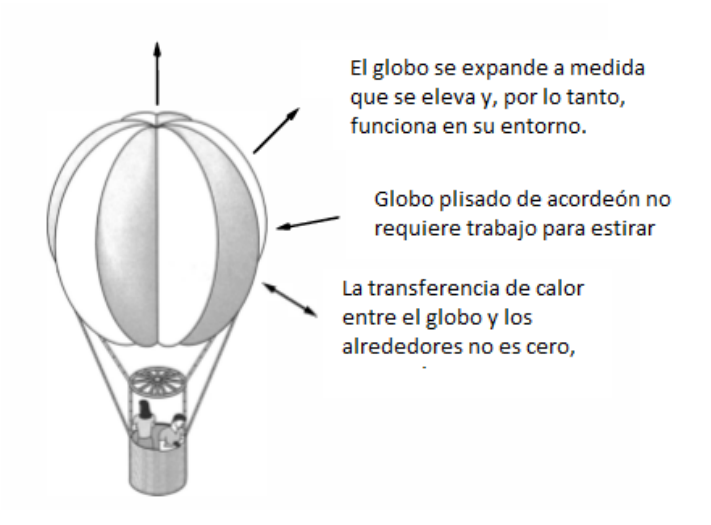

*Figura 7.* Comportamiento del movimiento vertical de un globo vertical. *Fuente: de Never, Air Pollution Control Engineering. 2000.*

Se considera al paquete de aire contenido como un globo hipotético, flexible y ascendente: a medida que el globo se eleva, funciona expandiéndose en la atmósfera. Si también tiene una transferencia de calor insignificante con los alrededores, entonces el comportamiento del aire en el globo es prácticamente reversible y adiabático (de Never, 2000).

según de Never (2000): Para un gas perfecto que experimenta un proceso adiabático reversible (también llamado proceso isentrópico) se cumple:

$$
\frac{dP}{P} = \frac{Cp}{R} \frac{dT}{T}
$$
 (18)

donde C p es la capacidad calorífica del gas a presión constante. Eliminando  $d P / P$  de las ecuaciones. (17) y (18) reorganizando, se obtiene:

$$
\left(\frac{dT}{dz}\right)_{Gas\ perfecto} = -\frac{gM}{cp} \tag{19}
$$
adiabatico

La ultima formula es correcta para una atmósfera adiabática reversible de cualquier gas perfecto. También es correcto en Marte o Venus, que tienen atmósferas muy diferentes de la tierra. La suposición adiabática es probablemente pobre para Venus permanentemente nublado (de Never, 2000). Para el aire en la gravedad de la tierra a partir de la ecuación (19) se obtiene:

$$
\left(\frac{dT}{dz}\right)_{Gas\ perfecto} = -\frac{9.81 \frac{m}{s^2} x_{mol}^{29} }{3.5 \times 8.314 \ m^3 \frac{Pa}{mol} K} \ X \ \frac{kg}{1000 \ g} \ x \ \frac{Pa \ m \ . \ s^2}{kg} \tag{20}
$$

Reduciendo la ecuación anterior se obtiene:

$$
\left(\frac{dT}{dz}\right)_{Gas\ perfecto} = -0.00978 \frac{\kappa}{m} = -9.78 \frac{{}^{\circ}C}{km} = -5.37 \frac{{}^{\circ}F}{1000 \ ft} \approx -10 \frac{{}^{\circ}C}{km} \tag{21}
$$

Donde se tomó:

$$
C_P = 3.5R \tag{22}
$$

En el cálculo anterior, la tasa de lapso adiabático se informaría como 5.4 ° F por 1000 pies o en 10 ° C por km. Si el valor numérico de la tasa de lapso es mayor que esto (por ejemplo, 12 ° e por km), se llama tasa de lapso superadiabático, y si es menor que esto (por ejemplo, 8 ° e por km), se llama una tasa de lapso subadiabático. Para fines de cálculo, meteorólogos e ingenieros aeronáuticos han definido una "atmósfera estándar" que representa el promedio aproximado de todas las observaciones, día y noche, verano e invierno, como referencia en todo Estados Unidos (de Never, 2000).

Las temperaturas observadas se comparan en la Figura 8, con la tasa de lapso adiabático que fue calculada. La tasa de lapso en la atmósfera estándar es 6.49 ° C /  $km = 3.56$  ° F / 1000 ft, que es aproximadamente el 66 por ciento de la tasa de lapso adiabático.

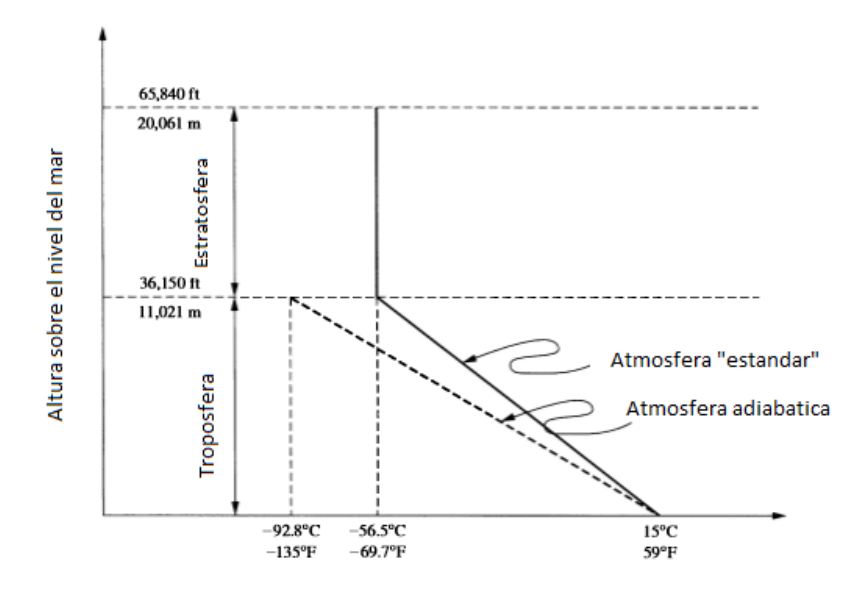

*Figura 8.* Comparación de la temperatura con la elevación en la atmosfera adiabática y atmosfera estándar. *Fuente: de Never, Air Pollution Control Engineering. 2000.*

En la Figura 8, también se ve que en la "atmósfera estándar" la temperatura disminuye linealmente hasta 36,150 pies y luego permanece constante hasta 65,800 pies. La región inferior, que contiene aproximadamente el 75 por ciento de la masa de la atmósfera, se llama troposfera (de Never, 2000).

## **2.1.7 Estabilidad Atmosférica**

La relación temperatura-elevación esbozada en la Figura 9, es el principal determinante de la estabilidad atmosférica se muestra en la figura 4. Se muestran cuatro casos a partir de los casos adiabáticos: para cada uno se relaciona con la temperatura de elevación y se compara como un análogo mecánico de la estabilidad (de Never, 2000).

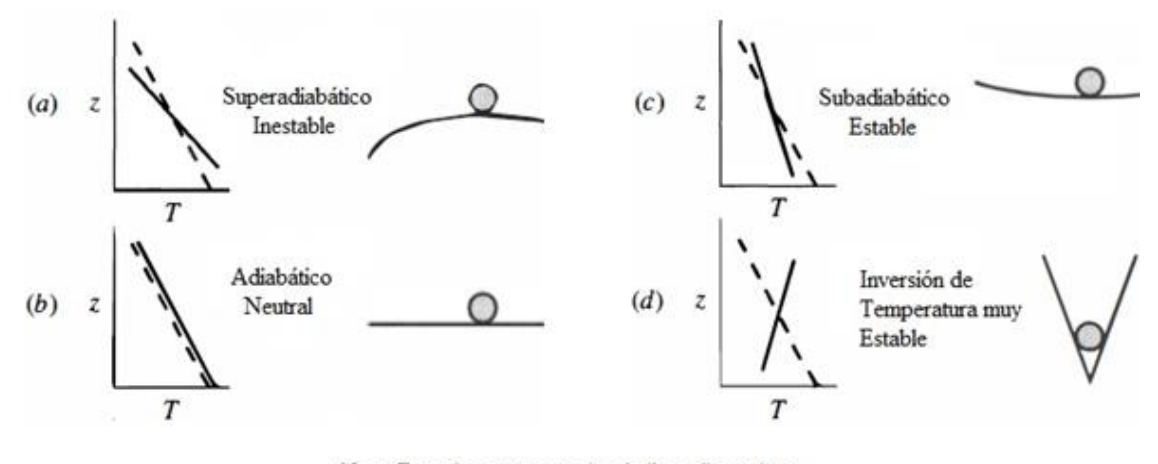

Nota: En todas estas parcelas, la linea discontinua representa la tasa de lapso adiabático,  $dT/dz = -5.4 °F/1000 ft (dz/dT = -185 ft/ °F).$ 

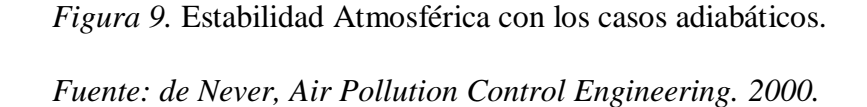

## **2.1.8 Motores Eléctricos Trifásicos**

En la mayoría de los países, la energía doméstica suele ser monofásica debido al bajo costo de la distribución de energía monofásica. Un motor monofásico se ejecuta desde un sistema de alimentación monofásico de CA. Las frecuencias más estándar de los sistemas de potencia monofásica son 50 o 60 Hz, aunque otras frecuencias también pueden estar disponibles. Sin embargo, a diferencia de los motores trifásicos, un motor monofásico es incapaz de producir el par de arranque en sí, debe ser iniciado por algunos medios externos tales como un bobinado de arranque auxiliar o un condensador de arranque. Los motores monofásicos necesitan algunas otras funciones de forzamiento para establecer la dirección de rotación (DIR). El condensador de arranque auxiliar o de arranque crea una fase simulada

para establecer el DIR. En un sistema de potencia trifásico, los aires acondicionados son transportados por tres conductores de circuito con la misma frecuencia y amplitud, pero diferentes fases. Como funciones sinusoidales del tiempo, la corriente en cada conductor se ha desplazado 120o en fase entre sí. En consecuencia, en un motor trifásico, también hay tres bobinados (separados por igual en el espacio por 120<sup>o</sup>) por polo en el estator para producir un campo magnético giratorio. Debido a las mayores eficiencias y las características favorables de la corriente de par en comparación con los motores monofásicos, los motores de CA trifásicos dominan en casi todas las industrias y consumen más de la mitad de toda la electricidad utilizada en la industria. Por el contrario, los motores trifásicos son más eficientes y compactos que los motores monofásicos de potencia comparable. Los motores trifásicos generalmente tienen vibraciones más bajas y duran más que los motores monofásicos en las mismas condiciones. De hecho, la eficacia y el bajo costo de los motores trifásicos son las principales razones para que la potencia trifásica se utilice ampliamente en la industria. En la Figura 10, se muestran las partes de un motor trifásico marca Weg (Group Weg, 2016).

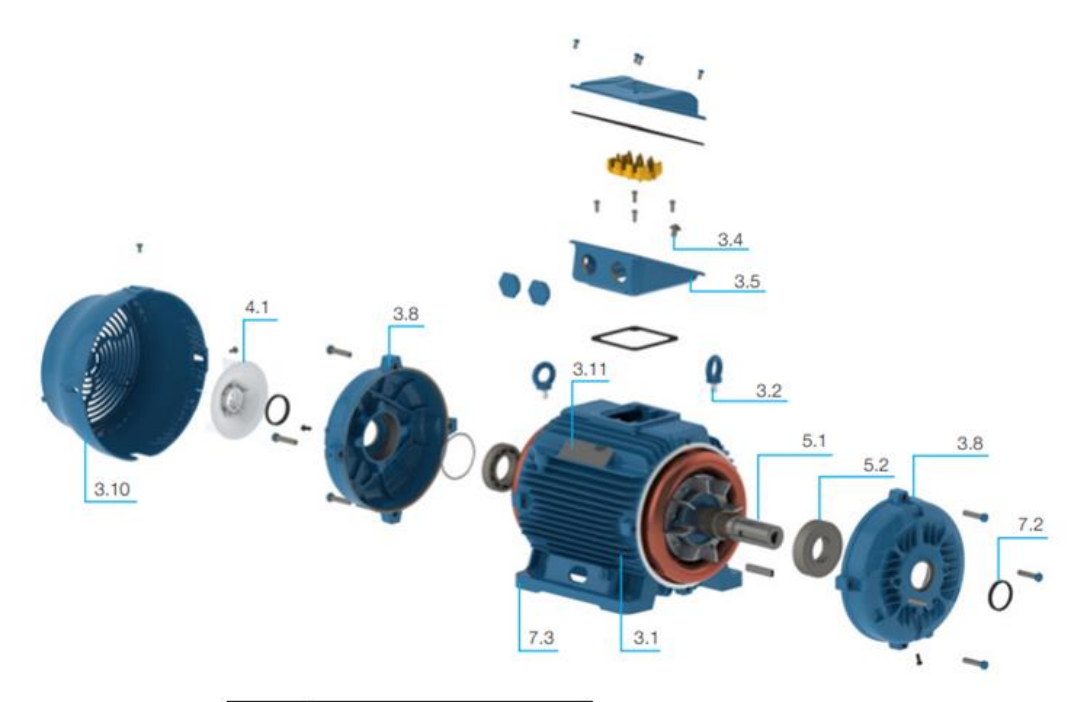

| 3.1  | Cuadro                   |
|------|--------------------------|
| 3.2  | Cáncamos                 |
| 34   | Terminales de tierra     |
| 3.4  | Terminales de tierra     |
| 3.5  | Caja de terminales       |
| 3.8  | Escudos finales          |
| 3.10 | Versión de fan           |
| 3.11 | Placa de nombre          |
| 41   | Sistema de refrigeración |
| 5.1  | Eje                      |
| 5.2  | Aspectos                 |
| 7.2  | Sistema de sellado       |
| 7.3  | Pintura                  |

*Figura 10.* Partes de un Motor Eléctrico Trifásico.

*Fuente: Group Weg, Motors Specification of Electric Motors. 2016.*

## **2.1.8.1 Conexión Delta**

Al conectar los tres sistemas monofásicos, como se muestra en la Figura 11,

podemos eliminar los tres cables, dejando solo uno en cada punto de conexión. Así

el sistema trifásico se puede reducir a tres hilos, L1, L2 y L3 (Group Weg, 2016).

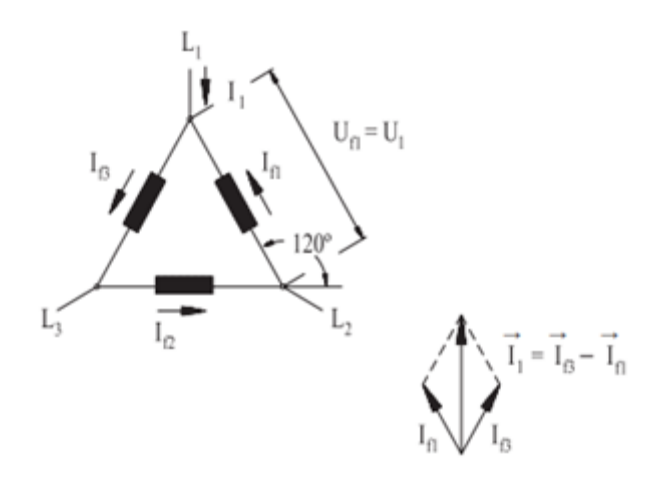

*Figura 11.* Conexión Delta. *Fuente: Motors Specification of Electric Motors. Group Weg, 2016.*

Así mismo, la Tensión de línea (U) es el voltaje nominal del sistema trifásico aplicado entre dos de estos tres cables L1, L2 y L3 (Group Weg, 2016).

La Tensión de fase y la Corriente de Fase (U  $f$  y I $f$ ) cumplen:

$$
U = U_f \tag{23}
$$

$$
I = \sqrt{3}I_f = 1.732 I_f \tag{24}
$$

#### **2.1.8.2 Conexión Estrella**

Al conectar uno de los cables de cada sistema monofásico a un punto común, los tres cables restantes formarán un sistema estelar trifásico mostrada en la Figura 12. En algún momento, el sistema de estrella trifásica se fabrica como un "cuatro

hilos" o con el sistema de "cable neutro". El cuarto cable está conectado al punto común para las tres fases (Group Weg, 2016).

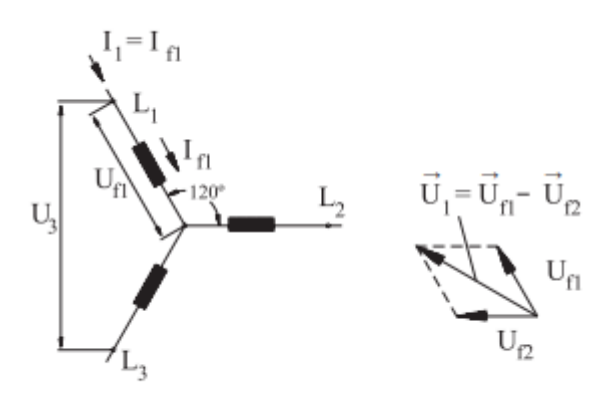

*Figura 12.* Conexión Estrella. *Fuente: Motors Specification of Electric Motors. Group Weg, 2016.*

La Tensión de fase y la Corriente de Fase (U  $f$  y I $f$ ) cumplen:

$$
I = I_f \tag{25}
$$

$$
U = \sqrt{3}U_f = 1.732 U_f \tag{26}
$$

El voltaje de línea, o llamado el voltaje nominal, y la corriente de línea, se definen igual que las conexiones delta (Group Weg, 2016).
#### **2.1.9 Soplador Centrifugo**

#### **2.1.9.1 Principio de Soplador Centrifugo**

Hay diversos tipos de soplador o ventilador centrífugos todos funcionan de la misma manera. El aire contenido entre las paletas de la rueda o el rotor son expulsadas por la fuerza centrífuga y el aire de reemplazo es atraído hacia el central. A medida que aumenta la velocidad del rotor también lo hace de la misma manera la presión, la velocidad y el volumen del aire entregado en la salida del ventilador; la carcasa recoge el aire tal como está expulsado del rotor y lo dirige en una sola corriente. En la (Gingery, 1987). En la Figura 13, se muestra las partes básicas de un soplador y su acción al aire.

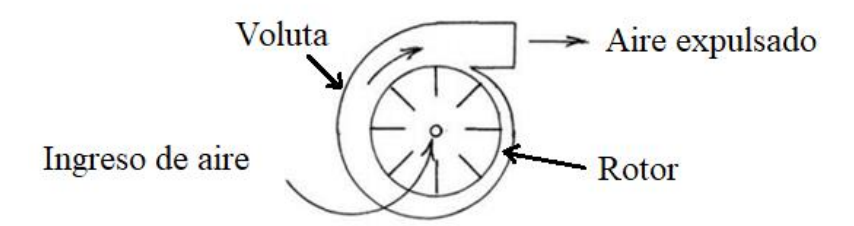

*Figura 13.* Partes de un soplador centrifugo. *Fuente: Gingery, Centrifugal Fans for the Home Shop. 1987.*

Ya que tiene la capacidad de desarrollar presión hace que el ventilador centrifugo sea la opción lógica en un sistema de aire por conductos. Aunque para mover grandes cantidades de aire el ventilador de disco o hélice tendría que ser sofisticado y complejo, en cambios los ventiladores comerciales están diseñador para suministrar aire a presiones tan altos que deberían llamarse compresores (Gingery, 1987).

El término "ventilador" o "soplador" se utilizará indistintamente en esta discusión ya que vemos que hay dispositivos o mecanismos llamados sopladores que no son ventiladores, aunque usan principalmente la corriente de aire de entrada en lugar de la corriente de la descarga, los principios de funcionamiento siguen siendo los mismos (Gingery, 1987).

## **2.1.9.2 Tipos de rotores de Soplador básico y sus aplicaciones**

El diámetro, el ancho y la velocidad de la rueda, o rotor, son sin duda los elementos más importantes del diseño. La discusión de los diferentes tipos de ventiladores nos ayuda a comprender los efectos de estos factores. Hay tres tipos comunes de rotores de ventilador en uso: a) paleta curvada hacia adelante, b) paleta inclinada hacia atrás y c) radial veleta (Gingery, 1987). Cada tipo se muestra en la Figura 14.

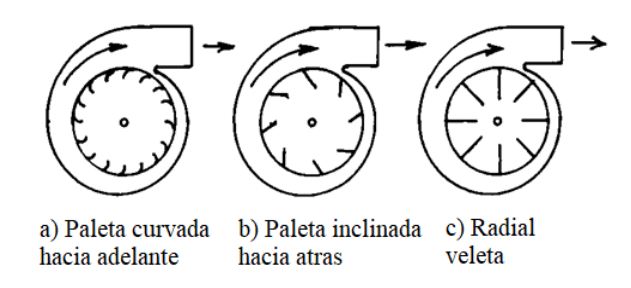

*Figura 14.* Partes de un soplador centrifugo. *Fuente: Gingery, Centrifugal Fans for the Home Shop. 1987.*

El rotor se compone de muchas paletas de área pequeña que son curvas en la dirección de rotación. La rueda del rotor a menudo será sobre tan ancho como su diámetro, y la abertura de entrada a menudo será casi tan grande como el diámetro de la rueda. Aunque puede generar presiones de hasta 1 a 1 / 2 pulgada de columna de agua, es más a menudo operado por debajo de 1 pulgada de columna de agua (Gingery, 1987).

En comparación con los ventiladores de jaula de ardilla que son los inclinados hacia atrás, Los ventiladores de paletas tienen menos paletas de mayor área que están inclinadas lejos de la dirección de rotación. Esto produce Una característica de no sobrecargar que lo hace ideal para aplicaciones comerciales de calefacción, aire acondicionado y ventilación donde las condiciones de carga en sistemas de conductos complejos varían mucho con el tiempo. Estos ventiladores deben correr a mayor altura y mayores velocidades para hacer el mismo trabajo que los tipos curvos hacia adelante resultando en una operación más ruidosa. Aunque capaces depresiones más altas, los ventiladores de paletas inclinadas hacia atrás no generalmente se opera por encima de una columna de presión de agua de 3 pulgadas de columna de agua (Gingery, 1987).

El tipo de paleta radial se caracteriza por ser recto las paletas, de mayor profundidad con la rueda generalmente estrecha en proporción a su diámetro. Es capaz de generar presiones muy por encima de la columna de agua de 12 pulgadas de columna de agua y de muy alta velocidad. Los ventiladores radiales de paletas

suelen ser mucho más pesados y una construcción más fuerte que los ventiladores ordinarios y son mucho más ruidosos. Este tipo se paleta es ideal para el escape, para transportar polvo y suciedad, y para aplicaciones de lanzamiento o tiro forzado (Gingery, 1987).

El número de cuchillas, o paletas, en una rueda tiene un efecto sobre el rendimiento y la eficiencia. Baja presión, alto volumen de soplado por eso tendrán muchas paletas mientras que una alta presión de paletas radiales del ventilador tendría menos. En general, aumentando el número de paletas reducirá el deslizamiento y por lo tanto, aumentará eficiencia hasta que se alcanza un punto donde las pérdidas debidas a la fricción y la reducción del área de entrada compensarán las ganancias (Gingery, 1987).

Un ventilador de paletas radiales construido comercialmente puede tener de 5 a 12 aspas mientras que una rueda inclinada hacia atrás podría tener de 10 a 20 paletas (Gingery, 1987).

## **2.1.9.3 Consideraciones de diseño debido a la naturaleza del aire**

Aunque invisible, el aire tiene masa y viscosidad, y como La mayoría de las sustancias su composición varía. Se compone de aproximadamente 21% de oxígeno y 79% de otros gases, principalmente nitrógeno, y está más o menos contaminado donde se encuentra. A 68 grados Fahrenheit, 50% de humedad relativa y con una lectura del barómetro indica de 29.92 pulgadas de mercurio, un pie cúbico del aire pesa casi 0.075 libras. Esto se considera como "aire estándar" en ingeniería de ventiladores (Gingery, 1987).

La rueda o rotor es la primera consideración en cualquier ventilador. En un ventilador construido comercialmente podría ser un bastidor en metal, una moldura de plástico, un troquelado o posiblemente una soldadura montaje. También podría ser una combinación de estampado, piezas fundidas o moldeadas ensambladas con tornillos, pernos, remaches La rueda más simple de construir es la radial recta tipo de paleta. Todos los demás pueden considerarse una variación del mismo (Gingery, 1987) .

Los componentes de un rotor o rueda simple de lados abiertos son un disco de metal para la placa posterior, un tubo para poner el eje y algunas paletas con una brida para la fijación a la placa posterior con pernos, tornillos o remaches (Gingery, 1987). En la Figura 15, se muestra las partes básicas de un rotor.

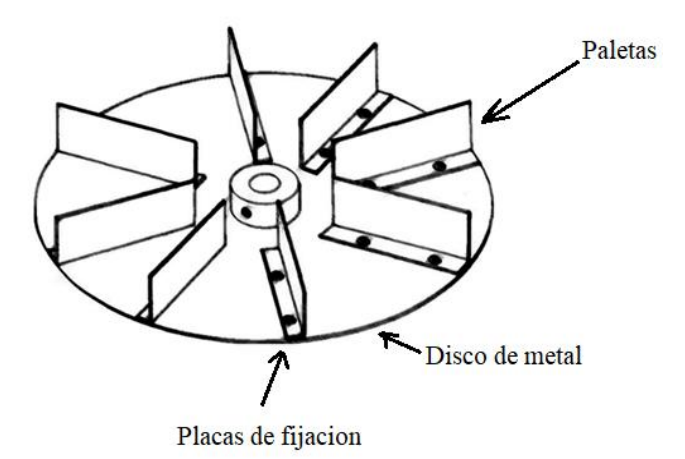

*Figura 15.* Componentes básicos de un rotor. *Fuente: Gingery, Centrifugal Fans for the Home Shop. 1987.*

## **2.1.9.4 Efecto de la velocidad del aire**

Cuando el aire se mueve por la fuerza de succión, se desplazará o empujará a otro aire fuera de su camino. El aire en movimiento ejerce presión en la dirección de su movimiento llamada presión dinámica. Si se encuentra resistencia al flujo de aire, la presión se acumula hasta alcanzar la capacidad máxima del ventilador. Tal presión, llamada presión estática, se ejerce igualmente en todas las direcciones. Si toda la salida del ventilador está confinada a un tanque, cámara u otro recipiente a presión, La presión total medida será presión estática. Si el aire no se mueve, no hay presión dinámica. Si una parte del aire puede escapar de la cámara, la presión estática caerá. Ya que el aire ahora se moverá nuevamente, el sistema ahora se manifiesta la presión dinámica (Gingery, 1987).

A veces se considera que la presión dinámica aumentará exactamente la misma cantidad que disminuyó la presión estática. No tanto en la práctica, el aire en movimiento debe luchar contra si a través de la presión estática antes de que pueda escapar el resto del sistema. La presión dinámica del aire en movimiento se reducirá por la presión estática que resiste su fluir. La presión dinámica restante se llama presión de velocidad. En la Figura 16, se muestra los efectos de dinámica, estática y velocidad (Gingery, 1987).

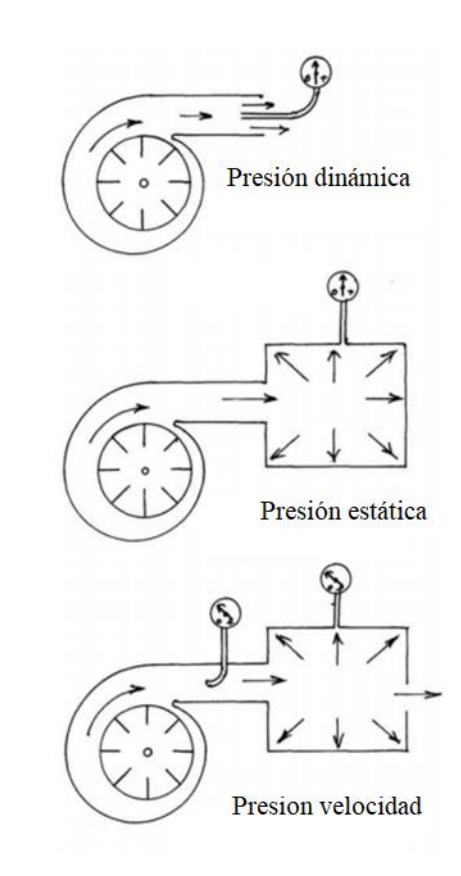

*Figura 16.* Efecto de presión dinámica, estática y velocidad. *Fuente: Gingery, Centrifugal Fans for the Home Shop. 1987.*

#### **2.1.10 Correlación Lineal**

Si los valores o la media de una variable **Y** dependen estadísticamente de los valores de una variable **X**, entonces las dos variables están correlacionadas. El ajuste lineal da una estimación de la relación entre las dos variables, en otras palabras, el efecto de la variación de una magnitud sobre la otra (Bailly & Carrere, 2015).

El coeficiente de correlación lineal estima la calidad del ajuste lineal obtenido por el método de mínimos cuadrados. Esta calidad se mide por El coeficiente lineal de determinación de Pearson. Mide la intensidad de dependencia de las dos variables, también indica en qué medida variaciones de una variable explican las de la otra (Bailly & Carrere, 2015).

Esta medida es un análisis de la varianza de la variable **Y** que se explica en parte por los valores tomados por la variable **X**, siguiendo la relación formalizada por El ajuste lineal entre las dos variables. En la práctica, a menudo aparece que el cálculo de la correlación precederá al de las líneas de ajuste. En efecto, en el caso de un bajo nivel de validez del enlace, un cálculo el ajuste solo tendría un significado reducido. El coeficiente de determinación lineal contiene la parte de la varianza de **Y** explicado por el ajuste en la varianza total de **Y** (Bailly & Carrere, 2015).

$$
V(y) = \sum_{i=1}^{n} (y_i - \bar{y})^2
$$
 (27)

Al agregar y eliminar  $\hat{y}$  con  $\hat{y} = ax_i + b$  Es posible mostrar las diferencias entre la variable y su estimación, la fórmula cambia como sigue:

$$
V(y) = \frac{1}{n} \sum_{i=1}^{n} [(y_i - \hat{y}_i) + (\hat{y}_i - \bar{y})]^2
$$
 (28)

Operando se obtiene:

$$
-\sum_{i=1}^{n} (y_i - \hat{y}_i)(\hat{y}_i - \bar{y}) = -\bar{y}\sum_{i=1}^{n} (y_i - \hat{y}_i) + \sum_{i=1}^{n} (y_i - \hat{y}_i)\hat{y}_i = 0 \quad (29)
$$

Al aplicar ecuaciones gaussianas, se obtiene:

$$
\sum_{i=1}^{n} (y_i - \hat{y}_i) = 0 \tag{30}
$$

$$
\hat{y}_i = a x_i + b \tag{31}
$$

$$
\sum_{i=1}^{n} (y_i - \hat{y}_i)x_i = 0
$$
\n(32)

A partir de las ecuaciones anteriores, la varianza de **Y** es la suma de dos términos:

$$
V(y) = \frac{1}{n} \sum_{i=1}^{n} (y_i - \hat{y}_i)^2 + \frac{1}{n} \sum_{i=1}^{n} (\hat{y}_i - \bar{y})^2
$$
 (33)

El primer término representa la dispersión de valores alrededor de la derecha. ajuste esta es la varianza no explicada por el ajuste o la varianza residual. El segundo término expresa la dispersión de los valores estimados alrededor la media es la varianza explicada por el ajuste (Bailly & Carrere, 2015).

## **2.1.11 Coeficiente de Determinación o Ajuste**

El coeficiente de determinación se define:

$$
r^2 = \frac{\frac{1}{n}\sum_{i=1}^n (\hat{y}_i - \bar{y})^2}{\frac{1}{n}\sum_{i=1}^n (y_i - \bar{y})^2} = \frac{\sum_{i=1}^n (\hat{y}_i - \bar{y})^2}{\sum_{i=1}^n (y_i - \bar{y})^2}
$$
(34)

En función de covarianza y las varianzas de **X** e **Y** es:

$$
r^2 = \frac{cov(x, y)^2}{V(x)V(Y)}\tag{35}
$$

En su forma desarrollada:

$$
r^{2} = \frac{[\sum_{i=1}^{n} (x_{i} - \bar{x})(y_{i} - \bar{y})]^{2}}{[\sum_{i=1}^{n} (x_{i} - \bar{x})^{2}][\sum_{i=1}^{n} (y_{i} - \bar{y})^{2}]} \tag{36}
$$

El coeficiente determinación lineal varía entre 0 y 1 y el alcance será aún más fuerte si el coeficiente de determinación está cerca de 1. Este coeficiente significa que las variaciones de la variable **Y** dependen, para parte de las variaciones de la variable **X** (Bailly & Carrere, 2015).

Las variables **X** e **Y** juegan un papel simétrico, tal vez las variaciones de **X** se explican por las variaciones de **Y**. Un coeficiente de determinación distinto de cero significa que variaciones de X e **Y** están relacionadas. Debido a su simetría, el coeficiente r<sup>2</sup> mide la intensidad del enlace de **Y** a **X** tanto como la unión de **X** a **Y**  (Bailly & Carrere, 2015).

El coeficiente de determinación es adimensional, representa la fracción de las fluctuaciones de la variable dependiente (**Y** respectivamente **X**) que puede explicarse por las modificaciones de la variable independiente (**X** respectivamente **Y**) (Bailly & Carrere, 2015).

Cuando el coeficiente  $r^2$  está cerca de 1, más la parte de la varianza es también más fuerte. La importancia de la relación es proporcionada por el coeficiente de determinación que se interpreta como el porcentaje de la varianza explicado por el ajuste. Por ejemplo, un coeficiente de determinación de 0.64 se traduce el hecho de que el 64% de la variación de Y se explica por X, de modo que el 36% de la dispersión permanece sin explicación por el ajuste. El ajuste es, a menudo, se considera significativo, si  $r^2$  es mayor o igual a 0.5, donde r es el coeficiente La correlación lineal es mayor o igual a 0.7 (Bailly & Carrere, 2015).

## **2.2 Bases Teóricas**

En esta etapa según muchas investigaciones, se empieza a definir a las variables en estudio que intervienen en todo proceso de investigación, para posteriormente desarrollarlas con todas sus dimensiones, finalmente ser expresada de acuerdo a la estructura en estilo APA (American Psichological Association).

#### **2.2.1 Tamaño de la partícula**

Toda partícula tiene diferente forma, durante su movimiento sufre rompimiento y se pueden formar más partículas pequeñas durante el paso en tuberías o sistemas de succión el "tamaño de la partícula" es importante. Cuando se habla de tamaño de una partícula, está en general no se debe definir por su diámetro o radio, debido que posee significado distintos al hablar de "tamaño de partícula" (Hoffmann & Stein, 2002).

En la Figura 17, se tiene a un cilindro pequeño de altura  $4D$  y diámetro  $D$ , su volumen será  $\pi D^3$ y área superficial  $4\pi D^2$ , su equivalente serán dos esferas de diferentes diámetros 0.55D y 2D respectivamente (Hoffmann & Stein, 2002).

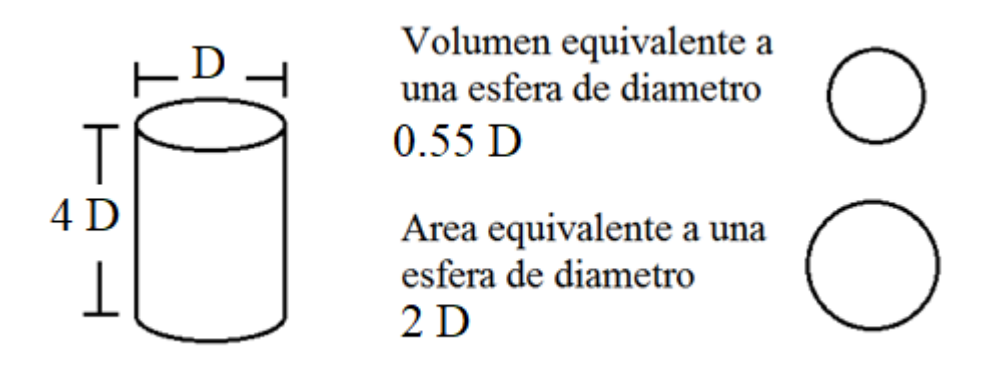

*Figura 17.* Partícula de forma cilíndrica con dos equivalentes esféricos. *Fuente: Hoffmann y Stein., Gas Cyclones and Swirl Tubes. 2002.*

Se considera a las partículas como esferas, en caso de presentarse partículas irregulares se tomará como esferas equivalentes y al tener diámetro se garantiza que la velocidad de asentamiento de las partículas sea lo más próximo a lo real y a ellas se pueda aplicar la ley de Stokes que sirve para predecir el tiempo y demás factores de movimiento. Para un cuerpo esférico o irregular que se llevara a un equivalente esférico deben tener la misma densidad y con ello garantiza que tengan la misma velocidad terminal en condiciones de temperatura, presión y de gravedad (Hoffmann & Stein, 2002).

## **2.2.2 Ley de Stokes**

En la Figura 18, muestra las fuerzas que actúan sobre una partícula esférica que se deposita bajo la influencia de la gravedad a través de un líquido (de Never, 2000). la segunda ley de Newton para la partícula es:

$$
ma = \rho_{particular} \left(\frac{\pi}{6}\right) D^3 g - \rho_{fluido} \left(\frac{\pi}{6}\right) D^3 3 - F_d \tag{37}
$$

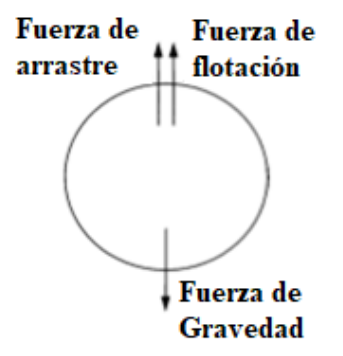

*Figura 18.* Fuerzas que actúan sobre una partícula en un fluido. *Fuente: de Nevel, Air Pollution Control Engineering. (2000).*

El término ma representa la suma de las fuerzas que actúan sobre la partícula, igual a la aceleración hacia abajo de la partícula. Los tres términos de la derecha representan, respectivamente, la fuerza de gravedad, la flotabilidad y las fuerzas de arrastre  $F_d$  que actúan sobre la partícula. Se sabe que las fuerzas de arrastre (o resistencia al aire) aumentan a medida que aumenta la velocidad y son cero para velocidad cero. Si la partícula comienza desde el reposo, su velocidad inicial es cero, por lo que la fuerza de arrastre en esta ecuación es inicialmente cero. La partícula acelera rápidamente; A medida que se acelera, la fuerza de arrastre aumenta a medida que aumenta la velocidad, hasta que es igual a la fuerza de gravedad menos la fuerza de flotación. A esta velocidad de asentamiento terminal, la suma de las fuerzas que actúan es cero, por lo que la partícula continúa moviéndose a una velocidad constante (de Never, 2000). Para encontrar esta velocidad, establecemos la aceleración a cero en la ecuación. (1) y se obtiene:

$$
F_d = \left(\frac{\pi}{6}\right) D^3 g \left(\rho_{particular} - -\rho_{fluido}\right) \tag{38}
$$

Se sabe que para cuerpos esféricos la fuerza de sustentación es de la forma:

$$
F_d = 3\pi \mu D \nu \tag{39}
$$

Donde,  $\mu$  es la viscosidad del fluido y  $\nu$  la velocidad. Resolviendo las ecuaciones (38) y (39) se tiene la velocidad de sustentación:

$$
\nu = \frac{g^{D^{2}(\rho_{particular} - \rho_{fluido})}}{18\mu} \tag{40}
$$

La fórmula (40) comúnmente se conoce como la ley de Stokes (de Never, 2000).

La ley de Stokes ha sido bien verificada para el rango de condiciones en las cuales sus supuestos son válidos. Sin embargo, tanto para partículas muy grandes como muy pequeñas, estos supuestos se rompen. La situación se ilustra en la Figura 19, que es una gráfica logarítmica de la velocidad de sedimentación en el aire en función del diámetro de partícula para esferas con una gravedad específica de flujo laminar. Para el rango de valores en el que se aplica la ley de Stokes, el resultado es una línea recta con pendiente para un flujo laminar en papel de registro (de Never, 2000).

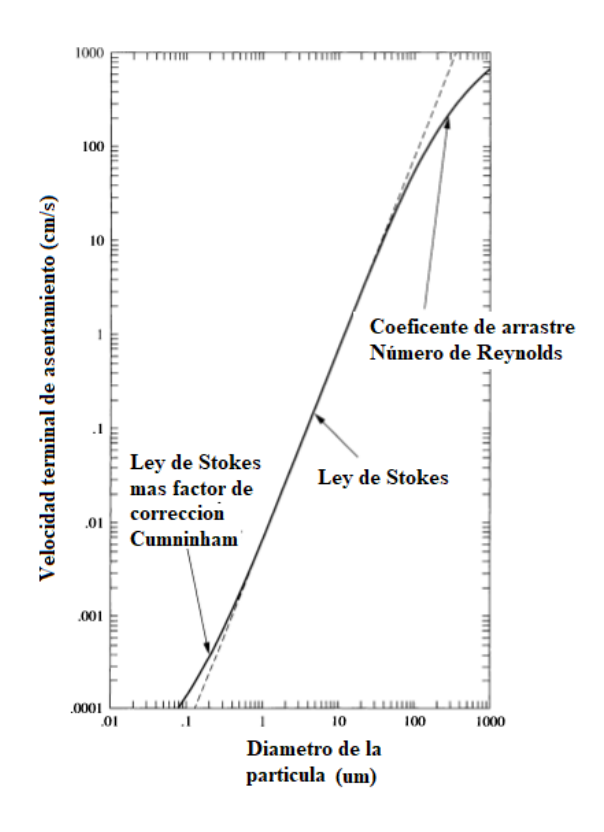

*Figura 19.* Velocidad Terminal de asentamiento para partículas esféricas para un flujo laminar.

*Fuente: de Nevel, Air Pollution Control Engineering. (2000)*

## **2.2.3 Eficiencia de Colección**

Es una característica para tratamiento de efluentes gaseoso. Para la eficiencia en el control de partículas debe ser expresado como el porcentaje de masa colectada y comparada con la masa de entrada (Theodore, 2008). Se expresa de la forma:

$$
\%E = \frac{Particulas \, \, \text{colectadas}}{\text{Particulas \, \, \text{entrantes}}} \, \chi \, 100 \tag{41}
$$

O expresada en masas:

$$
\%E = \left(\frac{\text{masa entrante} - \text{masa saliente}}{\text{masa entrante}}\right) \times 100\tag{42}
$$

## **2.2.4 Dinámica de Flujo de Partículas**

Para una partícula esférica sólida que se ubica en una corriente de gas y que se mueve en una dirección con una velocidad v relativa al gas. La fuerza neta o resultante experimentada por la partícula viene dada por la suma de todas las fuerzas que actúan sobre la partícula. Estas Las fuerzas incluyen arrastre, flotabilidad y una o más fuerzas externas (como gravedad, centrífuga, y electrostática). Para simplificar la presentación, la dirección de la partícula El movimiento relativo al gas siempre se supone positivo (Theodore, 2008). Ley de Newton del movimiento es entonces:

$$
F_R = F - F_B - F_D \tag{43}
$$

donde,  $F_R$  es la fuerza resultante o neta,  $F$  es la fuerza externa,  $F_B$  es la fuerza de flotación, y  $F_D$  es la fuerza de arrastre (Theodore, 2008). La fuerza neta resulta en la aceleración de la partícula, dada por:

$$
F_R = \left(\frac{m}{gc}\right)\left(\frac{dv}{dt}\right) \tag{44}
$$

donde, *m* es la masa de la partícula  $(\pi d_p^3 \rho_p / 6)$  y  $\rho_p$  es la densidad de partículas. La fuerza externa por unidad de masa se denota como F (Theodore, 2008). La fuerza externa F sobre la partícula de define:

$$
F = mf \tag{45}
$$

Si la partícula esté en el vacío, experimentará una fuerza de flotación junto con la fuerza o fuerzas externas; esto es dado por:

$$
F_B = m_f f \tag{46}
$$

donde m<sup>f</sup> es la masa de gas (fluido) desplazada por la partícula. *F<sup>D</sup>* .La ecuación de movimiento es:

$$
\frac{(dv/dt)}{g_c} = f - \left(\frac{m_f}{m}\right)f - \left(\frac{F_D}{m}\right) \tag{47}
$$

La ecuación (47), también se puede escribir como:

$$
\frac{(dv/dt)}{gc} = \left(f m_{eq}/m\right) - \left(F_D/m\right) \tag{48}
$$

Donde  $m_{eq} = (m - m_f)$ , o la ecuación (48) se puede escribir:

$$
\left(dv/dt\right)/\,g_c\,=\,f\left[1-\left(\frac{\rho}{\rho_p}\right)\right]-\left(F_D/m\,\right)\tag{49}
$$

Para gases, cuando  $\rho_p \gg \gg \rho$  y para que el término entre corchetes en las ecuaciones (47) y (49) se reduzca a la unidad la partícula debe actuar sobre una o más fuerzas externas (Theodore, 2008). Si la fuerza externa es gravedad, entonces:

$$
f_g = g/g_c \tag{50}
$$

y

$$
F_g = m \left( \frac{g}{g_c} \right) \tag{51}
$$

La ecuación (47) que describe el movimiento de la partícula se convierte en:

$$
\left(\frac{dv}{dt}\right) / gc = \left(\frac{g}{gc}\right) - \left(\frac{F_D}{m}\right) \tag{52}
$$

Si la partícula experimenta una fuerza externa *FE,* entonces se tiene:

$$
F_E = m f_E \tag{53}
$$

así que:

$$
(\frac{dt}{dt})/g_c = f_E - (F_D/m) \tag{54}
$$

donde *f<sup>E</sup>* es la fuerza externa por unidad de masa de partícula. Si la fuerza externa es de un campo centrífugo, entonces se tiene:

$$
f_c = r\omega^2 / g_c r = v_\phi^2 / g_c r \tag{55}
$$

donde  $r$  es el radio de la trayectoria de la partícula,  $f_c$  es la fuerza centrífuga por unidad de masa de partícula,  $\omega$  es la velocidad angular, y  $v_{\phi}$  es la velocidad tangencial en ese punto. La fuerza centrífuga *F<sup>c</sup>* es:

$$
F_c = mf_c \tag{56}
$$

La ecuación (47) de movimiento se reescribe:

$$
\left(\frac{dv}{dt}\right) / g_c = \left(\frac{r\omega^2}{g_c}\right) - \left(\frac{F_D}{m}\right) \tag{57}
$$

*o*

$$
\left(\frac{dv}{dt}\right)/g_c = \left(\frac{v^2 \, \phi}{g_c r}\right) - \left(\frac{F_D}{m}\right) \tag{58}
$$

Si una partícula se encuentra inicialmente en reposo en un gas estacionario y luego se pone en movimiento mediante la aplicación de una fuerza o fuerzas externas constantes, el movimiento resultante se produce en dos etapas. El primer período implica una aceleración, durante la cual la velocidad de la partícula aumenta de cero a cierta velocidad máxima. La segunda etapa ocurre cuando la partícula alcanza esta velocidad máxima y permanece constante. Durante la segunda etapa, la partícula no se acelera. El lado izquierdo de las ecuaciones anteriores que contienen el término  $dv/dt$  es, por lo tanto, cero. La velocidad final, constante y máxima alcanzada se define como la velocidad de sedimentación terminal de la partícula. Se puede demostrar que la mayoría de las partículas alcanzan su velocidad de sedimentación terminal casi instantáneamente (Theodore, 2008). De las ecuaciones anteriores en condiciones de asentamiento terminal, en el que:

$$
dv/dt = 0 \tag{59}
$$

la ecuación (5) que es general para el movimiento de partículas se convierte en:

$$
0 = f - (F_D/m) \tag{60}
$$

o

$$
f = F_D / m \tag{61}
$$

Las unidades de  $f$  en esta ecuación son  $f_t/s^2$ . La ecuación general para la velocidad de asentamiento terminal se define como:

$$
f = 3av^2 \mu^{\beta} \rho / 4d_p (d_p v \rho)^{\beta}
$$
 (62)

o

$$
v = \left[4fd_p^{1+\beta}\rho_p/3\alpha\mu^{\beta}\rho^{1-\beta}\right]^{1/(2-\beta)}
$$
(63)

Donde  $\alpha$ y  $\beta$ son los coeficientes de Drag. Para el rango de ley de Stokes, la ecuación (21) se reduce a:

$$
v = f d_p^2 \rho_p / 18 \,\mu \tag{64}
$$

Para el rango intermedio se tiene:

$$
v = 0.153 f^{0.71} d_p^{1.14} \rho_p^{0.71} / \mu^{0.43} \rho^{0.29}
$$
 (65)

Finalmente, para el rango de ley de Newton, es:

$$
v = 1.74(f d_p \rho_p / \rho)^{0.5}
$$
 (66)

donde *f* denota la fuerza externa por unidad de masa de partícula que tiene el comportamiento de la aceleración. Un conjunto consistente de unidades para las ecuaciones anteriores es  $ft/s^2$  para f, ft para  $d_p$ ,  $lb/ft^3$  para  $\rho$ ,  $lb/ft$ . s para  $\mu$ y  $ft/s$  para  $v$  (Theodore, 2008).

La determinación de la velocidad de asentamiento de una partícula de diámetro conocido requeriría cálculos adicionales dado que el número de partículas de Reynolds no se conoce y no se puede seleccionar la ecuación de fuerza de arrastre que describe correctamente. Estos cálculos adicionales se pueden evitar reordenando las ecuaciones de fuerza de arrastre y resolviendo directamente la velocidad de asentamiento (Theodore, 2008). Ambos lados de las ecuaciones (64) y (66) se pueden multiplicar por:

$$
(d_p \rho / \mu) \tag{67}
$$

Ahora definiendo una constante adimensional (*K*) que se define como:

$$
K = d_p (f \rho_p \rho / \mu^2)^{1/3} \tag{68}
$$

Las ecuaciones (64) y (66) ahora pueden reescribirse, respectivamente, como el número de Reynolds:

$$
Re = K^3 / 18; \qquad Re \le 2.0 \tag{69}
$$

y

$$
Re = 1.74K^{1.5}; \t\t Re \ge 500 \t\t (70)
$$

Dado que *K* no es una función de la velocidad de establecimiento, la elección de las ecuaciones de fuerza de arrastre ahora puede basarse en los valores calculados de *K* (Theodore, 2008). Estos nuevos límites de rango K se dan de la siguiente manera:

$$
K < 3.3 \text{ Rango de la ley de Stokes} \tag{71}
$$

$$
43.6 > K > 3.3 \text{ Rango intermedio} \tag{72}
$$

$$
2360 > K > 43.6
$$
 Rango de ley de Newton (73)

Si:

$$
f = g \tag{74}
$$

donde  $g$  es la aceleración de la gravedad, entonces la "ecuación adimensional" es decir la ecuación (26) será reescrita:

$$
K = d_p (g \rho_p \rho / \mu^2)^{1/3} \tag{75}
$$

Manteniendo las mismas condiciones en las ecuaciones (71), (72) y (73).

#### **2.2.5 Cámara de Sedimentación por Gravedad**

El asentador o sedimentador por gravedad fue uno de los primeros dispositivos usados para las emisiones de partículas. Es una cámara de expansión en donde la velocidad del gas es reducida, permitiendo que la partícula se asiente bajo acción de la gravedad. Una característica principal de este dispositivo es que la fuerza externa causante de la separación de partículas provenientes del gas es proporcionada gratuitamente por la naturaleza. Este uso de la cámara industrial, sin embargo, esta generalmente limitado a la remoción de partículas de gran tamaño, ejemplo 40-60  $\mu$ m de diámetro. Las cámaras de asentamiento también has sido usadas para estudiar el flujo de partículas en una corriente de gas. La información generada de estos estudios puede ser útil en el diseño de otros dispositivos de control de partículas (Theodore, 2008).

En la actualidad hay demanda por aire más limpio con estándares de emisiones más estrictas han relegado a la cámara de asentamiento al uso en la investigación para pruebas o como un pre/post – limpiador en comparación con otros dispositivos de control de partículas (ciclones, precipitadores electrostáticos, lavadores y telas filtrantes) (Theodore, 2008).

Hay básicamente dos tipos de cámaras de sedimentación por gravedad para aire seco: la cámara de sedimentación por expansión simple y la cámara de sedimentación con bandejas múltiples (llamada Cámara de sedimentación de Howard). Un flujo típico horizontal (expansión simple) de la cámara de

asentamiento por gravedad es presentado en la Figura 20, la unidad es construida en la forma de una caja horizontal larga con una entrada una salida, y tolvas colectoras de polvo. Estas unidades dependen de la gravedad para la colección de partículas. La corriente de gas cargada de partículas ingresa a la unidad en la entrada de gas. La corriente de gas luego entra a la sección de expansión del conducto. La expansión de la corriente de gas acusa que la velocidad del gas sea reducida. Todas las partículas en la corriente de gas están sujetas a la fuerza de gravedad. Sin embargó en las velocidades reducidas del gas (en el intervalo de 1.0 ft/s a 10,0 ft/s o su correspondiente 0,0254 m/s a 0,254 m/s) las partículas más largas son afectadas preferentemente por la gravedad y caen a las tolvas de polvo. Teóricamente, una cámara de asentamiento de largo infinito podría reunir incluso las partículas muy pequeñas (<10*µm*) (Theodore, 2008).

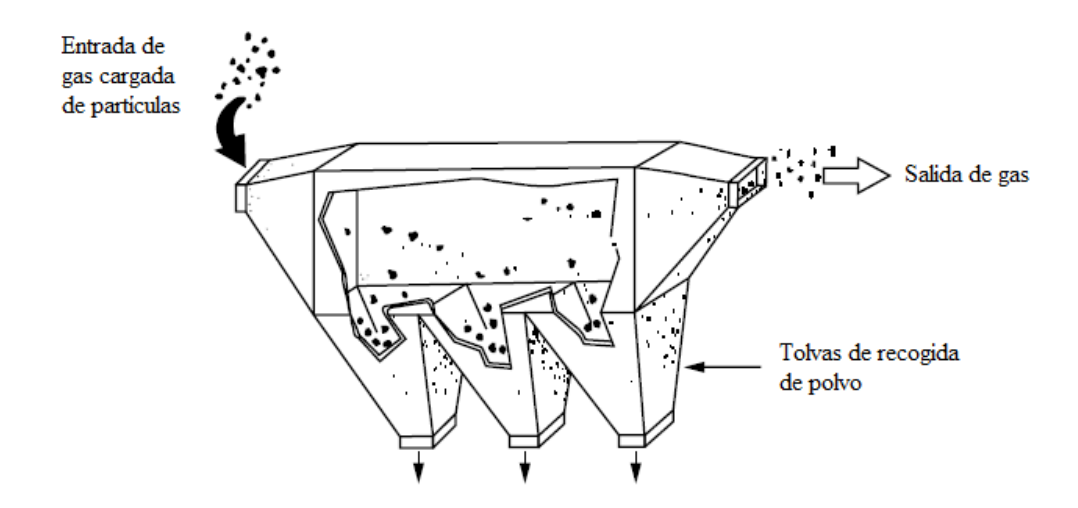

*Figura 20.* Cámara de sedimentación de gravedad por flujo horizontal. *Fuente: Louis Theodore, Air Pollution Control Equipment. 2008*

Ya que el intervalo de asentamiento efectivo del polvo disminuye con el aumento de la turbulencia del gas, la velocidad de la corriente de gas en la cámara de asentamiento es normalmente, mantenida tan baja como sea posible. Para objetivos prácticos, la velocidad no debe ser tan alta que las partículas sedimentadas son arrastradas a tan baja que el volumen de la cámara se vuelve excesiva. En la práctica real, las velocidades de asentamientos gravitacional usadas en el diseño deben de estar basadas en la experiencia y en pruebas conducidas a baja condiciones reales por que la velocidad terminal del asentamiento puede ser influenciado por factores tales como la aglomeración y carga electrostática. Las caídas de presione experimentales son bastante bajas, por lo general menores a  $0.2$  in  $H<sub>2</sub>O$  o  $0.5$  cm H2O (Theodore, 2008)

En la Figura 21, la descripción física de una cámara de sedimentación por gravedad de tipo Howard, está formada por bandejas múltiples incluye (1) largo. (2) ancho, (3) alto, (4) número de estantes (si es aplicable), y (5) el equipo auxiliarconductos de salida o entrada, mecanismo de limpieza, tolvas, etc. Respecto al equipo auxiliar último, las tolvas de colección (localizadas en el fondo de asentador) son usualmente diseñados con válvulas de cierre positivo y debe ser variadas mientras se produce la acumulación de polvo. La acumulación de polvo variara dependiendo de los niveles de concentración de partículas importantes en las corrientes de gas, especialmente en el caso de fuertes concentraciones de partículas más grandes que 60  $\mu$ m de diámetro (Theodore, 2008).

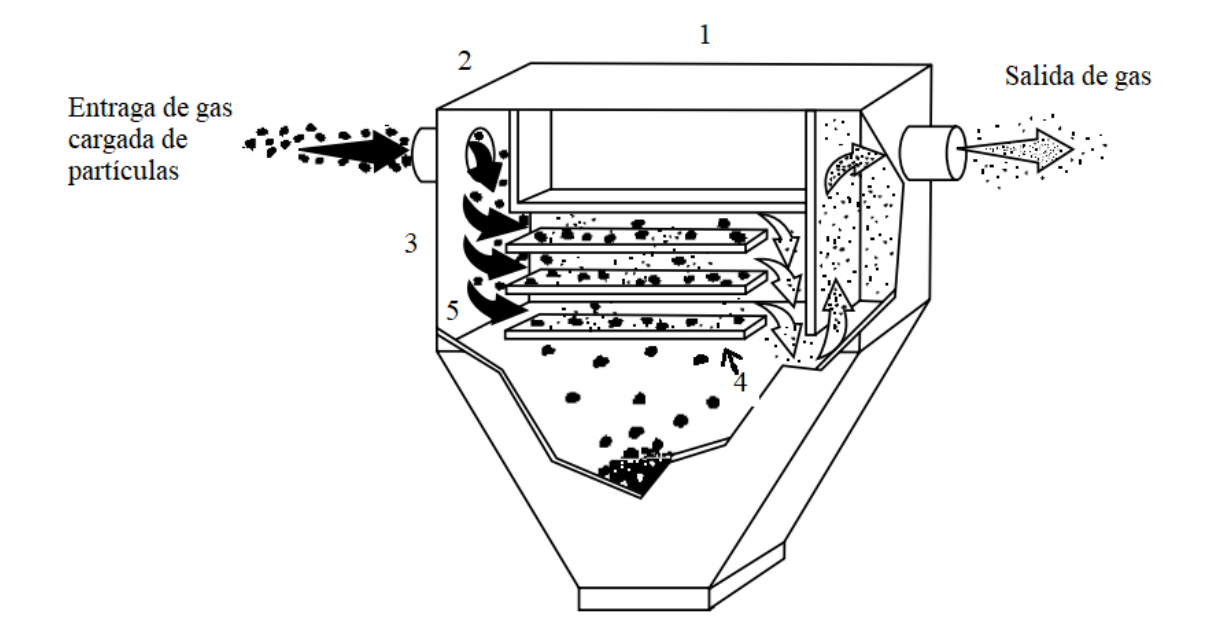

*Figura 21.* Cámara de sedimentación de Howard (bandeja múltiple). *Fuente: Louis Theodore, Air Pollution Control Equipment. 2008*

La cámara de sedimentación con bandeja múltiple posee N platos horizontales de colección que son introducida para acortar el curso de asentamiento de partículas y mejorar la eficiencia de reunión de partículas pequeñas (llegan a ser tan pequeñas como 15  $\mu$ m de diámetro). Cada estante o bandeja puede reunir el polvo que reposa por fuerza gravitacional. Ya que la distancia vertical que debe caer una partícula para ser capturado es menor que la distancia en una unidad estándar de asentamiento horizontal, la total eficiencia de colección de la cámara de Howard puede ser distribuido uniformemente mientras pasa sobre cada bandeja por toda la cámara. Las partículas reposar sobre las bandejas individuales, las cuales deben ser limpiadas periódicamente. la distancia vertical en bandejas puede ser tan pequeña como 1 pulgada, haciendo la limpieza mucho más difícil que la cámara asentamiento horizontal (Theodore, 2008).

Otras desventajas incluyen la tendencia de las bandejas a deformarse durante operaciones de alta temperatura y la incapacidad de la velocidad de la unidad para encargarse de las concentraciones excesivas de polvo aproximadamente  $g/ft^3$  o  $2,29$   $g/cm<sup>3</sup>$ . Por estas razones, la cámara de sedimentación de Howard es raramente usando para el control de emisiones de partículas (Theodore, 2008).

Una variación de la cámara de sedimentación por gravedad es una cámara de deflectores a veces referido a como un separador inercial mostrada en la Figura 22. Estas unidades tienen deflectores dentro de la cámara para mejorar la captación y separación de la partícula. Esto surge cambiando la dirección de la velocidad del gas y comunicando un movimiento de descenso a la partícula. Este movimiento inducido es superpuesto al movimiento debido a la gravedad en consecuencia, la captación de la partícula es alcanzada por gravedad con un efecto inercial. Las partículas tan pequeñas como  $20-40 \mu m$  pueden ser captadas. Estas unidades son más compactas y requieren de menos espacios que las cámaras se asentamiento por gravedad por flujo horizontal. Las caídas de presión son ligeramente más altas, variando desde 0,1 in H<sub>2</sub>O hasta 1,0 in H<sub>2</sub>O o 0,25 cm H<sub>2</sub>O hasta 2,5 cm H<sub>2</sub>O (Theodore, 2008).

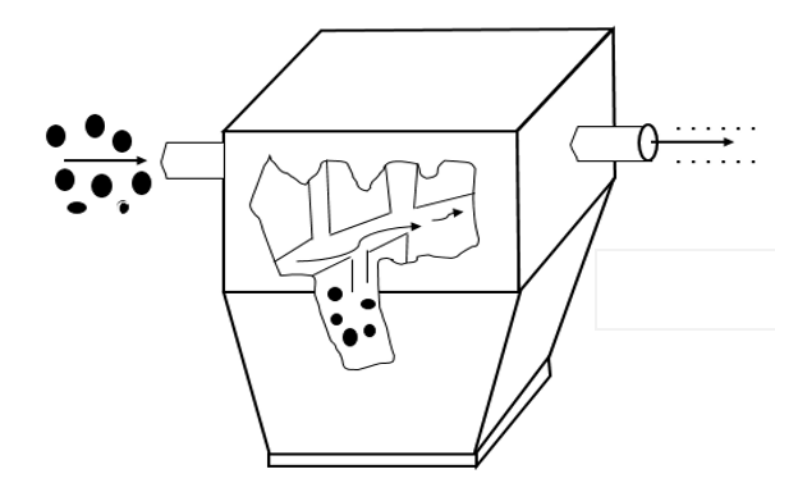

*Figura 22.* Cámara de sedimentación por gravedad por deflectores. *Fuente: Louis Theodore, Air Pollution Control Equipment. 2008*

Un hidroseparador es una ligera modificación del asentador por gravedad. la unidad consiste en uno o más tubos verticales o torres a través de los cuales el gas cargando de polvo sube a una velocidad dada. Las partículas más largas que sedimentan a una velocidad mayor que la del aire ascendente son colectados en el fondo del tubo, mientras que las partículas pequeñas son transportadas a la cima. Con el fin de variar la velocidad del aire, varias columnas de diferentes diámetros son usadas en series para producir una separación más fina (Theodore, 2008).

Otra modificación de la cámara básica de sedimentación por gravedad es la torre pulverizadora por gravedad, una unidad húmeda que emplea agua. Cuando un movimiento de corriente de gas cargado de polvo se acerca a un cuerpo tal como la gota esférica de agua, el gas será desviado alrededor de la gota. Las partículas de polvo, en virtud de su mayor inercia, puede impactar a ser atrapada en la superficie

de la gota que está cayendo bajo la influencia de la gravedad. El diseño y operación de la torre pulverizadora por gravedad utiliza este fenómeno de colección. Las unidades consisten en una torre vertical o columna. El gas cargado de partículas es alimentado al fondo de la columna. Una corriente de líquido (usualmente agua) es introducida por la parte superior de la columna después que la pase hasta la boquilla de pulverización. Las gotas de agua producidas caen verticalmente hacia abajo a través de la columna bajo influencia de la gravedad. Durante su caída las gotas tocan y capturan las partículas en la corriente de gas. Este sistema es capaz de tratar grandes proporciones volumétricas del flujo de gas y tiene pocos problemas mecánicos. Opera en bajas caídas de presión (usualmente menores que 1 in  $H_2O$ ) con velocidad del aire en las cercanías a 2 ft/s a 5 ft/s y tiempos de permanencia de aproximadamente 15 s a 30 s. Esta cámara es capaz de manejar altas cargas de polvo (mayores a 5  $g/ft^3$ ). La colección de partículas (por debajo de los 10  $\mu$ m a 20  $\mu$ m de variación ), la torre pulverizadora de gravedad puede también ser utilizada para absorber gases contaminantes nocivos (dependiendo del líquido usado y las características de solubilidad) y es frecuencia usado con un pre refrigerador. La principal desventaja se centra este tratamiento es que genera un efluente líquido, es decir, la contaminación del aire es reemplazada por un problema de contaminación del agua. El uso del agua típicamente varía entre  $5 g / ft^3$  y 20  $g / ft^3$  de gas tratado (con un valor típico cercano a 18  $g/ft^3$ ), otra desventaja es la posibilidad de que el líquido tratado en la corriente del gas abandone la torre. Sin embargo, un desechador, un eliminador de niebla, o un separador por arrastre instalados sobre las

boquillas de pulverización (especialmente cuando las velocidades del gas son mayores a 6 ft/s) con frecuencia eliminaran este problema de arrastre de líquido. Similar a los asentadores por gravedad, las torres pulverizadores por gravedad tienen necesidades de mayor espacio (Theodore, 2008).

## **2.2.6 Diseño y Ecuaciones de Rendimiento para Sedimentadores de Gravedad**

Los fundamentos que rigen la recolección de partículas en un sedimentador gravitatorio por flujo horizontal, es decir el sedimentador no contiene bandejas, el análisis también puede extenderse fácilmente a una unidad de bandejas múltiples, ya que la altura de captura entre las bandejas puede ser tratada como un colector individual (Theodore, 2008).

El análisis comienza examinando el comportamiento de una sola partícula esférica en un sedimentador en el que el perfil de velocidad del flujo de aire que la contiene es uniforme, es decir, el flujo de gas sobre toda la cámara es uniforme mostrada en la Figura 23. Se asume que la partícula está localizada en la parte superior de la unidad, la posición de entrada (o inicial) es más difícil para la captura de partículas. Por ello, la condición de entrada, se supone que la componente de velocidad vertical de la partícula está a su velocidad de sedimentación terminal (llamada velocidad limite), es decir, la partícula requiere un período de tiempo insignificante (y en consecuencia viaja una distancia insignificante) para alcanzar un valor que se aproxime a esta velocidad terminal constante (Theodore, 2008).

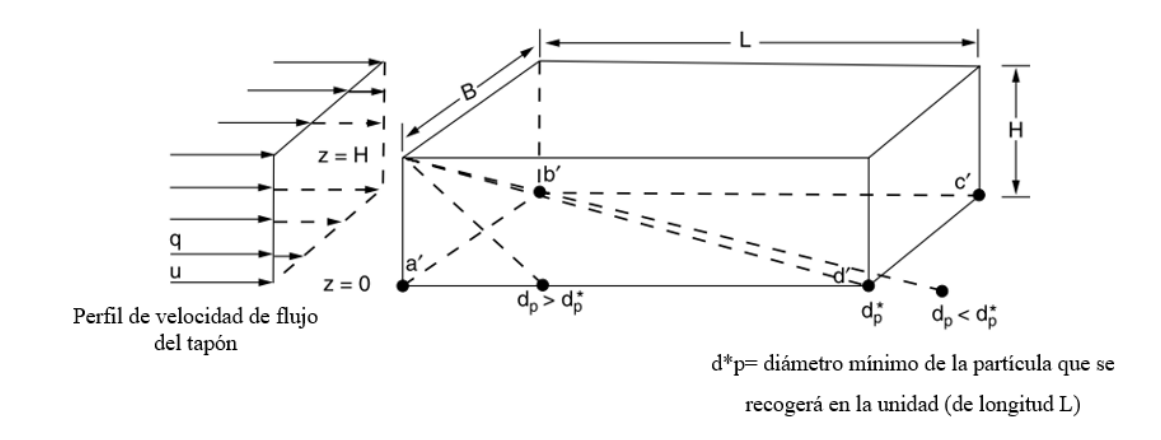

*Figura 23.* Nomenclatura de los sedimentadores gravitacionales. *Fuente: Louis Theodore, Air Pollution Control Equipment. 2008*

Según Theodore (2008): "Para que se produzca la captura, la partícula debe alcanzar la superficie de recogida **a´b´c´d´** que es la superficie de la base, durante su tiempo de residencia (permanencia) en la unidad". Para el flujo de tapón, el tiempo de residencia  $t_r$  viene dado por:

$$
t_r = L/u \tag{76}
$$

donde,  $L$  es la longitud de la cámara y  $u$  es la velocidad del gas que cumple:

$$
u = q/BH \tag{77}
$$

donde,  $B$  es el ancho y  $H$  es la altura de la cámara y  $q$  es el caudal

volumétrico del gas (Theodore, 2008). Combinando ecuaciones (76) y (77) se obtiene:

$$
t_r = LBH/q \tag{78}
$$

El tiempo requerido para que la partícula se asiente se llamara tiempo de sedimentación  $t_s$  en su movimiento que recorrerá la altura  $H$  (Theodore, 2008). Mientras que el gas se mueve con velocidad terminal  $v_t$  el  $t_s$  es:

$$
t_s = H/v_t \tag{79}
$$

Para que la captura ocurra debe cumplir:

$$
t_s \le t_r \tag{80}
$$

Pero en el límite debe cumplir:

$$
t_s = t_r \tag{81}
$$

Substituyendo las ecuaciones (78) y (79) en la ecuación (81) se obtiene:

$$
H/v_t = LBH/q \tag{82}
$$

$$
v_t = q/LB \tag{83}
$$

## **2.2.7 Eficiencia para flujo**

## **2.2.7.1 Flujo laminar**

Según Theodore (2018); Para un flujo laminar su ecuación de eficiencia es:

$$
E = v_t L B / q \tag{84}
$$

## **2.2.7.2 Flujo turbulento**

Según Theodore (2018); Para un flujo turbulento su ecuación de eficiencia

es:

$$
E = 1 - e^{v_t L B / q} \tag{85}
$$

$$
\mathbf{O}^{\dagger}
$$

# **CAPÍTULO III MÉTODO**

Según Hernández & Mendoza (2018) mencionan: "El Método indica que los instrumentos son los recursos de medición que utiliza el investigador para registrar información o datos sobre las variables que tienen en mente deben reunir tres requisitos confiabilidad, validez y objetividad.

## **3.1 Tipo de Investigación**

Fue la investigación de tipo cuantitativo que midió y relacionó las variables independientes, dependientes y control contenidas en las hipótesis planteadas al inicio. Durante el desarrollo de la investigación se usó instrumentos para medir las hipótesis. Una vez recogida la información, los datos son almacenarlos para posteriormente ser examinadas por programas o softwares con sus instrumentos estadísticos (Hernandez & Mendoza, 2018).

La investigación fue "objetiva" por ser esta de tipo cuantitativa, durante las medidas no fue influenciada a las variables por factores externos, incluyéndose al tesista o investigador. Es decir el tesista o investigador debe estar alejado de la toma de datos para no incorporara sus prácticas o investigaciones precedentes (Hernandez & Mendoza, 2018).

En la Figura 24, se muestra los diez procesos que se debe seguir para el
desarrollo de una tesis de tipo cuantitativa. Donde esta incluidas el marco teórico, procesos de toma de datos, antecedentes de estudio, etc. (Hernandez & Mendoza, 2018).

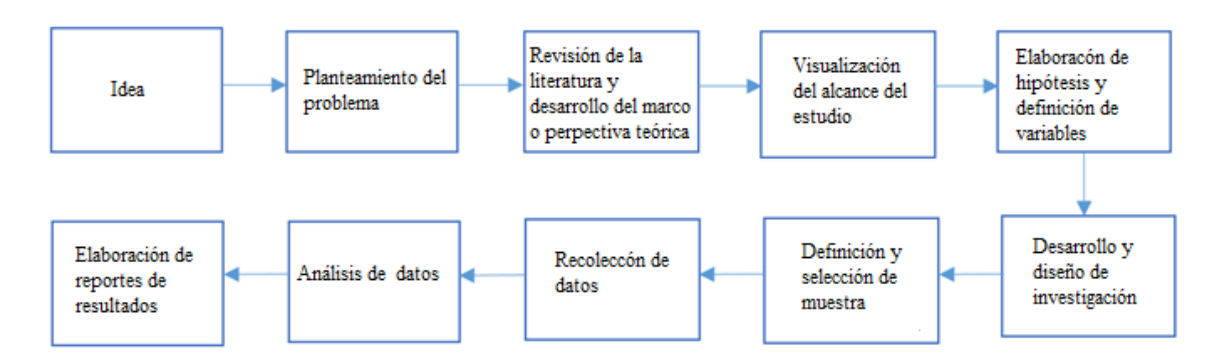

*Figura 24.* Procesos para el desarrollo de una investigación cuantitativa. *Fuente: Hernández y Mendoza, Metodología de la investigación.2018.*

Para ser una investigación de tipo cuantitativa, se usó una cámara de sedimentación por gravedad que fue sujetado por un elevador. El material particulado en estudio fue el chuño, que fue capturado en la cámara de sedimentación por gravedad. Todas las pruebas fueron realizadas en los laboratorios de la Facultad de Ciencias Naturales y Matemática perteneciente a la Universidad Nacional del Callao.

#### **3.1.1 Diseño de investigación**

Para el uso del material de investigación, el diseño procedimental estaba relacionado de forma directa con la estadística. También el diseño es una estrategia que debe seguir el investigador para asegurar la uniformidad de las unidades que se experimentan, el tratamiento y la colocación ordenada de las pruebas que se realizarán (Rojas, 2019).

Según Hernández & Mendoza (2018) señalan: "La palabra Diseño en una investigación describe la táctica o proyecto a perseguir y encontrar la contestación o evidencias de lo expuesto en las hipótesis.

Como toda investigación cuantitativa se debe adoptar las precauciones antes los posibles accidentes o casos fortuitos que se presentan en la toma de datos o análisis de los mismos. Como ejemplo, si el parámetro caudal en la entrada de la cámara de gravedad no afecta a la capacidad de sedimentación de material particulado, entonces se tendría que variar en parte o volver a formular las hipótesis fijadas (Hernandez & Mendoza, 2018).

En toda investigación se pueden realizar dos tipos de diseño experimental; "Diseño experimental de laboratorio" o un "Diseño experimental de campo", donde el primero se le hace un control más riguroso y el segundo durante la toma de datos lo más cercano de la realidad (Hernandez & Mendoza, 2018).

Como la presente tesis fue el desarrollo de un equipo (cámara de sedimentación por gravedad), que a su vez, se analizó el comportamiento físico de las variables planteadas dentro de un laboratorio computarizado, entonces el diseño fue experimental de laboratorio. Como fue controlado sólo se usaron las variables independientes planteadas y las variables que aparezcan y las que no estaban en las hipótesis no fueron tomadas en cuenta para no afectar a la variable dependiente. Sólo las variables de control no se pudieron controlar al aparecer y sólo se midieron como se muestra en los resultados y análisis de la investigación. Si a la cámara de sedimentación por gravedad se la lleva fuera de laboratorio es decir cerca de una fuente contaminante, entonces se haría un diseño experimental de campo, donde el control y manejo de las variables independientes (una o todas) deben ser bien vigilados para su análisis respectivo (Hernandez & Mendoza, 2018).

En un diseño experimental de laboratorio es menos controlada y posee menor valor respecto a un diseño experimental de campo, pero posee información que servirá como base para la investigación de campo que posee condiciones más reales y factores externos que no se pueden controlar o medir (Hernandez & Mendoza, 2018).

En una investigación existe causas y efectos, siendo las primeras las variables independientes y las segundas las variables dependientes, donde sus pruebas que se realicen, deben ser controladas aun con la presencia de la "variable de control" (Hernandez & Mendoza, 2018).

Como la presente investigación fue analítica. Es decir, se encontró la agrupación (correlación) de las variables, encontrando la causa y su efecto (Rojas, 2019).

La investigación fue cuantitativa, durante la recolección de los datos realizó a través de un conjunto métodos o procedimientos e instrumentos para recaudar y analizar los datos que están indicados en las hipótesis (Hernandez & Mendoza, 2018).

En esta Investigación los instrumentos tuvieron confiabilidad y validez como elementos importantes. Para el desarrollo de esta investigación se siguieron los siguientes procedimientos o pasos:

- a. Obtención y medida de la muestra de Chuño.
- b. Diseño y construcción del ventilador centrifugo
- c. Diseño y construcción del precipitador de gravedad
- d. Diseño y construcción del elevador del precipitador
- e. Acondicionamiento del laboratorio para el precipitador de gravedad
- f. Análisis físico

g Análisis grafico e interpretación estadística de los datos de las variables

## **3.1.2 Estrategia de prueba de hipótesis**

Para la presente investigación no se realizaron las pruebas para hipótesis estadística alternativa e hipótesis estadística nula, debido a que las hipótesis que se plantearon son hipótesis científicas, ya que tienen resultados, conclusiones de trabajos similares.

#### **3.2 Población y Muestra**

#### **3.2.1 Población**

La población es una agrupación importante de elementos que presentan una propiedad o estado general (Rojas, 2019).

La población es el objeto de análisis por el cual es relevante establecer sin ambigüedades si un determinado elemento es miembro o no al campo de estudio (Bailly & Carrere, 2015).

Para la investigación fue una sola población y fue la cámara de sedimentación por gravedad. Para la toma de datos con el chuño se realizaron muchas pruebas, pero las pruebas con el chuño no fueron la población, dichas medidas son solo parte del de los indicadores que dan el comportamiento de la cámara de sedimentación por gravedad.

#### **3.2.2 Muestra**

Son los elementos de una población que se escogen en una investigación y deben tener propiedades o naturaleza en común. Se debe indicar la muestra y de ser el caso el muestreo (Rojas, 2019). Nuestra muestra es uno al igual que la población y fue la cámara de sedimentación por gravedad. Para seleccionar el número de muestra adecuada se tuvo que definir bien el universo (población), el máximo error aceptable (5 %), el nivel de porcentaje estimable (50 %) y el nivel de confianza deseada (95 %) (Hernandez & Mendoza, 2018). En la Figura 25, se muestra,

usando el software Decision Analyst STATS<sup>TM</sup> 2.0 que la población es igual a la muestra en una unidad.

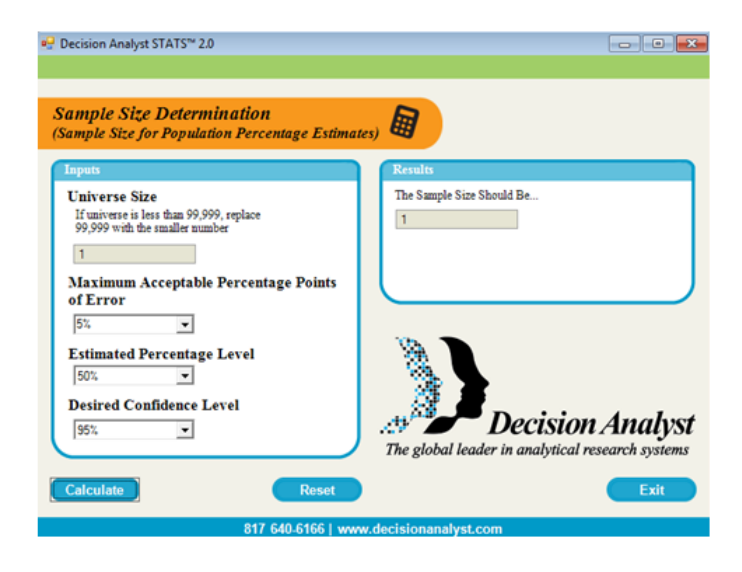

*Figura 25.* Numero de muestra a partir de la población. *Fuente: Elaboración propis usando el software Decision Analyst STATSTM 2.0.*

## **3.3 Operacionalizacion de Variables**

## **3.3.1 Variable**

.

Una variable indica un carácter, propiedad o particularidad de los objetos en estudio, que puede ser calculada y que cambia de un objeto a otro. Las variables están en el enunciado de los problemas, en las acciones de los objetivos, en las suposiciones planteadas en las hipótesis, y en el desarrollo de la matriz de consistencia (Rojas, 2019).

Para la presente investigación se tuvo a la variable independiente, a la variable dependiente y a la variable de control que fueron las siguientes:

- Parámetros Físicos: Variable independiente, representado por X
- Remoción de material particulado: Variable dependiente, representado por Y
- Condiciones Meteorológicas: Variable de control, representado por Z

# **3.3.2 Subdimenciones e Indicadores de las variables:**

Para la Variable Independiente:

**X=** Parámetros físicos

Sus subdimenciones son las siguientes:

**X<sup>1</sup>** : Capacidad Mecánica

**X<sup>2</sup>** : Capacidad Termodinámica del Efluente

Sus indicadores son los siguientes:

- Potencia
- -Corriente

-Velocidad angular

- Velocidad de entrada

Para la Variable Dependiente:

**Y =** Remoción de material particulado

No posee subdimenciones

Sus indicadores son los siguientes:

- Caudal de entrada
- Presión de entrada del precipitador.
- Presión de salida del precipitador.
- Eficiencia de captura

Para la Variable de Control:

**Z =** Condiciones Meteorológicas

Sus indicadores son los siguientes:

- Temperatura ambiente.
- -Presión atmosférica
- Humedad absoluta
- -Velocidad del viento
- -Dirección del viento

En la Tabla 1, se muestra la conceptualización de las variables en estudio.

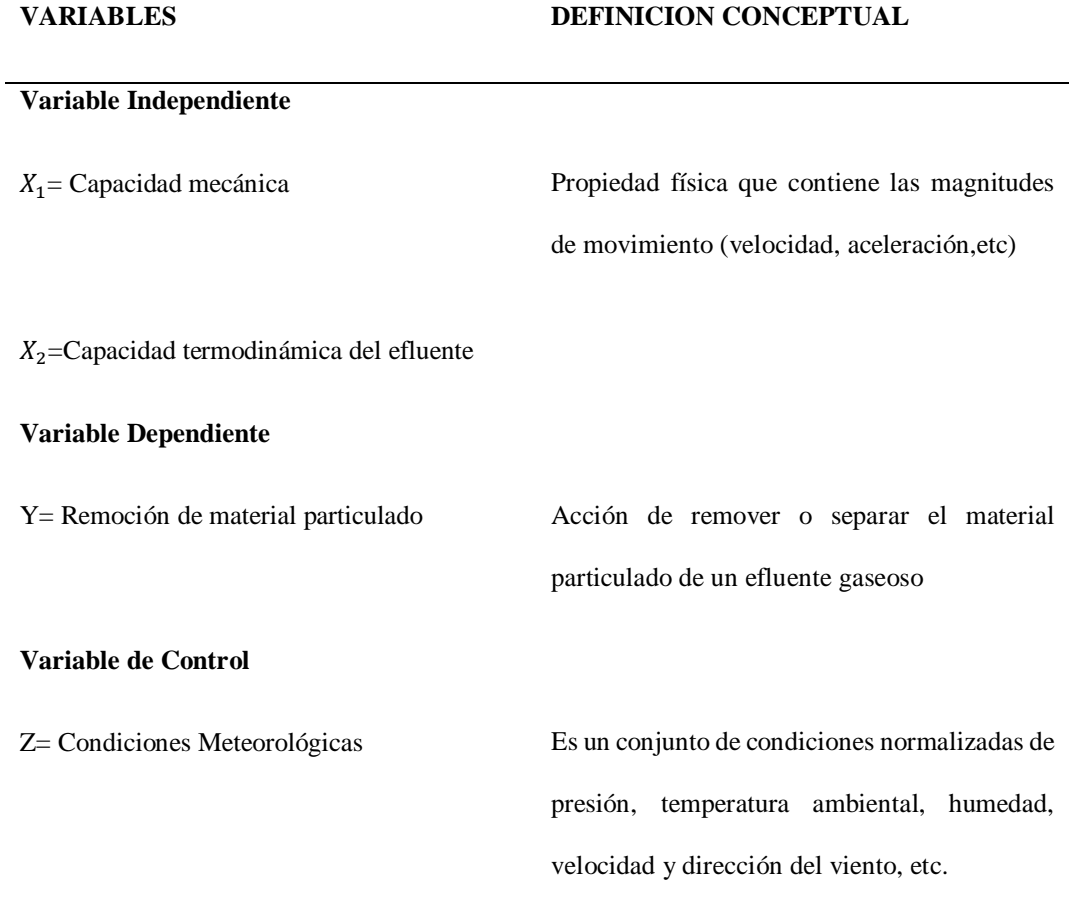

Fuente: Elaboración propia

En la Tabla 2, se muestra la Operacionalización de las variables en estudio.

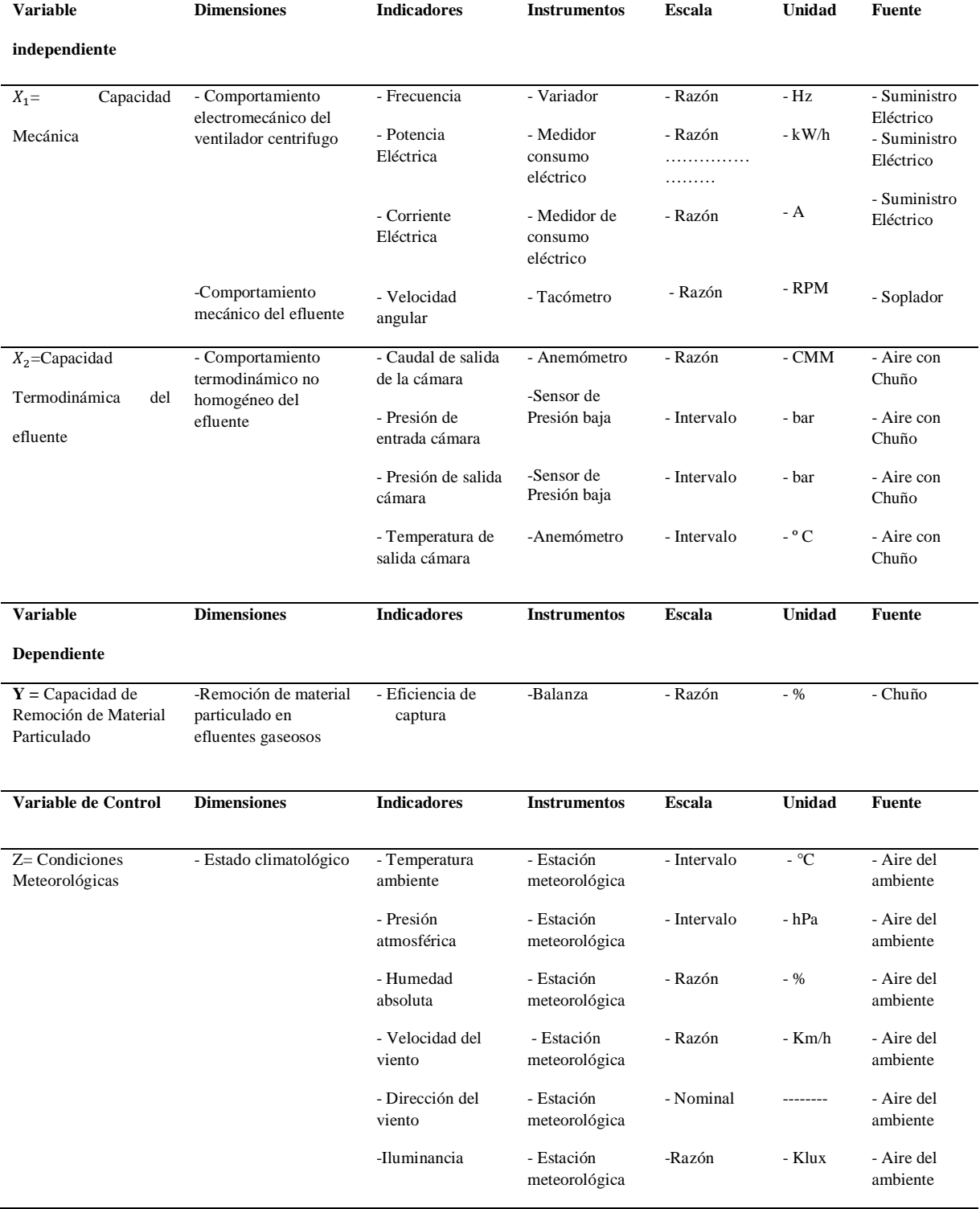

# Tabla 2. *Operacionalización de las Variables*

Fuente: Elaboración propia

#### **3.4 Instrumentos**

Cuando un investigador usa instrumentos lo que hace es hacer que la variable independiente interaccione con el instrumento para lograr obtener a la variable dependiente (Rojas, 2019).

Los equipos de medida, ya sea analógico, digital, etc. que sirve para tomar medidas para posteriormente hacer un "diagnostico" sobre la investigación (Rojas, 2019).

Según Hernández & Mendoza (2018) mencionan: "La Validación es el instrumento que mide la variable con exactitud".

Para la presente investigación se usó los sensores analógicos, digitales, algunos de ellos se controló por la computadora, teniendo en cuenta dos condiciones:

## **3.4.1 Validación de instrumentos**

En toda medición que se haga, se debe medir de acuerdo al indicador de la variable, un ejemplo seria si se requiere medir el caudal que fluye dentro de un tubo con un tacómetro, ya que este último está diseñado para medir revoluciones por minuto (RPM) entonces ese medidor no será válido, en cambio si se mide el caudal con un anemómetro de caudal este último si sería válido (Rojas, 2019).

En la validación es importante el conocimiento del "investigador" sobre el uso y función de medida de un equipo, un desconocimiento del mismo, generara que las medidas que se hagan con el instrumento no sean válidas.

#### **3.4.2 Confiabilidad de los Instrumentos**

Al hacer las mediciones, los valores que se obtengan deben ser similares o idénticos si se repite la experiencia. Un tacómetro es confiable por que constantemente mostraría las medidas en RPM, pero al igual que un ser humano que está presente el cansancio, el instrumento también poseerá "cansancio" que puede ser por que la lectura no marca bien o no se ve bien los dígitos por el desgaste de la batería o sistema interno, entonces cuando eso ocurra el instrumento ya no será confiable (Rojas, 2019).

Según Hernández & Mendoza (2018) mencionan: "Al tener mayores resultados iguales mayor es el grado de confiabilidad".

En la matriz de consistencia se muestran los instrumentos que se usaron para cada indicador de las variables.

# **3.5 Procedimientos**

Según Hernández &Mendoza (2018), menciona: "El procedimiento general se divide en doce fases", de las cuales para nuestra investigación solo se aplicaron solo cinco fases que son las siguientes: Redefiniciones fundamentales, Revisión enfocada de la literatura, Identificación del dominio de las variables a medir y sus indicadores, Toma de decisiones claves y Analizar los datos de la matriz usando en programa estadístico".

A continuación, se mostrarán los pasos metodológicos en base a lo expuesto anteriormente que se desarrollaron en la investigación:

### **a) Obtención y medida de la muestra de Chuño**

Para esta primera parte se usó 19 kilos de chuño de tipo industrial (marca la Negrita) y se solicitó sus caracteriza de densidad, humedad. Así mismo se procedió hacer el tamizado con una malla de 75 micrómetros  $(\mu m)$  para analizarlo en el equipo de la cámara de sedimentación por gravedad. En la Figura 26, se muestra el tamiz usado.

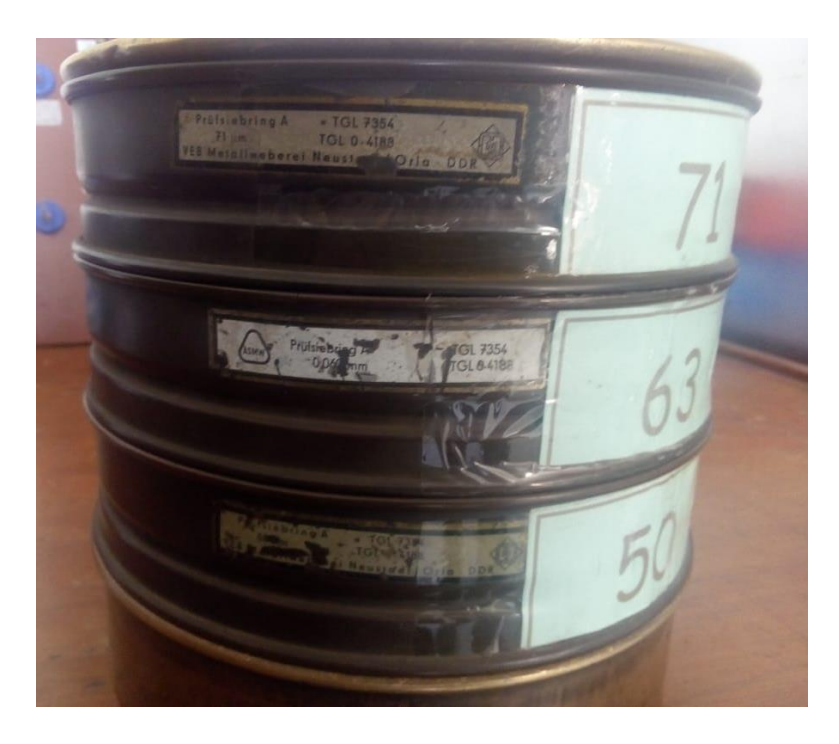

*Figura 26.* Tamices de 50 μm, 63 μm y 71 μm para el chuño. *Fuente: Elaboración propia usando cámara fotográfica*

# **b) Diseño y construcción del soplador centrifugo**

Para el diseño se usó el software Soliworks 2018 y se realizó en el Centro de computo del Sindicato Unitario de Docentes de la Universidad Nacional del Callao para cada pieza del equipo cuyo cuerpo en imagen completa se muestra en la Figura 27.

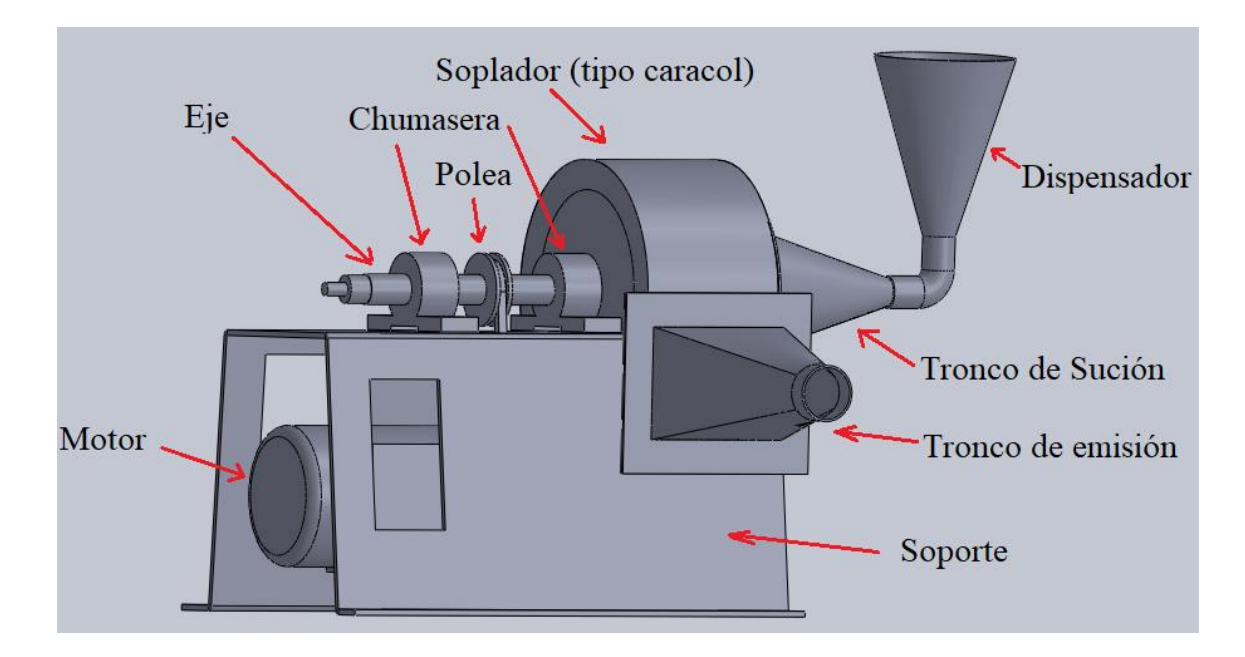

*Figura 27.* Sistema de Soplador Centrifugo. *Fuente: Elaboración propia en base al Software Soliworks 2018*

En las Figura 28, Figura 29, Figura 30, Figura 31 y Figura 32, se muestran las ubicaciones de sistema de soplador centrifugo.

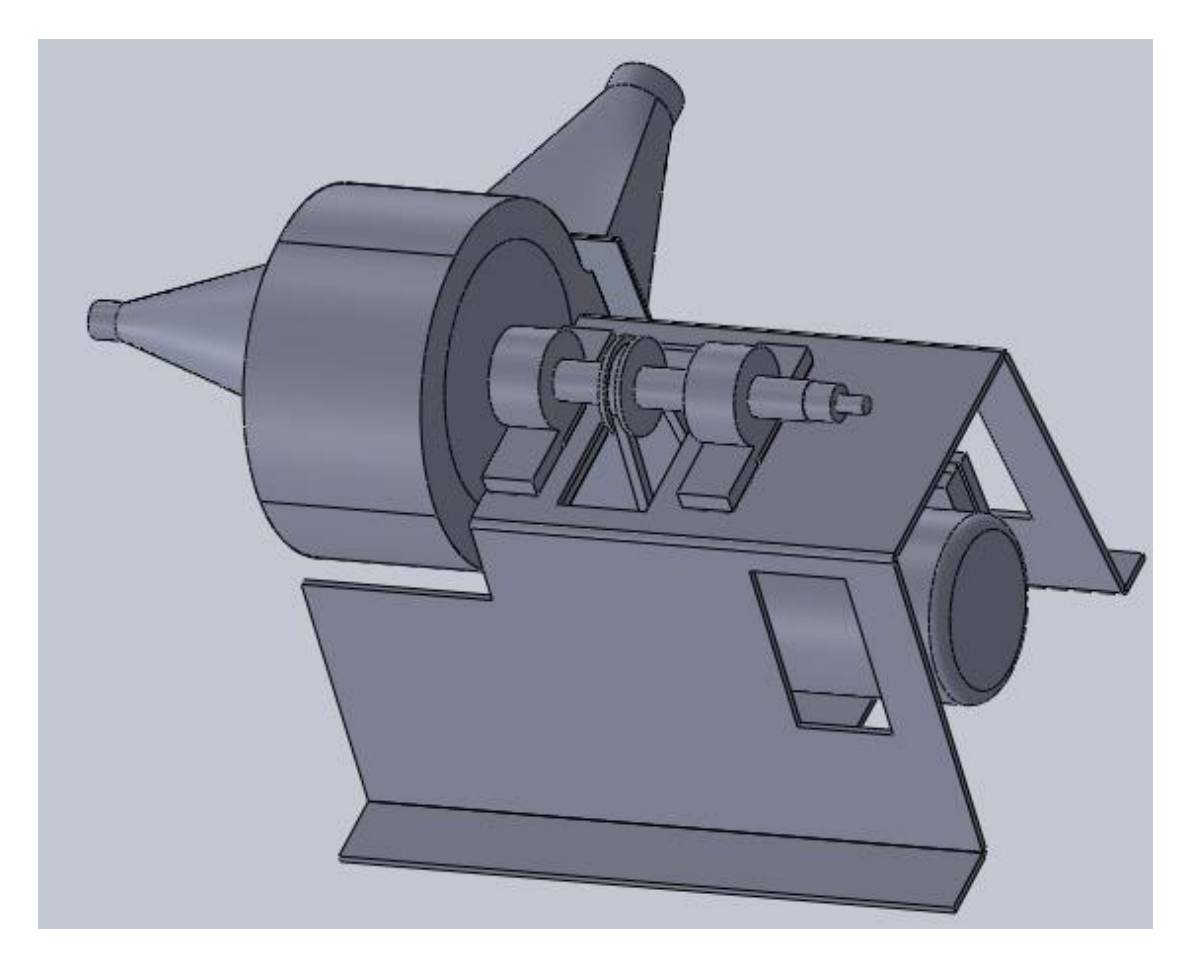

*Figura 28.* Vista en perfil sin dispensador. *Fuente: Elaboración propia en base al Software Soliworks 2018*

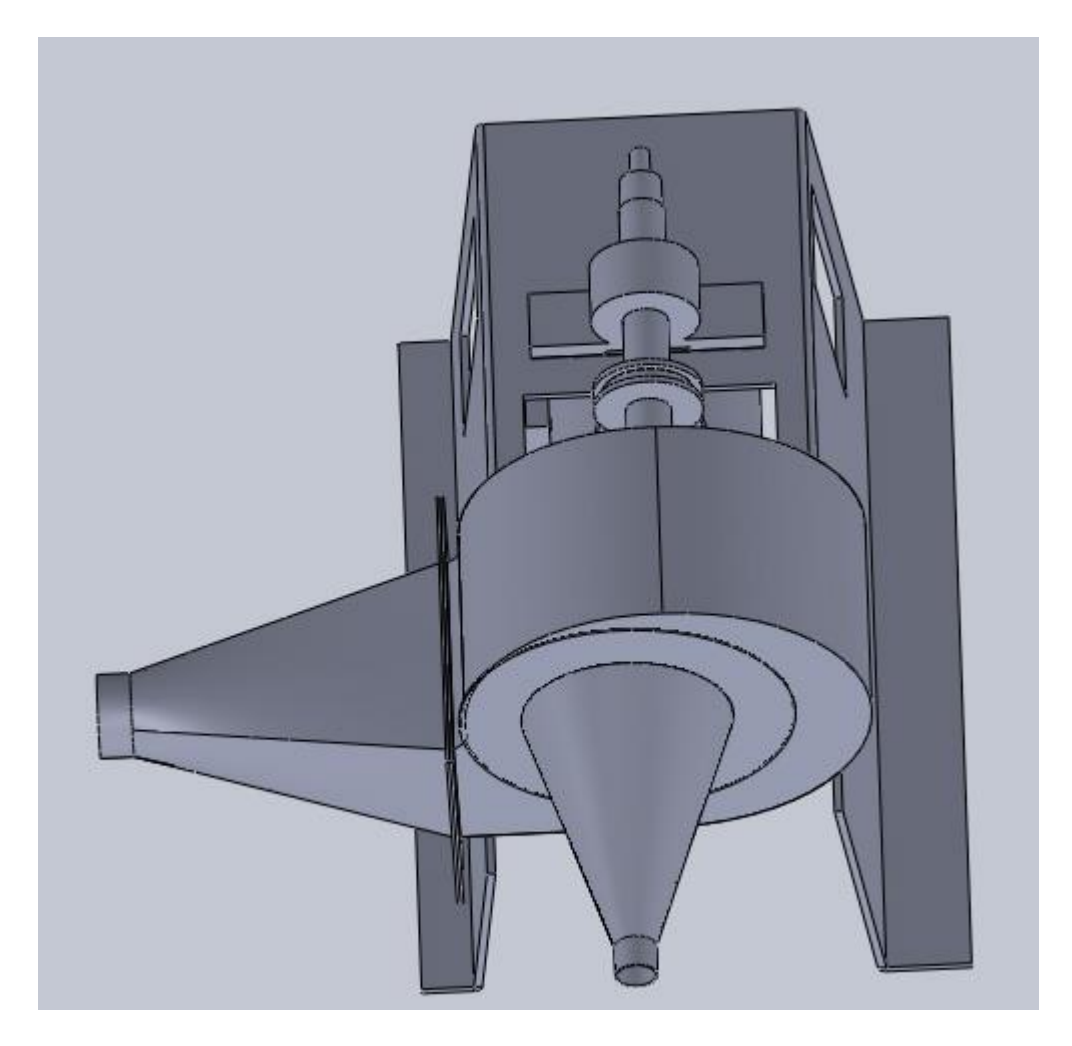

*Figura 29.* Vista superior en perfil sin dispensador. *Fuente: Elaboración propia en base al Software Soliworks 2018*

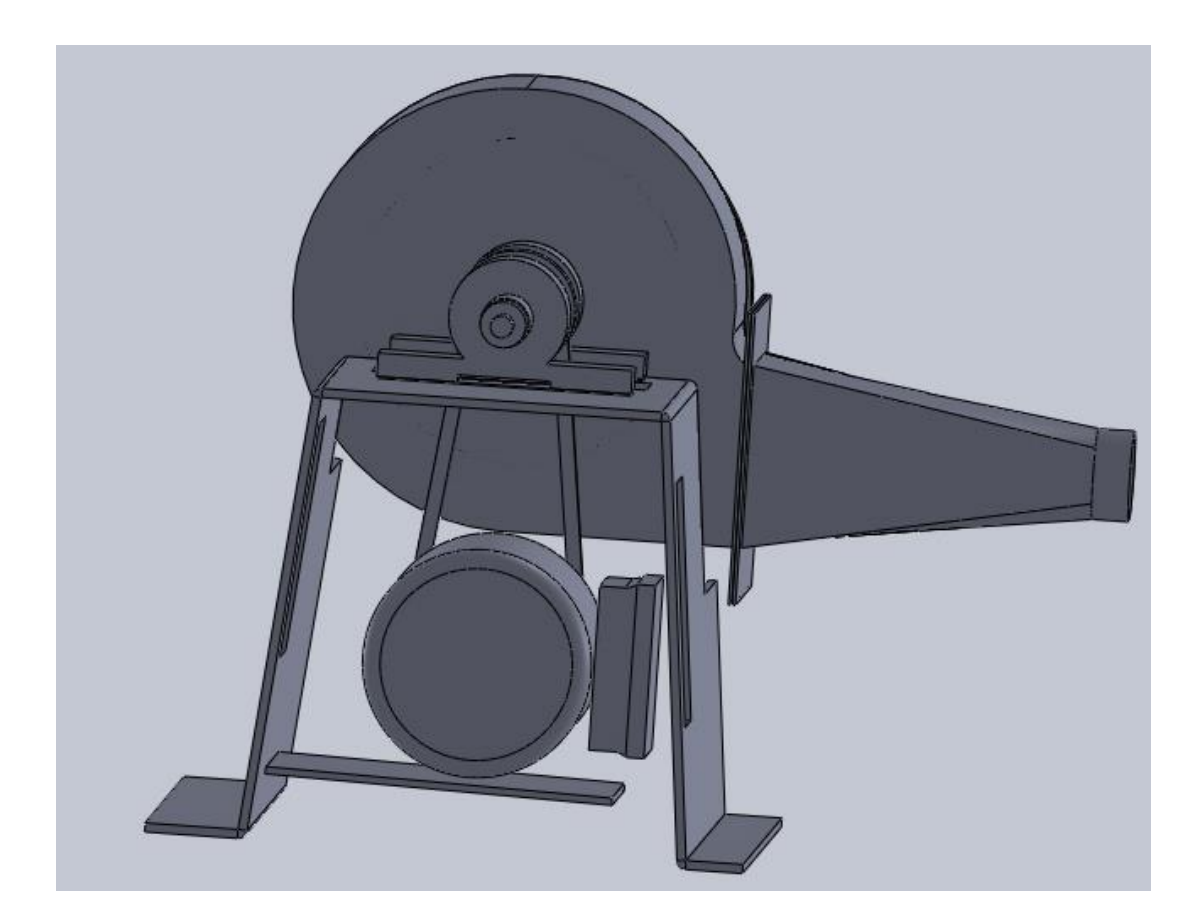

*Figura 30.* Vista de frente trasera sin dispensador.

*Fuente: Elaboración propia en base al Software Soliworks 2018*

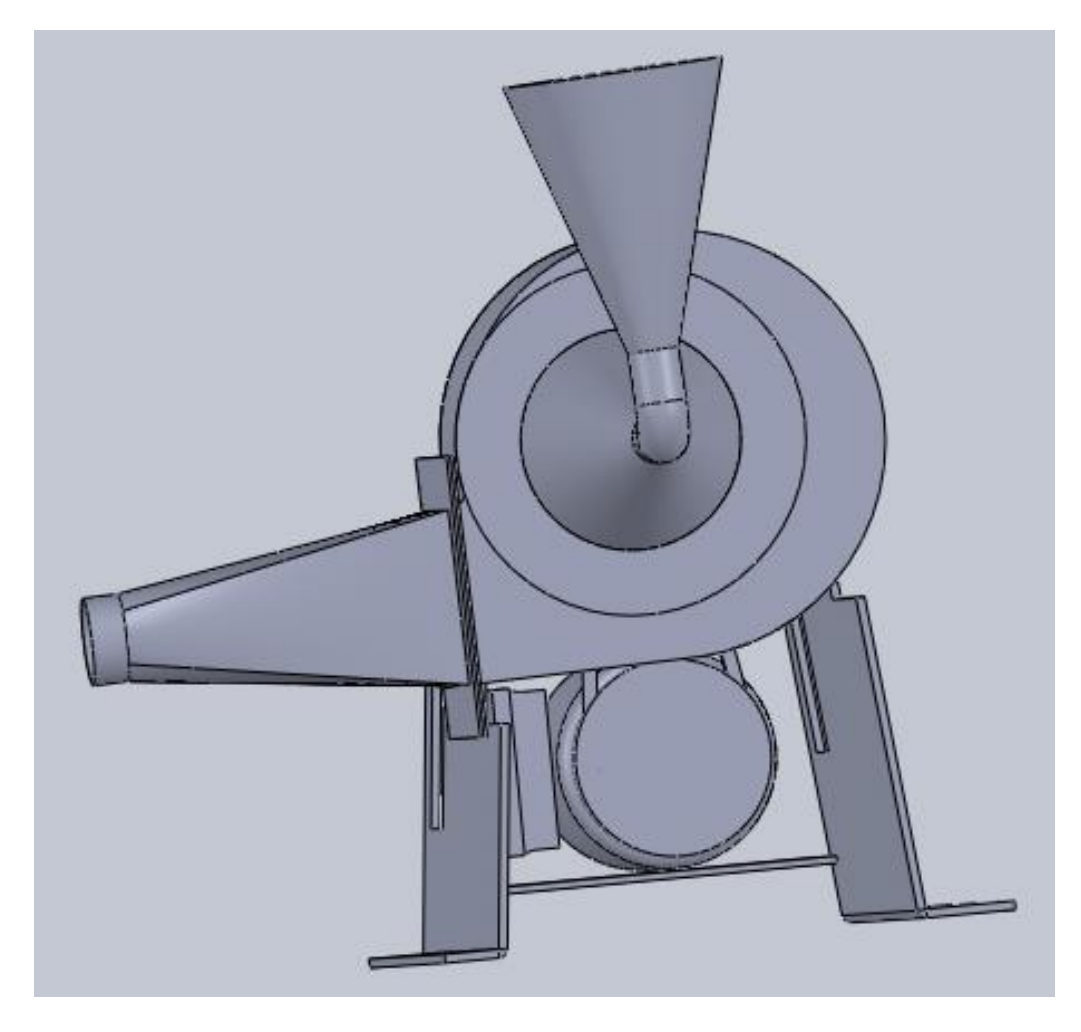

*Figura 31.* Vista de frente delantera con dispensador.

*Fuente: Elaboración propia en base al Software Soliworks 2018*

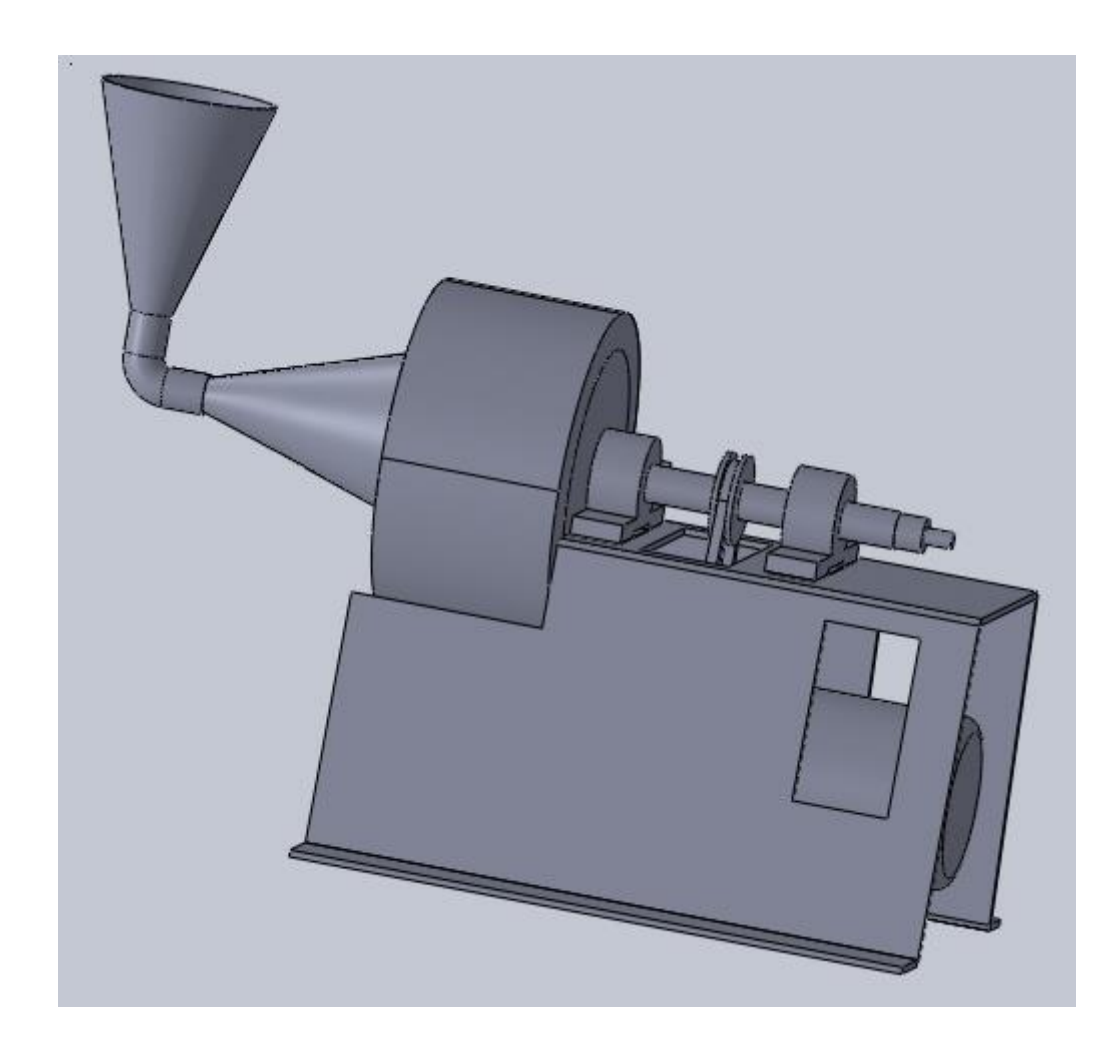

*Figura 32.* Vista de perfil con dispensador. *Fuente: Elaboración propia en base al Software Soliworks 2018*

Para la construcción se hizó en fierro negro para las bases, soportes y se usó un motor trifásico de 0.5 HP marca Weg, las chumaceras, poleas y fajas se adquirieron en el mercado y se midieron sus dimensiones. Todo ello se realizó en los laboratorios de la Facultad de Ciencias Naturales y Matemática, laboratorios de la Facultad de Ingeniería Ambiental y Recursos naturales pertenecientes a la Universidad Nacional del Callao y en la Empresa Innovación e Inversiones Industriales S.A.C y C&M Industrial Perú S.A.C.

Sus medidas están en base al sistema de un soplador centrifugo que pueda generar por lo menos un caudal de  $0.05067 \text{ m}^3$ /s o una velocidad 25 m/s de aire de emisión para área circular de diámetro 0.0254 m. Todos los planos para cada parte del sistema de soplador centrifugo fueron dado en milímetros y son mostrados en los anexos de la presente investigación.

#### **c) Diseño y construcción de la cámara de sedimentación por gravedad**

Para el desarrollo del mismo se hizo en ángulos de fierro y con placas de acrílico para ver el fenómeno de captura de material particulado, el diseño se realizó en escala milimetrada, dicho diseño se llevó a cabo en Soliworks 2018 cuyo plano se muestra en el anexo de la presente investigación.

En la Figura 33, se muestra tres balones de 25 ml y una balanza digital de gramos con dos decimales que sirvió para determinar la densidad del chuño.

En la Figura 34, se muestra las medidas de las masas de chuño incluida la masa del balón.

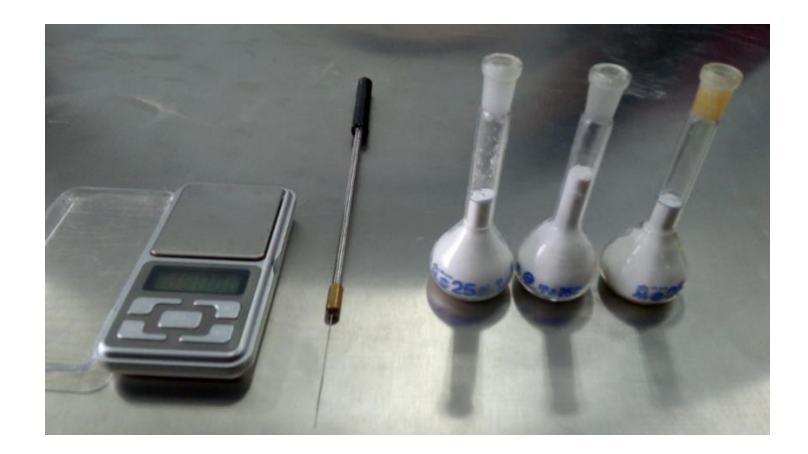

*Figura 33.* Balones de 25 ml con contenido de chuño. *Fuente: Elaboración propia usando cámara fotográfica*

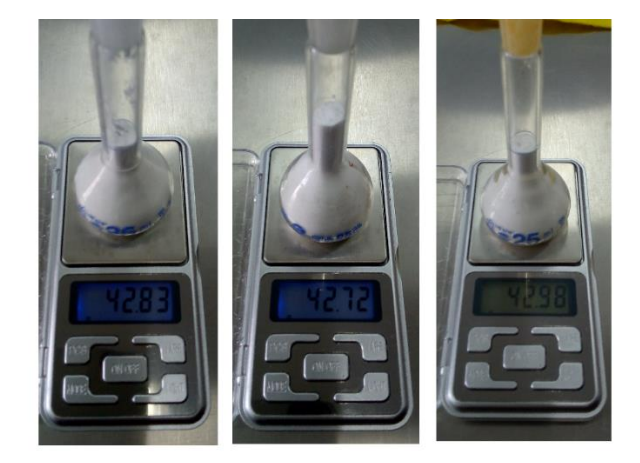

*Figura 34.* Masas de chuño en cada balón. *Fuente: Elaboración propia usando cámara fotográfica*

En Tabla N 3, se muestra los valores de masas y volumen de chuño para el cálculo de densidad en unidades de kg/m<sup>3</sup>.

| Masa de balón                           | Masa chuño y | Masa chuño | Volumen       | Densidad   |
|-----------------------------------------|--------------|------------|---------------|------------|
| (kg)                                    | balón (kg)   | (kg)       | chuño $(m^3)$ | $(kg/m^3)$ |
| 0.02293                                 | 0.04283      | 0.01990    | 0.000025      | 796.00     |
| 0.02321                                 | 0.04272      | 0.01951    | 0.000025      | 780.40     |
| 0.02253                                 | 0.04298      | 0.02045    | 0.000025      | 818.00     |
| Densidad Promedio del Chuño ( $kg/m3$ ) | 798.13       |            |               |            |

Tabla 3. *Densidad del Chuño*

Fuente: Elaboración propia

Para el desarrollo de las dimensiones de la cámara de sedimentación por gravedad de tipo "flujo horizontal", se empezó considerando al chuño y al aire con sus características físicas que se muestra en la Tabla 4.

| Chuño                                  |        | Aire                                 |           |  |
|----------------------------------------|--------|--------------------------------------|-----------|--|
|                                        |        |                                      |           |  |
| Densidad $\rho_p$ (kg/m <sup>3</sup> ) | 798.13 | Densidad $\rho$ (kg/m <sup>3</sup> ) | 1.225     |  |
| Diámetro de partículas                 |        | Viscosidad                           |           |  |
| $d_p$ (µm)                             | 50     | $\mu$ (kg/m.s)                       | 0.0000181 |  |

Tabla 4. *Características Físicas del Chuño y del Aire*

Fuente: Elaboración propia

De la Tabla N 4, y considerando la gravedad  $g = 9.8 \, m/s^2$ , entonces el coeficiente adimensional de la ecuación (75) es:

$$
K = 1.54\tag{86}
$$

Lo obtenido en la ecuación (86) verifica la condición dada con la ecuación (71), al ser  $K = 1.54 < 3.3$ , entonces el modelo que se desarrollara está en el "Rango de Stokes".

Determinado la velocidad de sedimentación de la ecuación (64) con  $f = g$ es:

$$
v = g d_p^2 \rho_p / 18 \,\mu \tag{87}
$$

Reemplazando los valores anteriores a la ecuación (87) se obtiene:

$$
v = 0.060 \, m/s \tag{88}
$$

Reemplazando lo obtenido en la ecuación (88) a la la ecuación (79), el tiempo de sedimentación es:

$$
t_s = H/0.060\tag{89}
$$

En el paso metodológico (b), se cconsidera el caudal máximo del soplador centrifugo:

$$
q = 0.0506 \, m^3/s \tag{90}
$$

De la ecuación (78) el tiempo de retención es:

$$
t_r = LBH/0.0506\tag{91}
$$

Se sabe que lo real es que el tiempo de sedimentación es menor al tiempo de residencia ( $t_s < t_r$ ), por ello se hará la consideración que  $t_s$  sea igual al 72 % del  $t_r$  expresada de la forma:

$$
t_s = 0.72 t_r \tag{92}
$$

Reemplazando la ecuación (89) y la ecuación (91) en la ecuación (92) se obtiene:

$$
LB = 1.17 m2
$$
 (93)

Además, como  $u$  es la velocidad del gas está comprendida entre correspondiente 0,0254 m/s a 0,254 m/s, entonces se toma al movimiento con valor de análisis de 0,1216 m/s (casi al 50 % del valor máximo). Entonces la ecuación (77) toma la forma:

$$
\frac{q}{BH} = 0.1216 \, m/s \tag{94}
$$

Usando la ecuación (90) en la ecuación (94) se obtiene:

$$
BH = 0.4167 \, m^2 \tag{95}
$$

Si se considera como longitud de la cámara:

$$
L = 1.500 \, m \tag{95}
$$

De la ecuación (93) y ecuación (95) se obtienen el ancho de la cámara:

$$
B = 0.780 \, m \tag{96}
$$

y altura de la cámara:

$$
H = 0.534 m \tag{97}
$$

Para el diseño se usó el software Soliworks 2018 y se realizó en el Centro de

computo del Sindicato Unitario de Docentes de la Universidad Nacional del Callao para cada pieza de la cámara de sedimentación por gravedad. En imagen la cámara completa está divida en tres cámaras iguales como se muestra en la Figura 35.

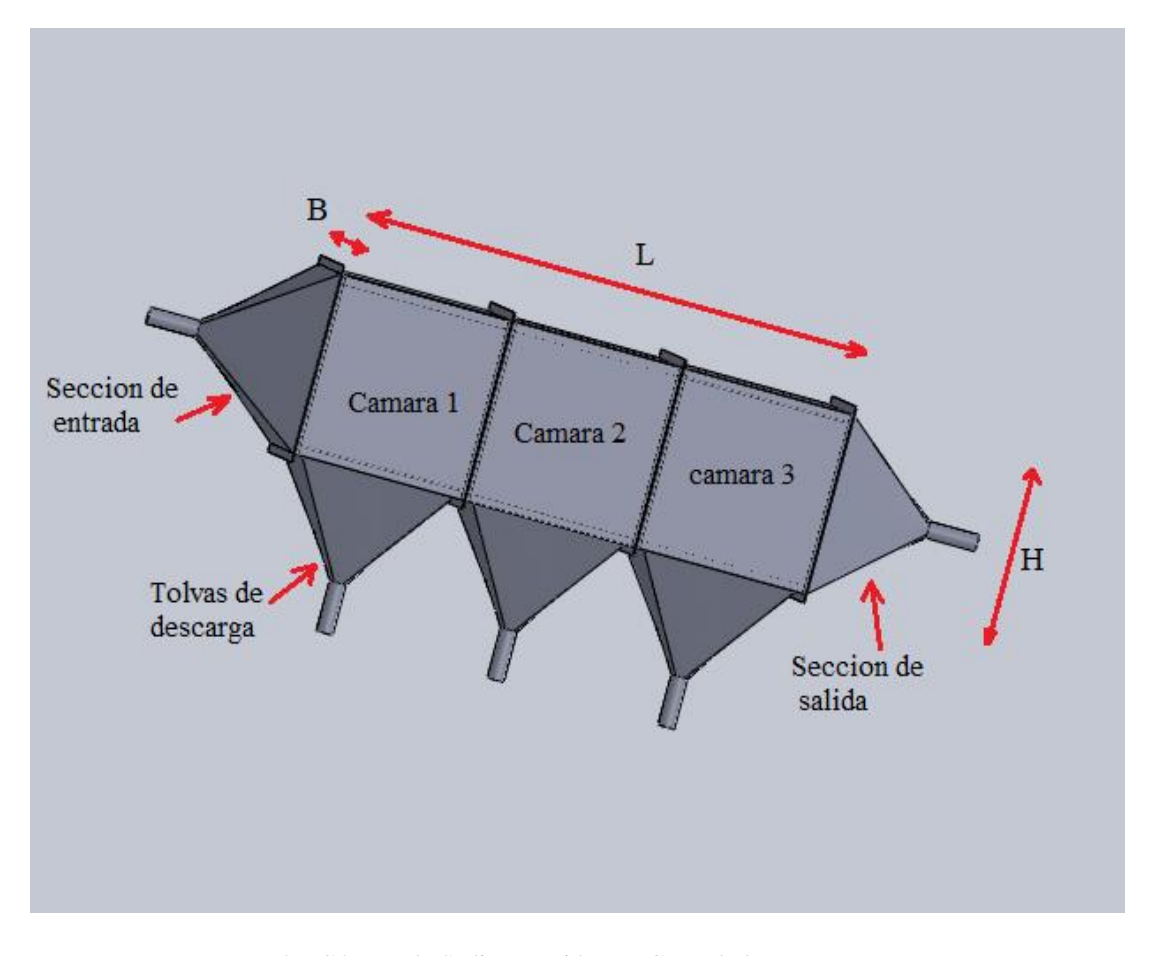

*Figura 35.* Cámara de Sedimentación por Gravedad. *Fuente: Elaboración propia en base al Software Soliworks 2018*

En las Figura 36, Figura 37, Figura 38, Figura 39 y Figura 40, se muestran las ubicaciones de la cámara de sedimentación por gravedad.

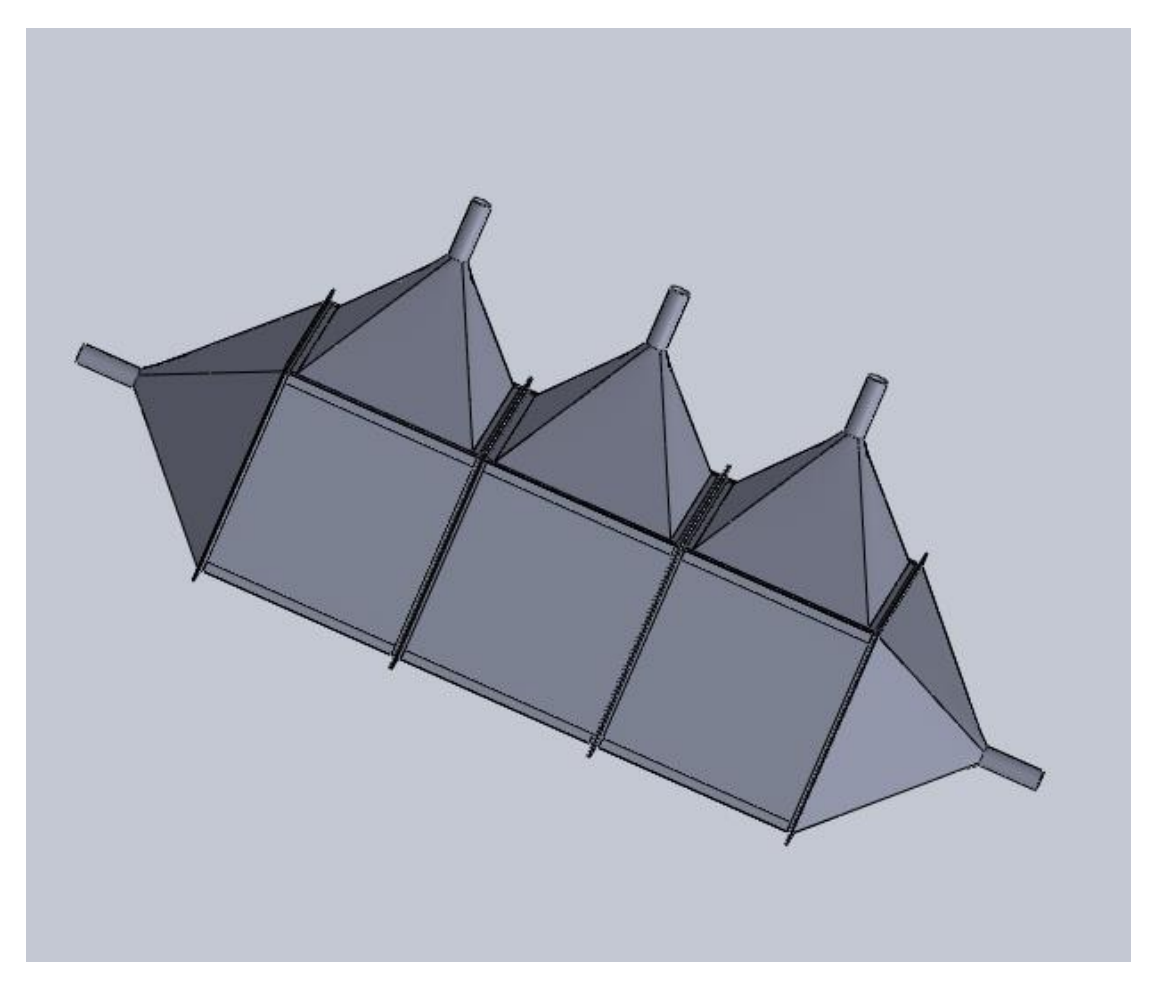

*Figura 36.* Vista en perfil de las tolvas de descarga de la Cámara de Sedimentación por Gravedad. *Fuente: Elaboración propia en base al Software Soliworks 2018*

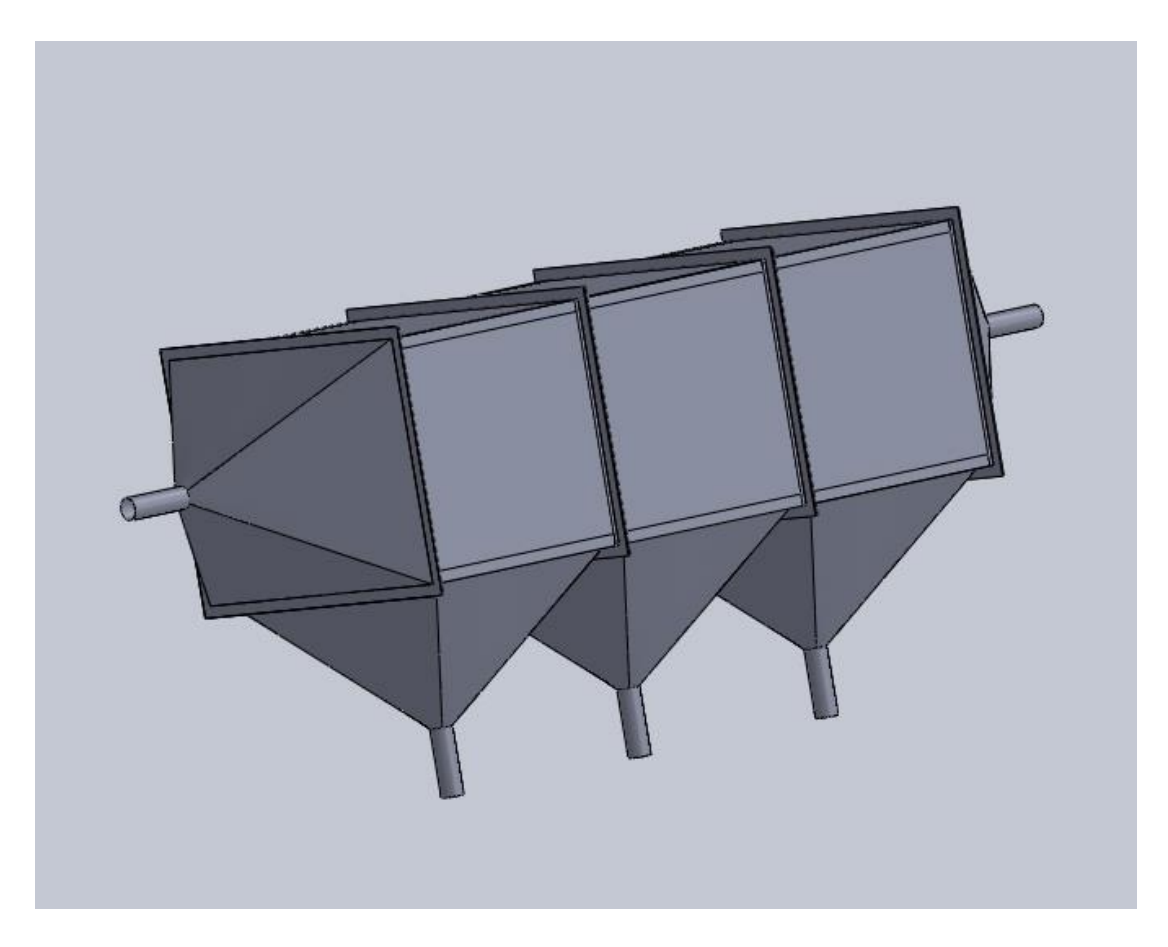

*Figura 37.* Vista en perfil de la sección de entrada y tolvas de descargas de la Cámara de Sedimentación por Gravedad.

*Fuente: Elaboración propia en base al Software Soliworks 2018*

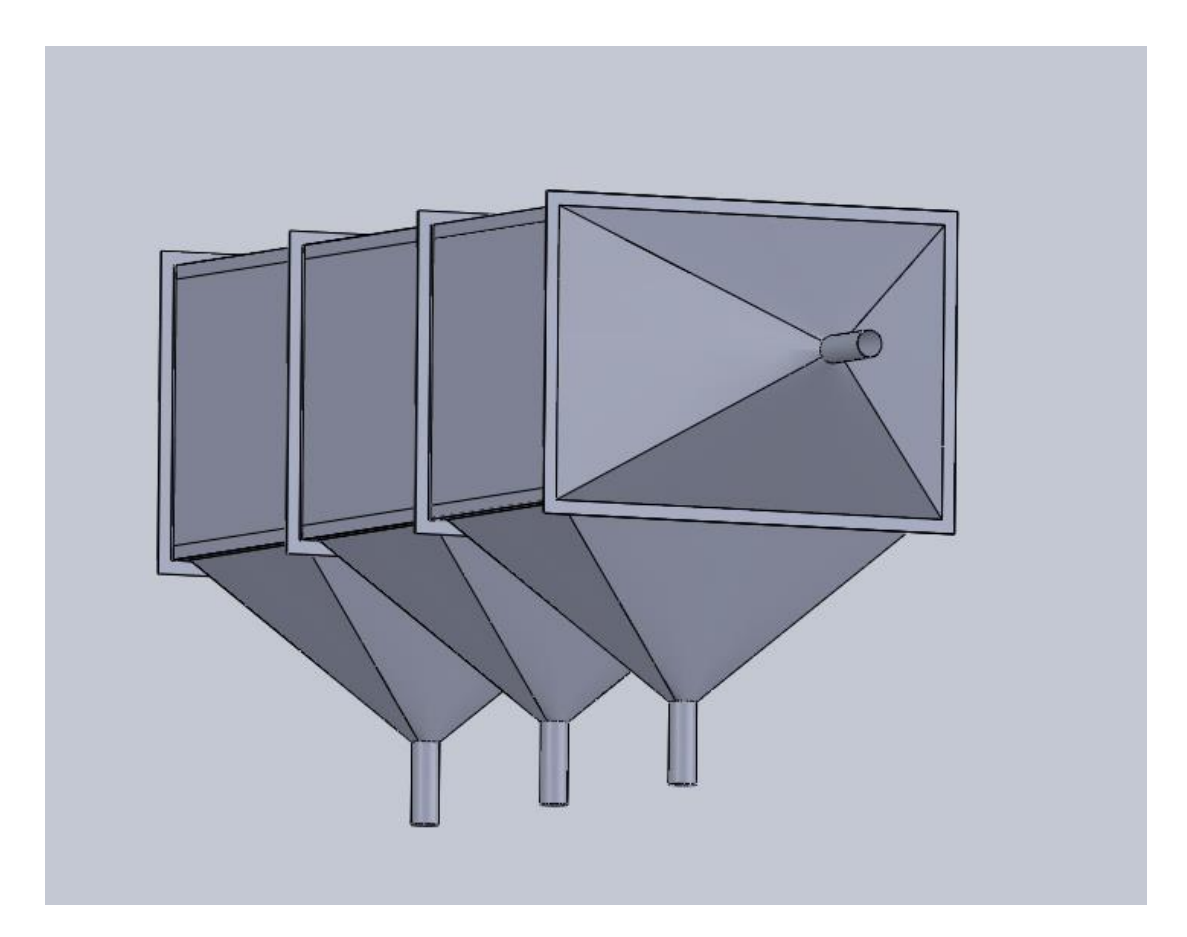

*Figura 38.* Vista en perfil de la sección de salida y tolvas de descargas de la Cámara de Sedimentación por Gravedad.

*Fuente: Elaboración propia en base al Software Soliworks 2018*

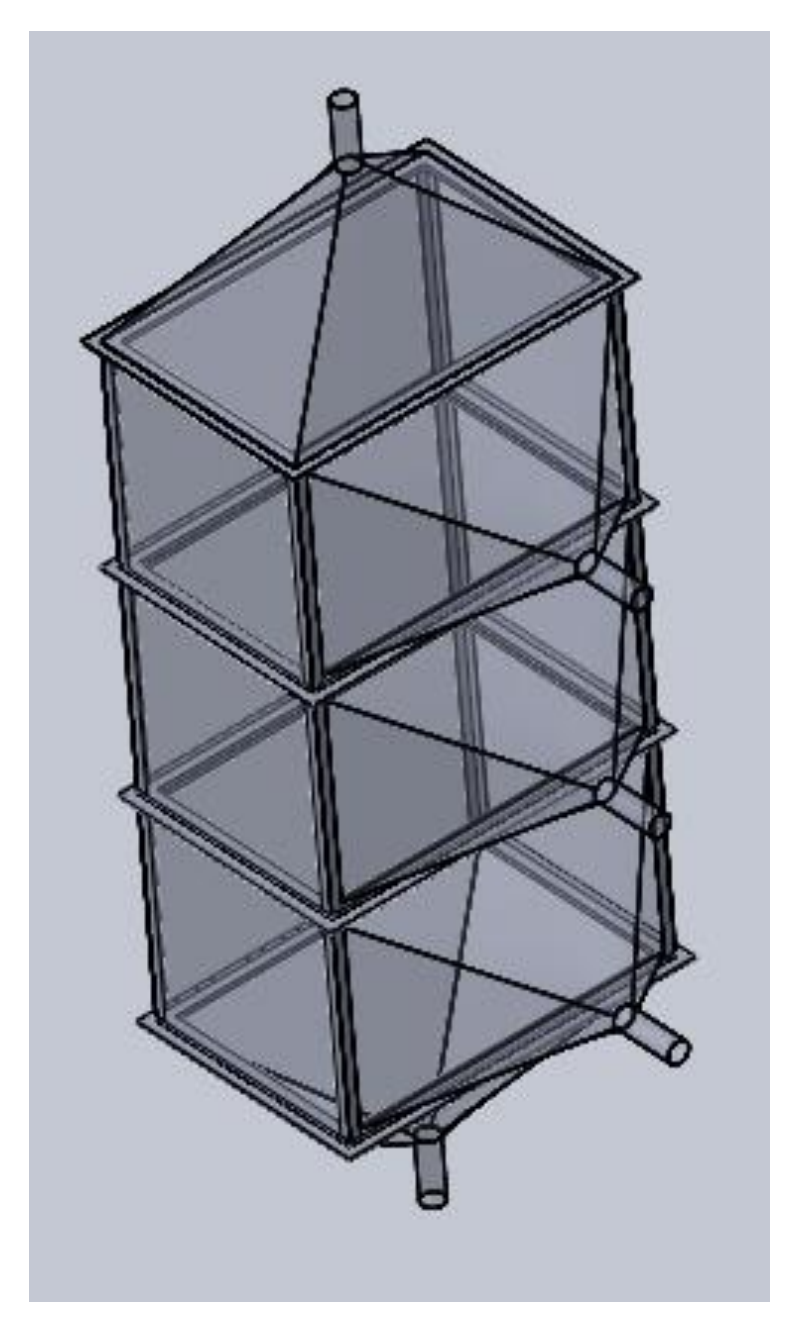

*Figura 39.Vista sin recubrir (esqueleto) de forma vertical de la Cámara de Sedimentación por Gravedad. Fuente: Elaboración propia en base al Software Soliworks 2018*

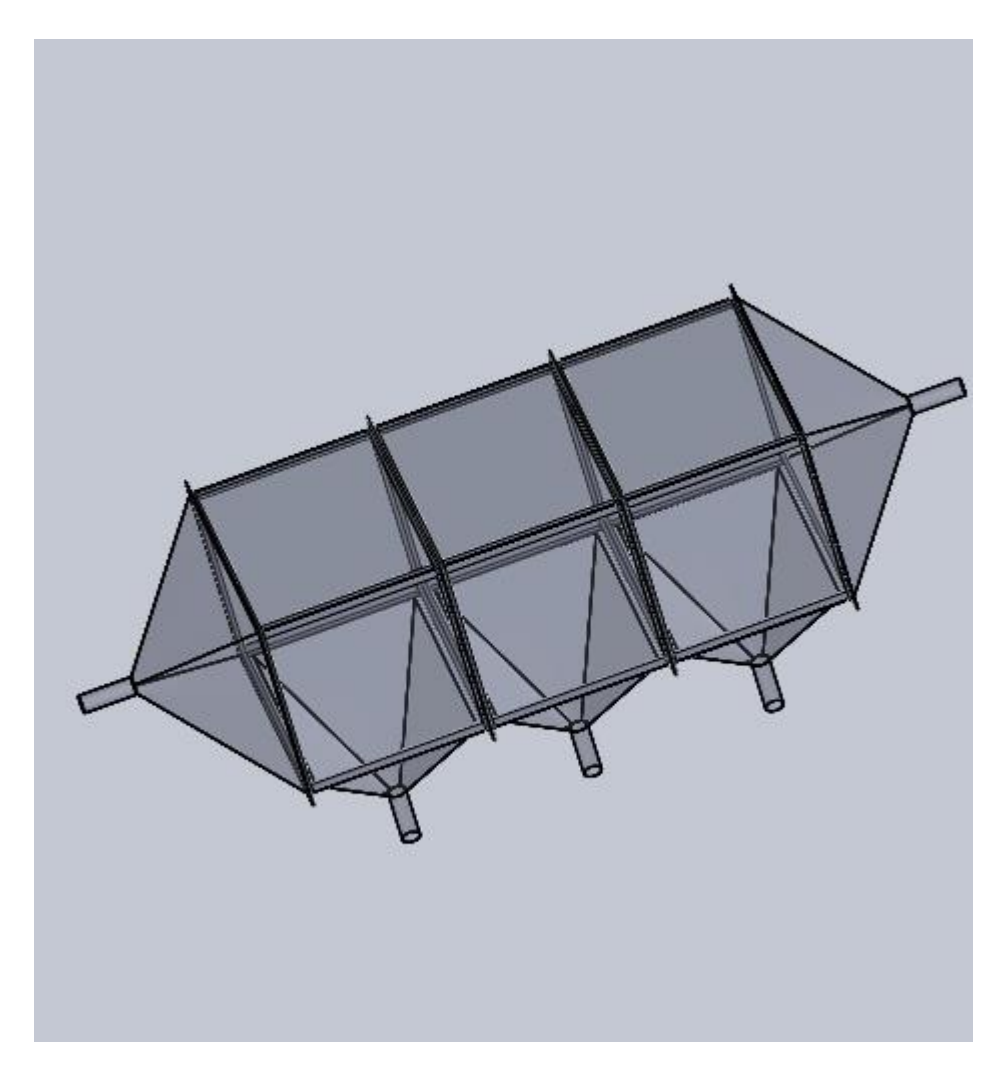

*Figura 40.*Vista en perfil sin recubrir (esqueleto) de la Cámara de Sedimentación por Gravedad. *Fuente: Elaboración propia en base al Software Soliworks 2018*

Para la construcción se hizo con ángulos de fierro, plancha de hierro galvanizada para las secciones de entrada y salida y las tres cámaras individuales fueron recubiertas con placas de acrílico. Todo ello se hizo en los laboratorios de la Facultad de Ciencias Naturales y Matemática, laboratorios de la Facultad de Ingeniería Ambiental y Recursos naturales pertenecientes a la Universidad Nacional del Callao y en la Empresa Innovación e Inversiones Industriales S.A.C y C&M Industrial Perú S.A.C.

Sus medidas están en base a la ecuación (95), ecuación (96) y ecuación (97). Todos los planos para cada parte de la cámara de sedimentación por gravedad fueron dados en milímetros y son mostrados en los anexos de la presente investigación.

# **d) Diseño y construcción del elevador para la cámara de sedimentación por gravedad**

Para el desarrollo del mismo se hizo en ángulos que pueda soportar un mínimo de 100 kilogramos, dicho diseño se realizó en Soliworks 2018 cuyo plano se muestra en el anexo de la presente investigación. Sus medidas no se requiere matemática o ecuaciones para su desarrollarlo, debido a que se hizo en base a medidas usadas por la industria.

En imagen, el elevador está divido en tres cámaras iguales que se muestra en la Figura 41.

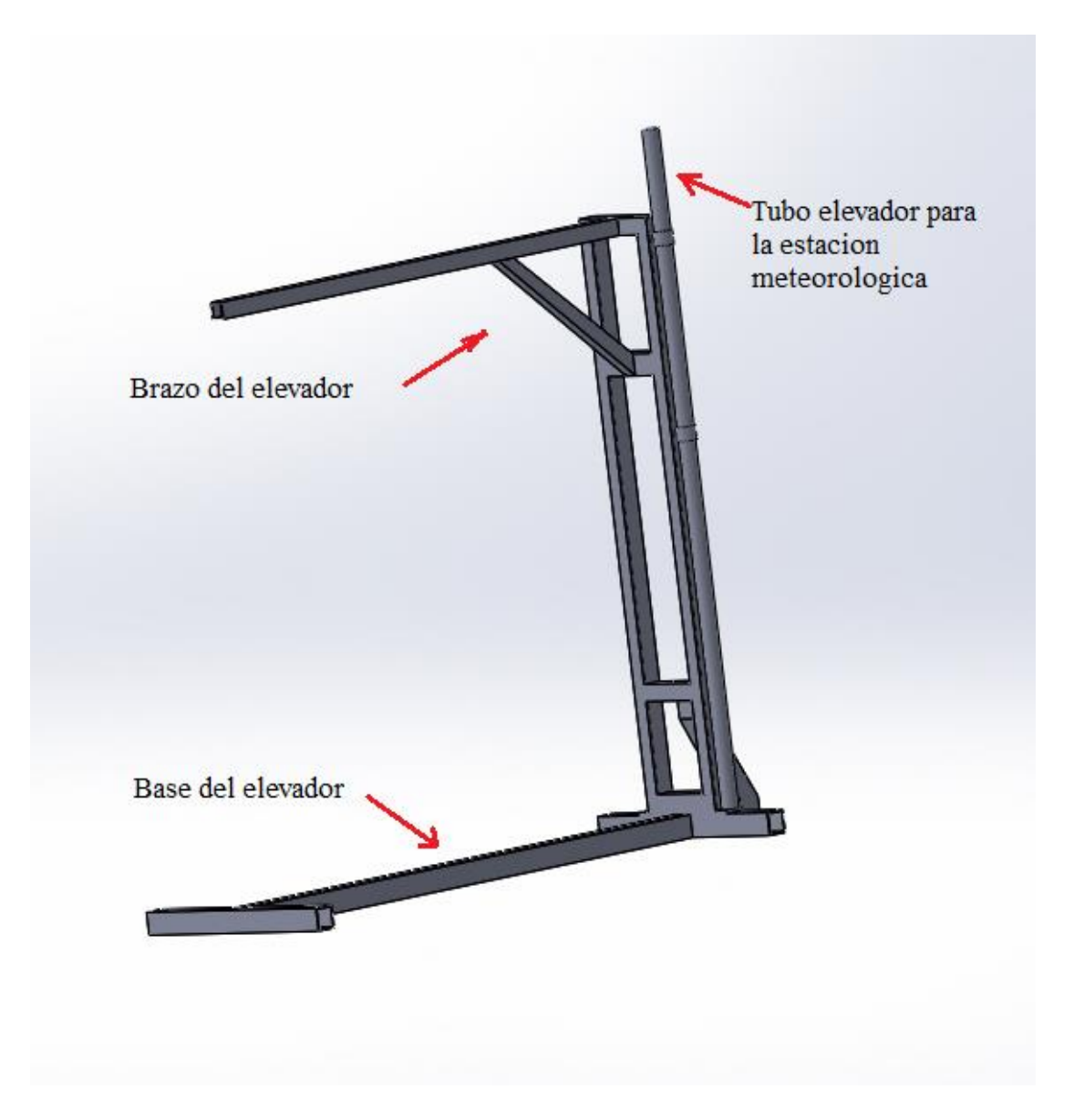

*Figura 41.* Elevador para la Cámara de Sedimentación por Gravedad. *Fuente: Elaboración propia en base al Software Soliworks 2018*

En las Figura 42, Figura 43, Figura 44 y Figura 45, se muestran las ubicaciones del elevador para la cámara de sedimentación por gravedad.

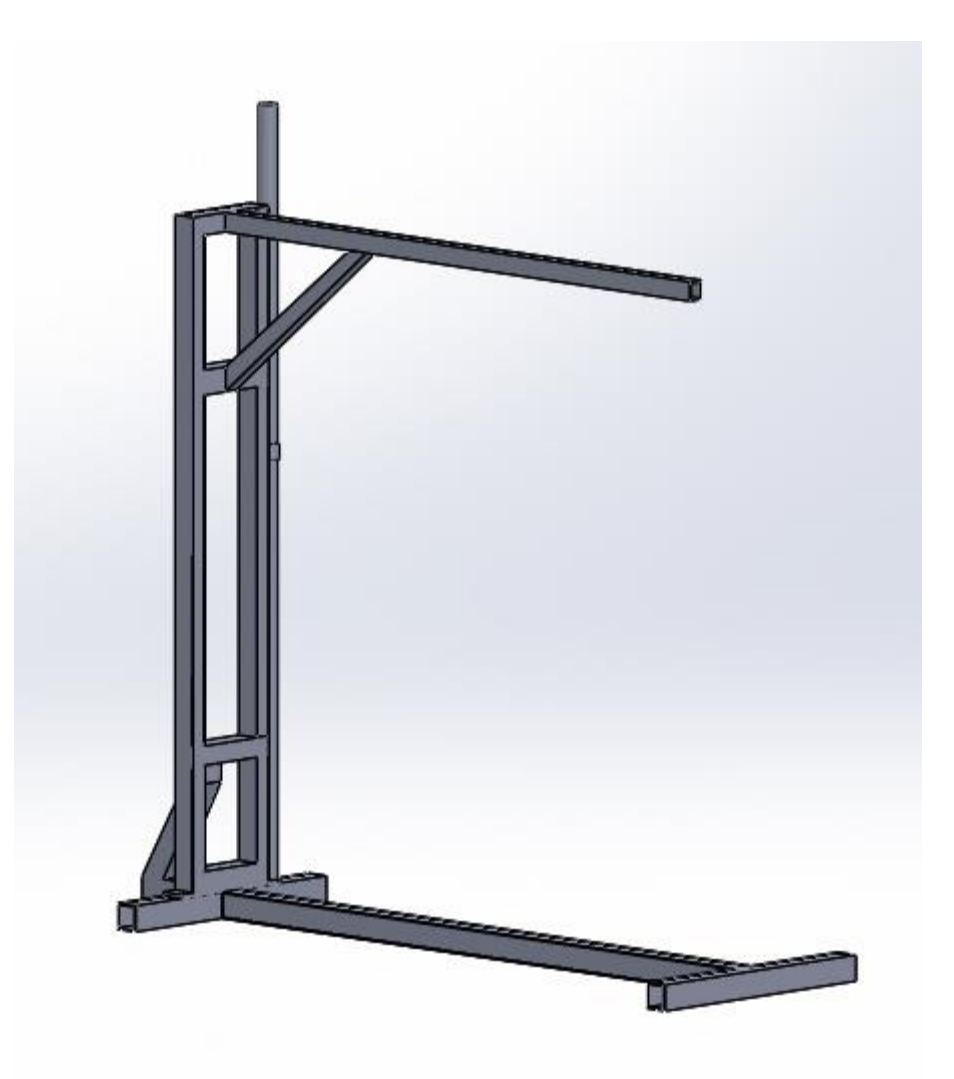

*Figura 42.* Vista en perfil del elevador sobre el piso. *Fuente: Elaboración propia en base al Software Soliworks 2018*

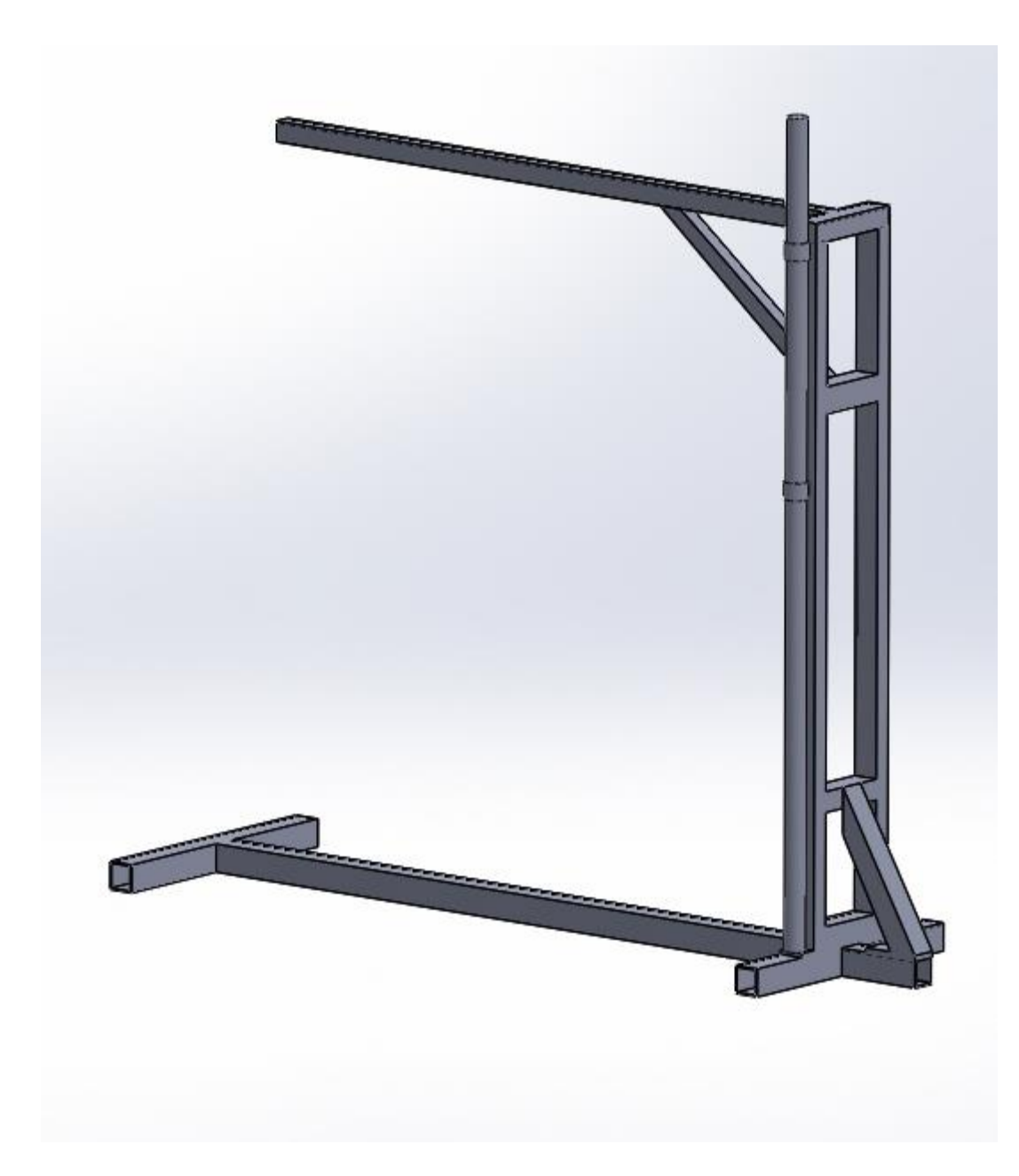

*Figura 43.* Vista en perfil rotada del elevador sobre el piso. *Fuente: Elaboración propia en base al Software Soliworks 2018*
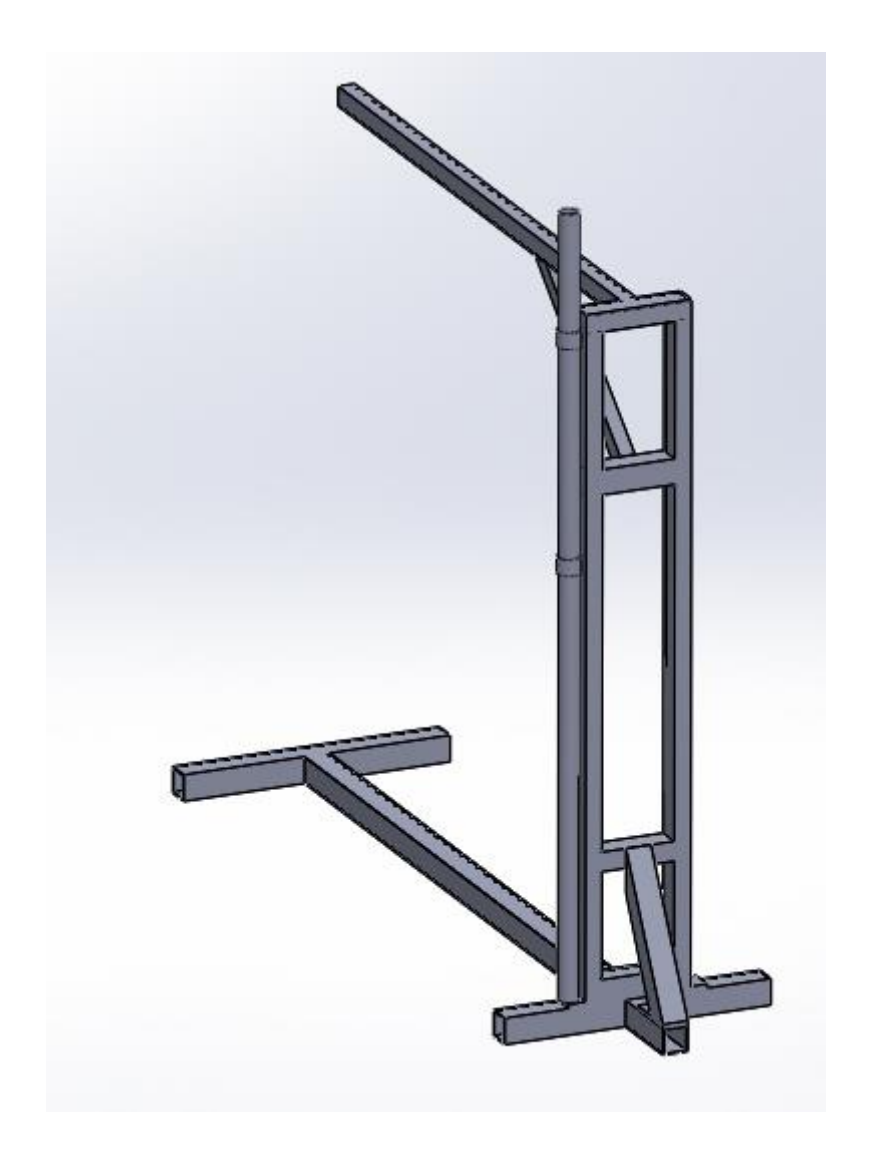

*Figura 44.* Vista en perfil inclinada del elevador. *Fuente: Elaboración propia en base al Software Soliworks 2018*

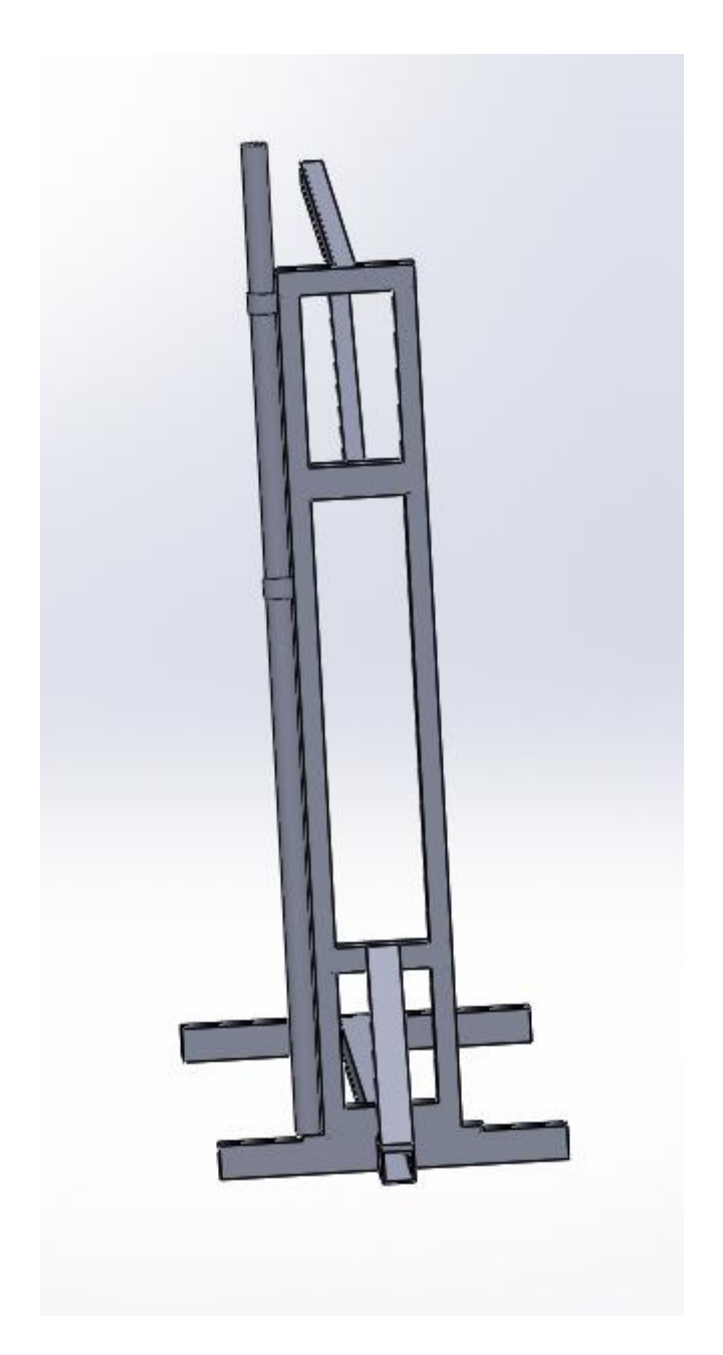

*Figura 45.* Vista de espalda del elevador. *Fuente: Elaboración propia en base al Software Soliworks 2018*

Para la construcción del elevador se hizo con tubos rectangulares en fierro negro. Todo ello se realizó en los laboratorios de la Facultad de Ciencias Naturales y Matemática, laboratorios de la Facultad de Ingeniería Ambiental y Recursos naturales pertenecientes a la Universidad Nacional del Callao y en la Empresa Innovación e Inversiones Industriales S.A.C y C&M Industrial Perú S.A.C.

Todos los planos para cada parte del elevador son dados en milímetros y son mostrados en los anexos de la presente investigación.

#### **e) Acondicionamiento del laboratorio para el precipitador de gravedad**

Una vez terminado los pasos (a), (b), (c) y (d) se procedió a solicitar al Decano de la Facultad de Ciencias Naturales y Matemática el uso del laboratorio de Física General, así mismo se acondicionó una mesa de trabajo, con una computadora que poseía el Software Data Studio para conectarse a los sensores de baja presión.

Los sensores y equipos usados se muestran en Figura 46, Figura 47, Figura 48, Figura 49, Figura 50, Figura 51, Figura 52, Figura 53 y Figura 54.

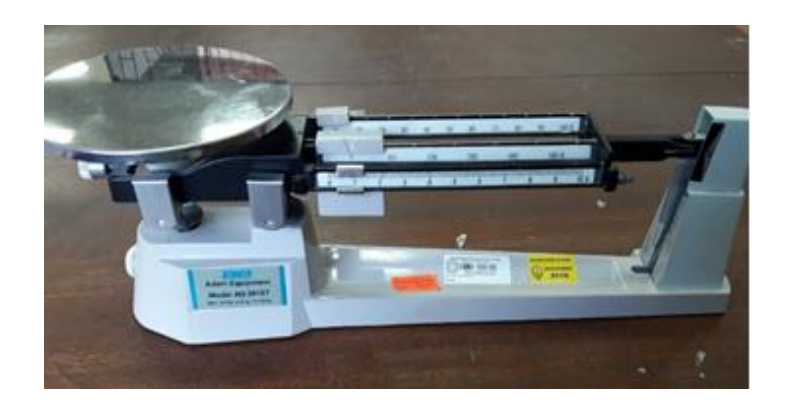

*Figura 46.* Balanza analógica de brazo marca Adam Equipment. *Fuente: Elaboración propia, foto tomada en el laboratorio de física general*

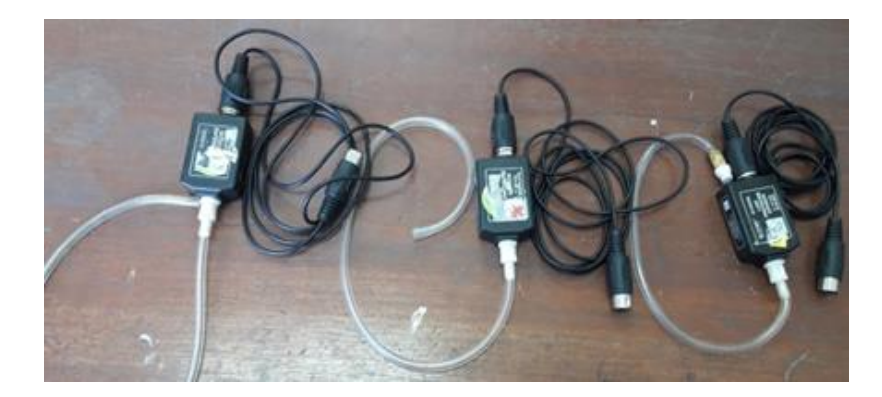

*Figura 47.* Sensores de baja presión en unidades de kPa marca PASCO. *Fuente: Elaboración propia, foto tomada en el laboratorio de física general*

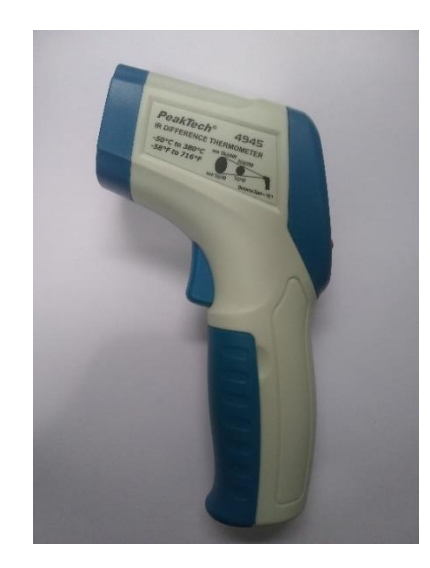

*Figura 48.* Termómetro infrarrojo marca PeakTech. *Fuente: Elaboración propia, foto tomada en el laboratorio de física general*

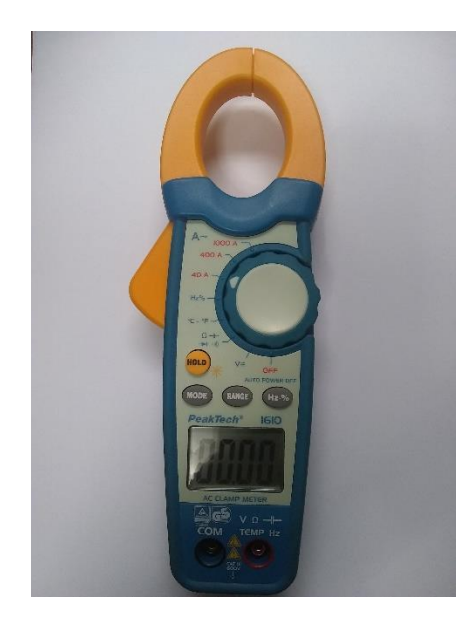

*Figura 49.* Amperímetro de mordaza (Pico de Loro) marca PeakTech. *Fuente: Elaboración propia, foto tomada en el laboratorio de física general*

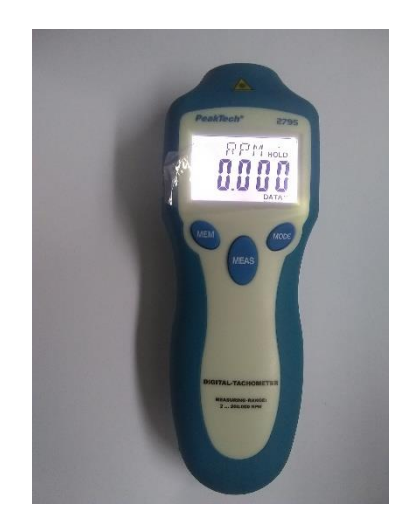

*Figura 50.* Tacómetro marca PeakTech. *Fuente: Foto realizada en el ambiente del laboratorio de física general.*

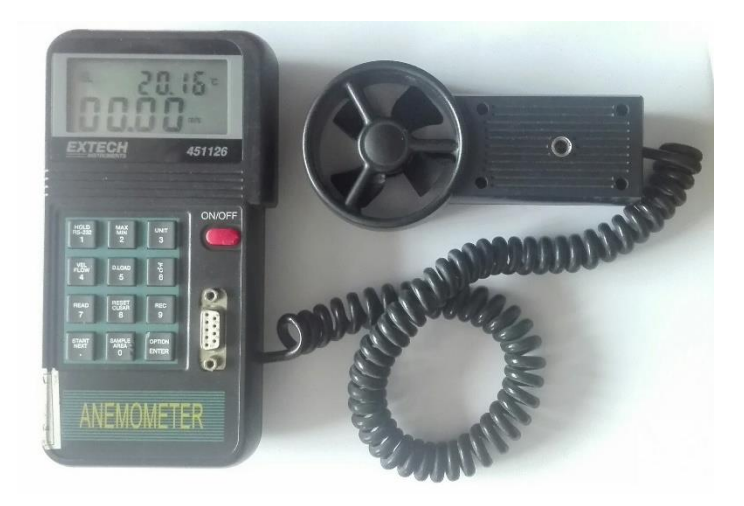

*Figura 51.* Anemómetro modelo 451126 marca EXTECH. *Fuente: Elaboración propia, foto tomada en el laboratorio de física general*

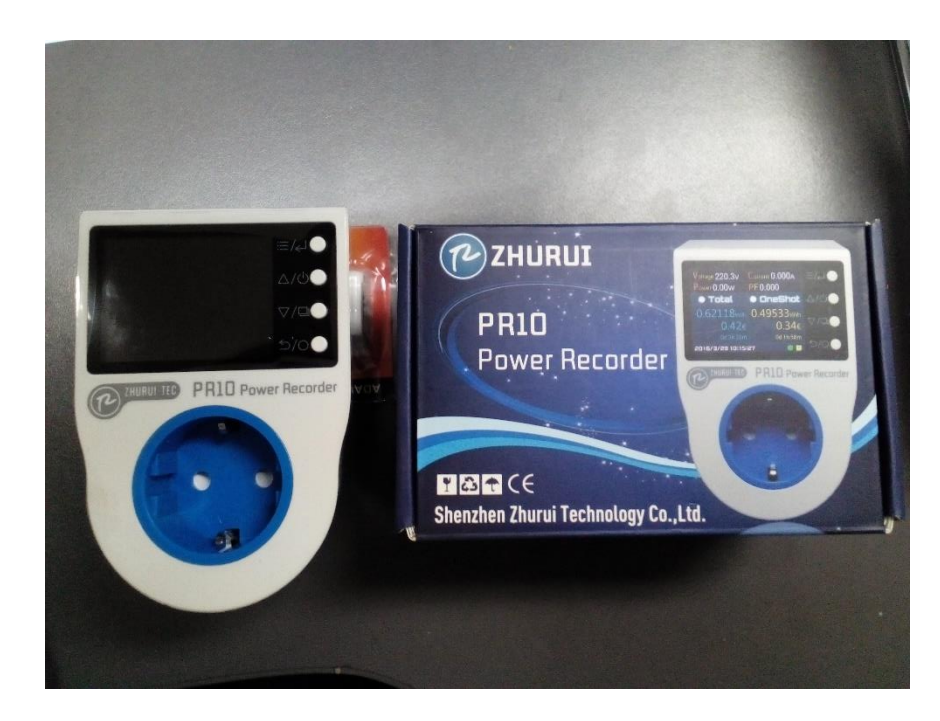

*Figura 52.* Medidor de consumo eléctrico. *Fuente: Elaboración propia, foto tomada en el laboratorio de física general*

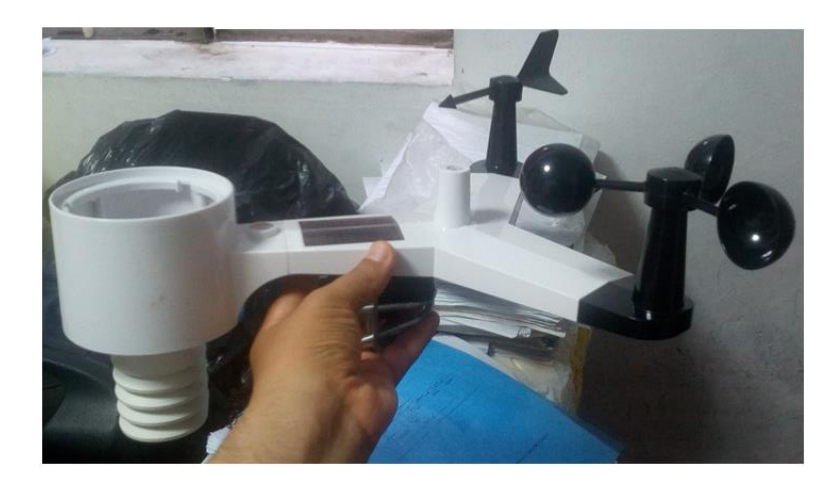

*Figura 53.* Estación meteorológica WH3000. *Fuente: Elaboración propia, foto tomada en el laboratorio de física general*

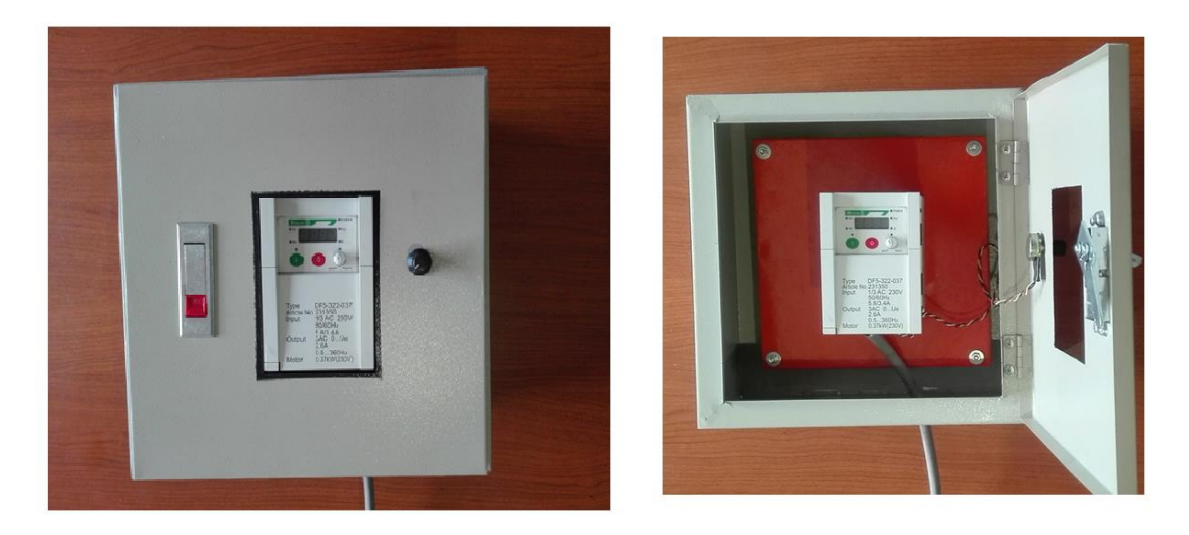

*Figura 54.* Variador de Frecuencia marca MOLLER. *Fuente: Elaboración propia, foto tomada en el laboratorio de física general*

## **f) Análisis físico**

Para el análisis físico se usó en base a los medidores para los indicadores de las variables, ya indicados en la matriz de consistencia.

## **g) Análisis gráfico**

Para el análisis gráfico se usó el Software "Curve Fitting Tool" del programa Matlab 2019b cuya mascará se muestra en el anexo 6.2.1. y se buscó las gráficas que relacionen los indicadores de la variable dependiente con los indicadores de las variables independientes, a su vez, se relacionaran con los indicadores de las variables de control.

En todo el desarrollo de la investigación se usó la estadística descriptiva.

#### **3.6 Análisis de Datos**

Según Hernández & Mendoza (2018), indican: "El Análisis de Datos se efectúa en base las categorías de medición de variables y mediante el uso los cálculos estadísticos.

#### **3.6.1 Procesamiento para el Análisis de los datos**

Para esta etapa se usó una computadora personal con Windows 10 y con Procesador Intel Core i5.

#### **3.6.1.1 Procesamiento**

Para los indicadores de las variables se realizaron los siguientes procedimientos:

- Manejo del Software Data Studio para configurarse con la interface Workshop 750 y para luego conectarse con los sensores de presión baja.

-Para los indicadores de la variable independiente se manejó un registro para ingresar los valores de frecuencia en Hz, en cada medida que se realice fue de 5 minutos desde el inicio hasta el final de cada ensayo.

- Para el indicador de la variable dependiente se manejó un registro y se apuntó las medidas de la balanza para determinar la masa inicial, así como la masa capturada en la cámara de sedimentación por gravedad. A partir de ellas se encontró el porcentaje de captura de chuño.

- Para los indicadores de la variable control se manejó un registro para ingresar los valores meteorológicos dadas por la estación meteorológica, desde el inicio y final de cada ensayo.

#### **3.6.1.2 Análisis de los datos**

Se usó el software "Curve Fitting Toolbox" del software Matlab 2019b. El camino a seguir fueron los siguientes:

- Desarrollo de la tabla donde se ubiquen todas los indicados incluyendo sus unidades.

- Grafica de cada indicador de las variables dependiente respeto al indicador de la variable independiente. Para luego realizar el ajuste adecuado y obtener el coeficiente de determinación  $R^2$  para analizar si el ajuste es el adecuado.

- Grafica de cada indicador de las variables dependiente respeto al indicador de la variable de control. Para luego realizar el ajuste adecuado y obtener el coeficiente de determinación  $R^2$  para analizar si el ajuste es el adecuado.

# **3.7 Consideraciones Éticas**

De acuerdo, al Artículo 29° inciso d, del código de ética del Colegio de ingenieros del Perú dice: "Todo Ingeniero está obligado a cumplir la alta misión de proteger y aumentar los recursos de la naturaleza, así como en los lugares urbanos, ayudando a la aparición de condiciones convenientes en mejoramiento de una mejor calidad para la vida de los pobladores. Debe respetar y hará acatar las leyes que asegure la conservación de nuestro medio ambiente" (CIP, 1987).

En la presente investigación el equipo control de material particulado está en base a lo expuesto anteriormente, con vocación hacia la conservación y cuidado del medio ambiente para no afectar o agravar la salud de las personas, debido al material particulado generado por la industria.

## **CAPÍTULO IV**

#### **RESULTADOS**

Según Rojas (2019) menciona: "Los Resultados no contienen citas bibliográficas, debe mostrarse lo descubierto para luego analizarlo e interpretarlo, que debe estar resumido en tablas y/o gráficas que se requieran".

#### **4.1 Contrastación con las Hipótesis**

En la Tabla 5, se apreció que el porcentaje de eficiencia (Efi) en la captura de material participado chuño, estaba comprendida entre 56 Hz y 60 Hz, es decir el porcentaje de eficiencia trata de estabilizarse a un porcentaje alto 96,052 %, superior a lo planteado por Feather & Chen (2010). La medida de masas fue realizada incorporando tres cámaras del sedimentador que da una mejor medida de datos del chuño y a su vez se pudo observar el comportamiento en todo el proceso a partir de la manipulación de los indicadores de la variable independiente, que están relacionadas al diseño del equipo, por ello, la hipótesis planteada al inicio se verifica.

#### **4.2 Análisis e Interpretación de Resultados**

Se realizaron las gráficas que relacionaron las variables en estudio desde la Figura 55 hasta la Figura 119 que se muestran a continuación:

| F    | W      |        | E       | Mcámara 1 | M Cámara 2 | $\mathbf{M}$ Cámara 3 | $M$ Captura | Efi    | $P_{\text{Entrada}}$ | $P$ Salida | $\Phi$ Salida | T <sub>salida</sub> | PBarométrica | Vviento | Tviento       | HRelativa | $\mathbf{I}$ |
|------|--------|--------|---------|-----------|------------|-----------------------|-------------|--------|----------------------|------------|---------------|---------------------|--------------|---------|---------------|-----------|--------------|
| (Hz) | (RPM)  | (A)    | (kWh)   | (kg)      | (kg)       | (kg)                  | (kg)        | (%)    | (bar)                | (bar)      | (CMM)         | $(^{\circ}C)$       | (hPa)        | (Km/h)  | $(^{\circ}C)$ | (%)       | (Klux)       |
| 24   | 1712,3 | 1,1903 | 0,01781 | 0,04625   | 0,08680    | 0.0845                | 0,21755     | 43,510 | 0.012010             | 0.0050100  | 0,452         | 23,78               | 1012,7       | 0.5     | 24,2          | 73        | 0,74         |
| 26   | 1972,5 | 1,2520 | 0,01808 | 0,05434   | 0,09076    | 0,09320               | 0,23831     | 47,660 | 0,012690             | 0,0061300  | 0,484         | 23,92               | 1012,7       | 0,2     | 24,3          | 73        | 0,76         |
| 28   | 2004,5 | 1,3660 | 0.01909 | 0.06359   | 0,10010    | 0,10230               | 0,26599     | 53,198 | 0,013570             | 0.0082400  | 0,531         | 24,09               | 1012,4       | 0.7     | 24,0          | 73        | 0.65         |
| 30   | 2327,4 | 1,6250 | 0,02011 | 0,06670   | 0,10850    | 0,10400               | 0,27920     | 55,840 | 0,015830             | 0,0103200  | 0,552         | 24,18               | 1012,3       | 0.4     | 23,9          | 73        | 0.60         |
| 32   | 2484,9 | 1,6540 | 0.02174 | 0.07054   | 0,12550    | 0,12010               | 0,31614     | 63,228 | 0.017130             | 0.0118000  | 0,581         | 24,25               | 1012,4       | 0.7     | 23,7          | 72        | 0,60         |
| 34   | 2491,0 | 1,6860 | 0,02236 | 0,07236   | 0,13010    | 0,14030               | 0,34276     | 68,552 | 0.019500             | 0,1337000  | 0,612         | 24,41               | 1012,4       | 0,3     | 23,8          | 73        | 0,71         |
| 36   | 2830,7 | 1,7310 | 0,02384 | 0,08354   | 0,13940    | 0,14430               | 0,36724     | 73,448 | 0,022140             | 0,0154400  | 0,621         | 24,44               | 1012,2       | 0,4     | 23.4          | 73        | 0,71         |
| 38   | 2990,2 | 1,8920 | 0,02402 | 0,10187   | 0,14053    | 0,15040               | 0,39280     | 78,560 | 0,025460             | 0,0175600  | 0,651         | 24,51               | 1012,2       | 0,4     | 23.4          | 72        | 0.65         |
| 40   | 3151,2 | 2,0070 | 0,02693 | 0,10908   | 0,14437    | 0,15800               | 0,41145     | 82,290 | 0,027720             | 0.0187200  | 0,662         | 24,58               | 1012,3       | 0.6     | 23.3          | 73        | 0.65         |
| 42   | 3288,9 | 2,2130 | 0,02860 | 0,11103   | 0,15390    | 0.16740               | 0,43233     | 86,466 | 0,031220             | 0,0214600  | 0.680         | 24,71               | 1012,3       | 0,4     | 23,4          | 75        | 0.54         |
| 44   | 3452,2 | 2,3210 | 0,02976 | 0,11468   | 0,16030    | 0,16655               | 0,44153     | 88,306 | 0,032640             | 0,0231600  | 0,710         | 25,11               | 1012,4       | 0,4     | 24,4          | 74        | 0.65         |
| 46   | 3646,6 | 2,5300 | 0,03236 | 0,11851   | 0,16950    | 0.17002               | 0,45803     | 91,606 | 0.040380             | 0,0277200  | 0,726         | 25,29               | 1012,6       | 0,4     | 23,6          | 72        | 0.63         |
| 48   | 3824,1 | 2,6970 | 0,03109 | 0,12080   | 0,18114    | 0,17557               | 0,47751     | 95,502 | 0,047550             | 0,0302406  | 0,737         | 25,66               | 1013,1       | 1,1     | 23.3          | 74        | 0.63         |
| 50   | 3991.6 | 2.7460 | 0,03270 | 0,12475   | 0,16630    | 0.18035               | 0.47140     | 94,280 | 0.052488             | 0.0485243  | 0,750         | 25,71               | 1013,2       | 1.0     | 23,2          | 75        | 0.54         |
| 52   | 4159.3 | 3,0730 | 0,03668 | 0,12980   | 0,15032    | 0,18028               | 0,46040     | 92,080 | 0.07200              | 0.0500000  | 0,768         | 25,79               | 1013,1       | 0,9     | 23.3          | 74        | 0,70         |
| 54   | 4346,3 | 3,2190 | 0,04082 | 0,13540   | 0,14052    | 0,19045               | 0,46637     | 93,274 | 0,09300              | 0,0520000  | 0,785         | 25,81               | 1013,2       | 1,1     | 23,1          | 73        | 0.68         |
| 56   | 4428.3 | 3,3700 | 0,04455 | 0,13731   | 0,14012    | 0,20123               | 0,47870     | 95,730 | 0,13490              | 0,0630000  | 0,812         | 25,83               | 1013,4       | 1,0     | 23,0          | 74        | 0.65         |
| 58   | 4618.7 | 3,4680 | 0,04385 | 0,14148   | 0,13013    | 0.20865               | 0,48026     | 96,052 | 0,15040              | 0,0700000  | 0,819         | 25,70               | 1013,5       | 1,1     | 23.3          | 75        | 0,71         |
| 60   | 4721.3 | 3,7090 | 0.04617 | 0,14239   | 0,11032    | 0.20765               | 0,46036     | 92,072 | 0,15980              | 0.0750800  | 0,824         | 26,09               | 1013,4       | 0,9     | 23,2          | 74        | 0,70         |
|      |        |        |         |           |            |                       |             |        |                      |            |               |                     |              |         |               |           |              |

Tabla 5. *Medidas de los parámetros físicos realizados en laboratorio*

Fuente: Elaboración propia

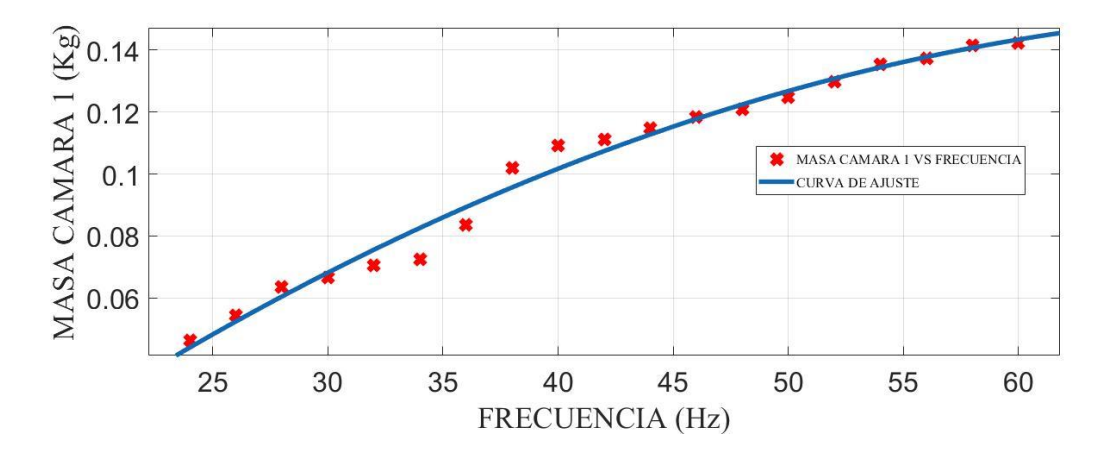

*Figura 55.* Masa Cámara 1 (M<sub>Cámara 1</sub>) vs Frecuencia (F). *Fuente: Elaboración en base al uso de Curve Fitting Tool del Matlab 2019b*

De la Figura 55, la función matemática que vincula a las variables de estudio con sus coeficientes y el coeficiente de ajuste o determinación  $R^2$  es:

$$
y = p1 \times x^2 + p2 \times x + p3 \tag{98}
$$

$$
p1 = -4.227 \times 10^{-5} \tag{99}
$$

$$
p2 = 0.006312\tag{100}
$$

$$
p3 = -0.08311006312\tag{101}
$$

$$
R^2 = 0.981\tag{102}
$$

Donde la Masa Cámara 1 es  $y = M_{C \land max}$  , la Frecuencia es  $x = F$  y las constantes  $p1$ ,  $p2 \,$  y  $p3$  forma un ajuste de tipo polinómica de grado dos.

En la Figura 56, se obtuvo que el  $R^2$  es cercano a 1, mostrando que hay una regresión cuadradita que relaciona las variables a partir de una función matemática, mostrada en la ecuación (98). Se observa que, para una frecuencia de 48 Hz la masa capturada por la cámara 1, aumenta suavemente ente 0,12 kg y 0,14 kg, además, la masa captura se empieza a estabilizarse entre 58 Hz y 60 Hz.

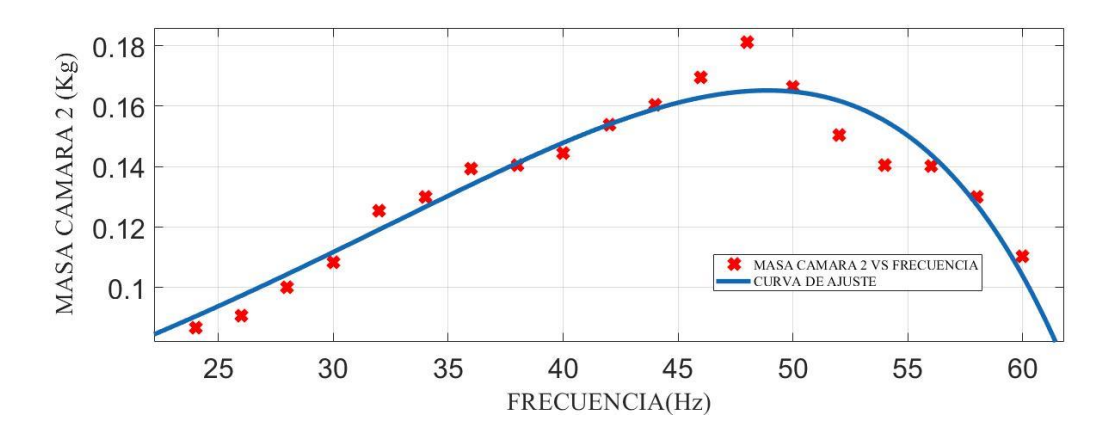

*Figura 56.* Masa Cámara 2 (M<sub>Cámara 2</sub>) vs Frecuencia (F). *Fuente: Elaboración en base al uso de Curve Fitting Tool del Matlab 2019b*

De la Figura 56, la función matemática que vincula a las variables de estudio con sus coeficientes y el coeficiente de ajuste o determinación  $R^2$  es:

$$
y = a \times \exp(b \times x) + c \times \exp(d \times x) \tag{103}
$$

$$
a = 921\tag{104}
$$

$$
b = 0.06145 \tag{105}
$$

$$
c = -921\tag{106}
$$

$$
d = 0.006145 \tag{108}
$$

$$
R^2 = 0.9147\tag{109}
$$

Donde, la Masa Cámara 2 es  $y = M_{Cámara 2}$ , la Frecuencia es  $x = F y$  las constantes  $a$ ,  $b$ ,  $c$  y d forma un ajuste de tipo exponencial de orden dos.

En la Figura 56, se obtuvo que el  $R^2$  es cercano a 1, mostrando que hay una regresión exponencial que relaciona las variables a partir de una función matemática, mostrada en la ecuación (103). Se observa que, para una frecuencia de 48 Hz la masa capturada por la cámara 2 es máxima 0,1814 kg, y cuando la frecuencia esta entre 48 Hz y 60 Hz empieza a disminuir la masa capturada.

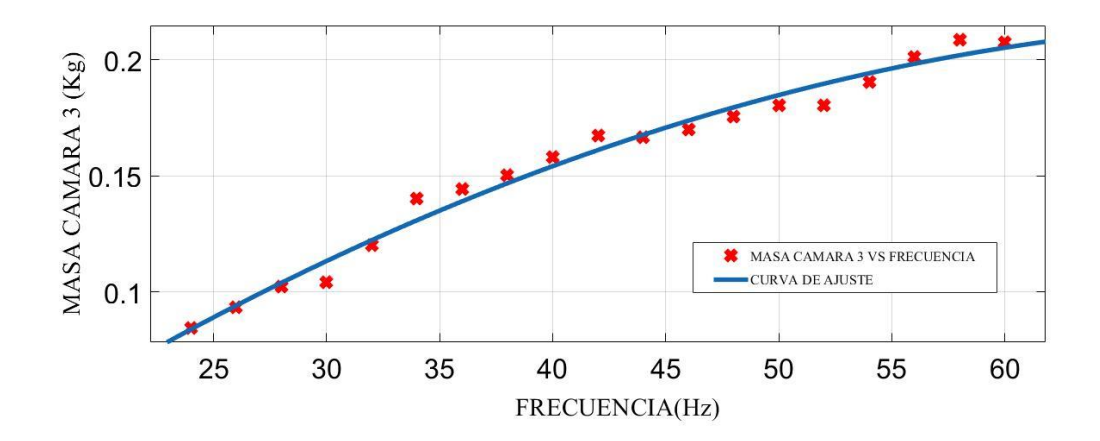

*Figura 57.* Masa Cámara 3 (M<sub>Cámara</sub> 3) vs Frecuencia (F). *Fuente: Elaboración en base al uso de Curve Fitting Tool del Matlab 2019b*

De la Figura Nº 57, la función matemática que vincula a las variables de estudio con sus coeficientes y el coeficiente de ajuste o determinación  $R^2$  es:

$$
y = p1 \times x^2 + p2 \times x + p3 \tag{110}
$$

$$
p1 = -5.117 \times 10^{-5} \tag{111}
$$

$$
p2 = 0.007672 \tag{112}
$$

$$
p3 = -0.0708\tag{113}
$$

$$
R^2 = 0.9795\tag{114}
$$

Donde, la Masa Cámara 3 es  $y = M_{Cámara}$  , la Frecuencia es  $x = F$  y las constantes  $p1$ ,  $p2 \,$  y  $p3$  forma un ajuste de tipo polinómica de grado dos.

En la Figura 57, se obtuvo que el  $R^2$  es cercano a 1, mostrando que hay una regresión cuadradita que relaciona las variables a partir de una función matemática, mostrada en la ecuación (110). Se observa que, para una frecuencia de 44 Hz la masa capturada por la cámara 3 empieza a estabilizarse suavemente, y entre 58 Hz y 60 Hz la masa capturada trató de fluctuar a 0,200 kg.

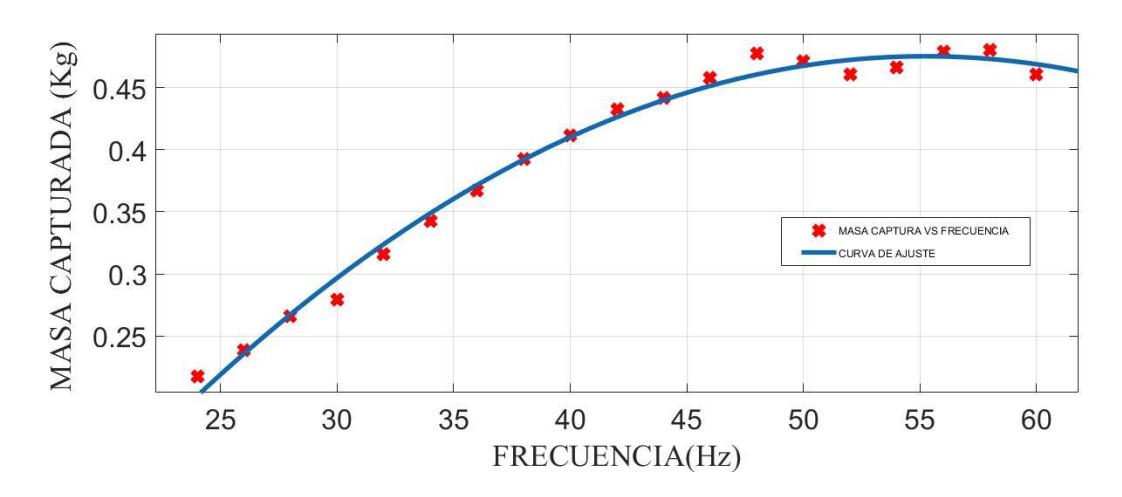

*Figura 58.* Masa Capturada (MCapturada) vs Frecuencia (F). *Fuente: Elaboración en base al uso de Curve Fitting Tool del Matlab 2019b*

De la Figura 58, la función matemática que vincula a las variables de estudio con sus coeficientes y el coeficiente de ajuste o determinación  $R^2$  es:

$$
y = p1 \times x^2 + p2 \times x + p3 \tag{115}
$$

$$
p1 = -0.0002805\tag{116}
$$

$$
p2 = 0.03098\tag{117}
$$

$$
p3 = -0.3803\tag{118}
$$

$$
R^2 = 0.9889\tag{119}
$$

Donde, El total de la Masa Capturada es  $y = M_{Capturada}$ , la Frecuencia es  $x = F$  y las constantes  $p1$ ,  $p2$  y  $p3$  forma un ajuste de tipo polinómica de grado dos.

En la Figura 58, se obtuvo que el  $R^2$  es cercano a 1, mostrando que hay una regresión cuadradita que relaciona las variables a partir de una función matemática, mostrada en la ecuación (115). Se observa que, para una frecuencia de 48 Hz la masa capturada trata de estabilizarse, y cuando posee una frecuencia de 58 Hz posee masa captura máxima de 0,48026 kg, y cuando llega a la frecuencia máxima de 60 Hz la masa capturada empieza a disminuir a 0,46036 kg.

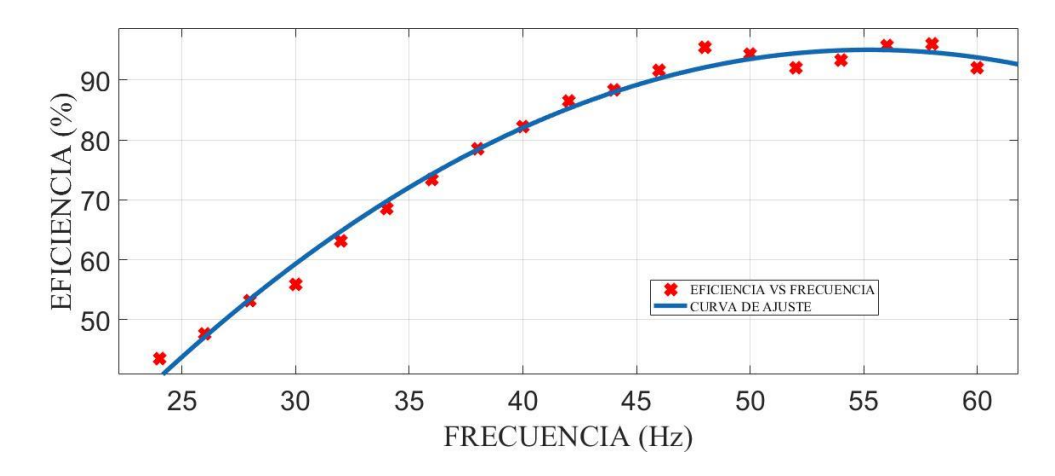

*Figura 59.* Eficiencia (Efi) vs Frecuencia (F). *Fuente: Elaboración en base al uso de Curve Fitting Tool del Matlab 2019b*

De la Figura 59, la función matemática que vincula a las variables de estudio con sus coeficientes y el coeficiente de ajuste o determinación  $R^2$  es:

$$
y = p1 \times x^2 + p2 \times x + p3 \tag{120}
$$

$$
p1 = -0.05611\tag{121}
$$

$$
p2 = 6{,}197 \tag{122}
$$

$$
p3 = -76,06 \tag{123}
$$

$$
R^2 = 0.9889\tag{124}
$$

Donde la Eficiencia de captura es  $y = E f i$ , la Frecuencia es  $x = F y$  las constantes  $p1$ ,  $p2 \,$  y  $p3$  forma un ajuste de tipo polinómica de grado dos.

En la Figura 59, se obtuvo que el  $R^2$  es cercano a 1, mostrando que hay una regresión cuadradita que relaciona las variables a partir de una función matemática, mostrada en la ecuación (120). Se observa que, para una frecuencia de 48 Hz la eficiencia de captura trata de estabilizarse, y cuando posee una frecuencia de 58 Hz posee una eficiencia de captura es máxima de 96,052 % , y cuando llega a la frecuencia máxima de 60 Hz posee una eficiencia de captura de 92,07 %.

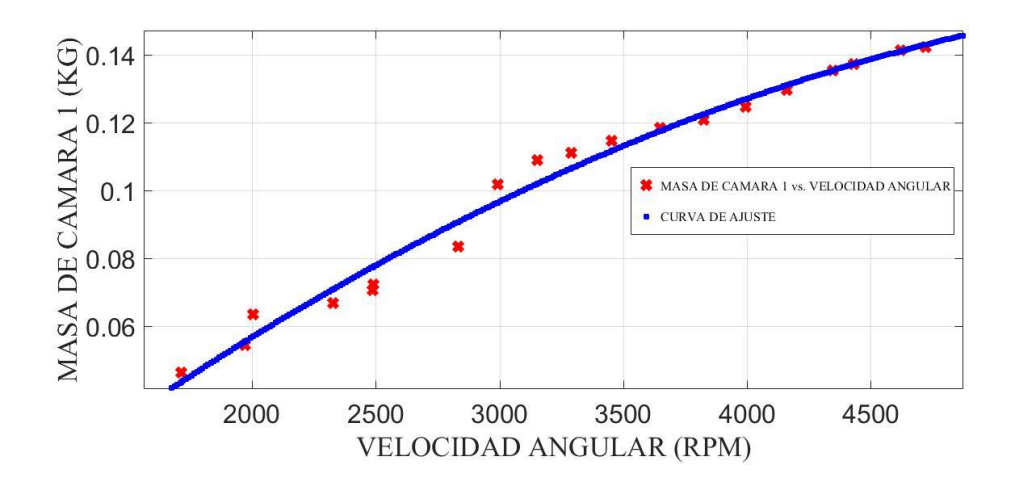

*Figura 60.* Masa de Cámara 1 (Mcámara 1) vs Velocidad Angular (ω). *Fuente: Elaboración en base al uso de Curve Fitting Tool del Matlab 2019b*

De la Figura 60, la función matemática que vincula a las variables de estudio con sus coeficientes y el coeficiente de ajuste o determinación  $R^2$  es:

$$
y = p1 \times x^2 + p2 \times x + p3 \tag{125}
$$

$$
p1 = -4.823 \times 10^{-9} \tag{126}
$$

$$
p2 = 6.413 \times 10^{-5} \tag{127}
$$

$$
p3 = -0.05219\tag{128}
$$

$$
R^2 = 0.9803\tag{129}
$$

Donde la Masa Cámara 1 es  $y = M_{Camara_1}$ , la Velocidad Angular es  $x = \omega$  y las constantes p1, p2 y p3 forma un ajuste de tipo polinómica de grado dos.

En la Figura 60, se obtuvo que el  $R^2$  es cercano a 1, mostrando que hay una regresión cuadradita que relaciona las variables a partir de una función matemática, mostrada en la ecuación (125). Se observa que, para una velocidad angular de 3824,1 RPM la masa capturada por la cámara 1, aumenta suavemente ente 0,12 kg y 0,14 kg, además, la masa captura se empieza a estabilizarse entre 4618,7 RPM y 4721,3 RPM.

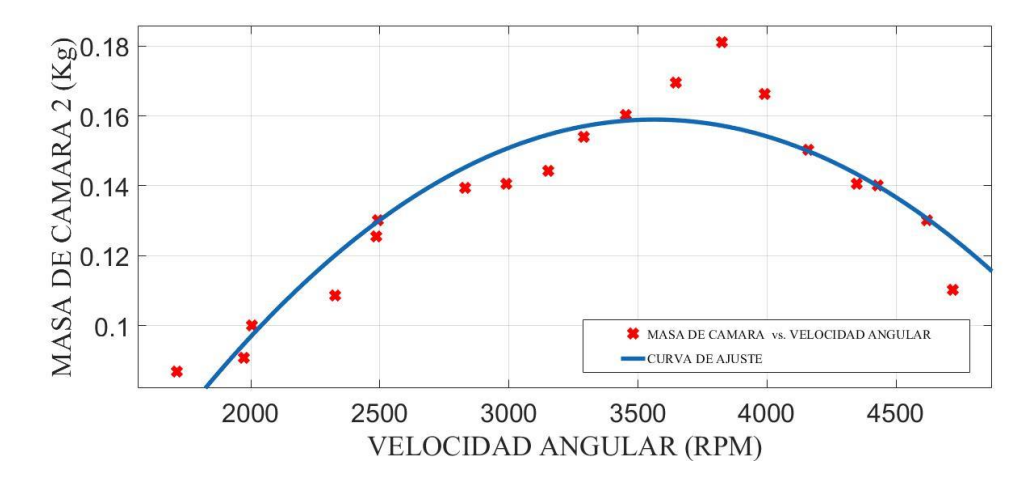

*Figura 61.* Masa de Cámara 2 (MCámara 2) vs Velocidad Angular (ω). *Fuente: Elaboración en base al uso de Curve Fitting Tool del Matlab 2019b*

De la Figura 61, la función matemática que vincula a las variables de estudio con sus coeficientes y el coeficiente de ajuste o determinación  $R^2$  es:

$$
y = p1 \times x^2 + p2 \times x + p3 \tag{130}
$$

$$
p1 = -2{,}539 \times 10^{-8} \tag{131}
$$

$$
p2 = 0,000181\tag{132}
$$

$$
p3 = -0.1635\tag{133}
$$

$$
R^2 = 0.8488\tag{134}
$$

Donde la Masa Cámara 2 es  $y = M_{Camara}$ , la Velocidad Angular es  $x = \omega$  y las constantes p1, p2 y p3 forma un ajuste de tipo polinómica de grado dos.

En la Figura 61, se obtuvo que el  $R^2$  es cercano a 1, mostrando que hay una regresión exponencial que relaciona las variables a partir de una función matemática, mostrada en la ecuación (130). Se observa que, para una velocidad angular de 3824,1 RPM la masa capturada por la cámara 2 es máxima 0,1814 kg, y cuando la frecuencia esta entre 4618,7 RPM y 4721,3 RPM empieza a disminuir la masa capturada.

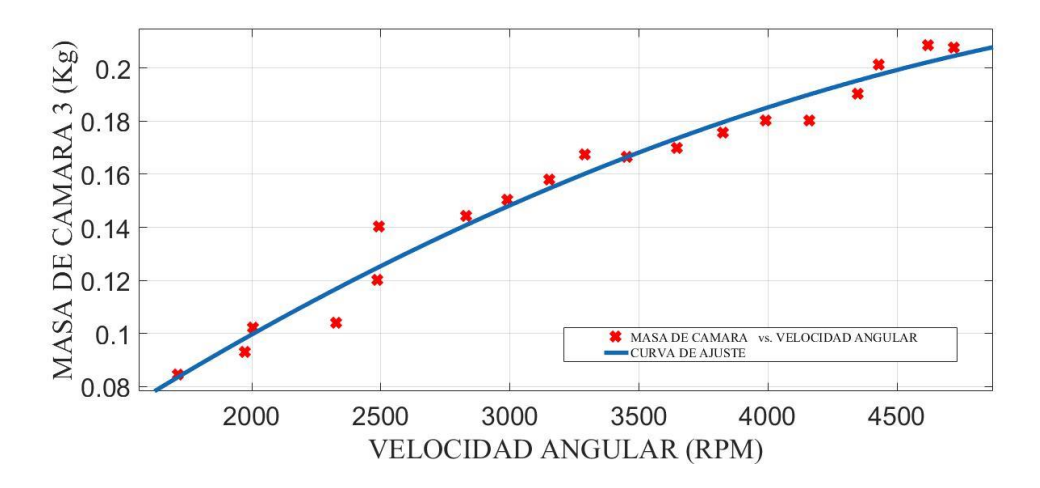

*Figura 62.* Masa de Cámara 3 (MCámara 3) vs Velocidad Angular (ω). *Fuente: Elaboración en base al uso de Curve Fitting Tool del Matlab 2019b*

De la Figura 62, la función matemática que vincula a las variables de estudio con sus coeficientes y el coeficiente de ajuste o determinación  $R^2$  es:

$$
y = p1 \times x^2 + p2 \times x + p3 \tag{135}
$$

$$
p1 = -5.848 \times 10^{-9} \tag{136}
$$

$$
p2 = 7{,}787 \times 10^{-5} \tag{137}
$$

$$
p3 = -0.0327\tag{138}
$$

$$
R^2 = 0.9681\tag{139}
$$

Donde la Masa Cámara 3 es  $y = M_{Camara}$ , la Velocidad Angular es  $x = \omega$  y las constantes p1, p2 y p3 forma un ajuste de tipo polinómica de grado dos.

En la Figura 62, se obtuvo que el  $R^2$  es cercano a 1, mostrando que hay una regresión cuadradita que relaciona las variables a partir de una función matemática, mostrada en la ecuación (135). Se observa que, para una velocidad angular de 3452,2 RPM la masa capturada por la cámara 3 empieza a estabilizarse suavemente, y entre 4618,7 RPM y 4721,3 RPM la masa capturada trató de fluctuar a 0,200 kg.

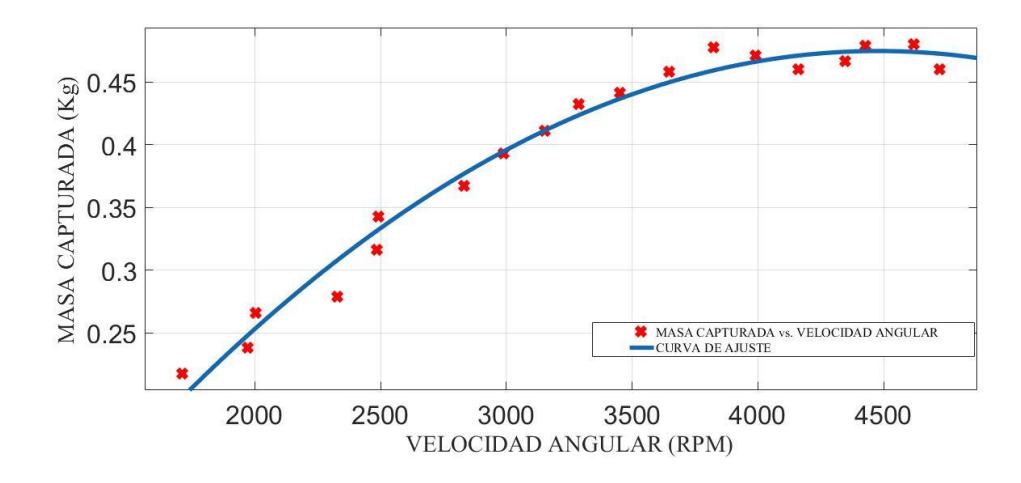

*Figura 63.* Masa Capturada (MCapturada) vs Velocidad Angular (ω). *Fuente: Elaboración en base al uso de Curve Fitting Tool del Matlab 2019b*

De la Figura 63, la función matemática que vincula a las variables de estudio con sus coeficientes y el coeficiente de ajuste o determinación  $R^2$  es:

$$
y = p1 \times x^2 + p2 \times x + p3 \tag{140}
$$

$$
p1 = -3{,}606 \times 10^{-8} \tag{141}
$$

$$
p2 = 0,000323\tag{142}
$$

$$
p3 = -0.2484 \tag{143}
$$

$$
R^2 = 0.9785\tag{144}
$$

Donde la Masa Capturada es  $y = M_{Capturada}$ , la Velocidad Angular es  $x = \omega$  y las constantes p1, p2 y p3 forma un ajuste de tipo polinómica de grado dos.

En la Figura 63, se obtuvo que el  $R^2$  es cercano a 1, mostrando que hay una regresión cuadradita que relaciona las variables a partir de una función matemática, mostrada en la ecuación (140). Se observa que, para una velocidad angular de 3824,1 RPM la masa capturada trata de estabilizarse, y cuando posee una velocidad angular de 4618,7 RPM posee masa captura máxima de 0,48026 kg, y cuando llega a la velocidad angular máxima de 4721,3 RPM la masa capturada empieza a disminuir a 0,46036 kg.

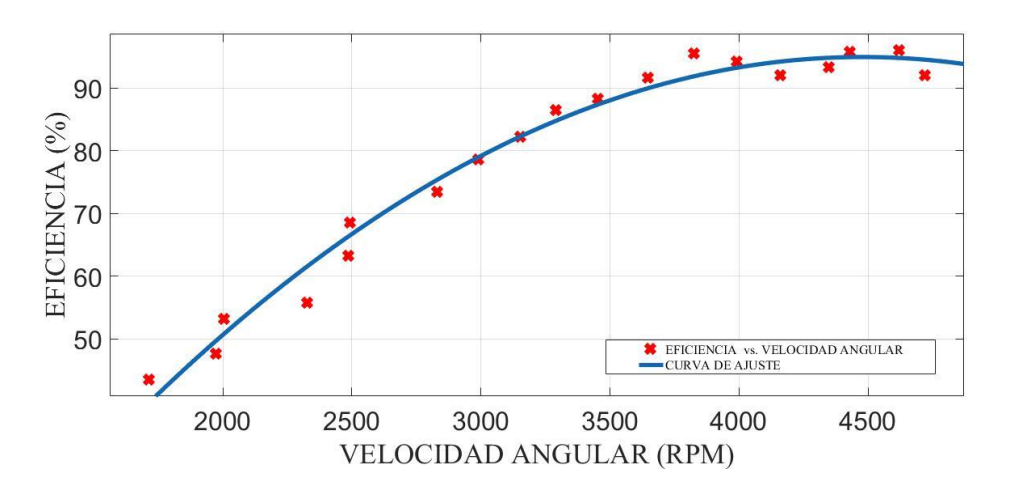

*Figura 64.* Eficiencia (Efi) vs Velocidad Angular (ω). *Fuente: Elaboración en base al uso de Curve Fitting Tool del Matlab 2019b*

De la Figura 64, la función matemática que vincula a las variables de estudio con sus coeficientes y el coeficiente de ajuste o determinación  $R^2$  es:

$$
y = p1 \times x^2 + p2 \times x + p3 \tag{145}
$$

$$
p1 = -7.212 \times 10^{-6} \tag{146}
$$

$$
p2 = 0.06459\tag{147}
$$

$$
p3 = -49,69\tag{148}
$$

$$
R^2 = 0.9785\tag{149}
$$

Donde la Eficiencia es  $y = Ef i$ , la Velocidad Angular es  $x = \omega$  y las constantes  $p1$ ,  $p2 \,$  y  $p3$  forma un ajuste de tipo polinómica de grado dos.

En la Figura 64, se obtuvo que el  $R^2$  es cercano a 1, mostrando que hay una regresión cuadradita que relaciona las variables a partir de una función matemática, mostrada en la ecuación (145). Se observa que, para una velocidad angular de 3824,1 RPM la eficiencia de captura trata de estabilizarse, y cuando posee una velocidad angular 4618,7 RPM posee una eficiencia de captura es máxima de 96,052 %, y cuando llega a velocidad angular máxima de 4721,3 RPM posee una eficiencia de captura de 92,07 %.

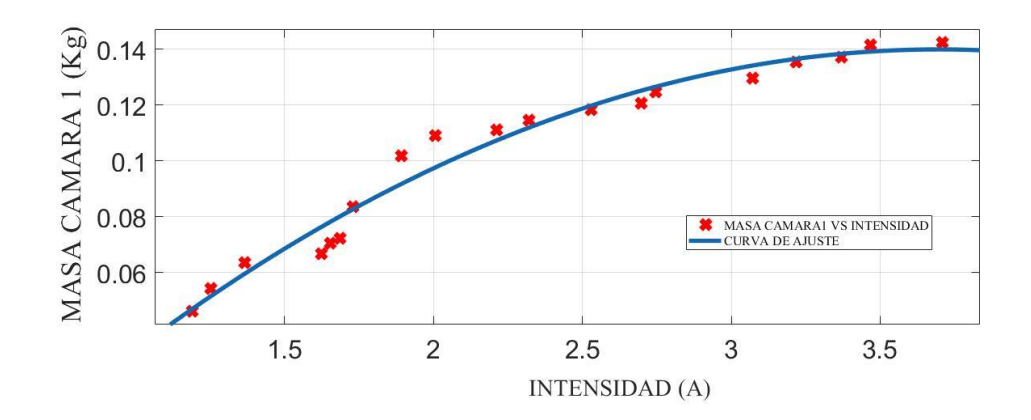

*Figura 65.* Masa de Cámara 1 (Mcámara 1) vs Intensidad (I). *Fuente: Elaboración en base al uso de Curve Fitting Tool del Matlab 2019b*

De la Figura 65, la función matemática que vincula a las variables de estudio con sus coeficientes y el coeficiente de ajuste o determinación  $R^2$  es:

$$
y = p1 \times x^2 + p2 \times x + p3 \tag{150}
$$

$$
p1 = -0.0148 \tag{151}
$$

$$
p2 = 0.1094\tag{152}
$$

$$
p3 = -0.06223\tag{153}
$$

$$
R^2 = 0.9658\tag{154}
$$

Donde la Masa de Cámara 1 es  $y = M_{camara 1}$ , la Intensidad es  $x = I$  y las constantes  $p1$ ,  $p2 \,$  y  $p3$  forma un ajuste de tipo polinómica de grado dos.

En la Figura 65, se obtuvo que el  $R^2$  es cercano a 1, mostrando que hay una regresión cuadradita que relaciona las variables a partir de una función matemática, mostrada en la ecuación (150). Se observa que, para Intensidad de corriente de 2,6970 A la masa capturada por la cámara 1, aumenta suavemente ente 0,12 kg y 0,14 kg, además, la masa captura se empieza a estabilizarse entre 3,4680 A y 3,7090 A.

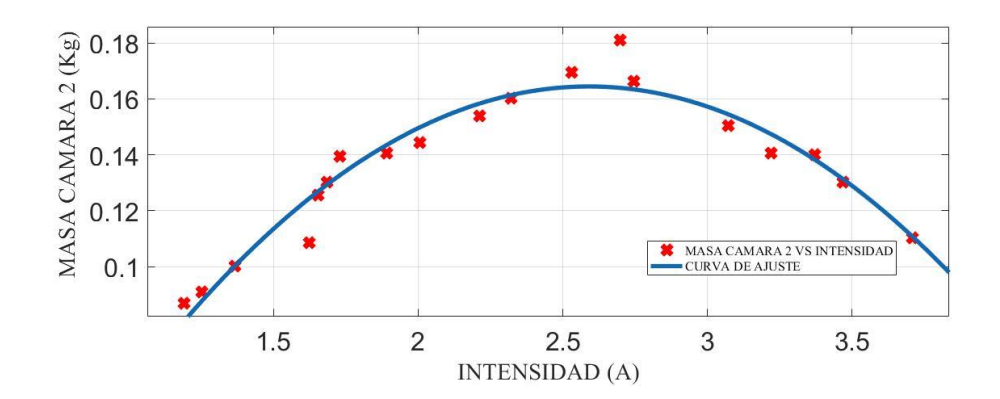

*Figura 66.* Masa Cámara 2 (M<sub>cámara 2</sub>) vs Intensidad (I). *Fuente: Elaboración en base al uso de Curve Fitting Tool del Matlab 2019b*

De la Figura 66, la función matemática que vincula a las variables de estudio con sus coeficientes y el coeficiente de ajuste o determinación  $R^2$  es:

$$
y = p1 \times x^2 + p2 \times x + p3 \tag{155}
$$

$$
p1 = -0.04296\tag{156}
$$

$$
p2 = 0.2225 \tag{157}
$$

$$
p3 = -0.1237\tag{158}
$$

$$
R^2 = 0.9278\tag{159}
$$

Donde la Masa de Cámara 2 es  $y = M_{camara 2}$ , la Intensidad es  $x = I$  y las constantes  $p1$ ,  $p2$  y  $p3$  forma un ajuste de tipo polinómica de grado dos.

En la Figura 66, se obtuvo que el  $R^2$  es cercano a 1, mostrando que hay una regresión exponencial que relaciona las variables a partir de una función matemática, mostrada en la ecuación (155). Se observa que, para una Intensidad de corriente de 2,6970 A la masa capturada por la cámara 2 es máxima 0,1814 kg, y cuando la Intensidad de corriente esta entre 3,4680 A y 3,7090 A empieza a disminuir la masa capturada.

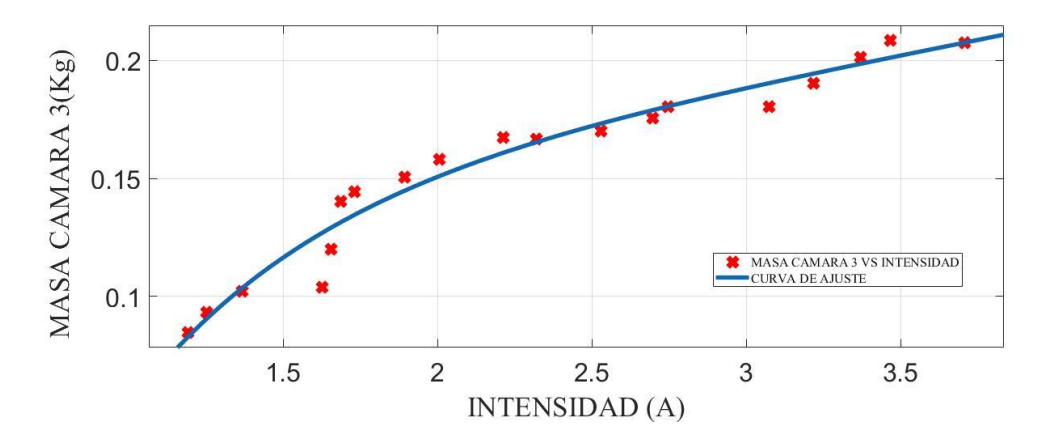

*Figura 67.* Masa de Cámara 3 (Mcámara 3) vs Intensidad (I). *Fuente: Elaboración en base al uso de Curve Fitting Tool del Matlab 2019b*

De la Figura 67, la función matemática que vincula a las variables de estudio con sus coeficientes y el coeficiente de ajuste o determinación  $R^2$  es:

$$
y = a \times \exp(b \times x) + c \times \exp(d \times x) \tag{160}
$$

$$
a = 0.1364 \tag{161}
$$

$$
b = 0.1151 \tag{162}
$$

$$
c = -0.4648 \tag{163}
$$

$$
d = -1{,}546 \tag{164}
$$

$$
R^2 = 0.9505 \tag{165}
$$

Donde la Masa de Cámara 3 es  $y = M_{camara}$  , la Intensidad es  $x = I$  y las constantes  $a$ ,  $b$ ,  $c$   $y$   $d$  forma un ajuste de tipo polinómica de grado dos.

En la Figura 67, se obtuvo que el  $R^2$  es cercano a 1, mostrando que hay una regresión cuadradita que relaciona las variables a partir de una función matemática, mostrada en la ecuación (160). Se observa que, para una Intensidad de corriente de 2,3210 A la masa capturada por la cámara 3 empieza a estabilizarse suavemente, y entre 3,4680 A y 3,7090 A la masa capturada trató de fluctuar a 0,200 kg.

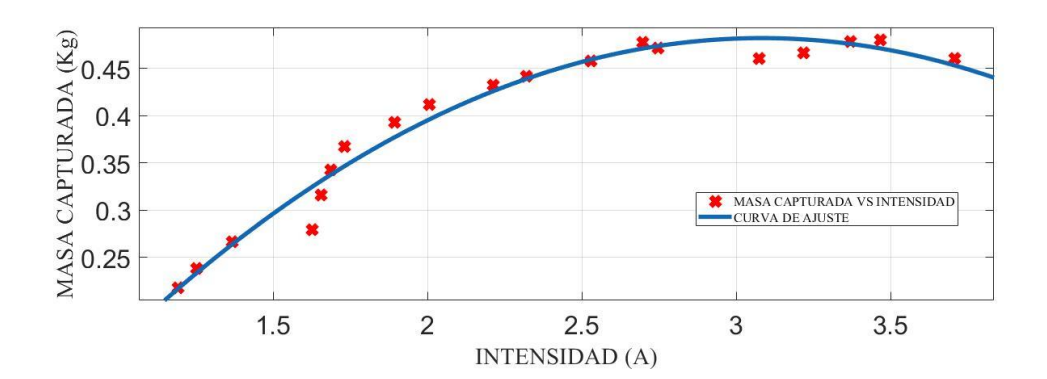

*Figura 68.* Masa Capturada (Mcapturada) vs Intensidad (I). *Fuente: Elaboración en base al uso de Curve Fitting Tool del Matlab 2019b*

De la Figura 68, la función matemática que vincula a las variables de estudio con sus coeficientes y el coeficiente de ajuste o determinación  $R^2$  es:

$$
y = p1 \times x^2 + p2 \times x + p3 \tag{166}
$$

$$
p1 = -0.07414\tag{167}
$$

$$
p2 = 0.4572 \tag{168}
$$

$$
p3 = -0.2226 \tag{169}
$$

$$
R^2 = 0.9666 \tag{170}
$$

Donde la Masa capturada es  $y = M_{capturada}$ , la Intensidad es  $x = I$  y las constantes  $p1$ ,  $p2$  y  $p3$  forma un ajuste de tipo polinómica de grado dos.

En la Figura 68, se obtuvo que el  $R^2$  es cercano a 1, mostrando que hay una regresión cuadradita que relaciona las variables a partir de una función matemática, mostrada en la ecuación (166). Se observa que, para Intensidad de corriente de 2,6970 A la masa capturada trata de estabilizarse, y cuando posee una Intensidad de corriente de 3,4680 A posee masa captura máxima de 0,48026 kg, y cuando llega a la Intensidad de corriente máxima de 3,7090 A la masa capturada empieza a disminuir a 0,46036 kg.

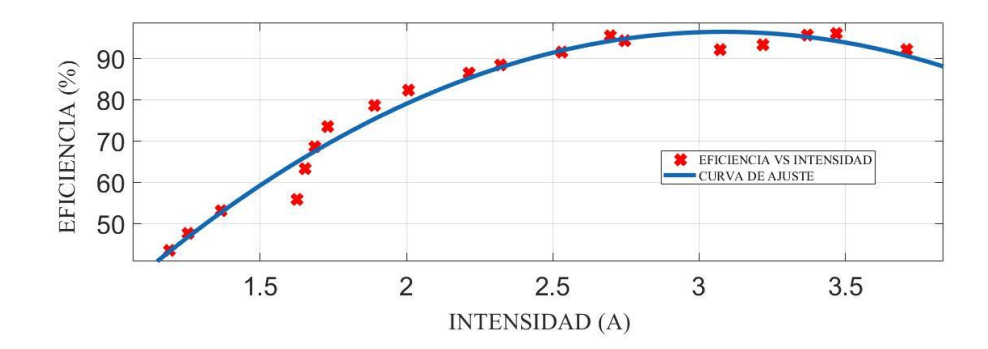

*Figura 69.* Eficiencia (Efi) vs Intensidad (I). *Fuente: Elaboración en base al uso de Curve Fitting Tool del Matlab 2019b*

De la Figura 69, la función matemática que vincula a las variables de estudio con sus coeficientes y el coeficiente de ajuste o determinación  $R^2$  es:

$$
y = p1 \times x^2 + p2 \times x + p3 \tag{171}
$$

$$
p1 = -14.83\tag{172}
$$

$$
p2 = 91.44\tag{173}
$$

$$
p3 = -44.53\tag{174}
$$

$$
R^2 = 0.9676 \tag{175}
$$

Donde la Eficiencia  $y = E f i$ , la Intensidad es  $x = I$  y las constantes  $p1$ ,  $p2$  y  $p3$  forma un ajuste de tipo polinómica de grado dos.

En la Figura 69, se obtuvo que el  $R^2$  es cercano a 1, mostrando que hay una regresión cuadradita que relaciona las variables a partir de una función matemática, mostrada en la ecuación (171). Se observa que, para una Intensidad de corriente de 0,03109 A la eficiencia de captura trata de estabilizarse, y cuando posee una Intensidad de corriente de 3,4680 A posee una eficiencia de captura es máxima de 96,052 %, y cuando llega a Intensidad de corriente máxima de 0,04617 A posee una eficiencia de captura de 92,07 %.

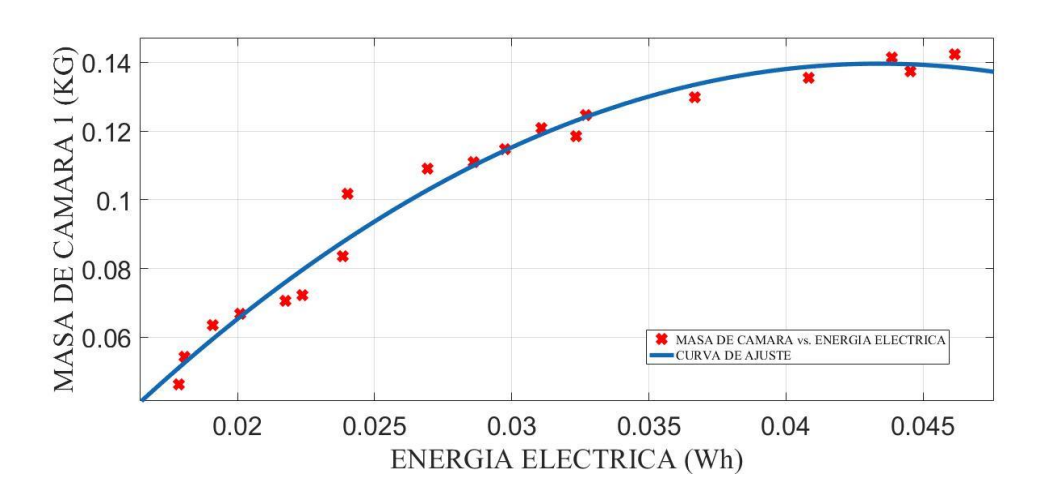

*Figura 70.* Masa de Cámara 1 (M<sub>cámara 1</sub>) vs Energía Eléctrica (E). *Fuente: Elaboración en base al uso de Curve Fitting Tool del Matlab 2019b*

De la Figura 70, la función matemática que vincula a las variables de estudio con sus coeficientes y el coeficiente de ajuste o determinación  $R^2$  es:

$$
y = p1 \times x^2 + p2 \times x + p3 \tag{176}
$$
$$
p1 = -135.8 \tag{177}
$$

$$
p2 = 11.78 \tag{178}
$$

$$
p3 = -0.116 \tag{179}
$$

$$
R^2 = 0.9733\tag{180}
$$

Donde la Masa de Cámara 1  $y = M_{camara 1}$ , la Energía Eléctrica es  $x = E$ y las constantes  $p1$ ,  $p2$  y  $p3$  forma un ajuste de tipo polinómica de grado dos.

En la Figura 70, se obtuvo que el  $R^2$  es cercano a 1, mostrando que hay una regresión cuadradita que relaciona las variables a partir de una función matemática, mostrada en la ecuación (176). Se observa que, para Energía eléctrica de 0,03109 kWh la masa capturada por la cámara 1, aumenta suavemente ente 0,12 kg y 0,14 kg, además, la masa captura se empieza a estabilizarse entre 0,04385 kWh y 0,04617 kWh.

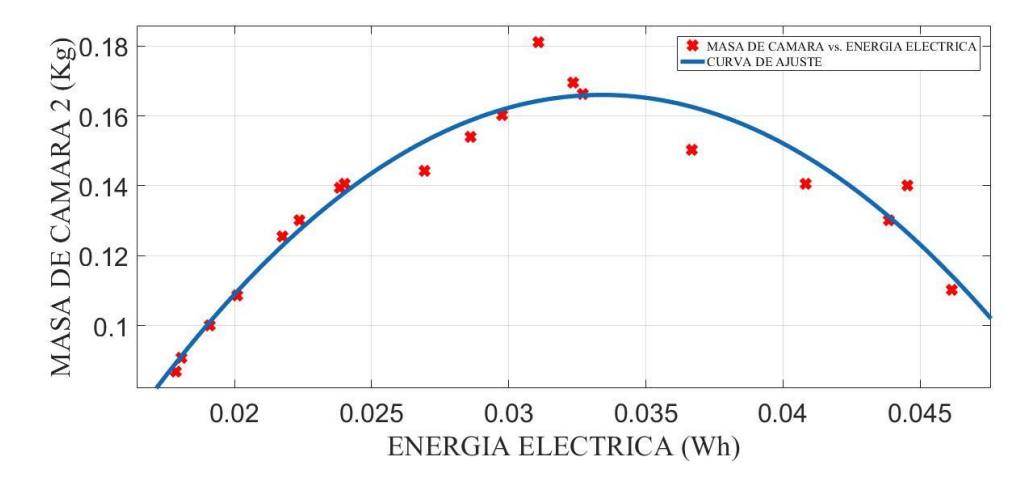

*Figura 71.* Masa de Cámara 2 (Mcámara 2) vs Energía Eléctrica (E). *Fuente: Elaboración en base al uso de Curve Fitting Tool del Matlab 2019b*

De la Figura 71, la función matemática que vincula a las variables de estudio con sus coeficientes y el coeficiente de ajuste o determinación  $R^2$  es:

$$
y = p1 \times x^2 + p2 \times x + p3 \tag{181}
$$

$$
p1 = -318 \tag{182}
$$

$$
p2 = 21.24 \tag{183}
$$

$$
p3 = -0.1887\tag{184}
$$

$$
R^2 = 0.925\tag{185}
$$

Donde la Masa de Cámara 2  $y = M_{camara 2}$ , la Energía Eléctrica es  $x = E$ y las constantes  $p1$ ,  $p2$  y  $p3$  forma un ajuste de tipo polinómica de grado dos.

En la Figura 71, se obtuvo que el  $R^2$  es cercano a 1, mostrando que hay una regresión exponencial que relaciona las variables a partir de una función matemática, mostrada en la ecuación (181). Se observa que, para Energía Eléctrica 0,03109 kWh la masa capturada por la cámara 2 es máxima 0,1814 kg, y cuando la Energía Eléctrica está entre 0,04385 kWh y 0,04617 kWh empieza a disminuir la masa capturada.

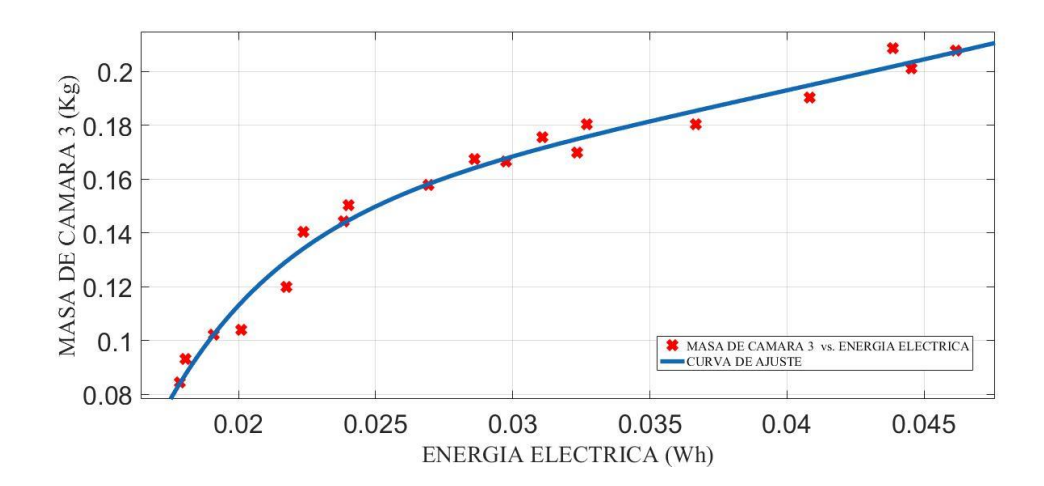

*Figura 72.* Masa de Cámara 3 (Mcámara 3) vs Energía Eléctrica (E). *Fuente: Elaboración en base al uso de Curve Fitting Tool del Matlab 2019b*

De la Figura 72, la función matemática que vincula a las variables de estudio con sus coeficientes y el coeficiente de ajuste o determinación  $R^2$  es:

$$
y = a \times \exp(b \times x) + c \times \exp(d \times x) \tag{186}
$$

$$
a = 0.1235\tag{187}
$$

$$
b = 11,23\tag{188}
$$

$$
c = -3.535 \tag{189}
$$

$$
d = -222.2 \tag{190}
$$

$$
R^2 = 0.9794 \tag{191}
$$

Donde la Masa de Cámara 3 es  $y = M_{cámara 3}$ , la Energía Eléctrica es  $x = E$  y las constantes  $a$ ,  $b$ ,  $c$  y  $d$  forma un ajuste de tipo exponencial de grado dos.

En la Figura 72, se obtuvo que el  $R^2$  es cercano a 1, mostrando que hay una regresión cuadradita que relaciona las variables a partir de una función matemática, mostrada en la ecuación (186). Se observa que, para una Energía Eléctrica de 0,02693 kWh la masa capturada por la cámara 3 empieza a estabilizarse suavemente, y entre 0,04385 kWh y 0,04617 kWh la masa capturada trató de fluctuar a 0,200 kg.

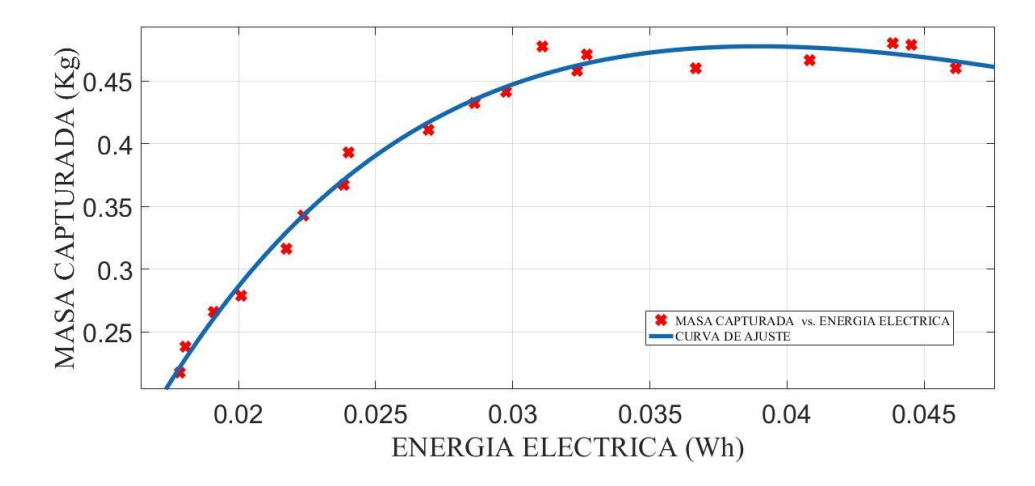

*Figura 73.* Masa Capturada (MCapturada) vs Energía Eléctrica (E). *Fuente: Elaboración en base al uso de Curve Fitting Tool del Matlab 2019b*

De la Figura 73, la función matemática que vincula a las variables de estudio con sus coeficientes y el coeficiente de ajuste o determinación  $R^2$  es:

$$
y = a \times \exp(b \times x) + c \times \exp(d \times x) \tag{192}
$$

$$
a = 1{,}126 \tag{193}
$$

$$
b = -15.9\tag{194}
$$

$$
c = -2,394 \tag{195}
$$

$$
d = -75.13 \tag{196}
$$

$$
R^2 = 0.9841\tag{197}
$$

Donde la Masa Capturada es  $y = M_{caoturada}$ , la Energía Eléctrica es  $x = E$  y las constantes  $a$ ,  $b$ ,  $c$  y  $d$  forma un ajuste de tipo exponencial de grado dos.

En la Figura 73, se obtuvo que el  $R^2$  es cercano a 1, mostrando que hay una regresión cuadradita que relaciona las variables a partir de una función matemática, mostrada en la ecuación (192). Se observa que, para Energía Eléctrica de 0,03109 kWh la masa capturada trata de estabilizarse, y cuando posee una Energía Eléctrica de 0,04385 kWh posee masa captura máxima de 0,48026 kg, y cuando llega a la Energía Eléctrica máxima de 0,04617 kWh la masa capturada empieza a disminuir a 0,46036 kg.

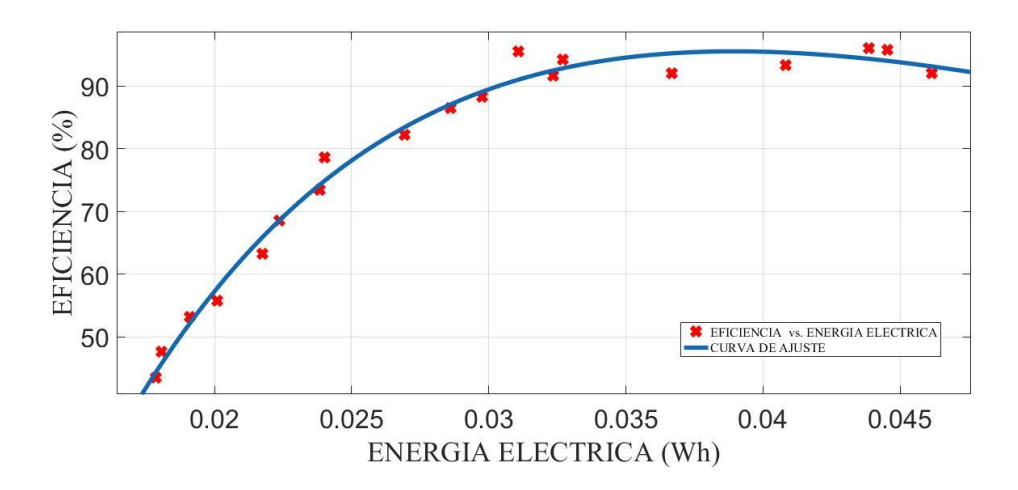

*Figura 74.* Eficiencia (Efi) vs Energía Eléctrica (E). *Fuente: Elaboración en base al uso de Curve Fitting Tool del Matlab 2019b*

De la Figura 74, la función matemática que vincula a las variables de estudio con sus coeficientes y el coeficiente de ajuste o determinación  $R^2$  es:

$$
y = a \times \exp(b \times x) + c \times \exp(d \times x) \tag{198}
$$

$$
a = 225.1\tag{199}
$$

$$
b = -15.9\tag{200}
$$

$$
c = -479.1 \tag{201}
$$

$$
d = -75.19 \tag{202}
$$

$$
R^2 = 0.9841 \tag{203}
$$

Donde la Eficiencia es  $y = E f i$ , la Energía Eléctrica es  $x = E$  y las constantes  $a$ ,  $b$ ,  $c$   $y$   $d$  forma un ajuste de tipo exponencial de grado dos.

En la Figura 74, se obtuvo que el  $R^2$  es cercano a 1, mostrando que hay una regresión cuadradita que relaciona las variables a partir de una función matemática, mostrada en la ecuación (198). Se observa que, para una Energía Eléctrica de

0,03109 kWh la eficiencia de captura trata de estabilizarse, y cuando posee una Energía Eléctrica de 0,04385 kWh posee una eficiencia de captura es máxima de 96,052 %, y cuando llega a Intensidad de corriente máxima de 0,04617 kWh posee una eficiencia de captura de 92,07 %.

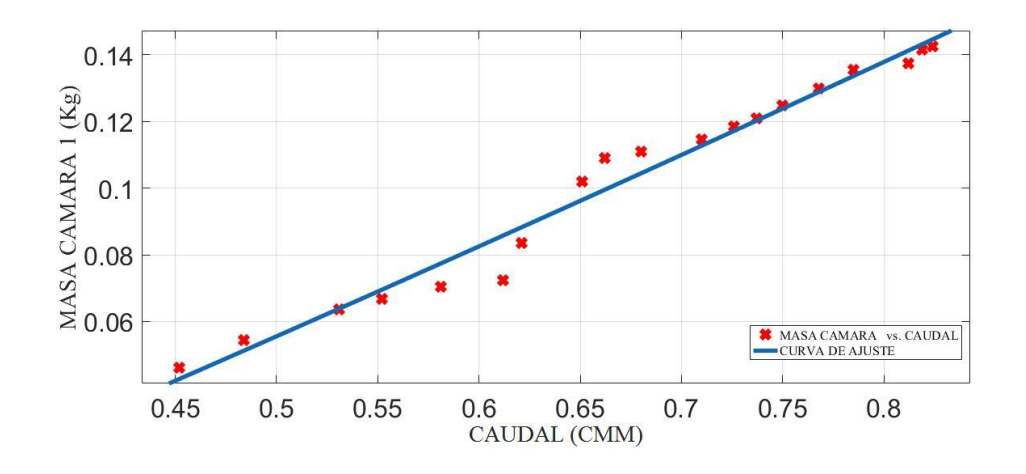

*Figura 75. Masa de Cámara 1 (MCámara 1) vs Caudal (*∅*). Fuente: Elaboración en base al uso de Curve Fitting Tool del Matlab 2019b*

De la Figura 75, la función matemática que vincula a las variables de estudio con sus coeficientes y el coeficiente de ajuste o determinación  $R^2$  es:

$$
y = p1 \times x^2 + p2 \times x + p3 \tag{204}
$$

$$
p1 = 0.02269 \tag{205}
$$

$$
p2 = 0.2446 \tag{206}
$$

$$
p3 = -0.07241\tag{207}
$$

$$
R^2 = 0.9736\tag{208}
$$

Donde la Masa de Cámara 1  $y = M_{camara_1}$ , el Caudal es  $x = \emptyset$  y las constantes  $p1$ ,  $p2 \,$  y  $p3$  forma un ajuste de tipo polinómica de grado dos.

En la Figura 75, se obtuvo que el  $R^2$  es cercano a 1, mostrando que hay una regresión cuadradita que relaciona las variables a partir de una función matemática, mostrada en la ecuación (176). Se observa que, para el caudal de 0,710 CMM la masa capturada por la cámara 1, aumenta suavemente ente 0,11469 kg y 0,14239 kg.

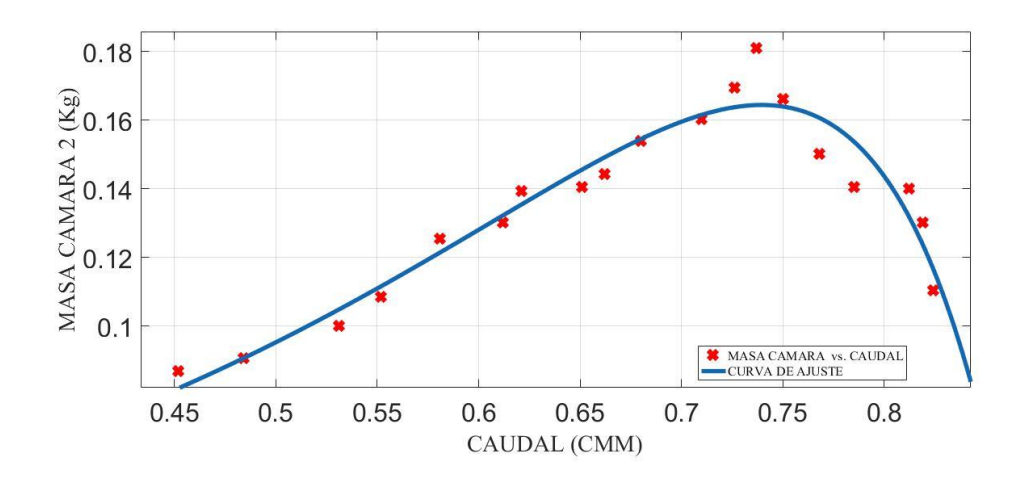

*Figura 76.* Masa de Cámara 2 (M<sub>Cámara 2</sub>) vs Caudal (Ø).

*Fuente: Elaboración en base al uso de Curve Fitting Tool del Matlab 2019b*

De la Figura 76, la función matemática que vincula a las variables de estudio con sus coeficientes y el coeficiente de ajuste o determinación  $R^2$  es:

$$
y = a \times \exp(b \times x) + c \times \exp(d \times x)
$$
 (210)

$$
a = -1,096e - 06 \tag{211}
$$

$$
b = 14,46\tag{212}
$$

$$
c = 0.01868 \tag{213}
$$

$$
d = 3.29 \tag{214}
$$

$$
R^2 = 0.9296\tag{215}
$$

Donde la Masa Cámara 2 es  $y = M_{Camara 2}$ , el Caudal es  $x = \emptyset$  y las constantes  $a$ ,  $b$ ,  $c$  y  $d$  forma un ajuste de tipo exponencial de grado dos.

En la Figura 76, se obtuvo que el  $R^2$  es cercano a 1, mostrando que hay una regresión exponencial que relaciona las variables a partir de una función matemática, mostrada en la ecuación (210). Se observa que, para un Caudal de

0,737 CMM la masa capturada por la cámara 2 es máxima 0,18114 kg, y cuando el caudal es 0,750 CMM la masa capturada empieza a disminuir.

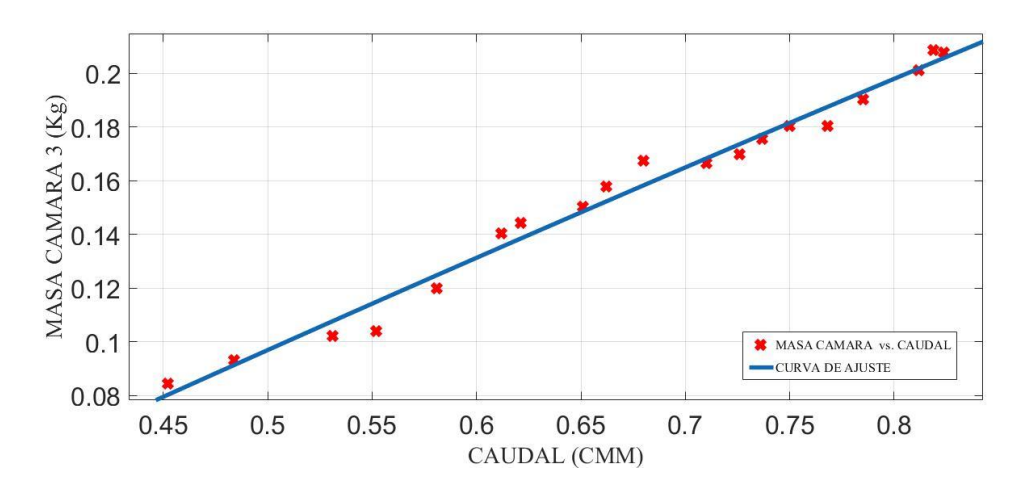

*Figura 77.* Masa de Cámara 3 (MCámara 3) vs Caudal (∅). *Fuente: Elaboración en base al uso de Curve Fitting Tool del Matlab 2019b*

De la Figura 77, la función matemática que vincula a las variables de estudio con sus coeficientes y el coeficiente de ajuste o determinación  $R^2$  es:

$$
y = p1 \times x^2 + p2 \times x + p3 \tag{216}
$$

$$
p1 = -0.03376 \tag{217}
$$

$$
p2 = 0.3806 \tag{218}
$$

$$
p3 = -0.08489\tag{219}
$$

$$
R^2 = 0.9825\tag{220}
$$

Donde la Masa Cámara 3 es  $y = M_{Camara}$ ; el Caudal es  $x = \emptyset$  y las constantes  $p1$ ,  $p2$  y  $p3$  forma un ajuste de tipo polinómica de grado dos.

En la Figura 77, se obtuvo que el  $R^2$  es cercano a 1, mostrando que hay una regresión cuadradita que relaciona las variables a partir de una función matemática, mostrada en la ecuación (216). Se observa que la masa capturada por la cámara 3 empieza a estabilizarse entre 0,819 CMM y 0,824 CMM la masa capturada trató de fluctuar a 0,200 kg.

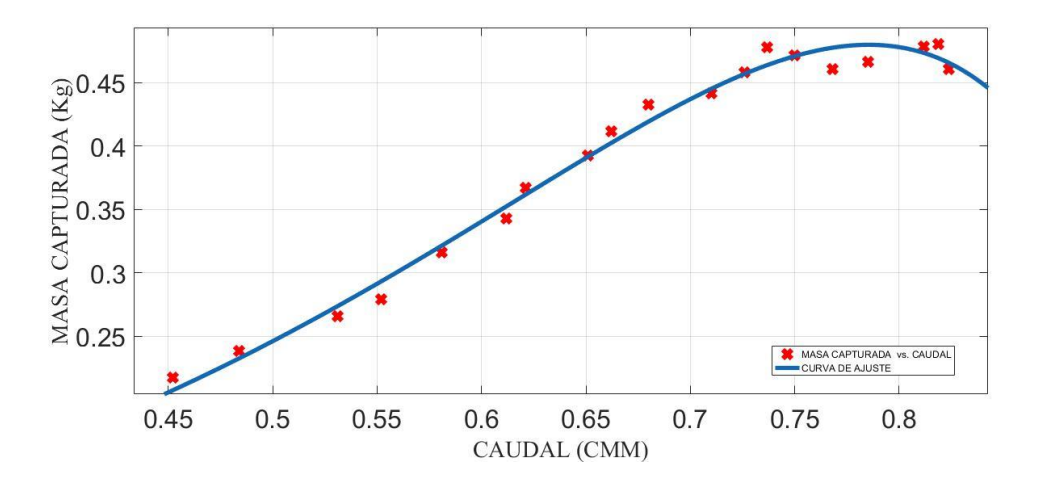

*Figura 78.* Masa Capturada (MCapturada) vs Caudal(∅). *Fuente: Elaboración en base al uso de Curve Fitting Tool del Matlab 2019b*

De la Figura 78, la función matemática que vincula a las variables de estudio con sus coeficientes y el coeficiente de ajuste o determinación  $R^2$  es:

$$
y = a \times \exp(b \times x) + c \times \exp(d \times x) \tag{221}
$$

$$
a = -0.00149 \tag{222}
$$

$$
b = 7{,}732 \tag{223}
$$

$$
c = 0.03451 \tag{224}
$$

$$
d = 4.437 \tag{225}
$$

$$
R^2 = 0.9885\tag{226}
$$

Donde la Masa Capturada es  $y = M_{Capturada}$ , el Caudal es  $x = \emptyset$  y las constantes  $a, b$ , c y  $d$  forma un ajuste de tipo exponencial de grado dos.

En la Figura 78, se obtuvo que el  $R^2$  es cercano a 1, mostrando que hay una regresión cuadradita que relaciona las variables a partir de una función matemática, mostrada en la ecuación (221). Se observa que, para un Caudal de 0,812 CMM la masa capturada decrece suavemente hasta llegar al valor de 0.46036 kg.

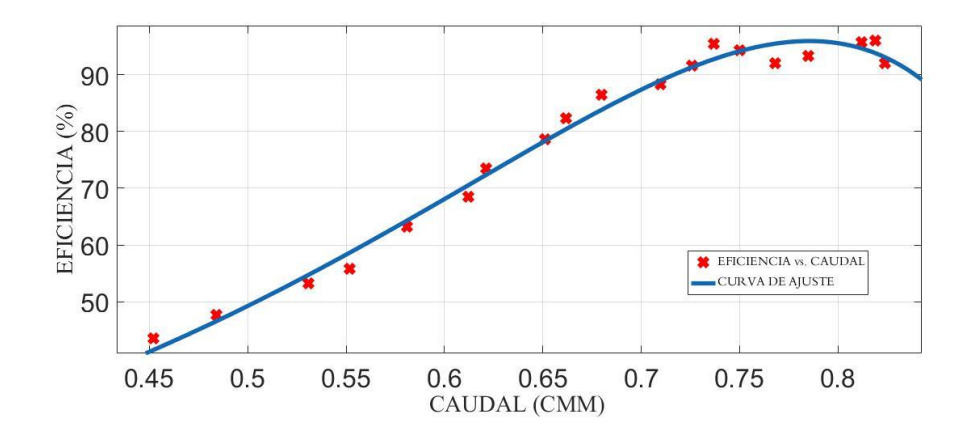

*Figura 79.* Eficiencia (Efi) vs Caudal (∅). *Fuente: Elaboración en base al uso de Curve Fitting Tool del Matlab 2019b*

De la Figura 79, la función matemática que vincula a las variables de estudio con sus coeficientes y el coeficiente de ajuste o determinación  $R^2$  es:

$$
y = a \times \exp(b \times x) + c \times \exp(d \times x) \tag{227}
$$

$$
a = -0.3006 \tag{228}
$$

$$
b = 7{,}732 \tag{229}
$$

$$
c = 6.9 \tag{230}
$$

$$
d = 4.44 \tag{231}
$$

$$
R^2 = 0.9885\tag{232}
$$

Donde la Eficiencia es  $y = E f i$ , el Caudal es  $x = \emptyset$  y las constantes a, b,  $c y d$  forma un ajuste de tipo exponencial de grado dos.

En la Figura 79, se obtuvo que el  $R^2$  es cercano a 1, mostrando que hay una regresión cuadradita que relaciona las variables a partir de una función matemática, mostrada en la ecuación (227). Se observa que, para un Caudal de 0,812 CMM la Eficiencia decrece suavemente hasta llegar al valor de 92,072 %.

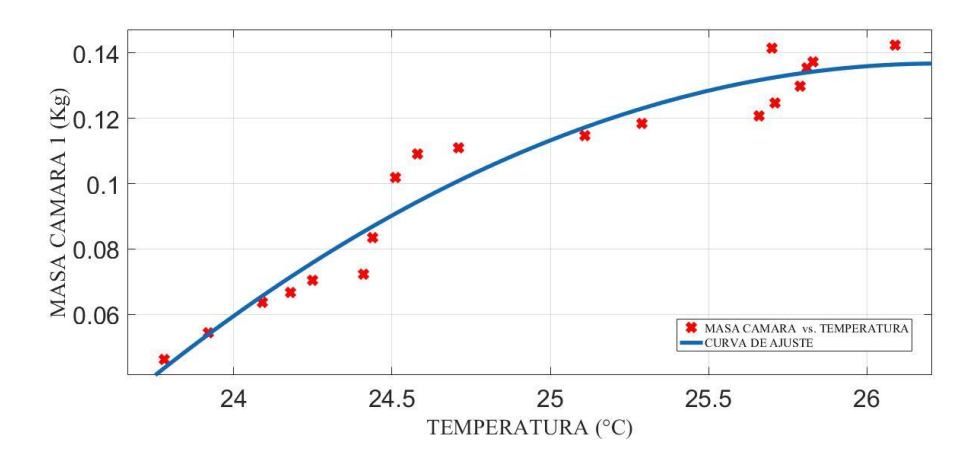

*Figura 80.* Ajuste de Masa Cámara 1 (M<sub>Cámara 1</sub>) vs Temperatura (T<sub>Salida</sub>). *Fuente: Elaboración en base al uso de Curve Fitting Tool del Matlab 2019b*

De la Figura 80, la función matemática que vincula a las variables de estudio con sus coeficientes y el coeficiente de ajuste o determinación  $R^2$  es:

$$
y = p1 \times x^2 + p2 \times x + p3 \tag{233}
$$

$$
p1 = -0.01551\tag{234}
$$

$$
p2 = 0.8137 \tag{235}
$$

$$
p3 = -10.54\tag{236}
$$

$$
R^2 = 0.9428\tag{237}
$$

Donde la Masa Cámara 1 es  $y = M_{Cámara 1}$ , la Temperatura es  $x = c$  y las constantes  $p1$ ,  $p2$  y  $p3$  forma un ajuste de tipo polinómica de grado dos.

En la Figura 80, se obtuvo que el  $R^2$  es cercano a 1, mostrando que hay una regresión cuadradita que relaciona las variables a partir de una función matemática, mostrada en la ecuación (227). Se observa que, para una Temperatura de 25,66 º C la masa capturada por la cámara 1, aumenta suavemente ente 0,12 kg y 0,14 kg, además, la masa captura se empieza a estabilizarse entre 25,70 º C y 26,09 º C.

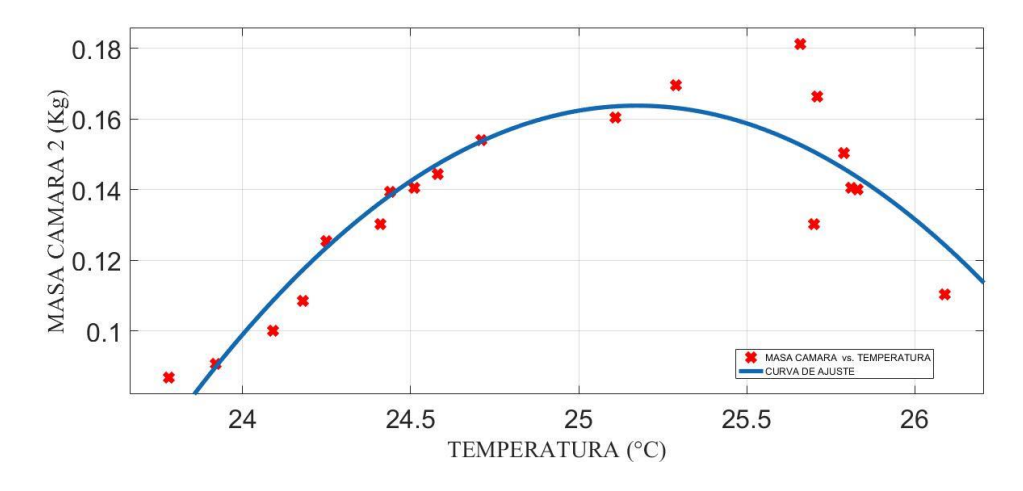

*Figura 81.* Masa de Cámara 2 (M<sub>Cámara 2</sub>) vs Temperatura Salida (T<sub>Salida</sub>). *Fuente: Elaboración en base al uso de Curve Fitting Tool del Matlab 2019b*

De la Figura 81, la función matemática que vincula a las variables de estudio con sus coeficientes y el coeficiente de ajuste o determinación  $R^2$  es:

$$
y = p1 \times x^2 + p2 \times x + p3 \tag{238}
$$

$$
p1 = -0.04705\tag{239}
$$

$$
p2 = 2{,}369 \tag{240}
$$

$$
p3 = -29.65\tag{241}
$$

$$
R^2 = 0.8261 \tag{242}
$$

Donde la Masa Cámara 2 es  $y = M_{Camara 2}$ , la Temperatura es  $x = C y$ las constantes  $p1$ ,  $p2 \,$  y  $p3$  forma un ajuste de tipo polinómica de grado dos.

En la Figura 81, se obtuvo que el  $R^2$  es cercano a 1, mostrando que hay una regresión exponencial que relaciona las variables a partir de una función matemática, mostrada en la ecuación (239). Se observa que, para una Temperatura de 25,66 º C la masa capturada por la cámara 2 es máxima 0,18114 kg, y cuando la frecuencia esta entre 25,70 º C y 26,09 ºC empieza a disminuir la masa capturada.

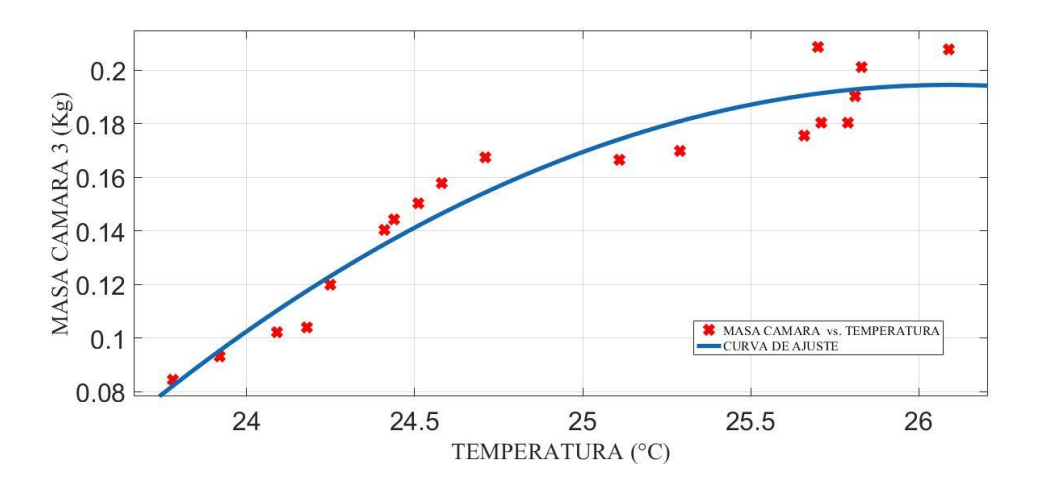

*Figura 82. Masa Cámara 3 (M<sub>Cámara 3</sub>)* vs Temperatura (T<sub>Salida</sub>). *Fuente: Elaboración en base al uso de Curve Fitting Tool del Matlab 2019b*

De la Figura 82, la función matemática que vincula a las variables de estudio con sus coeficientes y el coeficiente de ajuste o determinación  $R^2$  es:

$$
y = p1 \times x^2 + p2 \times x + p3 \tag{243}
$$

$$
p1 = -0.02103\tag{244}
$$

$$
p2 = 1,097 \tag{245}
$$

$$
p3 = -14.12\tag{246}
$$

$$
R^2 = 0.9278\tag{247}
$$

Donde, la Masa Cámara 3 es  $y = M_{C \land max}$  , la Temperatura es  $x = c$  y las constantes  $p1$ ,  $p2$  y  $p3$  forma un ajuste de tipo polinómica de grado dos.

En la Figura 82, se obtuvo que el  $R^2$  es cercano a 1, mostrando que hay una regresión cuadradita que relaciona las variables a partir de una función matemática, mostrada en la ecuación (243). Se observa que, para una Temperatura de 25,11 º C la masa capturada por la cámara 3 empieza a estabilizarse disminuyendo su pendiente, y entre 25,71 º C y 26,09 º C la masa capturada trató de llegar a 0,20765 kg.

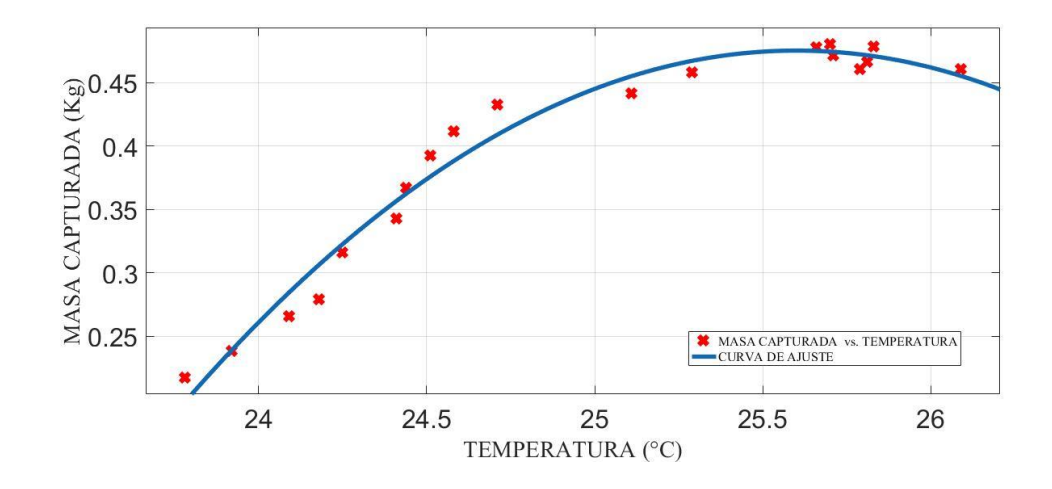

*Figura 83.* Masa Capturada (M<sub>Capturada</sub>) vs Temperatura(T<sub>Salida</sub>). *Fuente: Elaboración en base al uso de Curve Fitting Tool del Matlab 2019b*

De la Figura 83, la función matemática que vincula a las variables de estudio con sus coeficientes y el coeficiente de ajuste o determinación  $R^2$  es:

$$
y = p1 \times x^2 + p2 \times x + p3 \tag{248}
$$

$$
p1 = -0.08359\tag{249}
$$

$$
p2 = 4.28 \tag{250}
$$

$$
p3 = -54.31\tag{251}
$$

$$
R^2 = 0.9745 \tag{252}
$$

Donde, El total de la Masa Capturada es  $y = M_{Capturada}$ , la Temperatura es  $x = \circ C$  y las constantes p1, p2 y p3 forma un ajuste de tipo polinómica de grado dos.

En la Figura 83, se obtuvo que el  $R^2$  es cercano a 1, mostrando que hay una regresión cuadradita que relaciona las variables a partir de una función matemática, mostrada en la ecuación (248). Se observa que, para una Temperatura de 25,66 º C la masa capturada trata de estabilizarse, y cuando posee una Temperatura de 25,70 º C posee masa captura máxima de 0,48026 kg, y cuando llega a la Temperatura máxima de 26,09 º C la masa capturada empieza a disminuir a 0,46036 kg.

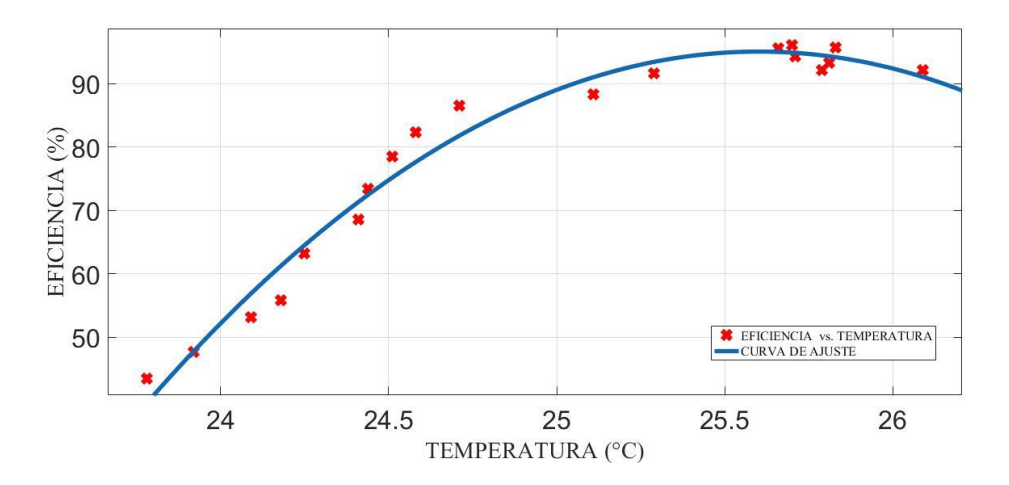

*Figura 84.* Eficiencia (Efi) vs Temperatura (T<sub>Salida</sub>). *Fuente: Elaboración en base al uso de Curve Fitting Tool del Matlab 2019b*

De la Figura 84, la función matemática que vincula a las variables de estudio con sus coeficientes y el coeficiente de ajuste o determinación  $R^2$  es:

$$
y = p1 \times x^2 + p2 \times x + p3 \tag{253}
$$

$$
p1 = -16.72 \tag{254}
$$

$$
p2 = 856\tag{255}
$$

$$
p3 = -1,086e + 04\tag{256}
$$

$$
R^2 = 0.9745\tag{257}
$$

Donde la Eficiencia  $y = E f i$ , la Temperatura es  $x = \circ C$  y las constantes  $p1$ ,  $p2$  y  $p3$  forma un ajuste de tipo polinómica de grado dos.

En la Figura 84, se obtuvo que el  $R^2$  es cercano a 1, mostrando que hay una regresión cuadradita que relaciona las variables a partir de una función matemática, mostrada en la ecuación (257). Se observa que, para una Temperatura de 25,66 º C la eficiencia de captura trata de estabilizarse, y cuando posee una Temperatura de 25,70 º C posee una eficiencia de captura es máxima de 96,052 %, y cuando llega a Temperatura máxima de 26,09 º C posee una eficiencia de captura de 92,072 %.

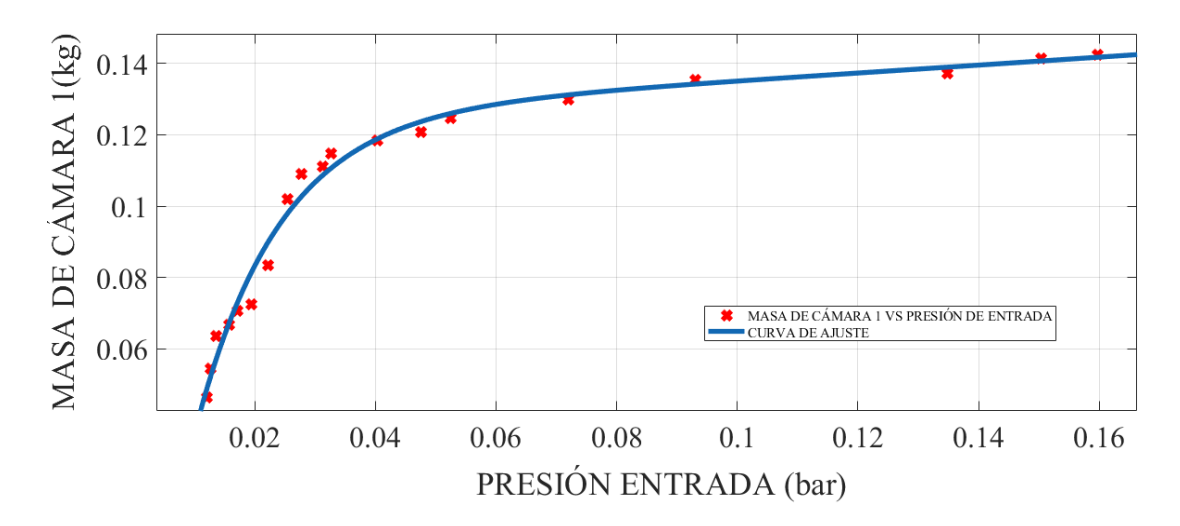

*Figura 85.* Masa Cámara 1 (M<sub>Cámara 1</sub>) vs Presión de Entrada (P<sub>Entrada</sub>). *Fuente: Elaboración en base al uso de Curve Fitting Tool del Matlab 2019b*

De la Figura 85, la función matemática que vincula a las variables de estudio con sus coeficientes y el coeficiente de ajuste o determinación  $R^2$  es:

$$
y = a \times \exp(b \times x) + c \times \exp(d \times x) \tag{258}
$$

$$
a = -0.1249 \tag{259}
$$

$$
b = 0.793 \tag{260}
$$

$$
c = -0.1845 \tag{261}
$$

$$
d = -72{,}77 \tag{262}
$$

$$
R^2 = 0.9845 \tag{263}
$$

Donde la Masa Cámara 1 es  $y = M_{Cámara 1}$ , Presión entrada es  $x = P_{Entrada}$  y las constantes a, b, c y d forma un ajuste de tipo exponencial de grado dos.

En la Figura 85, se obtuvo que el  $R^2$  es cercano a 1, mostrando que hay una regresión exponencial que relaciona las variables a partir de una función matemática, mostrada en la ecuación (258). Se observa que, para una Presión de Entrada 0,047550 bar la Masa que se captura en la cámara 1 se hace más estable. Y cuando la Presión de Entrada es 0,15980 bar su masa máxima de captura es 0,14239 kg.

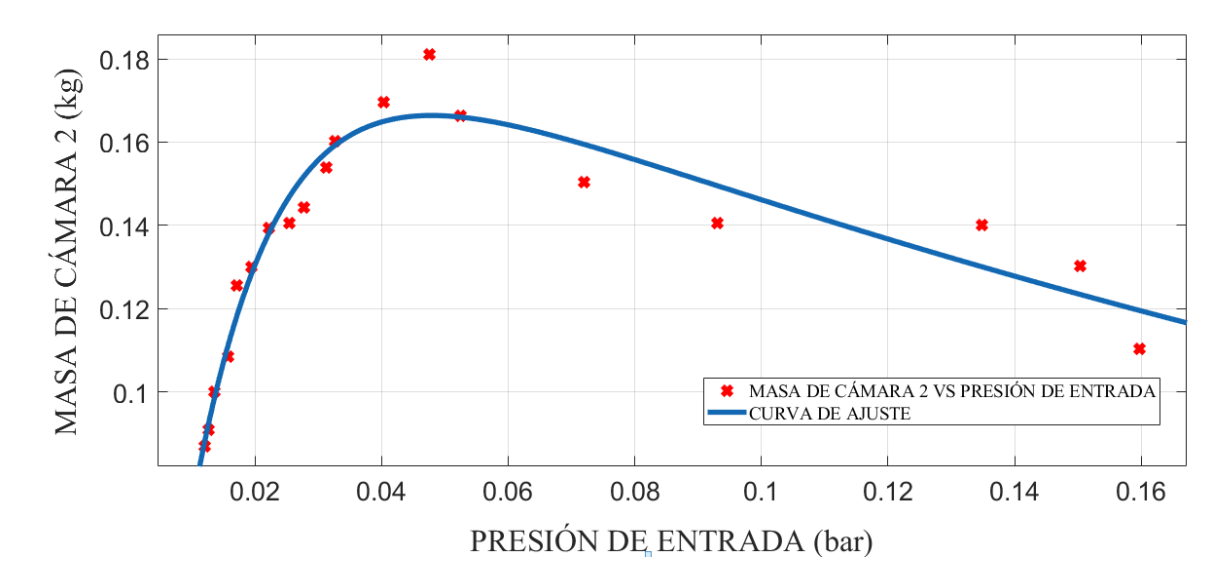

*Figura 86.* Masa Cámara 2 (MCámara 2) vs Presión de Entrada (PEntrada). *Fuente: Elaboración en base al uso de Curve Fitting Tool del Matlab 2019b*

De la Figura 86, la función matemática que vincula a las variables de estudio con sus coeficientes y el coeficiente de ajuste o determinación  $R^2$  es:

$$
y = a \times \exp(b \times x) + c \times \exp(d \times x)
$$
 (264)

$$
a = 0.2053 \tag{265}
$$

$$
b = -3,386 \tag{266}
$$

$$
c = -0.2609\tag{267}
$$

$$
d = -72.73 \tag{268}
$$

$$
R^2 = 0.9353\tag{269}
$$

Donde la Masa Cámara 2 es  $y = M_{Cámara}$ , Presión entrada es  $x = P_{Entrada}$  y las constantes a, b, c y d forma un ajuste de tipo exponencial de grado dos.

En la Figura 86, se obtuvo que el  $R^2$  es cercano a 1, mostrando que hay una regresión exponencial que relaciona las variables a partir de una función matemática, mostrada en la ecuación (264). Se observa que, para una Presión de

Entrada 0,047550 bar la Masa que se captura en la cámara 2 es máxima a 0,18114 kg. Y cuando la Presión de Entrada esta entre 0,052488 bar y 0,15980 bar la masa de captura en la cámara 2 decrece.

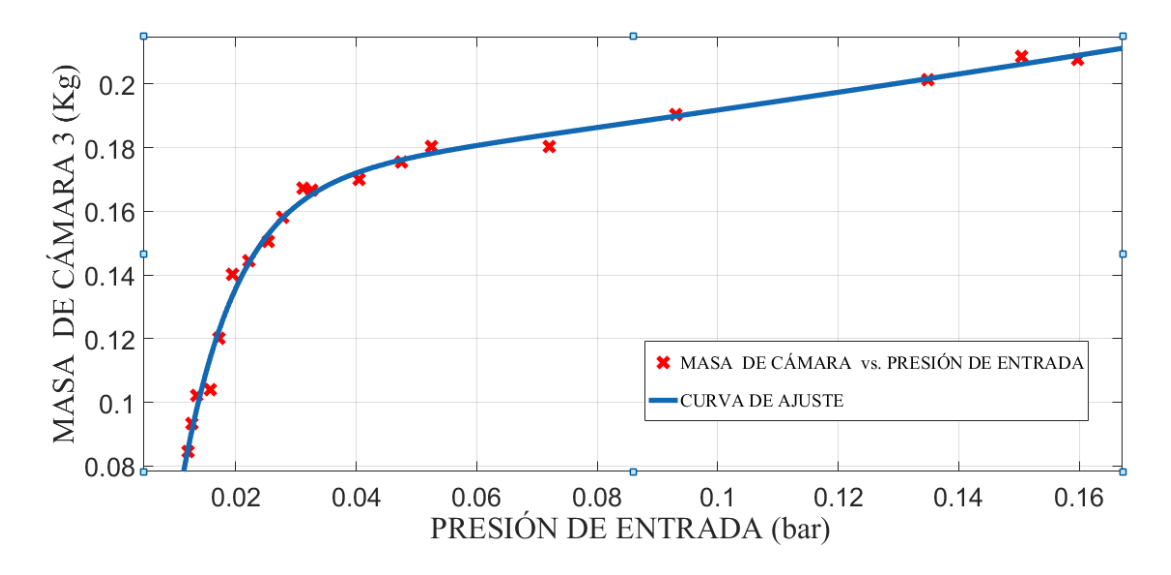

*Figura 87.* Masa Cámara 3 (M<sub>Cámara</sub> 3) vs Presión de Entrada (PEntrada). *Fuente: Elaboración en base al uso de Curve Fitting Tool del Matlab 2019b*

De la Figura 87, la función matemática que vincula a las variables de estudio con sus coeficientes y el coeficiente de ajuste o determinación  $R^2$  es:

$$
y = a \times \exp(b \times x) + c \times \exp(d \times x) \tag{270}
$$

$$
a = 0.1662\tag{271}
$$

$$
b = 1,434 \tag{272}
$$

$$
c = -0.313 \tag{273}
$$

$$
d = -109.3 \tag{274}
$$

$$
R^2 = 0.9913\tag{275}
$$

Donde la Masa Cámara 3 es  $y = M_{C \text{ámax } a}$ , Presión entrada es  $x = P_{Entrada}$  y las constantes a, b, c y d forma un ajuste de tipo exponencial de grado dos.

En la Figura 87, se obtuvo que el  $R^2$  es cercano a 1, mostrando que hay una regresión cuadradita que relaciona las variables a partir de una función matemática, mostrada en la ecuación (270). Se observa que, para una Presión de Entrada de 0,047550 bar la masa cámara 3 trata de estabilizarse, y cuando posee una Presión de Entrada de 0,052488 bar posee masa de captura máxima de 0,18035 kg, y cuando la Presión de Entrada llega a 0,15980 bar la masa capturada empieza a disminuir a 0,46036 kg.

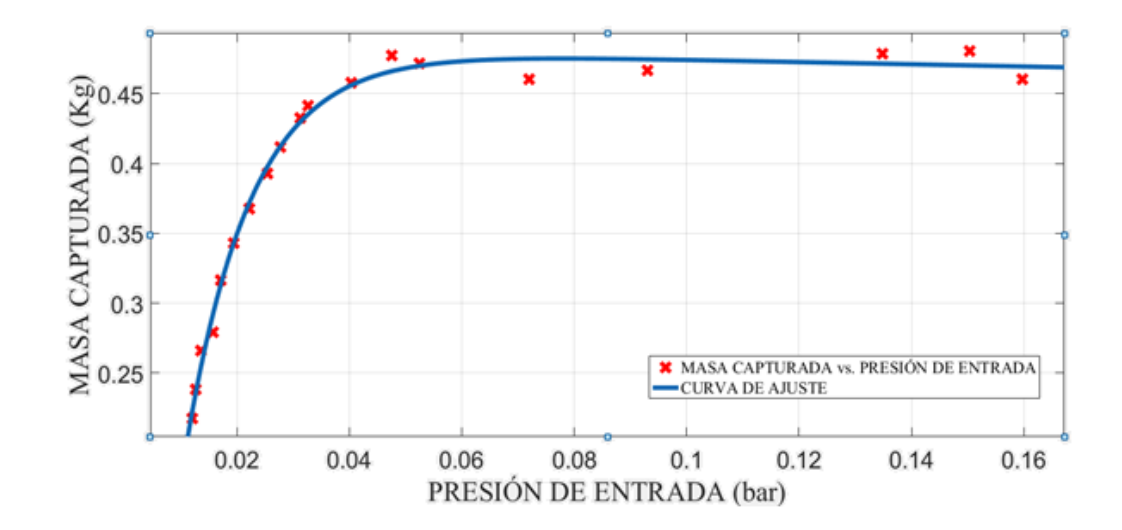

*Figura 88. Masa Captura (M<sub>Captura</sub>)* vs Presión de Entrada (PEntrada). *Fuente: Elaboración en base al uso de Curve Fitting Tool del Matlab 2019b*

De la Figura 88, la función matemática que vincula a las variables de estudio con sus coeficientes y el coeficiente de ajuste o determinación  $R^2$  es:

$$
y = a \times \exp(b \times x) + c \times \exp(d \times x) \tag{276}
$$

$$
a = 0.4823 \tag{277}
$$

$$
b = -0.1701\tag{278}
$$

$$
c = -0.7265\tag{279}
$$

$$
d = -85,89\tag{280}
$$

$$
R^2 = 0.9922\tag{281}
$$

Donde la Masa Captura es  $y = M_{Captura}$ , Presión entrada es  $x = P_{Entrada}$ y las constantes  $a, b, c, y, d$  forma un ajuste de tipo exponencial de grado dos.

En la Figura 88, se obtuvo que el  $R^2$  es cercano a 1, mostrando que hay una regresión cuadradita que relaciona las variables a partir de una función matemática, mostrada en la ecuación (276). Se observa que, para una Presión de Entrada de 0,047550 bar la masa capturada trata de estabilizarse, y cuando posee una Presión de Entrada de 0,15040 bar posee masa captura máxima de 0,48026 kg, y cuando llega a la Presión de Entrada de 0,1598 bar la masa capturada empieza a disminuir a 0,46036 kg.

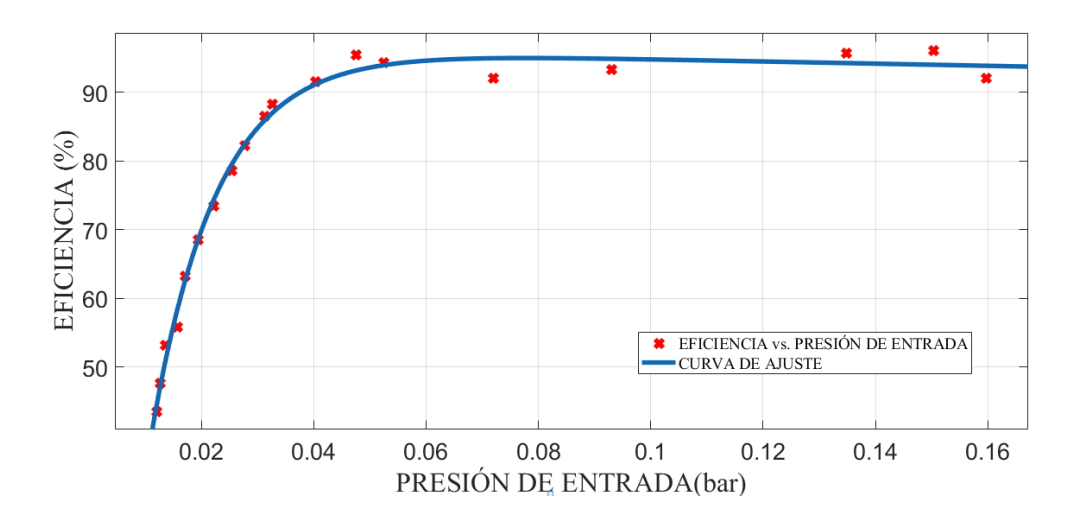

*Figura 89.* Eficiencia (Efi) vs Presión de Entrada (PEntrada). *Fuente: Elaboración en base al uso de Curve Fitting Tool del Matlab 2019b*

De la Figura 89, la función matemática que vincula a las variables de estudio con sus coeficientes y el coeficiente de ajuste o determinación  $R^2$  es:

$$
y = a \times \exp(b \times x) + c \times \exp(d \times x)
$$
 (282)

$$
a = 0.4823 \tag{283}
$$

$$
b = -0.1701\tag{284}
$$

$$
c = -0.7265 \tag{285}
$$

$$
d = -85,89\tag{286}
$$

$$
R^2 = 0.9922 \tag{287}
$$

Donde la Eficiencia es  $y = E f i$ , Presión entrada es  $x = P_{Entrada}$  y las constantes  $a, b$ , c y  $d$  forma un ajuste de tipo exponencial de grado dos.

En la Figura 89, se obtuvo que el  $R^2$  es cercano a 1, mostrando que hay una regresión cuadradita que relaciona las variables a partir de una función matemática, mostrada en la ecuación (282). Se observa que, para una Presión de Entrada de 0,047550 bar la Eficiencia de captura trata de estabilizarse, y cuando posee una

Presión de Entrada de 0,15040 bar posee una eficiencia máxima de 96,056 %, y cuando llega a la Presión de Entrada de 0,1598 bar la masa capturada empieza a disminuir a 0,46036 kg.

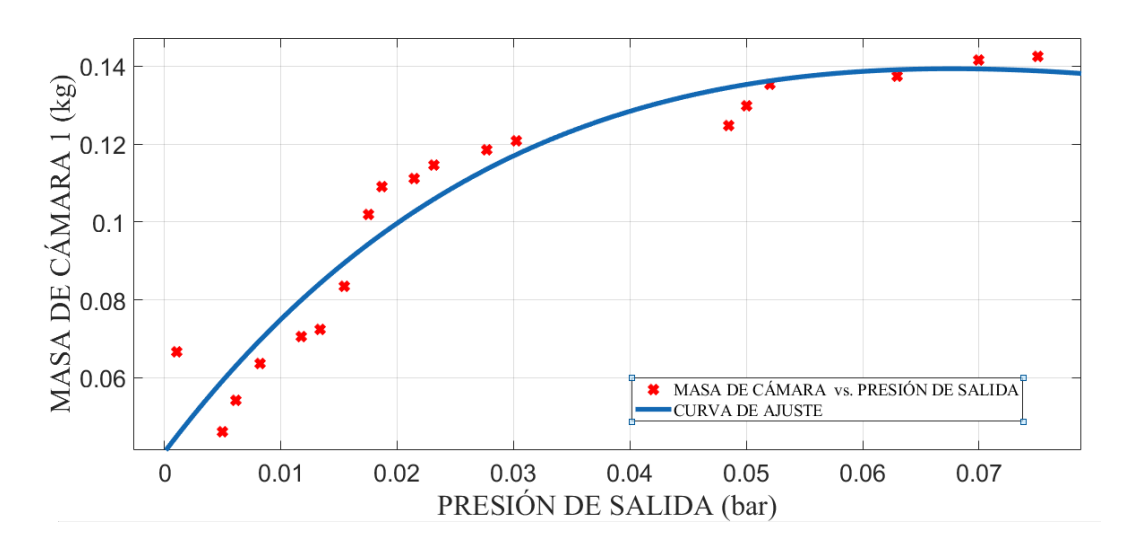

*Figura 90.* Masa Cámara 1 (M<sub>Cámara 1</sub>) vs Presión de Salida (P<sub>Salida</sub>). *Fuente: Elaboración en base al uso de Curve Fitting Tool del Matlab 2019b*

De la Figura 90, la función matemática que vincula a las variables de estudio con sus coeficientes y el coeficiente de ajuste o determinación  $R^2$  es:

$$
y = a \times \exp(b \times x) + c \times \exp(d \times x) \tag{288}
$$

$$
a = 0.3761\tag{289}
$$

$$
b = -7{,}692 \tag{290}
$$

$$
c = -0.3352 \tag{291}
$$

$$
d = -20.42 \tag{292}
$$

$$
R^2 = 0.9137\tag{293}
$$

Donde la Masa Cámara 1 es  $y = M_{C \land max}$  , Presión Salida es  $x = P_{\text{Salida}}$ y las constantes  $a, b$ , c y  $d$  forma un ajuste de tipo exponencial de grado dos.

En la Figura 90, se obtuvo que el  $R^2$  es cercano a 1, mostrando que hay una regresión exponencial que relaciona las variables a partir de una función matemática, mostrada en la ecuación (288). Se observa que, para una Presión de Salida 0,0302406 bar la Masa que se captura en la cámara 1 se hace más estable. Y cuando la Presión de Salida es 0,0750800 bar su masa máxima de captura es 0,14239 kg.

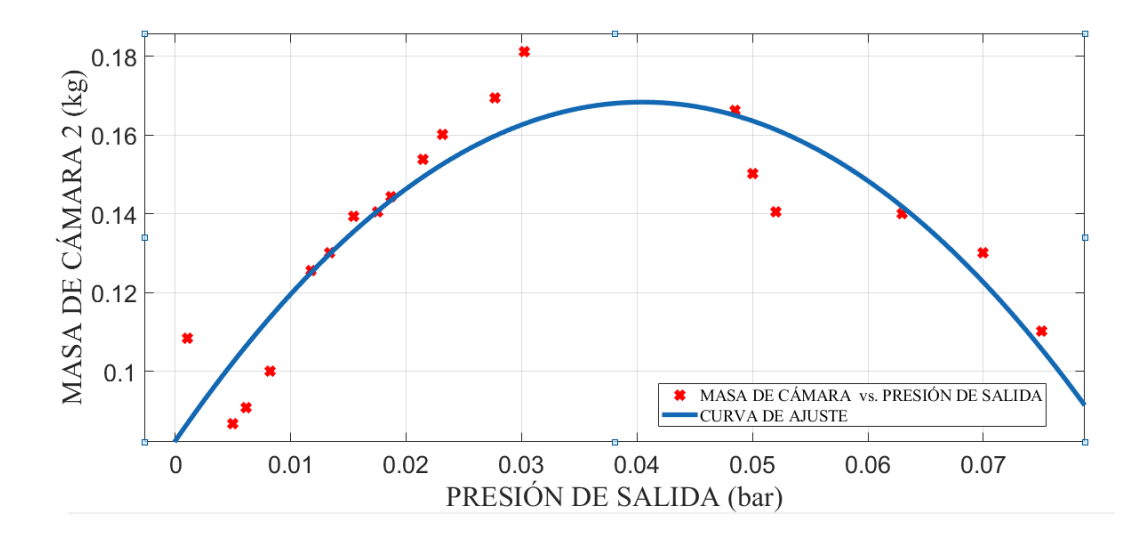

*Figura 91.* Masa Cámara 2 (M<sub>Cámara 2</sub>) vs Presión de Salida (P<sub>Salida</sub>). *Fuente: Elaboración en base al uso de Curve Fitting Tool del Matlab 2019b*

De la Figura 91, la función matemática que vincula a las variables de estudio con sus coeficientes y el coeficiente de ajuste o determinación  $R^2$  es:

$$
y = p1 \times x^2 + p2 \times x + p3 \tag{294}
$$

$$
p1 = -52{,}52 \tag{295}
$$

$$
p2 = 4{,}253 \tag{296}
$$

$$
p3 = -0.08231\tag{297}
$$

$$
R^2 = 0.8129\tag{298}
$$

Donde la Masa Cámara 2 es  $y = M_{C \land max}$ , Presión Salida  $x = P_{\text{Salida}}$  y las constantes  $a, b, c, y, d$  forma un ajuste de tipo exponencial de grado dos.

En la Figura 91, se obtuvo que el  $R^2$  es cercano a 1, mostrando que hay una regresión exponencial que relaciona las variables a partir de una función matemática, mostrada en la ecuación (294). Se observa que, para una Presión de Salida 0,0302406 bar la Masa que se captura en la cámara 2 es máxima a 0,18114 kg. Y cuando la Presión de salida está entre 0,0485243 bar y 0,0750800 bar la masa de captura en la cámara 2 decrece.

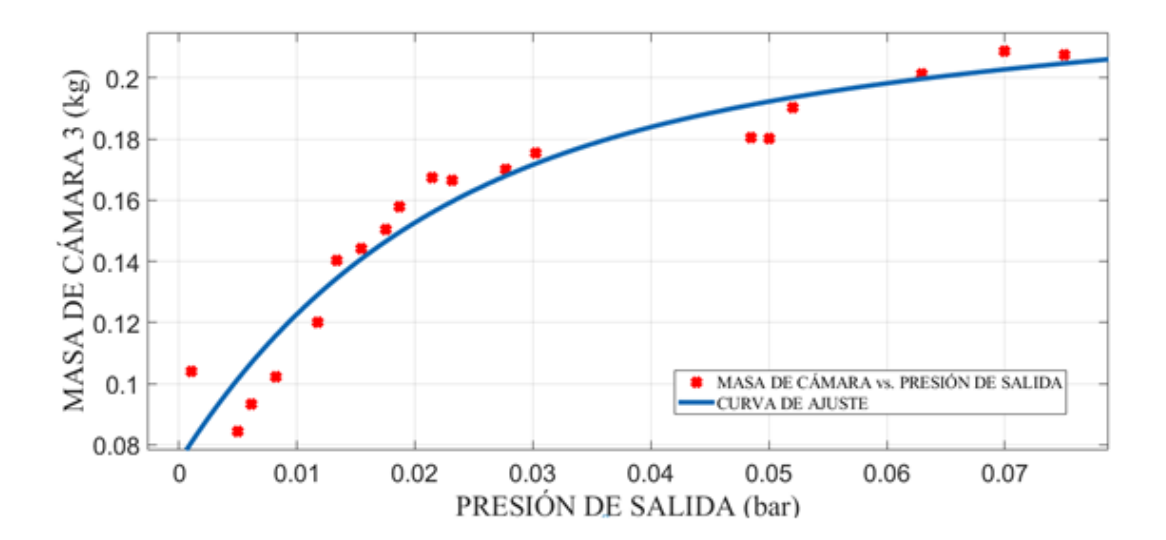

*Figura 92. Masa Cámara 3 (M<sub>Cámara 3</sub>)* vs Presión de Salida (P<sub>Salida</sub>). *Fuente: Elaboración en base al uso de Curve Fitting Tool del Matlab 2019b*

De la Figura 92, la función matemática que vincula a las variables de estudio con sus coeficientes y el coeficiente de ajuste o determinación  $R^2$  es:

$$
y = a \times \exp(b \times x) + c \times \exp(d \times x) \tag{299}
$$

$$
a = 0.1901 \tag{300}
$$

$$
b = 1{,}153 \tag{301}
$$

$$
c = -0.1156 \tag{302}
$$

$$
d = -50,76 \tag{303}
$$

$$
R^2 = 0.9284\tag{304}
$$

Donde la Masa Cámara 3 es  $y = M_{Cámara}$  , Presión Salida es  $x = P_{Salida}$ y las constantes  $a, b$ , c y  $d$  forma un ajuste de tipo exponencial de grado dos.

En la Figura 92, se obtuvo que el  $R^2$  es cercano a 1, mostrando que hay una regresión cuadradita que relaciona las variables a partir de una función matemática, mostrada en la ecuación (299). Se observa que, para una Presión de Salida de 0,0302406 bar la masa cámara 3 trata de estabilizarse, y cuando posee una Presión de Salida de 0,0485243 bar posee masa de captura máxima de 0,18035 kg, y cuando la Presión de Salida llega a 0,0750800 bar la masa capturada empieza a disminuir a 0,46036 kg.

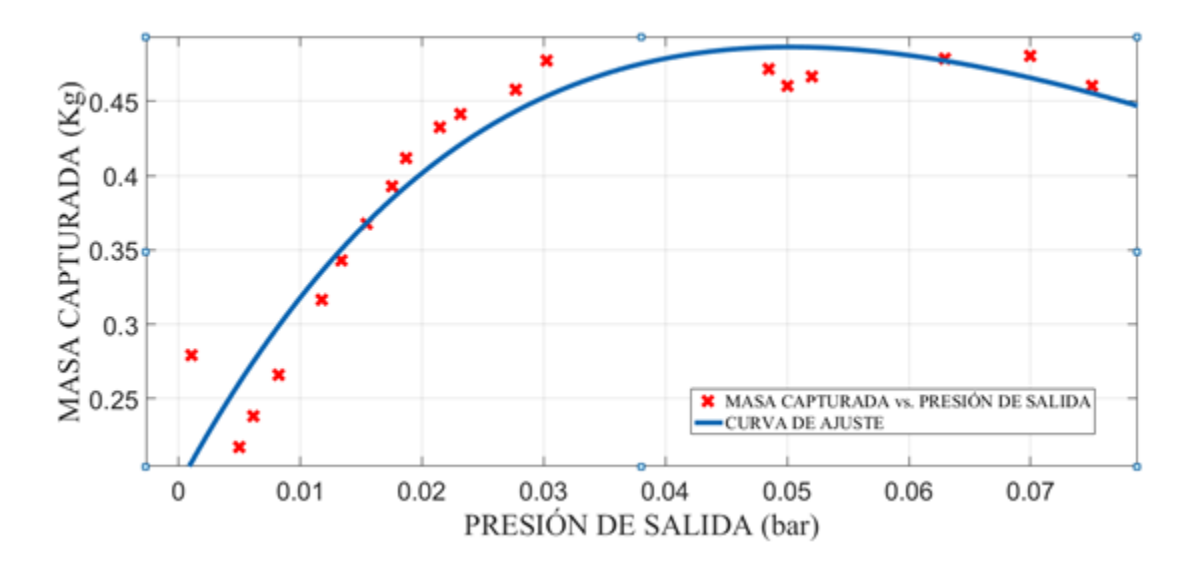

*Figura 93.* Masa Captura (M<sub>Captura</sub>) vs Presión de Salida (P<sub>Salida</sub>). *Fuente: Elaboración en base al uso de Curve Fitting Tool del Matlab 2019b*

De la Figura 93, la función matemática que vincula a las variables de estudio con sus coeficientes y el coeficiente de ajuste o determinación  $R^2$  es:

$$
y = a \times \exp(b \times x) + c \times \exp(d \times x) \tag{305}
$$

$$
a = -70.87 \tag{306}
$$

$$
b = -16.61\tag{307}
$$

$$
c = 71,06 \tag{308}
$$

$$
d = -16.35\tag{309}
$$
$$
R^2 = 0.9922\tag{310}
$$

Donde la Masa Captura es  $y = M_{Captura}$ , Presión Salida es  $x = P_{Salida}$  y las constantes  $a, b, c, y, d$  forma un ajuste de tipo exponencial de grado dos.

En la Figura 93, se obtuvo que el  $R^2$  es cercano a 1, mostrando que hay una regresión cuadradita que relaciona las variables a partir de una función matemática, mostrada en la ecuación (305). Se observa que, para una Presión de Salida de 0,0302406 bar la masa capturada trata de estabilizarse, y cuando posee una Presión de Salida de 0,0700000 bar posee masa captura máxima de 0,48026 kg, y cuando llega a la Presión de Salida de 0,0750800 bar la masa capturada empieza a disminuir a 0,46036 kg.

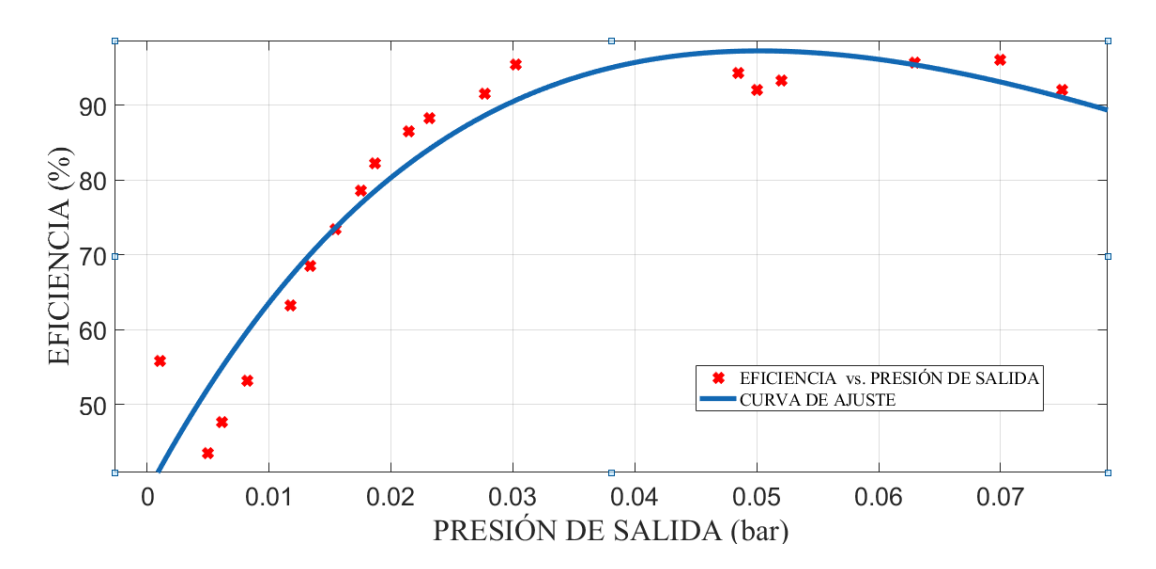

*Figura 94.* Eficiencia (Efi) vs Presión de Salida (Psalida). *Fuente: Elaboración en base al uso de Curve Fitting Tool del Matlab 2019b*

De la Figura 94, la función matemática que vincula a las variables de estudio con sus coeficientes y el coeficiente de ajuste o determinación  $R^2$  es:

$$
y = a \times \exp(b \times x) + c \times \exp(d \times x)
$$
 (311)

$$
a = -1.022x10^5 \tag{312}
$$

$$
b = -16.05\tag{313}
$$

$$
c = -1.023x10^5 \tag{314}
$$

$$
d = -16.47 \tag{315}
$$

$$
R^2 = 0.9054\tag{316}
$$

Donde la Eficiencia es  $y = E f i$ , Presión Salida es  $x = P_{\text{Salida}}$  y las constantes  $a, b, c, y, d$  forma un ajuste de tipo exponencial de grado dos.

En la Figura 94, se obtuvo que el  $R^2$  es cercano a 1, mostrando que hay una regresión cuadradita que relaciona las variables a partir de una función matemática, mostrada en la ecuación (311). Se observa que, para una Presión de Salida de 0,0302406 bar la Eficiencia de captura trata de estabilizarse, y cuando posee una

Presión de Salida de 0,0700000 bar posee una eficiencia máxima de 96,056 %, y cuando llega a la Presión de Salida de 0,0750800 bar la masa capturada empieza a disminuir a 0,46036 kg.

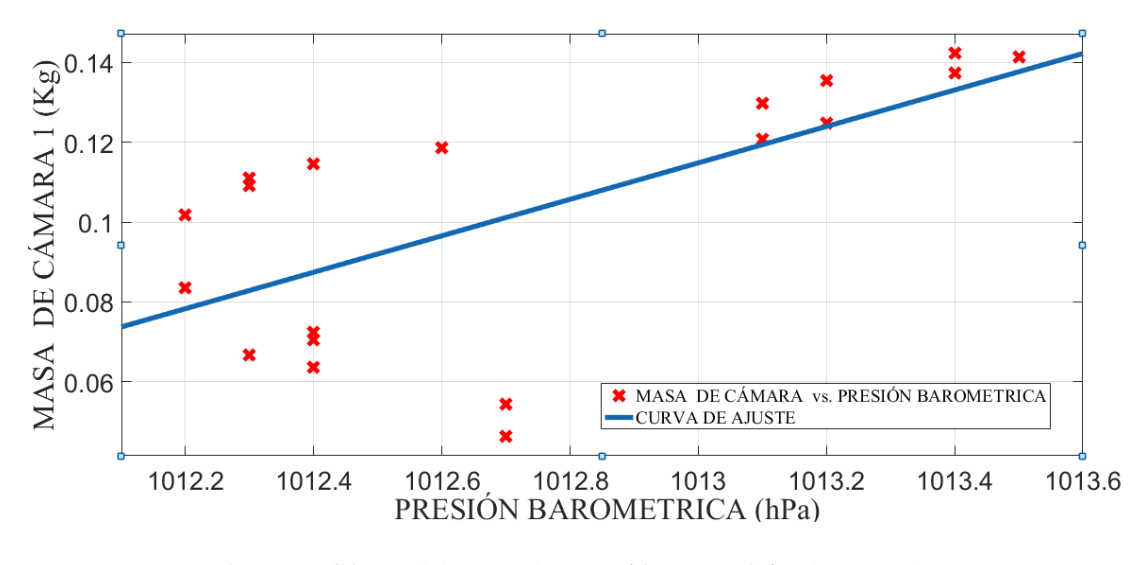

*Figura 95. Masa Cámara 1 (Mcámara 1)* vs Presión Barométrica (PBarométrica). *Fuente: Elaboración en base al uso de Curve Fitting Tool del Matlab 2019b*

De la Figura 95, la función matemática que vincula a las variables de estudio con sus coeficientes y el coeficiente de ajuste o determinación  $R^2$  es:

$$
y = p1 \times x + p2 \tag{317}
$$

$$
p1 = -0.04567 \tag{318}
$$

$$
p2 = -46.15\tag{319}
$$

$$
R^2 = 0.436\tag{320}
$$

Donde la Masa Cámara 1 es  $y = M_{Cámara 1}$ , Presión Barométrica es  $x = P_{Barométrica}$  y las constantes a y d forma un ajuste de tipo lineal. Su coeficiente de correlación es:

$$
r = 0.6603\tag{321}
$$

En la Figura 95, se obtuvo que el  $R^2$  esta alejado de 1, mostrando que existe un asociación moderada entre la Masa Cámara 1 y Presión Barométrica, no permitiendo expresarlas a través de una función matemática.

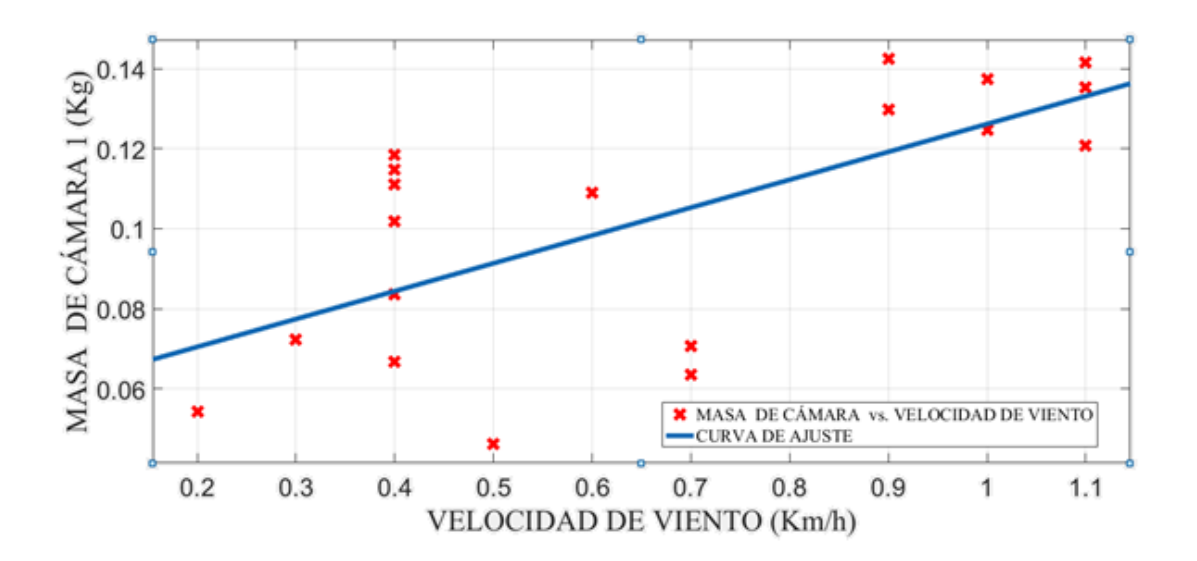

*Figura 96. Masa Cámara 1 (Mcámara 1)* vs Velocidad Viento (V<sub>Viento</sub>). *Fuente: Elaboración en base al uso de Curve Fitting Tool del Matlab 2019b*

De la Figura 96, la función matemática que vincula a las variables de estudio con sus coeficientes y el coeficiente de ajuste o determinación  $R^2$  es:

$$
y = p1 \times x + p2 \tag{322}
$$

$$
p1 = -0.6964\tag{323}
$$

$$
p2 = 0.5652 \tag{324}
$$

$$
R^2 = 0.458\tag{325}
$$

Donde la Masa Cámara 1 es  $y = M_{Cámara 1}$ , Velocidad Viento es  $x = V_{Viento}$  y las constantes a y d forma un ajuste de tipo lineal. Su coeficiente de correlación es:

$$
r = 0.6767\tag{326}
$$

En la Figura 96, se obtuvo que el  $R^2$  esta alejado de 1, mostrando que existe un asociación moderada entre la Masa Cámara 1 y Velocidad Viento, no permitiendo expresarlas a través de una función matemática.

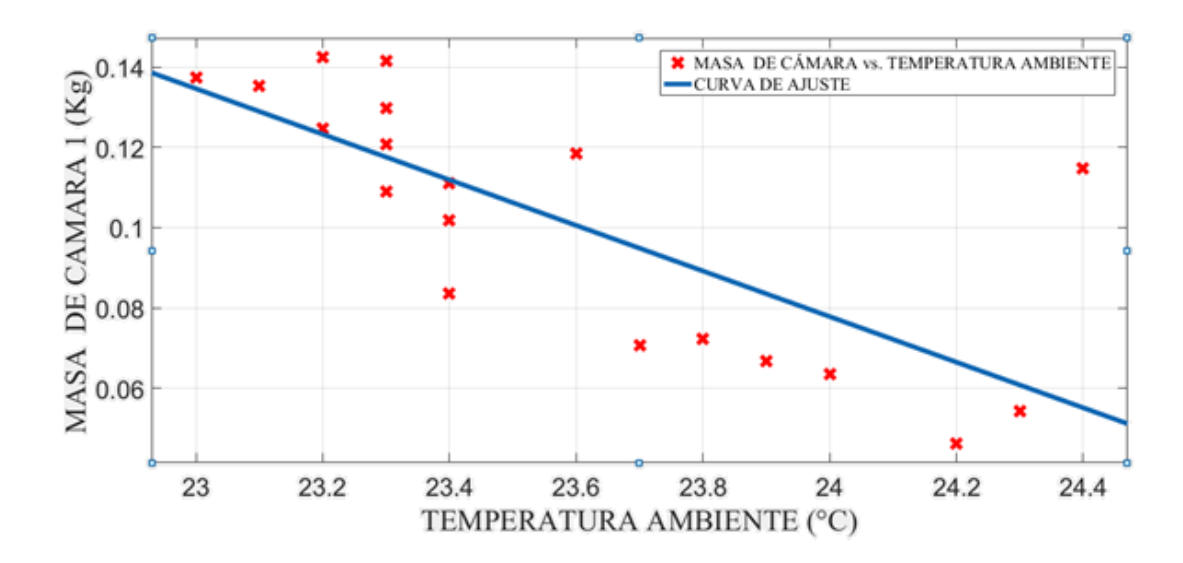

*Figura 97. Masa Cámara 1 (Mcámara 1)* vs Temperatura Ambiente (T<sub>Viento</sub>). *Fuente: Elaboración en base al uso de Curve Fitting Tool del Matlab 2019b*

De la Figura 97, la función matemática que vincula a las variables de estudio con sus coeficientes y el coeficiente de ajuste o determinación  $R^2$  es:

$$
y = p1 \times x + p2 \tag{327}
$$

$$
p1 = -0.0568\tag{328}
$$

$$
p2 = 1{,}441 \tag{329}
$$

$$
R^2 = 0.5679\tag{330}
$$

Donde la Masa Cámara 1 es  $y = M_{C \land max}$  , Temperatura Ambiente es  $x = T_{Viento}$  y las constantes a y d forma un ajuste de tipo lineal. Su coeficiente de correlación es:

$$
r = 0.7536 \tag{331}
$$

En la Figura 98, se obtuvo que el  $R^2$  esta alejado de 1, mostrando que existe un asociación moderada entre la Masa Cámara 1 y Temperatura Ambiente, no permitiendo expresarlas a través de una función matemática.

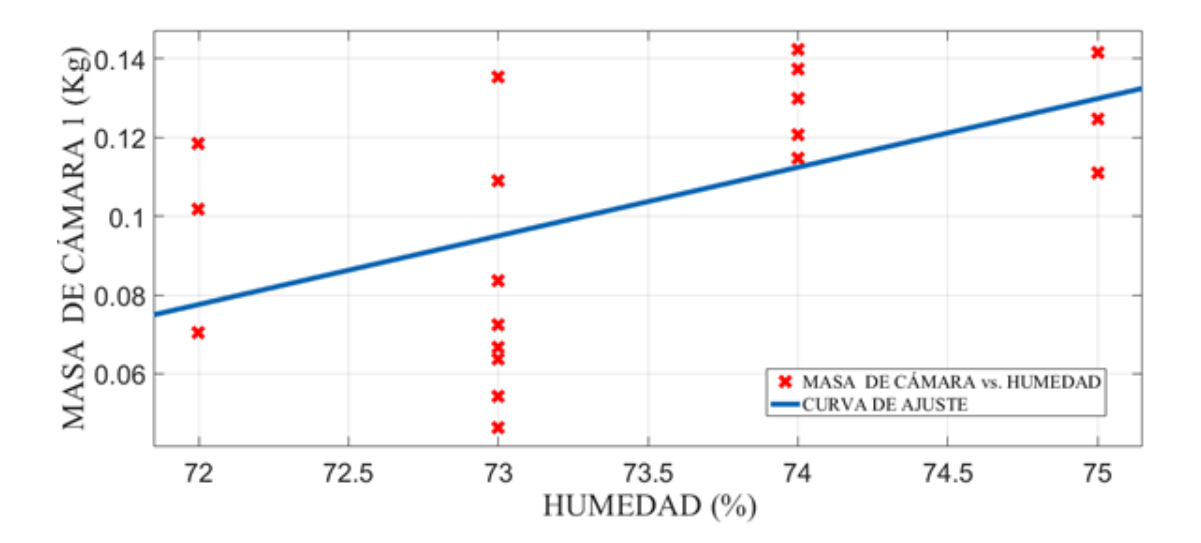

*Figura 98.* Masa Cámara 1 (M<sub>Cámara 1</sub>) vs Humedad Relativa (H<sub>Relativa</sub>). *Fuente: Elaboración en base al uso de Curve Fitting Tool del Matlab 2019b*

De la Figura 98, la función matemática que vincula a las variables de estudio con sus coeficientes y el coeficiente de ajuste o determinación  $R^2$  es:

$$
y = p1 \times x + p2 \tag{332}
$$

$$
p1 = 0.01743 \tag{333}
$$

$$
p2 = -1,177 \tag{334}
$$

$$
R^2 = 0.2796\tag{335}
$$

Donde la Masa Cámara 1 es  $y = M_{C \land max}$  , Humedad Relativa es  $x = H_{Relative}$  y las constantes  $a$  y  $d$  forma un ajuste de tipo lineal. Su coeficiente de correlación es:

$$
r = 0.5288\tag{336}
$$

En la Figura 98, se obtuvo que el  $R^2$  esta alejado de 1, mostrando que existe un asociación moderada entre la Masa Cámara 1 y Humedad Relativa, no permitiendo expresarlas a través de una función matemática.

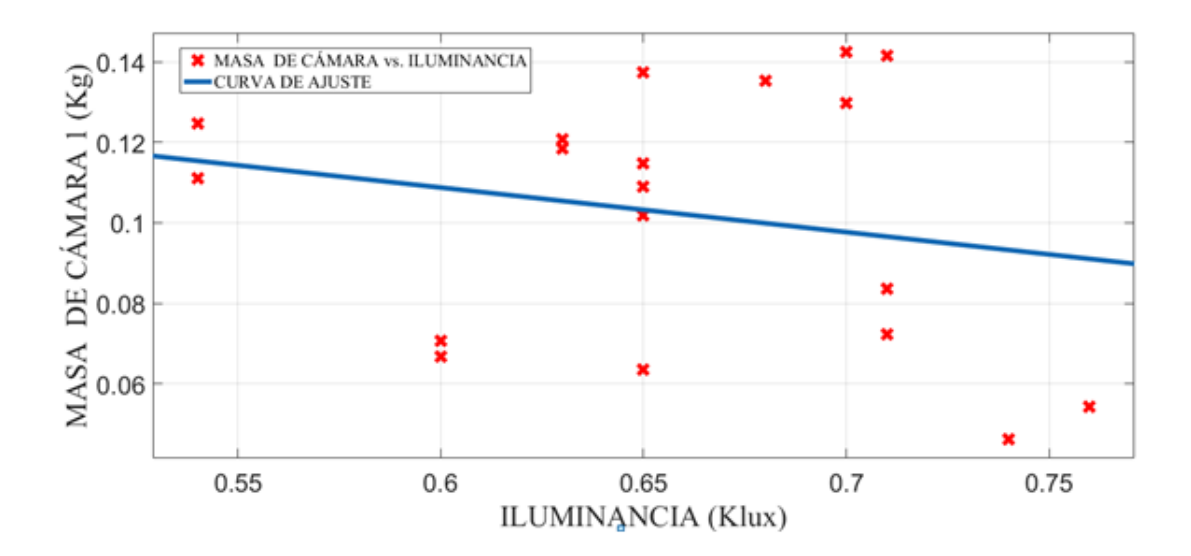

*Figura 99. Masa Cámara 1 (M<sub>Cámara 1</sub>)* vs Iluminancia (IL). *Fuente: Elaboración en base al uso de Curve Fitting Tool del Matlab 2019b*

De la Figura 99, la función matemática que vincula a las variables de estudio con sus coeficientes y el coeficiente de ajuste o determinación  $R^2$  es:

$$
y = p1 \times x + p2 \tag{337}
$$

$$
p1 = -0.1108\tag{338}
$$

$$
p2 = 0.1752\tag{339}
$$

$$
R^2 = 0.04464 \tag{340}
$$

Donde la Masa Cámara 1 es  $y = M_{Cámara 1}$ , Iluminancia es  $x = IL$  y las constantes  $a$  y  $d$  forma un ajuste de tipo lineal. Su coeficiente de correlación es:

$$
r = 0.2113 \tag{341}
$$

En la Figura 99, se obtuvo que el  $R^2$  esta alejado de 1, mostrando que existe un asociación moderada entre la Masa Cámara 1 y Iluminancia, no permitiendo expresarlas a través de una función matemática.

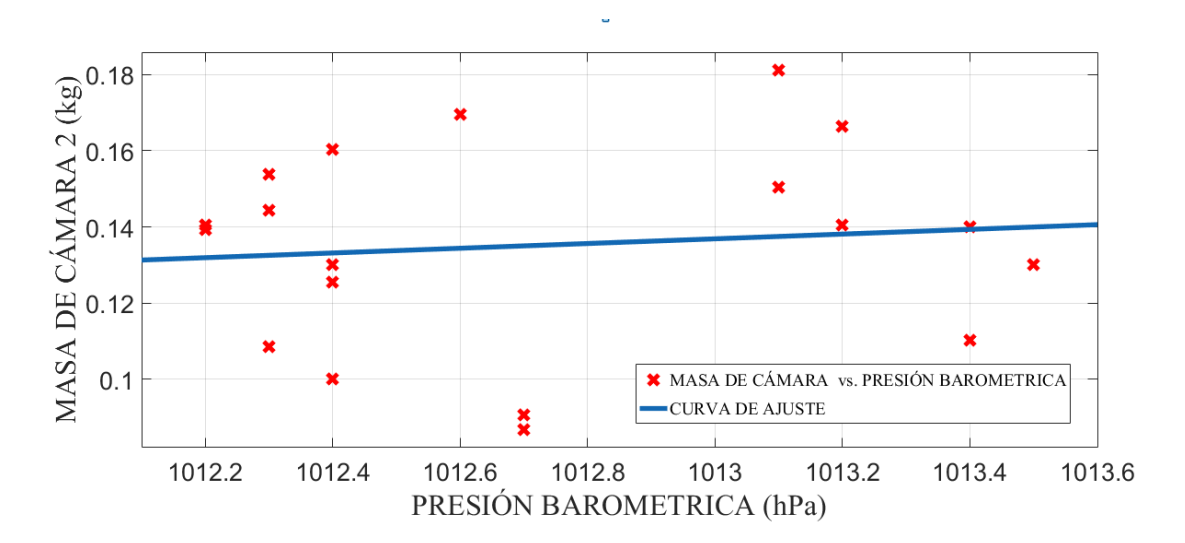

*Figura 100.* Masa Cámara 2 (M<sub>Cámara 2</sub>) vs Presión Barométrica (PBarométrica). *Fuente: Elaboración en base al uso de Curve Fitting Tool del Matlab 2019b*

De la Figura 100, la función matemática que vincula a las variables de estudio con sus coeficientes y el coeficiente de ajuste o determinación  $R^2$  es:

$$
y = p1 \times x + p2 \tag{342}
$$

$$
p1 = 0,006192 \tag{343}
$$

$$
p2 = -6.136\tag{344}
$$

$$
R^2 = 0.01143\tag{345}
$$

Donde la Masa Cámara 2 es  $y = M_{Cámara 2}$ , Presión Barométrica es  $x = P_{Barométrica}$  y las constantes a y d forma un ajuste de tipo lineal. Su coeficiente de correlación es:

$$
r = 0.1069\tag{346}
$$

En la Figura 100, se obtuvo que el  $R^2$  esta alejado de 1, mostrando que existe un asociación moderada entre la Masa Cámara 2 y Presión Barométrica, no permitiendo expresarlas a través de una función matemática.

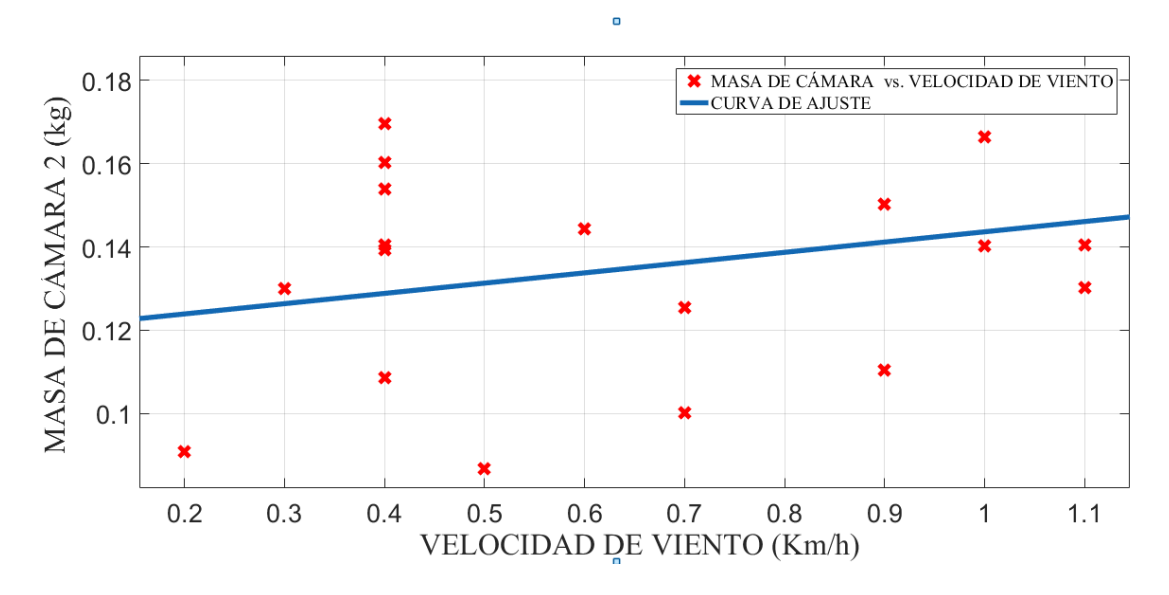

*Figura 101*. Masa Cámara 2 (M<sub>Cámara 2</sub>) vs Velocidad Viento (V<sub>Viento</sub>). *Fuente: Elaboración en base al uso de Curve Fitting Tool del Matlab 2019b*

De la Figura 101, la función matemática que vincula a las variables de estudio con sus coeficientes y el coeficiente de ajuste o determinación  $R^2$  es:

$$
y = p1 \times x + p2 \tag{347}
$$

$$
p1 = 0.02465 \tag{348}
$$

$$
p2 = 0.119 \tag{349}
$$

$$
R^2 = 0.08184\tag{350}
$$

Donde la Masa Cámara 2 es  $y = M_{Cámara}$ , Velocidad Viento es  $x = V_{viento}$  y las constantes  $a$  y  $d$  forma un ajuste de tipo lineal. Su coeficiente de correlación es:

$$
r = 0.286\tag{351}
$$

En la Figura 101, se obtuvo que el  $R^2$  esta alejado de 1, mostrando que existe un asociación moderada entre la Masa Cámara 1 y Velocidad Viento, no permitiendo expresarlas a través de una función matemática.

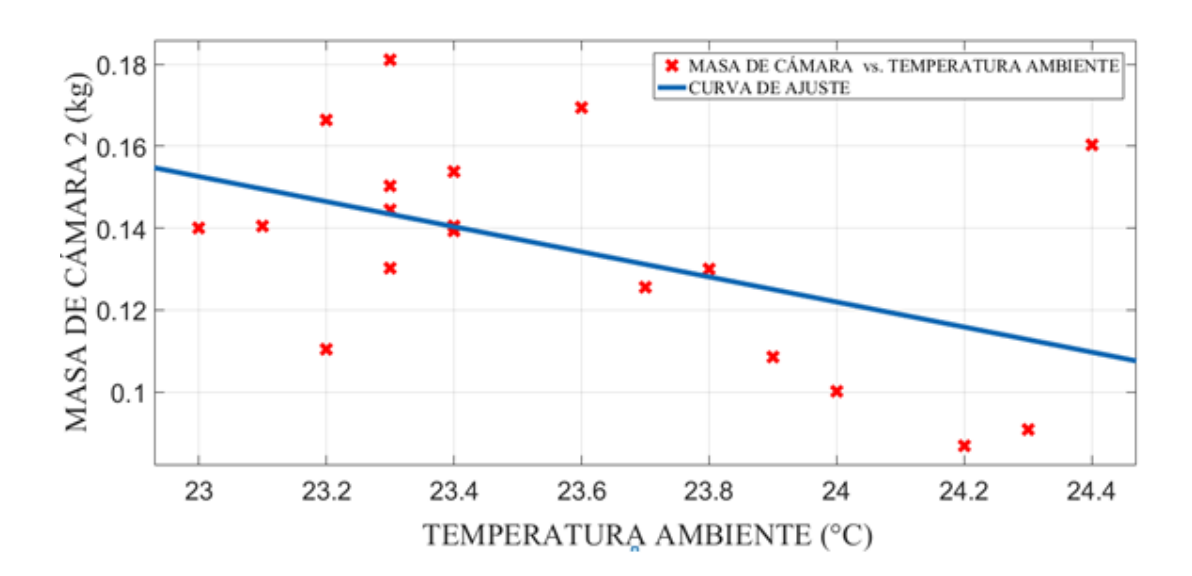

*Figura 102.* Masa Cámara 2(M<sub>Cámara</sub> 2) vs Temperatura Ambiente (T<sub>Viento</sub>). *Fuente: Elaboración en base al uso de Curve Fitting Tool del Matlab 2019b*

De la Figura 102, la función matemática que vincula a las variables de estudio con sus coeficientes y el coeficiente de ajuste o determinación  $R^2$  es:

$$
y = p1 \times x + p2 \tag{352}
$$

$$
p1 = -0.03062 \tag{353}
$$

$$
p2 = 0.8569 \tag{354}
$$

$$
R^2 = 0.2354\tag{355}
$$

Donde la Masa Cámara 2 es  $y = M_{Cámara}$ , Temperatura Ambiente es  $x = T_{Viento}$  y las constantes a y d forma un ajuste de tipo lineal. Su coeficiente de correlación es:

$$
r = 0.4851\tag{356}
$$

En la Figura 102, se obtuvo que el  $R^2$  esta alejado de 1, mostrando que existe un asociación moderada entre la Masa Cámara 2 y Temperatura Ambiente, no permitiendo expresarlas a través de una función matemática.

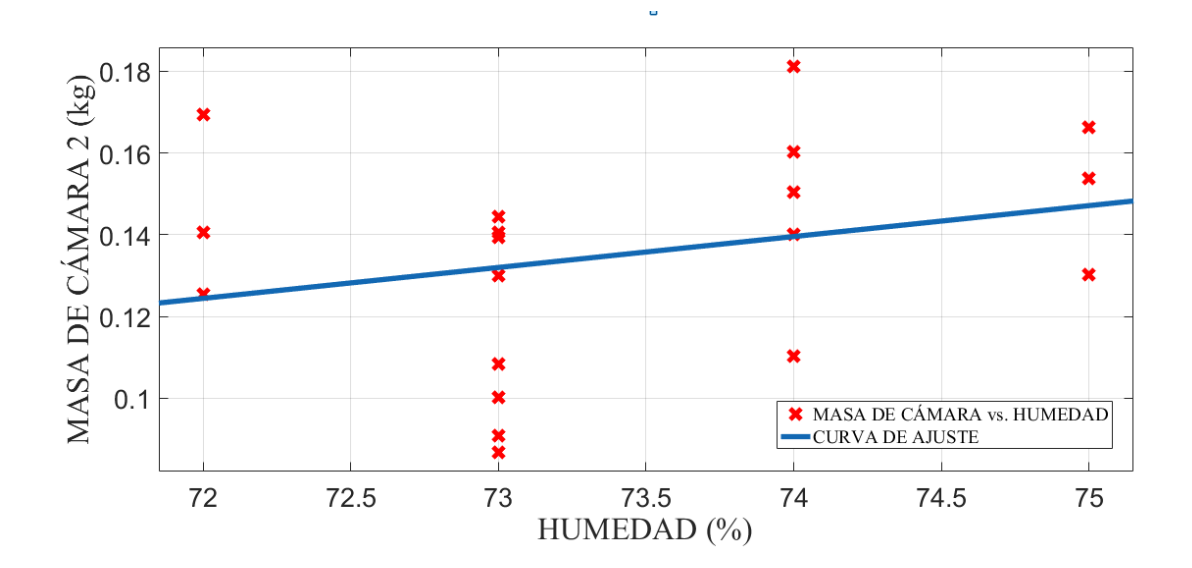

*Figura 103.* Masa Cámara 2 (M<sub>Cámara 2</sub>) vs Humedad Relativa (H<sub>Relativa</sub>). *Fuente: Elaboración en base al uso de Curve Fitting Tool del Matlab 2019b*

De la Figura 103, la función matemática que vincula a las variables de estudio con sus coeficientes y el coeficiente de ajuste o determinación  $R^2$  es:

$$
y = p1 \times x + p2 \tag{357}
$$

$$
p1 = 0.007565 \tag{358}
$$

$$
p2 = -0.4202\tag{359}
$$

$$
R^2 = 0.0751\tag{360}
$$

Donde la Masa Cámara 2 es  $y = M_{Cámara}$ , Humedad Relativa es  $x = H_{Relative}$  y las constantes  $a$  y  $d$  forma un ajuste de tipo lineal. Su coeficiente de correlación es:

$$
r = 0.274\tag{361}
$$

En la Figura 103, se obtuvo que el  $R^2$  esta alejado de 1, mostrando que existe un asociación moderada entre la Masa Cámara 2 y Humedad Relativa, no permitiendo expresarlas a través de una función matemática.

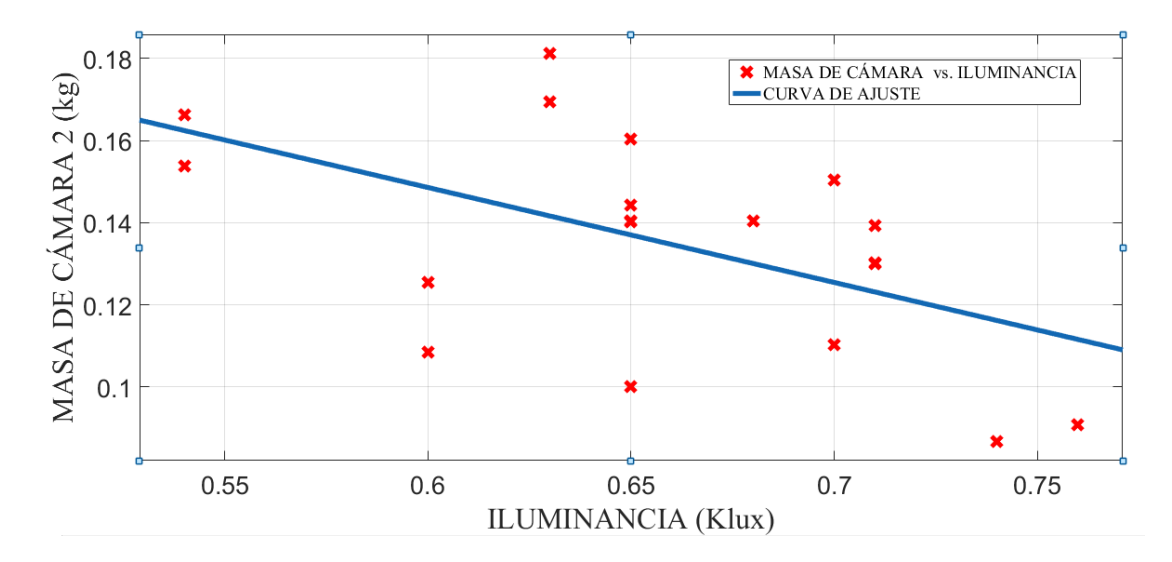

*Figura 104.* Masa Cámara 2 (MCámara 2) vs Iluminancia (IL). *Fuente: Elaboración en base al uso de Curve Fitting Tool del Matlab 2019b*

De la Figura 104, la función matemática que vincula a las variables de estudio con sus coeficientes y el coeficiente de ajuste o determinación  $R^2$  es:

$$
y = p1 \times x + p2 \tag{362}
$$

$$
p1 = -0.2312\tag{363}
$$

$$
p2 = 0.2873\tag{364}
$$

$$
R^2 = 0.2772\tag{365}
$$

Donde la Masa Cámara 2 es  $y = M_{Cámara 2}$ , Iluminancia es  $x = IL$  y las constantes  $a \, y \, d$  forma un ajuste de tipo lineal. Su coeficiente de correlación es:

$$
r = 0.5265\tag{366}
$$

En la Figura 104, se obtuvo que el  $R^2$  esta alejado de 1, mostrando que existe un asociación moderada entre la Masa Cámara 2 y Iluminancia, no permitiendo expresarlas a través de una función matemática.

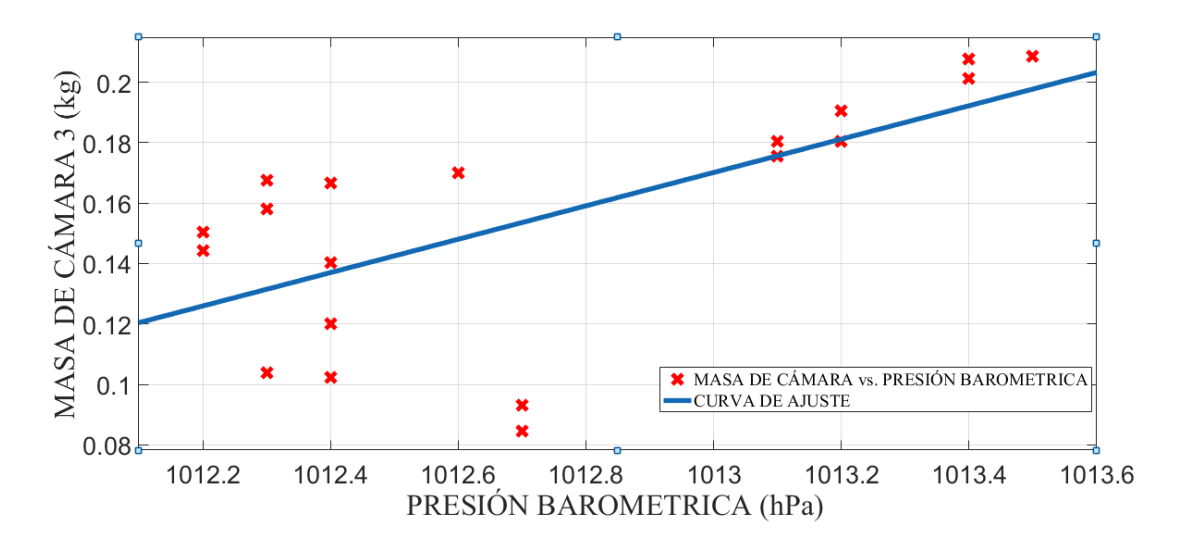

*Figura 105.* Masa Cámara 3 (M<sub>Cámara</sub> 3) vs Presión Barométrica (PBarométrica). *Fuente: Elaboración en base al uso de Curve Fitting Tool del Matlab 2019b*

De la Figura 105, la función matemática que vincula a las variables de estudio con sus coeficientes y el coeficiente de ajuste o determinación  $R^2$  es:

$$
y = p1 \times x + p2 \tag{367}
$$

$$
p1 = 0.0522 \tag{368}
$$

$$
p2 = -55.75\tag{369}
$$

$$
R^2 = 0.4261\tag{370}
$$

Donde la Masa Cámara 3 es  $y = M_{Cámara}$ , Presión Barométrica es  $x = P_{Barométrica}$  y las constantes a y d forma un ajuste de tipo lineal. Su coeficiente de correlación es:

$$
r = 0.6527 \tag{371}
$$

En la Figura 105, se obtuvo que el  $R^2$  esta alejado de 1, mostrando que existe un asociación moderada entre la Masa Cámara 3 y Presión Barométrica, no permitiendo expresarlas a través de una función matemática.

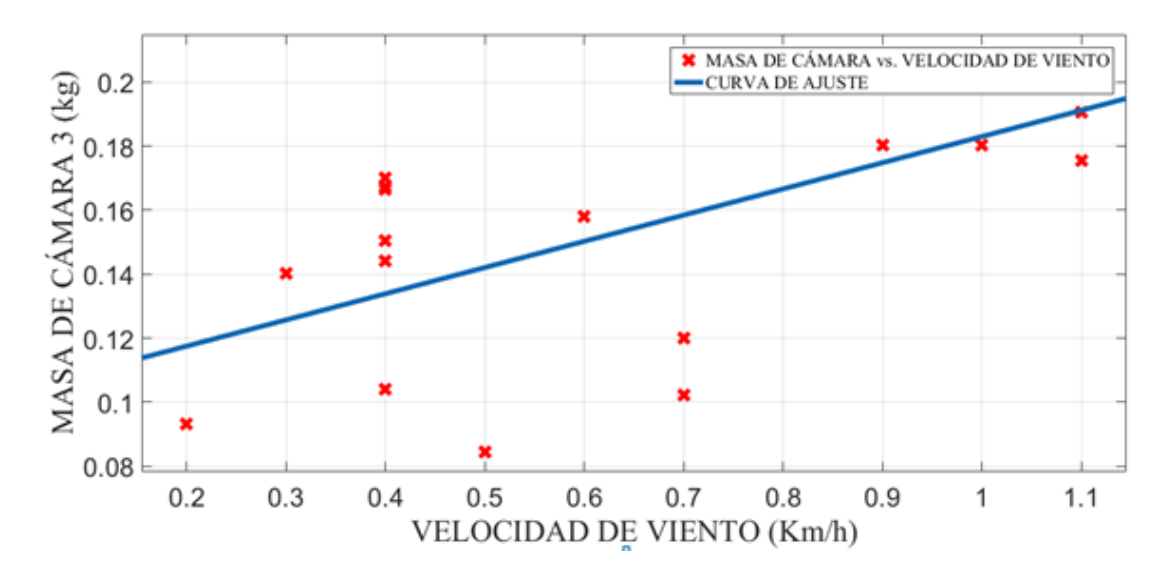

*Figura 106.* Masa Cámara 3 (M<sub>Cámara 3</sub> ) vs Velocidad Viento (V<sub>Viento</sub>). *Fuente: Elaboración en base al uso de Curve Fitting Tool del Matlab 2019b*

De la Figura 106, la función matemática que vincula a las variables de estudio con sus coeficientes y el coeficiente de ajuste o determinación  $R^2$  es:

$$
y = p1 \times x + p2 \tag{372}
$$

$$
p1 = 0.08188 \tag{373}
$$

$$
p2 = 0,1011 \tag{374}
$$

$$
R^2 = 0.4236\tag{375}
$$

Donde la Masa Cámara 3 es  $y = M_{Cámara}$  , Velocidad Viento es  $x = V_{Viento}$  y las constantes  $a \, y \, d$  forma un ajuste de tipo lineal. Su coeficiente de correlación es:

$$
r = 0.6508 \tag{376}
$$

En la Figura 106, se obtuvo que el  $R^2$  esta alejado de 1, mostrando que existe un asociación moderada entre la Masa Cámara 3 y Velocidad Viento, no permitiendo expresarlas a través de una función matemática.

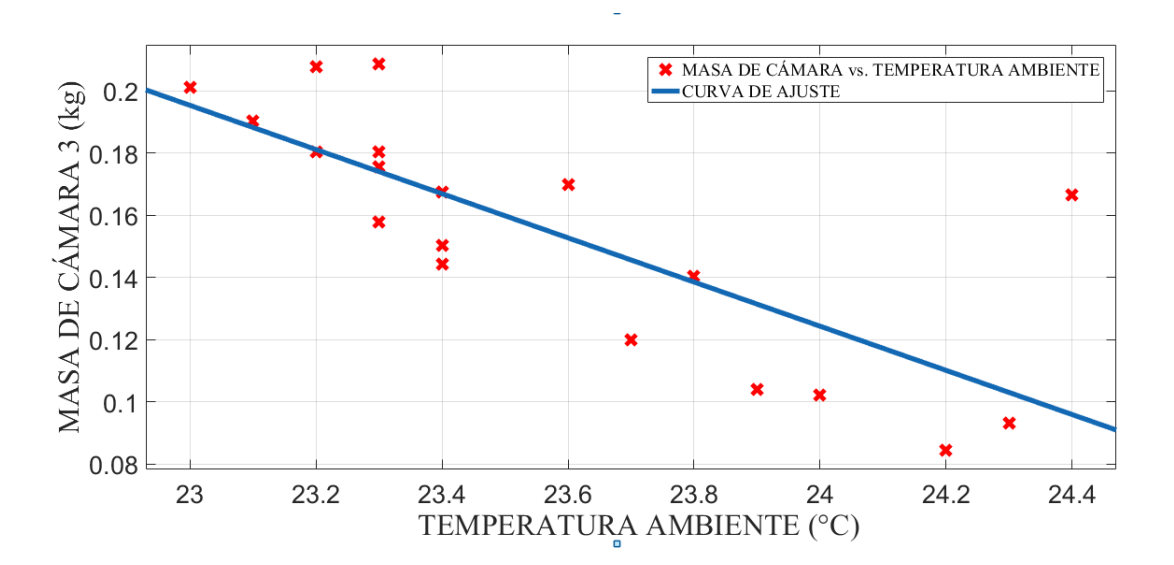

*Figura 107.* Masa Cámara 3(M<sub>Cámara</sub> 3) vs Temperatura Ambiente (T<sub>Viento</sub>). *Fuente: Elaboración en base al uso de Curve Fitting Tool del Matlab 2019b*

De la Figura 107, la función matemática que vincula a las variables de estudio con sus coeficientes y el coeficiente de ajuste o determinación  $R^2$  es:

$$
y = p1 \times x + p2 \tag{377}
$$

$$
p1 = -0.07103\tag{378}
$$

$$
p2 = 1,829\tag{379}
$$

$$
R^2 = 0.5943\tag{380}
$$

Donde la Masa Cámara 3 es  $y = M_{Cámara}$  , Temperatura Ambiente es  $x = T_{Viento}$  y las constantes  $a$  y  $d$  forma un ajuste de tipo lineal. Su coeficiente de correlación es:

$$
r = 0.7701\tag{381}
$$

En la Figura 107, se obtuvo que el  $R^2$  esta alejado de 1, mostrando que existe un asociación moderada entre la Masa Cámara 3 y Temperatura Ambiente, no permitiendo expresarlas a través de una función matemática.

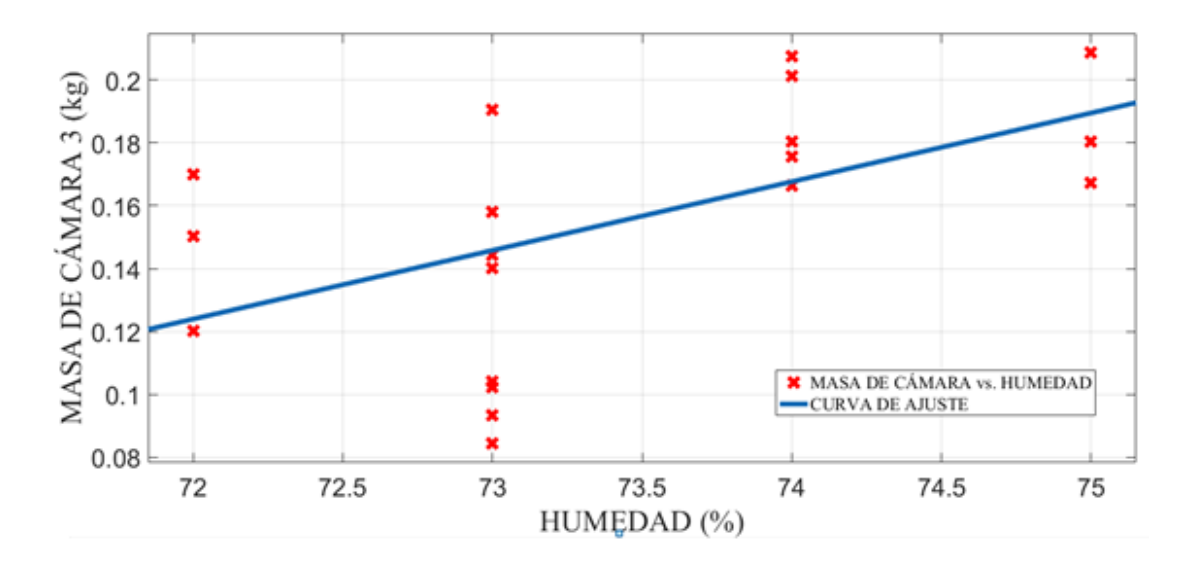

*Figura 108.* Masa Cámara 3 (M<sub>Cámara</sub> 3) vs Humedad Relativa (H<sub>Relativa</sub>). *Fuente: Elaboración en base al uso de Curve Fitting Tool del Matlab 2019b*

De la Figura 108, la función matemática que vincula a las variables de estudio con sus coeficientes y el coeficiente de ajuste o determinación  $R^2$  es:

$$
y = p1 \times x + p2 \tag{382}
$$

$$
p1 = 0.02185 \tag{383}
$$

$$
p2 = -1,449\tag{384}
$$

$$
R^2 = 0.2941 \tag{385}
$$

Donde la Masa Cámara 3 es  $y = M_{Cámara}$ , Humedad Relativa es  $x = H_{\text{Relative}}$  y las constantes  $a \, y \, d$  forma un ajuste de tipo lineal. Su coeficiente de correlación es:

$$
r = 0.5423\tag{386}
$$

En la Figura 108, se obtuvo que el  $R^2$  esta alejado de 1, mostrando que existe un asociación moderada entre la Masa Cámara 3 y Humedad Relativa, no permitiendo expresarlas a través de una función matemática.

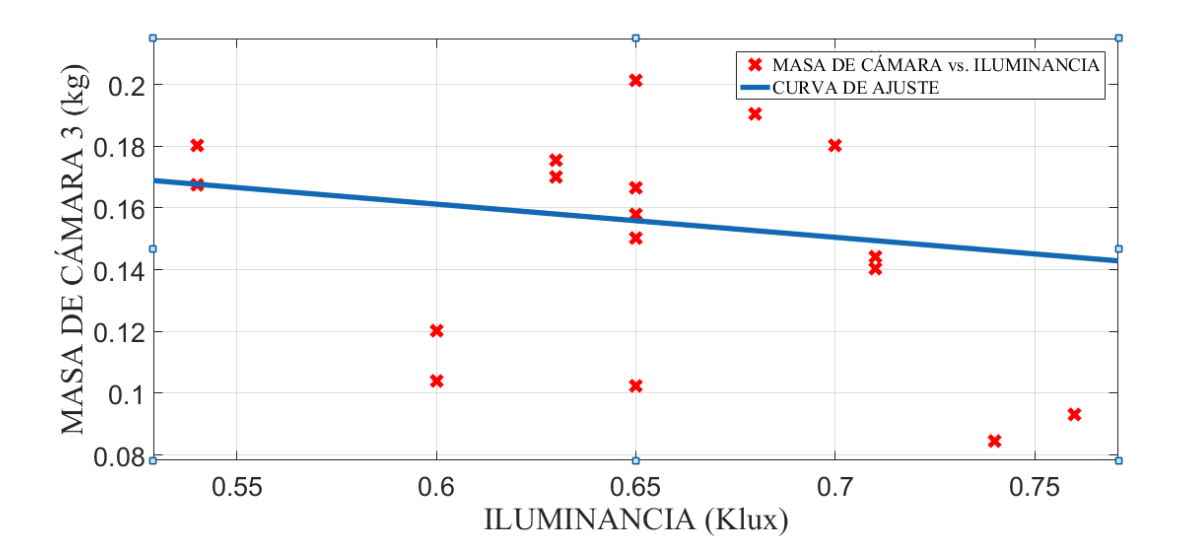

*Figura 109.* Masa Cámara 3 (M<sub>Cámara</sub> 3) vs Iluminancia (IL). *Fuente: Elaboración en base al uso de Curve Fitting Tool del Matlab 2019b*

De la Figura 109, la función matemática que vincula a las variables de estudio con sus coeficientes y el coeficiente de ajuste o determinación  $R^2$  es:

$$
y = p1 \times x + p2 \tag{387}
$$

$$
p1 = -0.1074\tag{388}
$$

$$
p2 = 0.2257 \tag{389}
$$

$$
R^2 = 0.02808\tag{390}
$$

Donde la Masa Cámara 3 es  $y = M_{Cámara}$ , Iluminancia es  $x = IL$  y las constantes  $a \, y \, d$  forma un ajuste de tipo lineal. Su coeficiente de correlación es:

$$
r = 0.1676 \tag{391}
$$

En la Figura 109, se obtuvo que el  $R^2$  esta alejado de 1, mostrando que existe un asociación moderada entre la Masa Cámara 3 y Iluminancia, no permitiendo expresarlas a través de una función matemática.

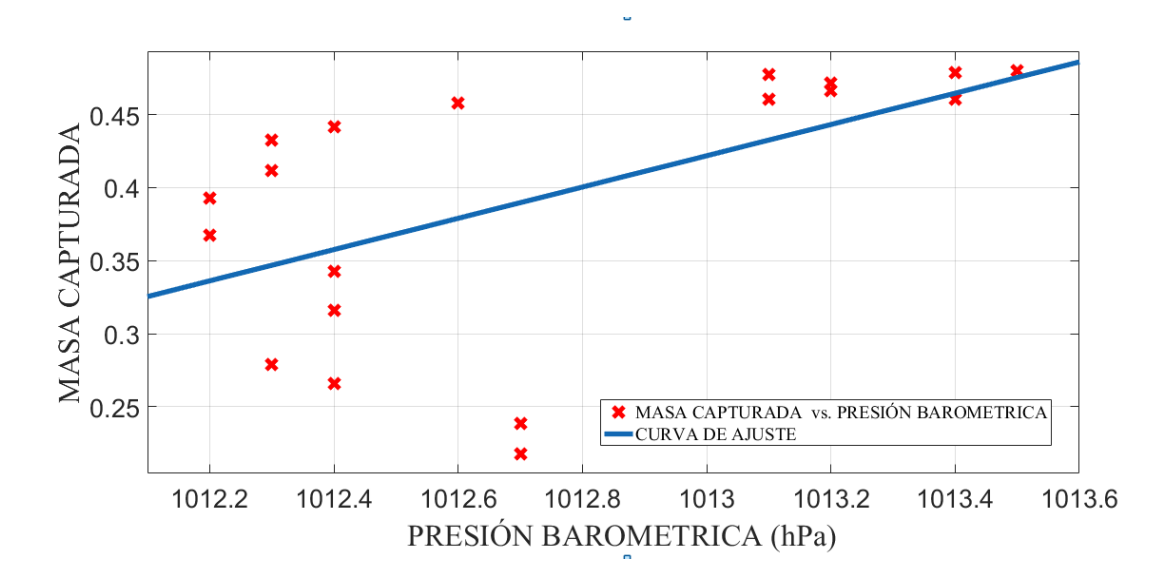

*Figura 110.* Masa Capturada (M<sub>Captura</sub>) vs Presión Barométrica (P<sub>Barométrica</sub>). *Fuente: Elaboración en base al uso de Curve Fitting Tool del Matlab 2019b*

De la Figura 110, la función matemática que vincula a las variables de estudio con sus coeficientes y el coeficiente de ajuste o determinación  $R^2$  es:

$$
y = p1 \times x + p2 \tag{392}
$$

$$
p1 = 0,1071 \tag{393}
$$

$$
p2 = 108\tag{394}
$$

$$
R^2 = 0.3005\tag{395}
$$

Donde la Masa Capturada es  $y = M_{Captura}$ , Presión Barométrica es  $x = P_{Barométrica}$  y las constantes a y d forma un ajuste de tipo lineal. Su coeficiente de correlación es:

$$
r = 0.5482\tag{396}
$$

En la Figura 110, se obtuvo que el  $R^2$  esta alejado de 1, mostrando que existe un asociación moderada entre la Masa Capturada y Presión Barométrica, no permitiendo expresarlas a través de una función matemática.

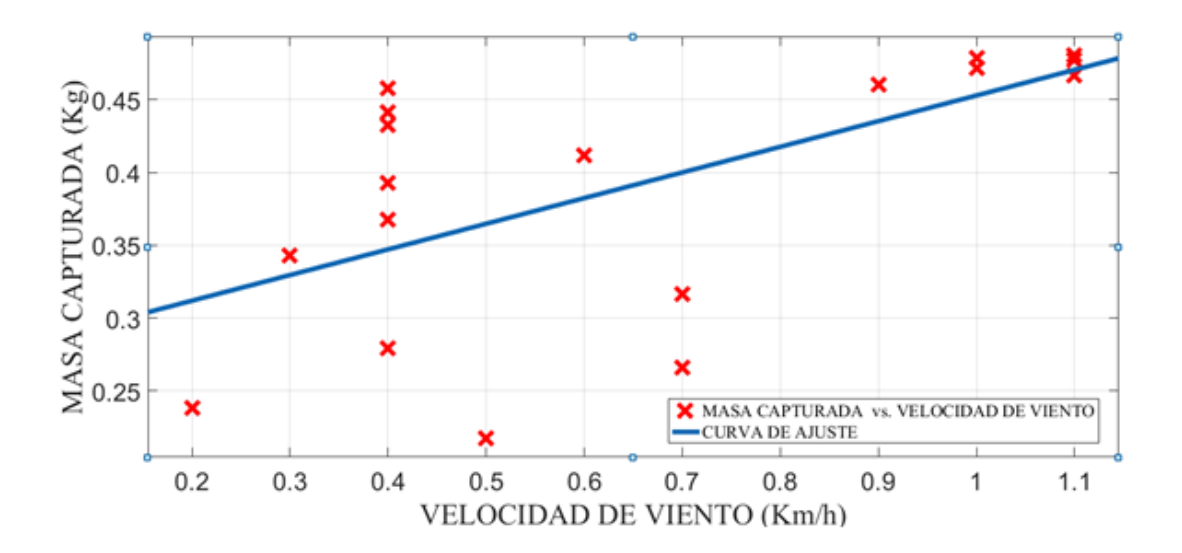

*Figura 111*. Masa Capturada (M<sub>Captura</sub> ) vs Velocidad Viento (V<sub>Viento</sub>). *Fuente: Elaboración en base al uso de Curve Fitting Tool del Matlab 2019b*

De la Figura 111, la función matemática que vincula a las variables de estudio con sus coeficientes y el coeficiente de ajuste o determinación  $R^2$  es:

$$
y = p1 \times x + p2 \tag{397}
$$

$$
p1 = 0.1762 \tag{398}
$$

$$
p2 = 0.2766 \tag{399}
$$

$$
R^2 = 0.3676\tag{400}
$$

Donde la Masa Capturada es  $y = M_{Captura}$ , Velocidad Viento es  $x = V_{viento}$  y las constantes a y d forma un ajuste de tipo lineal. Su coeficiente de correlación es:

$$
r = 0.6063\tag{401}
$$

En la Figura 111, se obtuvo que el  $R^2$  esta alejado de 1, mostrando que existe un asociación moderada entre la Masa Capturada y Velocidad Viento, no permitiendo expresarlas a través de una función matemática.

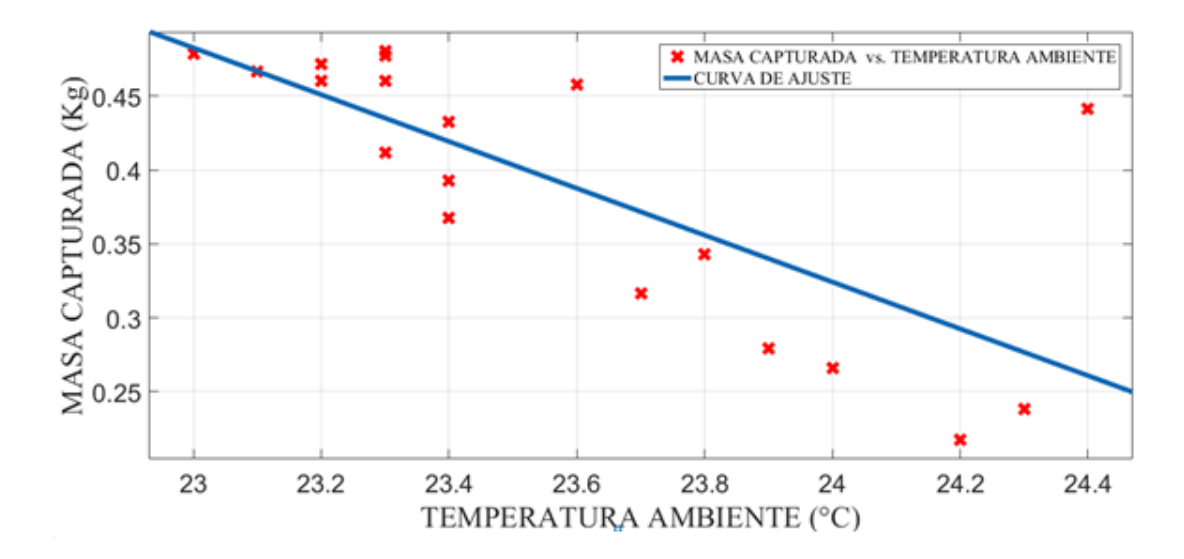

*Figura 112.* Masa Capturada (M<sub>Captura</sub>) vs Temperatura Ambiente (T<sub>Viento</sub>). *Fuente: Elaboración en base al uso de Curve Fitting Tool del Matlab 2019b*

De la Figura 112, la función matemática que vincula a las variables de estudio con sus coeficientes y el coeficiente de ajuste o determinación  $R^2$  es:

$$
y = p1 \times x + p2 \tag{402}
$$

$$
p1 = -0.1585\tag{403}
$$

$$
p2 = 4{,}127 \tag{404}
$$

$$
R^2 = 0.5544\tag{405}
$$

Donde la Masa Capturada es  $y = M_{Captura}$ , Temperatura Ambiente es  $x = T_{Viento}$  y las constantes a y d forma un ajuste de tipo lineal. Su coeficiente de correlación es:

$$
r = 0.7446 \tag{406}
$$

En la Figura 112, se obtuvo que el  $R^2$  esta alejado de 1, mostrando que existe un asociación moderada entre la Masa Capturada y Temperatura Ambiente, no permitiendo expresarlas a través de una función matemática.

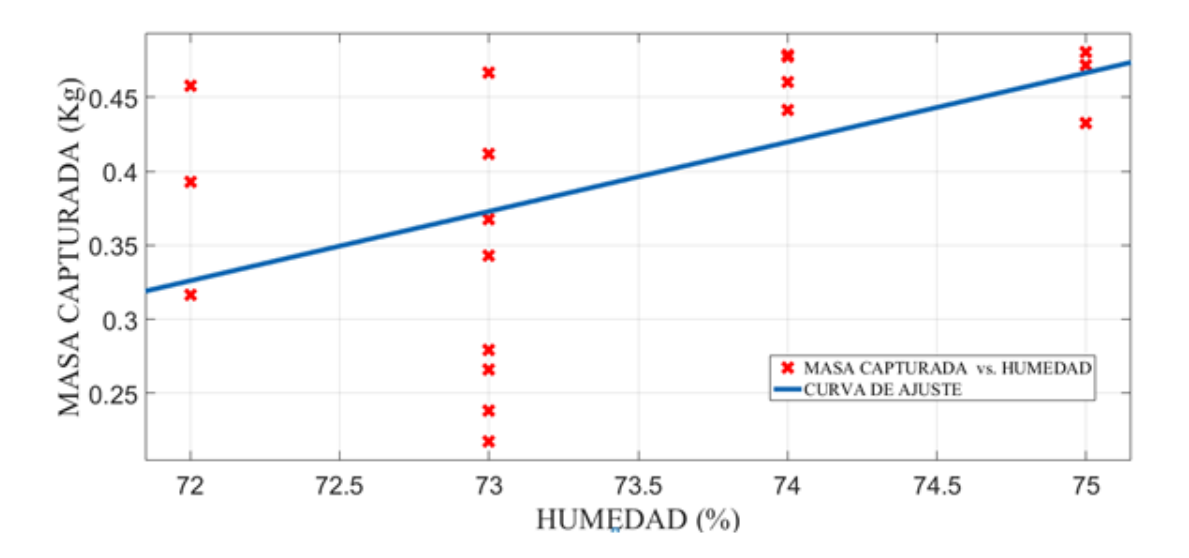

*Figura 113.* Masa Capturada (M<sub>Capturada</sub>) vs Humedad Relativa (HRelativa). *Fuente: Elaboración en base al uso de Curve Fitting Tool del Matlab 2019b*

De la Figura 113, la función matemática que vincula a las variables de estudio con sus coeficientes y el coeficiente de ajuste o determinación  $R^2$  es:

$$
y = p1 \times x + p2 \tag{407}
$$

$$
p1 = 0.04685\tag{408}
$$

$$
p2 = -3.047\tag{409}
$$

$$
R^2 = 0.2534\tag{410}
$$

Donde la Masa Captura es  $y = M_{Copturada}$ , Humedad Relativa es  $x = H_{Relative}$  y las constantes  $a \, y \, d$  forma un ajuste de tipo lineal. Su coeficiente de correlación es:

$$
r = 0.5034\tag{411}
$$

En la Figura 113, se obtuvo que el  $R^2$  esta alejado de 1, mostrando que existe un asociación moderada entre la Masa Capturada y Humedad Relativa, no permitiendo expresarlas a través de una función matemática.

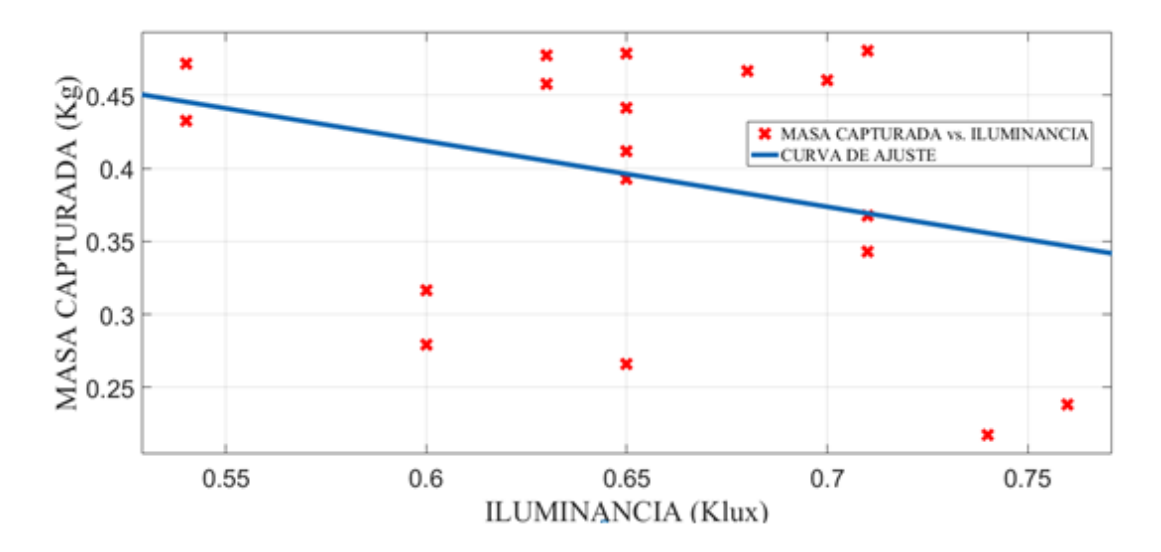

*Figura 114.* Masa Capturada (MCapturada) vs Iluminancia (IL). *Fuente: Elaboración en base al uso de Curve Fitting Tool del Matlab 2019b*

De la Figura 114, la función matemática que vincula a las variables de estudio con sus coeficientes y el coeficiente de ajuste o determinación  $R^2$  es:

$$
y = p1 \times x + p2 \tag{412}
$$

$$
p1 = -0.4494\tag{413}
$$

$$
p2 = 0.6882\tag{414}
$$

$$
R^2 = 0.09212\tag{415}
$$

Donde la Masa Capturada es  $y = M_{Capturada}$ , Iluminancia es  $x = IL$  y las constantes  $a \, y \, d$  forma un ajuste de tipo lineal. Su coeficiente de correlación es:

$$
r = 0.3035\tag{416}
$$

En la Figura 114, se obtuvo que el  $R^2$  esta alejado de 1, mostrando que existe un asociación moderada entre la Masa Capturada y Iluminancia, no permitiendo expresarlas a través de una función matemática.

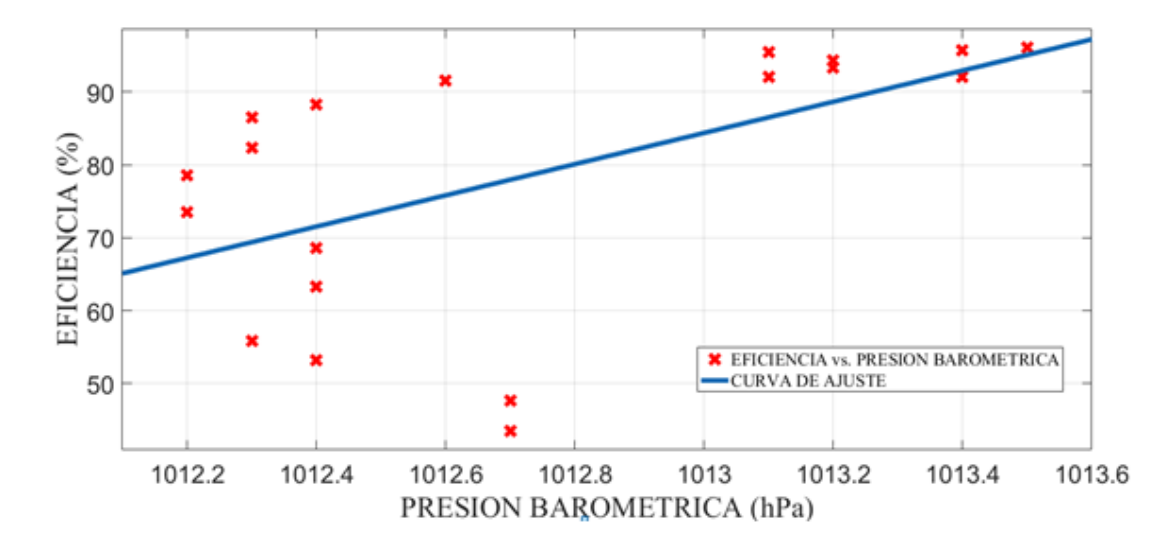

*Figura 115.* Eficiencia (Efi) vs Presión Barométrica (PBarométrica). *Fuente: Elaboración en base al uso de Curve Fitting Tool del Matlab 2019b*

De la Figura 115, la función matemática que vincula a las variables de estudio con sus coeficientes y el coeficiente de ajuste o determinación  $R^2$  es:

$$
y = p1 \times x + p2 \tag{417}
$$

$$
p1 = 21,41 \tag{418}
$$

$$
p2 = -2{,}161x10^4 \tag{419}
$$

$$
R^2 = 0.3005\tag{420}
$$

Donde la Eficiencia es  $y = E f i$ , Presión Barométrica es  $x = P_{Barométrica}$ y las constantes  $a$  y  $d$  forma un ajuste de tipo lineal. Su coeficiente de correlación es:

$$
r = 0.5482 \tag{421}
$$

En la Figura 115, se obtuvo que el  $R^2$  esta alejado de 1, mostrando que existe un asociación moderada entre el Eficiencia y Presión Barométrica, no permitiendo expresarlas a través de una función matemática.

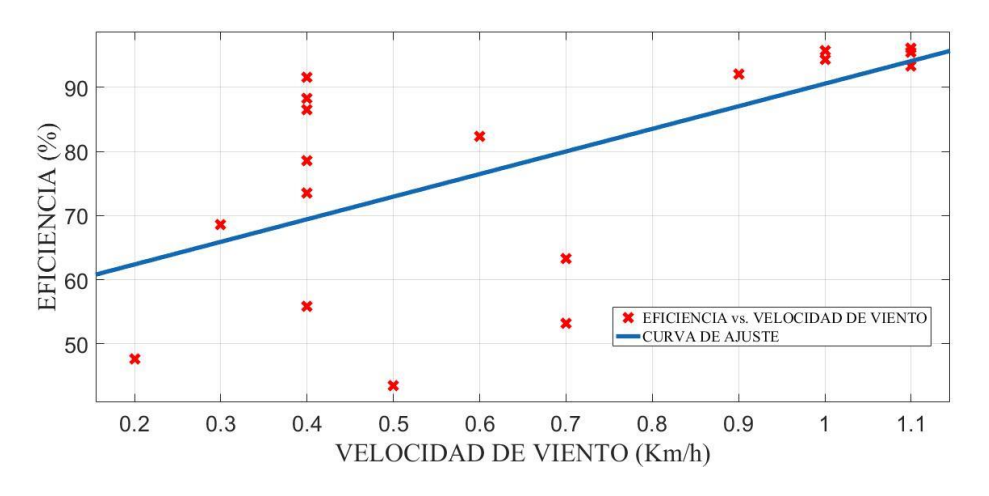

*Figura 116.* Eficiencia (Efi ) vs Velocidad Viento (V<sub>Viento</sub>). *Fuente: Elaboración en base al uso de Curve Fitting Tool del Matlab 2019b*

De la Figura 116, la función matemática que vincula a las variables de estudio con sus coeficientes y el coeficiente de ajuste o determinación  $R^2$  es:

$$
y = p1 \times x + p2 \tag{422}
$$

$$
p1 = 35,23 \tag{423}
$$

$$
p2 = 55,33 \tag{424}
$$

$$
R^2 = 0.3676 \tag{425}
$$

Donde la Eficiencia es  $y = E f i$ , Velocidad Viento es  $x = V_{viento}$  y las constantes  $a \, y \, d$  forma un ajuste de tipo lineal. Su coeficiente de correlación es:

$$
r = 0.6063\tag{426}
$$

En la Figura 116, se obtuvo que el  $R^2$  esta alejado de 1, mostrando que existe un asociación moderada entre la Eficiencia y Velocidad Viento, no permitiendo expresarlas a través de una función matemática.

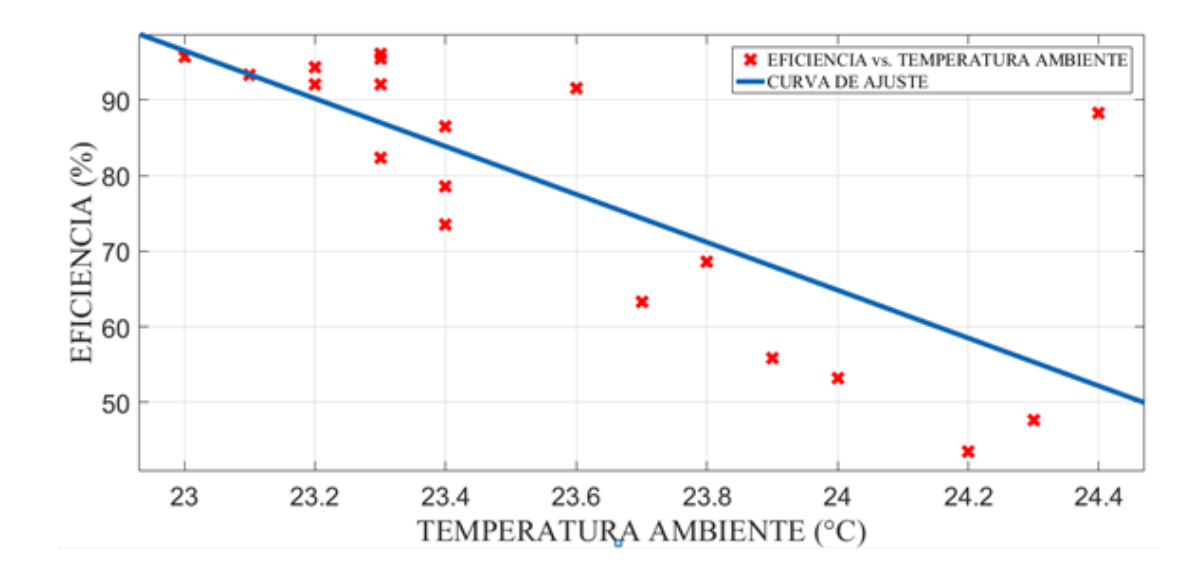

*Figura 117.* Eficiencia(Efi) vs Temperatura Ambiente (T<sub>Viento</sub>). *Fuente: Elaboración en base al uso de Curve Fitting Tool del Matlab 2019b*

De la Figura 117, la función matemática que vincula a las variables de estudio con sus coeficientes y el coeficiente de ajuste o determinación  $R^2$  es:

$$
y = p1 \times x + p2 \tag{427}
$$

$$
p1 = -31,69\tag{428}
$$

$$
p2 = 825.4\tag{429}
$$

$$
R^2 = 0.5544\tag{430}
$$

Donde la Eficiencia es  $y = E f i$ , Temperatura Ambiente es  $x = T_{Viento}$  y las constantes  $a \, y \, d$  forma un ajuste de tipo lineal. Su coeficiente de correlación es:

$$
r = 0.7446 \tag{431}
$$

En la Figura 117, se obtuvo que el  $R^2$  esta alejado de 1, mostrando que existe un asociación moderada entre la Eficiencia y Temperatura Ambiente, no permitiendo expresarlas a través de una función matemática.

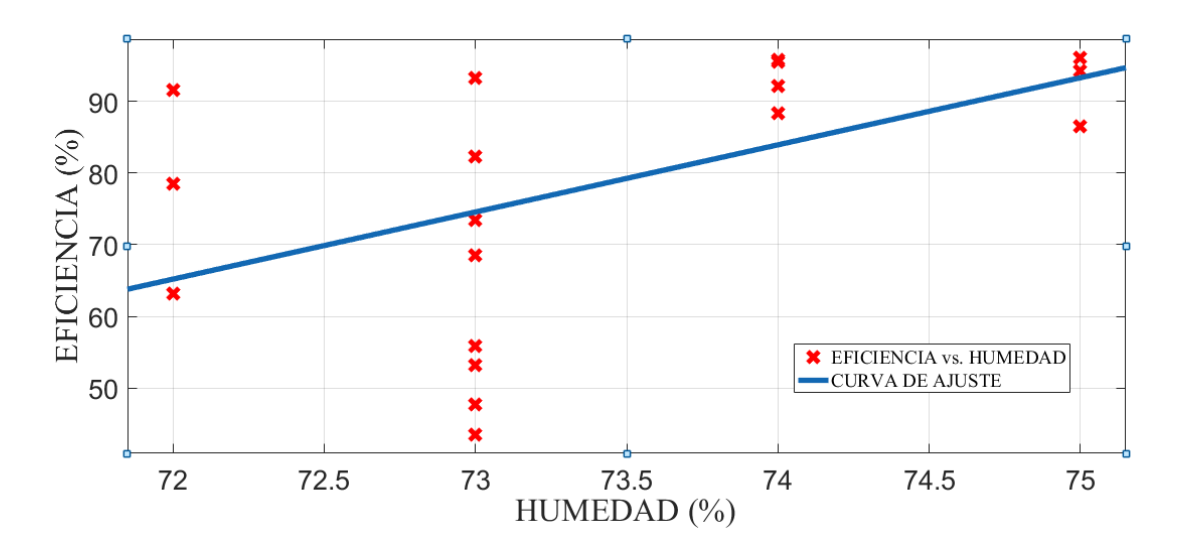

*Figura 118.* Eficiencia (Efi) vs Humedad Relativa (HRelativa). *Fuente: Elaboración en base al uso de Curve Fitting Tool del Matlab 2019b*

De la Figura 118, la función matemática que vincula a las variables de estudio con sus coeficientes y el coeficiente de ajuste o determinación  $R^2$  es:

$$
y = p1 \times x + p2 \tag{432}
$$
$$
p1 = 9{,}369 \tag{433}
$$

$$
p2 = -609.4\tag{434}
$$

$$
R^2 = 0.2534\tag{435}
$$

Donde la Eficiencia es  $y = E f i$ , Humedad Relativa es  $x = H_{Relativa}$  y las constantes  $a \, y \, d$  forma un ajuste de tipo lineal. Su coeficiente de correlación es:

$$
r = 0.5034 \tag{436}
$$

En la Figura 118, se obtuvo que el  $R^2$  esta alejado de 1, mostrando que existe un asociación moderada entre la Eficiencia y Humedad Relativa, no permitiendo expresarlas a través de una función matemática.

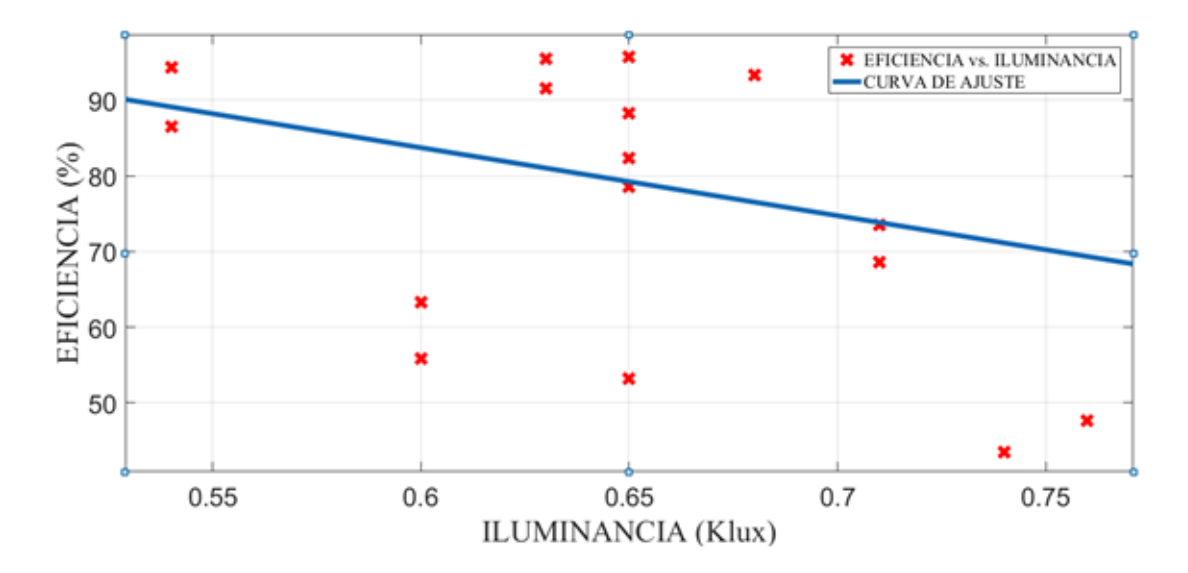

*Figura 119.* Eficiencia (Efi) vs Iluminancia (IL). *Fuente: Elaboración en base al uso de Curve Fitting Tool del Matlab 2019b*

De la Figura 119, la función matemática que vincula a las variables de estudio con sus coeficientes y el coeficiente de ajuste o determinación  $R^2$  es:

$$
y = p1 \times x + p2 \tag{437}
$$

$$
p1 = -89,88\tag{438}
$$

$$
p2 = 137.6 \tag{439}
$$

$$
R^2 = 0.09212\tag{440}
$$

Donde la Eficiencia es  $y = E f i$ , Iluminancia es  $x = IL$  y las constantes a  $y$   $d$  forma un ajuste de tipo lineal. Su coeficiente de correlación es:

$$
r = 0.3035 \tag{441}
$$

En la Figura 119, se obtuvo que el  $R^2$  esta alejado de 1, mostrando que existe un asociación moderada entre la Eficiencia y Iluminancia, no permitiendo expresarlas a través de una función matemática.

# **CAPÍTULO V DISCUSIÓN DE RESULTADOS**

Según Rojas (2019) menciona: "La Discusión de Resultados deben contener las citas bibliográficas, mostrando el nuevo descubrimiento para poder establecer las correspondencias con las teorías semejantes, es decir se debe comparar con estudios similares mostradas en el Marco Teórico".

### **5.1 Discusiones Generales**

- En el análisis estadístico de la Figura 64, Figura 69, Figura 74, Figura 79, Figura 84, Figura 89 y Figura 94, existió relación matemática de la Eficiencia de captura (variable dependiente) respeto los parámetros físicos (variable independientes), para partículas de 50  $\mu$ m como valores de eficiencia máximo a 96,052 % que fue superior al 90 % de captura, obtenido por el diseño cámara de gravedad de Feather & Chen. (2010), y menor al 100 % de captura para una cámara de gravedad con deflectores que fue diseñado por Nasiri, A. et al. (2017).
- En el análisis estadístico de la Figura 115, Figura 116, Figura 117, Figura 118 y Figura 119, no se pudo establecer relación matemática entre la Eficiencia de Captura (variable dependiente) respecto condiciones

meteorólogas (variable de control) al poseer los coeficiente de correlación baja y moderada (valores menores a 0.75), lo cual corrobra, que las condiciones meteorológicas que siempre están presentes en cualquier investigación y que no se pueden manipular ni omitir.

### **5.2 Discusiones Específicas**

 Respecto a las características de funcionamiento de la cámara de sedimentación por gravedad depende del funcionamiento "en equipo", tanto de la cámara de sedimentación por gravedad, soplador centrifugo, elevador y ubicación de la estación meteorológica para la construcción de la Tabla 5. Durante el desarrollo de prueba piloto con carga (con chuño) se observó que para velocidades angulares altas el aire empezaba a haber fugas por las uniones de la cámara, en eje de conexión al impelente del soplador centrifugo al manipular la Frecuencia, lo cual hizo incorporará el sello con silicona, cinta negra aislante y el acoplamiento en la salida de la cámara de un Ciclón Stairmand de impresión en tres dimensiones (ver en fotografías de anexos), que capturó partículas menores a  $50 \mu m$  del efluente cargado que no era capturado en la cámara de sedimentación por gravedad. Para todas las pruebas se usó chuño de  $0,500 \ kg$ , y para una captura y observación de acumulación de carga se usó tres matraces graduados de plásticos de 0,500 , ya que cuando la frecuencia fue entre 58 Hz se observó que el matraz puesto en la tolva de descarga de la cámara 3 del sedimentador tenía una masa máxima de 0,20865 kg y casi llenaba el matraz. Con las modificaciones realizadas se pudo obtener en la Figura 89, una estabilización entre la eficiencia de captura con la presión de entrada al poseer un ajuste exponencial de grado 2, ya que la pérdida de carga existe, pero es baja llegando en la investigación a una presión final de 0,15980 bar. Así mismo, en la Figura 94, se obtuvo a disminución leve entre la eficiencia de captura con la presión de salida al poseer un ajuste exponencial de grado 2, llegando la presión final de 0,0750800 bar. Lo encontrado con las características de funcionamiento en la presente Tesis, corrobora que es importante las características de funcionamientos para realizar las modificaciones respectivas para evitar fugas y obtener mayor captura como lo indicado por Nasiri, a. et al. (2017), así como, la incorporación de tanques con tolvas con mallas que mejoro la captura en la investigación de Ansari, M, A & Khan, M. A. (2014).

 En la construcción de la cámara de sedimentación por gravedad sus dimensiones fueron a partir de las características físicas del chuño y el aire mostrado en la Tabla 4 , la ecuación 95, ecuación 96 y ecuación 97 al ser el proceso del aire cargado con chuño con coeficiente adimensional  $K = 1,54$ en el Rango de Stokes, logrando una eficiencia de remoción de 96,052 % para una presión de entrada de 0,15040 bar. El sistema fue hecho desarmable

258

en tres cámaras de 0,50 m de longitud cada una, logrando su fácil en el diseño y construcción para un ambiente tranquilo (diseño de laboratorio) similar a lo planteado por Feather & Chen. (2010).

- El comportamiento de los parámetros físicos en condiciones meteorologías poseen comportamiento similar en aumento, todos los valores estadísticos y ajuste grafico que indicó el comportamiento de los parámetros físicos desde la Figura 55 hasta la Figura 119, fueron realizados en el software Matlab 2019b poseyendo alta rapidez y procesamiento de datos y análisis. También se usó en el software Soliwork 2018, poseyendo muy buena rapidez en procesamiento de diseño y construcción virtual para la construcción real, similar al software Microsoft Visual Basic, utilizado por Khosro Ashrafi eta al. (2015) en su investigación.
- Los parámetros físicos en condiciones meteorologías que fueron la presión de entrada, presión salida, temperatura, caudal, energía eléctrica, intensidad corriente eléctrica, velocidad angular y frecuencia aumentaron en todo el proceso mostrado en la Tabla 5 (aún con bajas perdidas de carga). Al compararlos con la eficiencia de captura (variable dependiente) se observó que con el caudal en la Figura 79, la presión de entrada en la Figura 89, la presión de salida en la Figura 94 y la energía eléctrica en la figura 74, su ajuste es exponencial de grado dos tratando de estabilizarse, obteniendo

coeficientes de ajustes altos de 0,9885 , 0,9922 , 0,9054 y 0,9841 respectivamente. Entre la eficiencia de captura con la temperatura de salida en la Figura 84, la intensidad corriente eléctrica en la Figura 69, la velocidad angular en la Figura 64 y la frecuencia en la Figura 59, su ajuste es polinómico de grado dos tratando de estabilizarse, obteniendo coeficientes de ajustes altos de 0,9745 , 0,9676 , 0,9785 y 0,9889 respectivamente. Todo ello demuestra que la investigación la eficiencia de captura con los parámetros físicos estaban fuertemente correlacionados, es decir poseen coeficiente de ajuste alto y fueron expresadas en funciones matemáticas. Esta correlación fuerte al tener ecuaciones de ajuste, también lo posee en el diseño de la cámara de sedimentación por que se usó ecuaciones matemáticas de residencia (retención) y sedimentación en "Rango de Stokes", es decir el comportamiento de los parámetros físicos deben de correlacionarse fuertemente para confirmar que variables se deben manipular para obtener mayor captura de material, como lo indicado Adi, M. I & Wawan, A. W. et al (2013) que menciona que la eficiencia de captura de ceniza volantes fue a partir de la manipulación del diámetro de la partícula, flujo, caída de presión, diámetro de entrada y secciones en el diseño de su cámara.

### **CAPÍTULO VI**

### **CONCLUSIONES**

Según Rojas (2019) menciona: "La Conclusiones están en base a las acciones confirmadas en la investigación, se debe mostrar la contribución científica, en forma clara, concisa y ordenadas".

#### **6.1 Conclusiones Generales**

 Se ha establecido que la relación matemática alta entre la eficiencia de captura y los parámetros físicos (frecuencia, velocidad angular, intensidad de corriente, energía eléctrica, presión de entrada, presión salida, caudal y temperatura de salida) al tener su coeficiente de ajustes altos, cercano a la unidad. Así mismo, el equipo se incorporó tres cámaras (cámara captura 1, cámara captura 2 y cámara captura 3) encontrándose que en la Figura 55, Figura 60, Figura 65, Figura 70, Figura 75 y Figura 80, masa de captura de la cámara 1 es creciente al inicio, pero entre 54 Hz y 60 Hz su crecimiento es lento debido a que hay fugas de carga. También en la Figura 57, Figura 62, Figura 67, Figura 72, Figura 77 y Figura 82, masa de captura de la cámara 3 es creciente al inicio, pero entre 54 Hz y 60 Hz su crecimiento es lento debido a que hay fugas de carga. En cambio, en la Figura 56, Figura 61, Figura 66, Figura 70, Figura 76 y Figura 81, masa de captura de la cámara 2 su curva de ajuste es de forma cóncava (para polinómicas y exponenciales

de grado 2) teniendo un pico máximo de 0,18114 kg a una frecuencia de 48 Hz, luego desacelera. Se observa que la desaceleración de la cámara 2 contribuye que se acumule mayor masa en la cámara 3 debido a que a una frecuencia superior a 48 Hz la carga está sometida más a efectos turbulentos que golpean y se frenan en tiempos cortos en el ducto de salida, no realizando movimientos parabólicos como se pudo observar a frecuencia menores a 48 Hz.

 Se ha establecido que las condiciones meteorológicas al ser variables de control no se pueden manipular ni omitir al estar presente en todo el experimento, no se les puede relacionar con una ecuación matemática con la variable dependiente, pero sus medidas fueron importantes para los experimentos como fue el tener dato de la humedad relativa entre 72 % y 75 % (época de primavera) que facilito que la muestra de chuño no absorbiera mucha humedad, es decir alivio el atoro en los ductos. Igual fue con la velocidad del viento al ser baja y estar su valor entre 0,2 Km/h y 1,1 Km/h la carga de fuga sólo se acumuló cercanas a la salida del equipo y cámara, no permitiendo que el polvo generado de la fuga se disperse en todo el laboratorio. Finalmente, la Iluminancia al ser entre 0,54 Klux y 0,74 Klux no se usó luz artificial ya que iluminación fue natural motivando a que el consumo de energía eléctrica sea menor.

#### **6.2 Conclusiones Específicas**

- Se determinó que las características de funcionamiento son importantes de todo el equipo deben trabajar coordinadamente entre el soplador centrifugo, cámara de sedimentación por gravedad, elevador y estación meteorológica. El diseño mostrado sólo es válido para cargas diámetro de 50  $\mu$ m. Al ser equipo separado en tres cámaras, sirvió para que se observara y midiera la acumulación de masa en cada cámara. Para que la masa capturada sea cercana 92 %, sólo se debe llegar a 46 Hz es decir a 3646,6 RPM, a mayor velocidad provocaría mayor captura, pero también fugas y contaminaría el laboratorio
- Se determinó que la cámara de sedimentación por gravedad para su construcción depende las características físicas del chuño y aire mostrada en la Tabla 4, también se usó el caudal de  $q = 0.0506 \, m^3/s$  que emitía el soplador centrifugo. Para aumentar o disminuir la dimensión de la cámara, basta sólo cambiar un valor de los elementos de la Tabla 4 o el caudal y usar las ecuaciones la ecuación 95, ecuación 96 y ecuación 97.
- Se determinó el comportamiento de los parámetros físicos en condiciones meteorológicas es de manera individuales es decir su comportamiento está en función de las características de diseño como fue que la medida de salida

al ser un tubo de 2 pulgadas generaba caudales altos siendo el máximo 0,824 CMM. Así como elevar las tolvas de salida de la cámara a 0,40 cm respecto al piso para que la gravedad actué con mayor fuerza en el proceso de frenado en las cámaras debido a la colisión, llegando a obtener una captura máxima de 96,052 % de eficiencia.

 Se determina que en todo el proceso los indicadores de la variable independiente y el indicador de la variable dependiente estaban fuertemente correlacionas todos sus coeficientes de ajustes estaban entre 0,9054 y 0,9922 y se expresan en ecuaciones matemáticas de tipo exponencial de grado 2 y polinómica de grado 2. También se observa que hay correlación fuerte al comparar la cámara 1, cámara 2 y cámara 3 con los parámetros físicos siendo su coeficiente de ajuste mínimo 0,8129 entre la masa de captura de la cámara 1 respecto a la presión salida de la Figura 91, y el coeficiente de ajuste máximo 0,9913 entre la masa de captura de la cámara 3 respecto presión entrada de la Figura 87.

#### **CAPITULO VII**

### **RECOMENDACIONES**

Según Rojas (2019) menciona: "Las Recomendaciones se debe hacer en base a la investigación estudiada, ya que a menudo se hacen recomendaciones fuera de contexto".

### **7.1 Recomendaciones Generales**

- Con la información proporcionada en la presente tesis, se debe incorporar nuevos parámetros físicos como caudal de entrada en la cámara, temperatura de entrada en la cámara, presión de salida en la tolva inferior de la cámara 1, presión de salida en la tolva inferior de la cámara 2, presión de salida en la tolva inferior de la cámara 3, ello contribuirá a poder tener un mejor con cocimiento de la eficiencia de captura respecto a los parámetros físicos.
- Para el análisis de medida en las caramas de sedimentación por gravedad se recomienda considerar las condiciones meteorológicas para que no influya en la humedad de la muestra o dispersión que podría generar el aire con la carga fuga. Si el equipo se replica y se lo prueba en campo, se debe incorporar una estación meteorológica con software de pronóstico para tener

un registro día a día para saber qué dirección tomaría la carga fuga para poder hacer cambio de ubicación de equipo.

### **7.2 Recomendaciones Específicas**

- Para las características de funcionamiento sea con menos perdida de carga se sugiere poner al soplador centrifugo al final de salida y cambiar su motor de 0,5 hp a 1 hp que es de mayor potencia, con ello contribuirá a que tenga menos perdidas de carga en la entrada, evitando que la eficiencia de captura no disminuya bruscamente, a su vez, el soplador centrifugo estará menos sucio para su limpieza. Se sugiere automatizar el sistema para que el soplador se detenga con tiempo preestablecidos para que las medidas de los parámetros físicos sean lo más rápido. Se recomienda conocer bien los equipos que intervienen, si se usa un soplador centrifugo de eje axial de potencia 0,5 hp de baja velocidad los resultados de eficiencia de captura seria menores en comparación a un soplador centrifugo radial de velocidad alta que se usó en la presente tesis. Para partículas menores a  $50 \mu m$  se recomienda poner empaquetadura microporosa o sellos al ensamblar la cámara.
- Se recomienda que, para la construcción de una cámara de gravedad de mayor en dimensión como lo analizada en la presente tesis, se haga en el

266

programa Soliworks y se simule con el mismo software el paso del efluente gaseoso, así como usar la opción de simulación de resistencia de materiales que posee el software para prevenir posibles pandeos o fracturas durante su construcción o funcionamiento.

- Como el comportamiento de los parámetros está en función del diseño se recomienda que el tubo que sale del soplador y llega a la cámara sea de 4 pulgadas de diámetro al aumentar el ancho la velocidad que se generará en el efluente será menor y disminuirá el atoro por ductos o codos existes. También se recomienda elevar a una altura mayor a 0,40 cm de las tolvas de salida de las cámaras, eso provocará que la gravedad pueda ejercer mayor acción cuando el caudal de entrada de material es baja o media.
- Para obtener una mejor correlación con las variables se recomienda empezar a partir de frecuencias de 18 Hz y aumentarlas uno en uno, con tiempos de 10 minutos para cada ensayo eso contribuirá a un mejor ajuste y una buena correlación fuerte de datos.

### **CAPÍTULO VIII**

### **REFERENCIAS**

Según Rojas (2019) menciona: "La consignación de las citas en una investigación están en las referencias bibliográficas". Las referencias bibliográficas de acuerdo al estilo APA que se usaran en la presente investigación son las siguientes:

- Aguedo, A. A. (2008). *Problemática medio ambiental de las canteras de materiales de construcción en Lima.* Lima: Universidad Nacional de Ingeniería. Facultad de Ingeniería Geológica, Minera y Metalúrgica.
- Arellano, J. A., & Guzman , J. E. (2011). *Ingeniería Ambiental.* México: Alfa Omega Grupo Editor.
- Ashrafi, K. M. (Diciembre de 2015). Developing an Intelligent Software for Selection and Design of Air Pollution Control Devices for Industries. *International Journal of Biology, Pharmacy and Allied Sciences*.
- Bailly, P., & Carrere, C. (2015). *Statistique Descriptives.* Presses universitaires de Grenoble.
- Ballester, F., Tenias, J., & Pérez, S. (1999). *Efectos de la contaminación atmosférica sobre la salud.* OMS.
- Bansal, R. K. (2015). *Fluid Mechanics and Hydraulic Machines.* New Delhi: Lakshmi Publications. Revised Ninth Edition.
- Bird, R., Stewart, W., & Lightfoot, E. (2006). *Fenómenos de Transporte* (Segunda ed.). México: Editorial Limusa.
- Cabrejos, F. (2014). La tesis de postgrado: concepción del marco teórico. *Revista Pueblo y Continente. Universidad Privada Anteno Orego, 25: 317-324*.
- Cengel , Y. A., & Cimbala, J. M. (2012). *Mecánica de Fluidos* (Segunda ed.). México: McGraw-Hill Interamericana.
- CIP. (1987). *Código de Etica.* Colegio de Ingenenieros del Perú (CIP).
- Córdova , M. (2009). *Estadistica Descriptiva e Inferencial* (Quinta ed.). Lima: Moshera S.R.L.
- Cortés, A. (2018). *Implementacion de un Sistema de Gestion Ambiental en NUPROMIC para la elaboracion de suplementos Alimenticios.* Instituto Tecnólogico de Colima, Colima.
- Cruz, I., Cabello, J., Sorina, L., Valera, A., & Costa, I. (2015). Propuesta de Procedimiento para el Control de Emisiones Amosféricas en Ambientes Urbanos. *Organizacion del Trabajo y la Producción, XXXVI*.
- de Never, N. (2000). *Air Pollution Control Engineering* (Vol. Second Edition). Illinois: Waveland Press.
- Feather A., & Chen B. (2010). Design and Use of a Settling Chamber for Sampler Evaluation Under Calm-Air Conditions. *National Institute for Occupational Safety and Health*.
- Gingery, D. (1987). *Centrifugal Fans for the Home Shop .* Bradley: Lindsay Publications.
- Goñi, J. C. (2014). *Maquinas hidráulicas y térmicas* (Segunda reimpresión ed.). Lima: Fondo editorial Universidad de Lima .
- Group Weg. (2016). Motor Specification of Electric Motor. Obtenido de http://ecatalog.weg.net/files/wegnet/WEG-guia-de-especificacion-50039910 manual-espanol.pdf
- Gutierrez, C., & Otros. (2006). Estudio de los parámetros que afectan la eficiencia de separación de los separadores tipo ciclón. *10*, 59-63.
- He, J. X. (Noviembre de 2017). Urban Air Pollution and Control.
- Hernandez, R., & Mendoza, C. (2018). *Metodología de la investigación* (Sexta ed.). México: McGraw-Hill Interamericana.
- Hoffmann, A. C., & Stein, L. E. (2002). *Gas Cyclones and Swirl Tubes.* Berlín: Springer-Verlag.
- Lee, H.-H. (2017). *Programming and Engineering Computing With MATLAB 2017.* Kansas: SDC Publications.
- Liu, X. h. (2019). Study on the key structure parameters of a gravity settling chamber based on a flow field simulation.
- Mihelcic, J. R., & Zimmerman , J. B. (2012). *Ingniería Ambiental.* México : Alfa Omega Grupo Editor.
- MINAM. (2017). *Cifras Ambientales .* Lima: MINAM.
- MINAM. (20 de 09 de 2019). *Diario Gestion*. (grupoepensa.pe, Editor) Obtenido de https://gestion.pe/fotogalerias/que-pais-tiene-las-ciudades-con-el-aire-mascontaminado-peru-o-chile-noticia/?foto=1
- Nasiri, A. A. (07 de Junio de 2017). Effect of Baffle Arrangement and Inlet Air Velocity on Particulate Removal Efficiency of a Gravitational Settling Chamber in a Coke-Making Plant. *International Journal of Coal Preparation and Utilization*.
- OMS. (2016). *Enviromental and Social Determinats of Health.* Washington, DC: PAHO HQ Library Cataloguing.
- Organización Mundial de la Salud. (2016). *¡No contamines mi futuro! El impacto de los factores medioambientales en la salud infantil.* OMS.
- Oriaku , E., & Otros. (2014). Correlation between Velocity, Pressure Drop And Collection Efficiency In A Designed Stairmands and Cyclone. *American Journal of Engineering Research, 3*, 120-126.
- Pico, L., & Barbosa, M. (2013). Análisis de la Condiciones de Operación de un Ciclón de Alta Eficiencia a través de Simulador de Flujo. *Asociación Argentina de Mecánica Computacional, 32*, 2517-2529.
- Pullicino, M. (2007). *Termodynamique.* Paris: Editeur Nathan.
- Rodland, T. (2011). *Experimental and Theotical Study on the Effect of Wall Roughness on phenomenon "End of the Vortex" in Swirl".* Master Thesis in Process Technology. Department of Physics and Technology, University of Bergen, Norway.
- Rodriguez, J., Aparicio, A., Arbulu, R., & Arbulu, J. (2000). *Separadaradores Mecánicos de Particulas y Gases.* Lambayeque: Univerisdad Nacional Pedro Ruiz Gallo.
- Rojas, M. (2019). *Gestion Holistica de la Redaccion Cientifica.* Lima.
- Sánchez , A. (2015). *Perú: Anuario de Estadísticas ambientales 2015.* Instituto Nacional de Estadísticsa e Informática, Lima.
- SHAMIL A. & Al-BAZAZ, R. (Octubre de 2004). *SEPERATION OF PARTICLES FROM AIR BY USING A SETTLING CHAMBER.* Facultad de Ingeniería de la Universidad de Al-Nahrain.
- Stewart, J. (2012). *Cálculo de varias variables* (Séptima ed., Vol. 1). México: Cengage learning.
- Stewart, J. (2012). *Cálculo de varias variables* (Séptima ed., Vol. 2). México: Cengage learning.
- Tantidanai, N. V. (2006 ). Comparison of Gravitational SPLITT Fractionation with Gravitational Settling for Separating Micron Size Particles.
- The MathWork, Inc. (2017). *Curve Fitting Toolbox User's Guide Matlab 2017b.* Obtenido de www.mathworks.com/help/pdf\_doc/curvefit/curvefit.pdf
- Theodore, L. (2008). *Air Pollution Control Equipment Calculations.* New Jersey: Jhon Wiley & Sons.
- Wang, L., Pereira, N., & Hung, Y. (2004). *Air and Noise Pollution Control* (Vol. 2). New Jersy.
- Wang, L., Pereira, N., & Hung, Y. (2004). *Air and Noise Pollution Control* (Vol. 1). New Jersey.
- White, F. M. (2008). *Mecánica de Fluidos* (Sexta ed.). España: McGraw-Hill Interamericana.
- WHO. (2016). *Air Quality and Health.*
- WHO. (2018). *Air Pollution and Child Health.*
- WHO. (2018). *Air quality in Europe — 2018 report.* Luxembourg: WHO.
- Wily, J. &. (2008). *Air Pollution Control Equipmet.* New Jersy .

### **CAPÍTULO IX**

### **ANEXOS**

**9.1 Localización del laboratorio de pruebas 9.1.1 Mapa de Ubicación de la Facultad de Ciencias Naturales y Matemáticas donde se realizará la investigación**

### **FACULTAD DE CIENCIAS NATURALES (MATEMÁTICA) EN CUATRO PUNTOS**

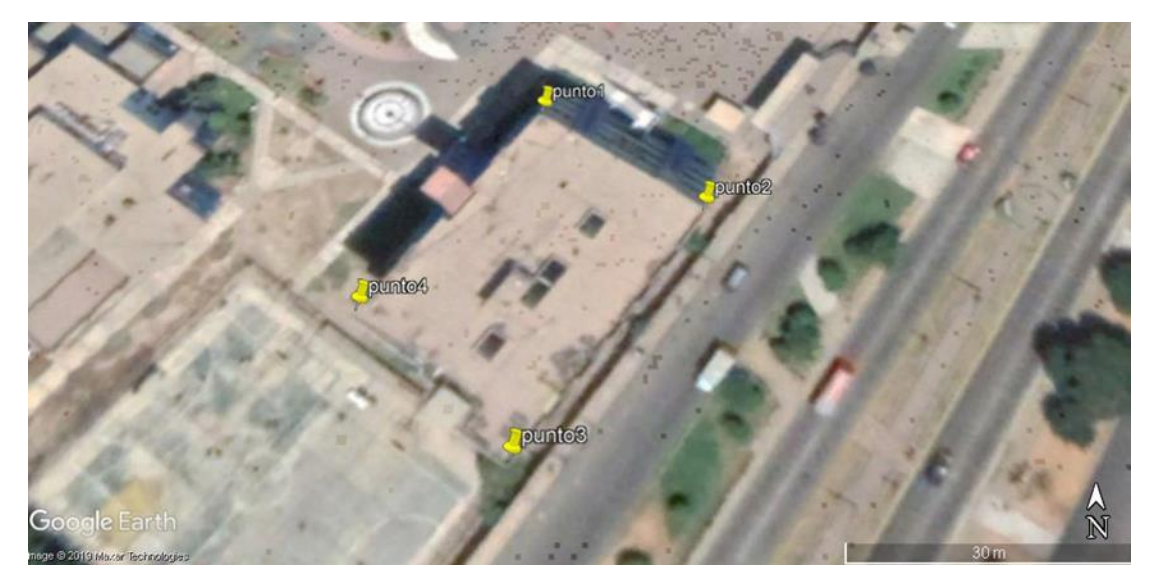

**9.1.2 Coordenadas de Ubicación de la Facultad de Ciencias Naturales y Matemáticas donde se realizará la investigación**

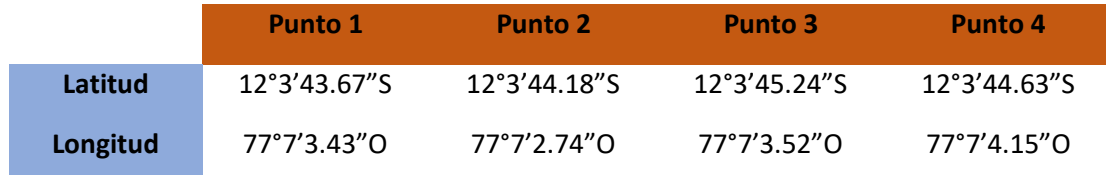

### **9.2 Validación y Confiabilidad de los Instrumentos**

**Hoja técnica del chuño que se usara como material particulado para la cámara de** 

**sedimentación por gravedad**

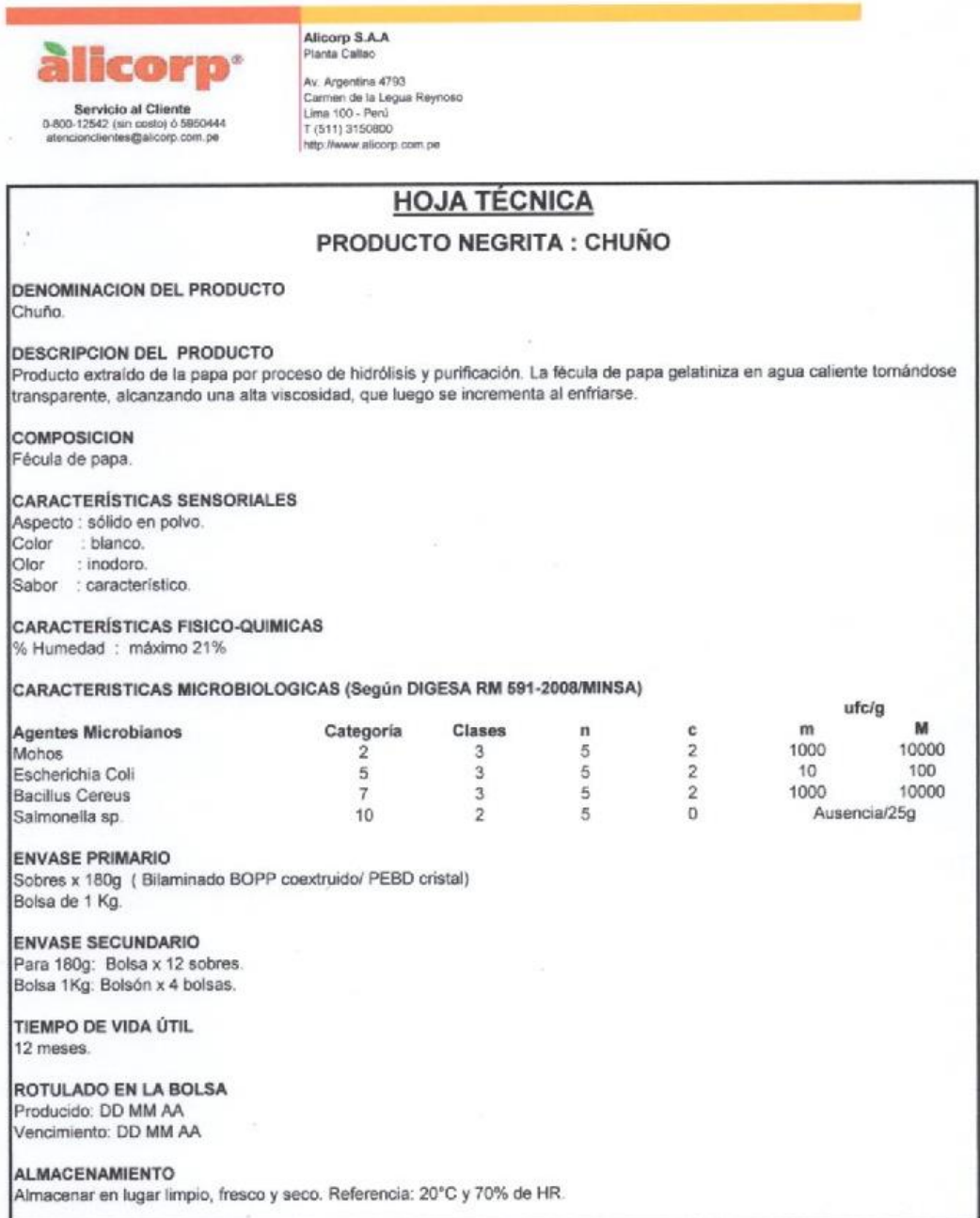

## **9.2.1 Validación de Instrumentos**

# **9.2.1.1 Máscara de la aplicación estadistica "Curve Fitting Tool" del programa**

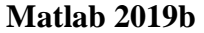

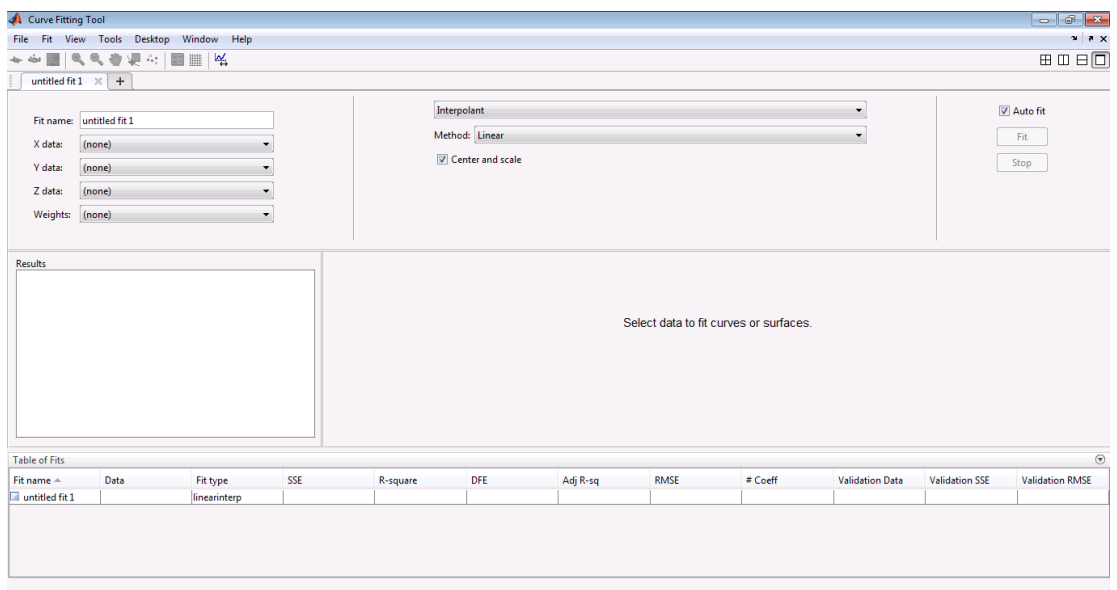

### **9.2.2 Confiabilidad de los instrumentos**

### **9.2.2.1 Calibración de fábrica Termómetro infrarrojo de la marca PeakTech.**

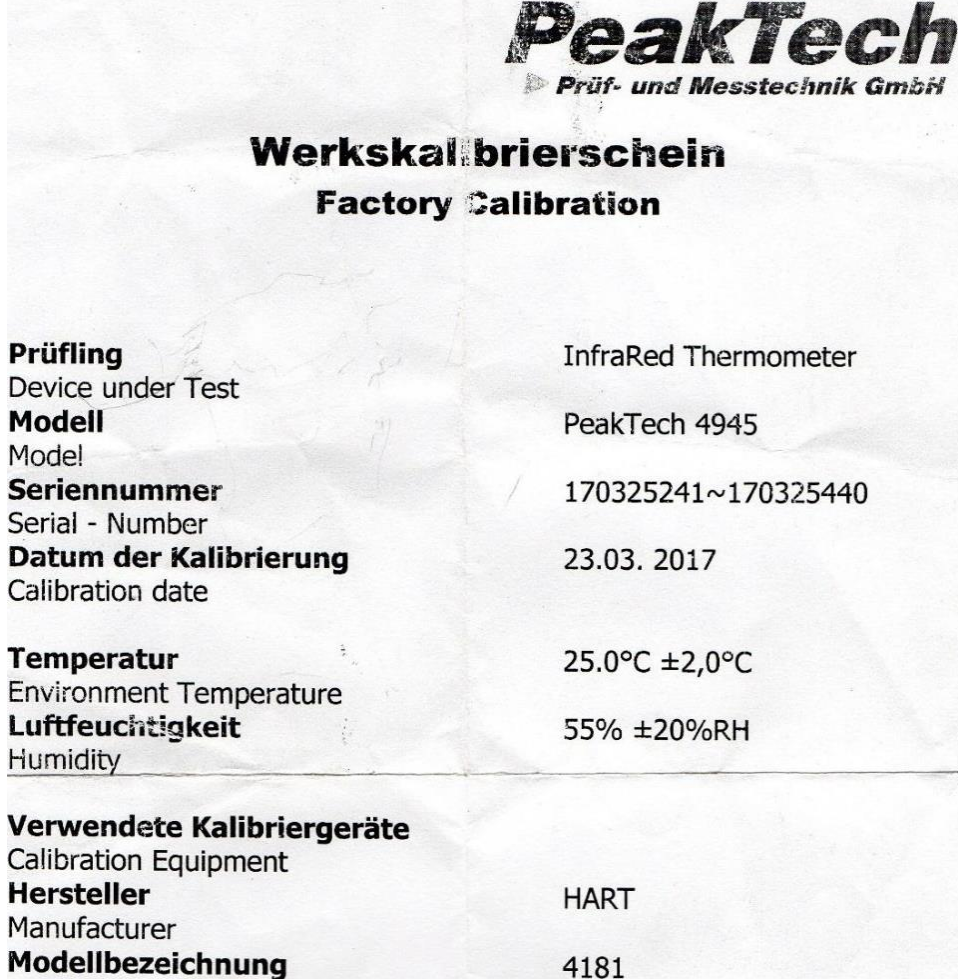

Kalibriert durch:<br>Calibrated by: Li mong/bng

Model Number

PeakTech Prüf- und Messtechnik GmbH - Gerstenstieg 4 - DE-22926 Ahrensburg / Germany

2+49-(0) 4102-42343/44 ±+49-(0) 4102-434 16

□ info@peaktech.de ● www.peaktech.de

**9.2.2.3 Calibración de fábrica del multímetro abrazadera (Amperímetro de mordaza o pico de loro) de la marca PeakTech.**

akTecl und Messtechnik GmbH

### Werkskallbrierschein

**Factory Calibration** 

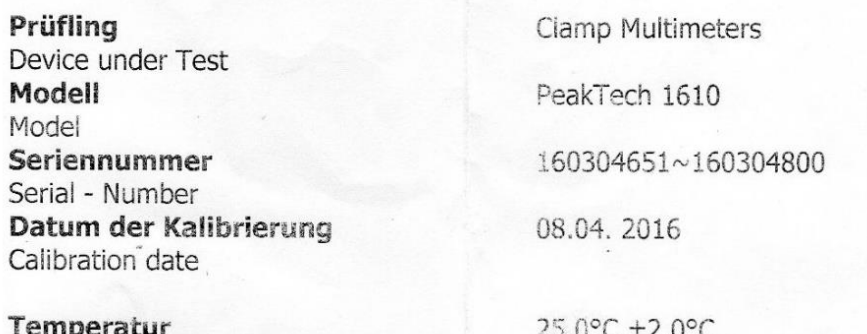

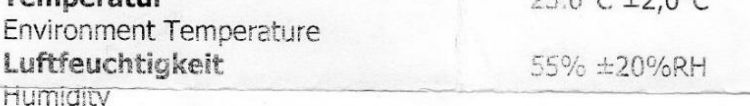

Verwendete Kalibriergeräte Calibration Equipment **Hersteller** Manufacturer Modellbezeichnung Model Number

Kalibriert durch:

Calibrated by:  $Li$ 

PeakTech Prüf- und Messtechnik GmbH - Gerstenstieg 4 - DE-22926 Ahrensburg / Germany

**FLUKE** 

9100

☎+49-(0) 4102-42343/44 ±+49-(0) 4102-434 16

□ info@peaktech.de < www.peaktech.de

### **9.2.2.4 Calibración de fábrica del Tacómetro de la marca PeakTech.**

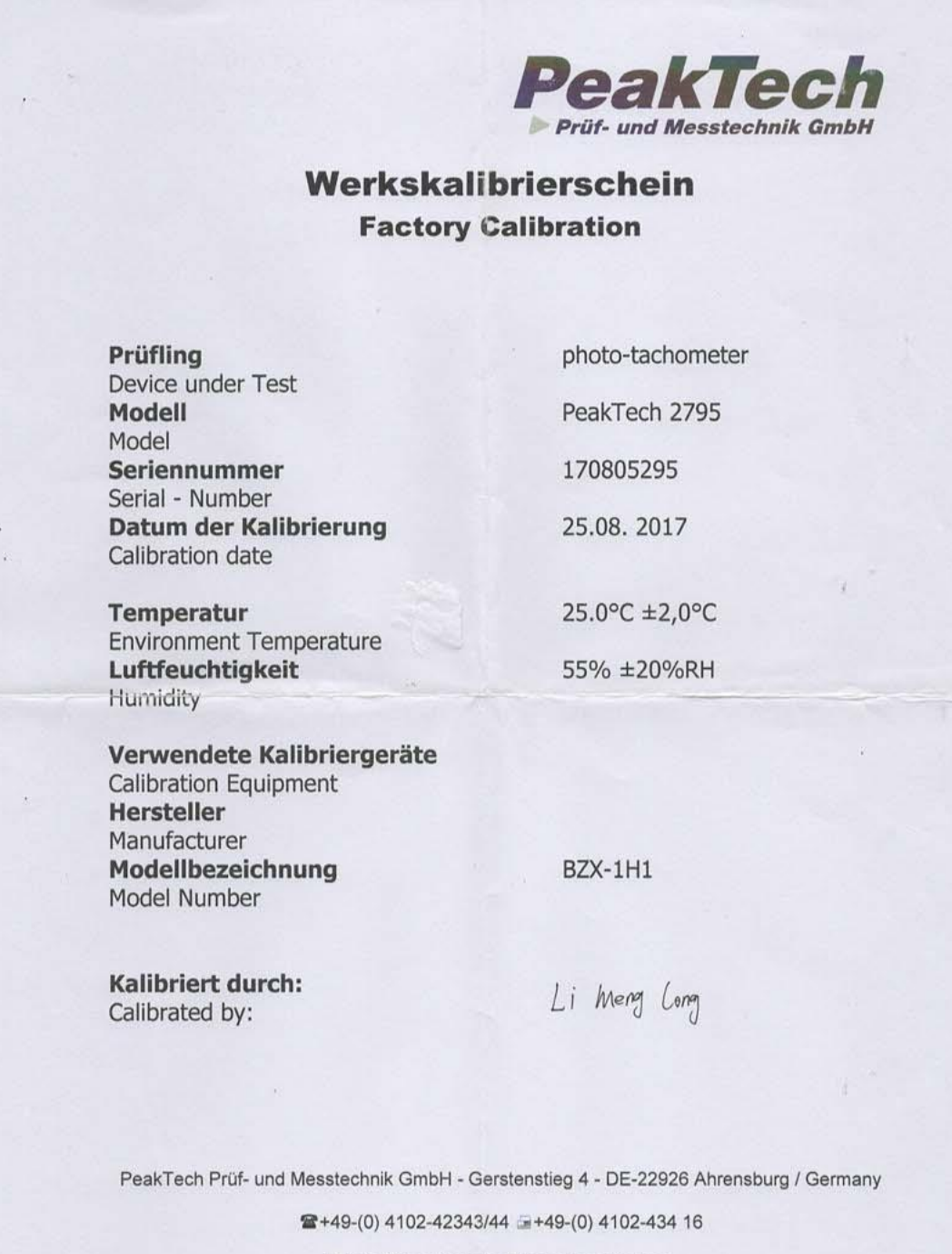

□ info@peaktech.de © www.peaktech.de

## **9.2.2.5 Recibo de Compra de la Estación Meteorológica WH3000**

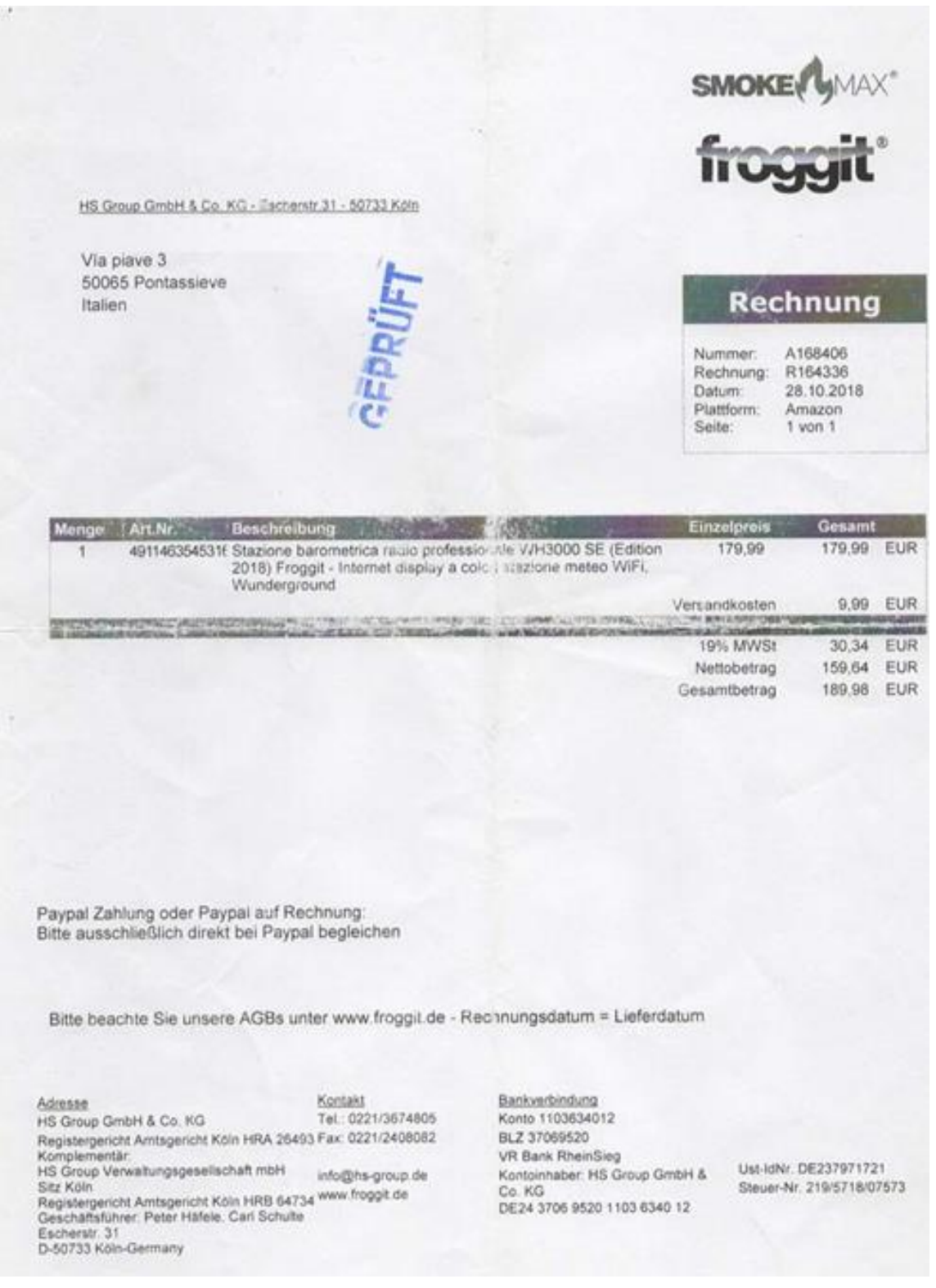

#### INDESTRIAL PERU SAC 02/01/2019 **PROTOCOLO DE PRUEBAS** MIGUEL DE LA CRUZ CRUZ - UNIVERSIDAD DEL CALLAO 4555 **CLIENTE** O.T. **DATOS TECNICOS DENOMINACION POTENCIA** 0.37KW (0.50HP) **FRECUENCIA**  $HZ$ **MOTOR ELECTRICO** 60 **TIPO VOLTAJE**  $220 - 440$ **RPM** 3350 **MARCA WEG** CONEXIÓN **YY - Y** CL. AISLAMIENTO F **SERIE** 1006736109 **AMPERIOS**  $1.86 - 0.930$ IP 55 **MODELO FASES**  $\mathbf{3}$  $COS$   $\phi$  $0.79$ **MONTAJE ALTITUD** 1000MSNM FECHA DE REP. ----23 °C 1.- AISLAMIENTO 500V **BOBINADO A MASA** A 10' **INDICE DE ABSORCION** A 30" A 60" 1A IP IA:  $15.2G\Omega$  $21G\Omega$ 89.1GΩ 1.38 3.24 IP: **INDICE DE POLARIZACION** 2.- PRUEBA CON CARGA A 60HZ **CONEXIÓN** YY **CORRIENTE (AMP) SENTIDO DE GIRO TENSION (VOLT) RPM HORARIO**  $R-S$  $R - T$  $S - T$ IR  $\Pi$ IS 3551 %CONSUMO:79.84 220 1.48 1.48 1.49 220 220 TIEMPO DE FUNCIONAMIENTO 1 HORA TEMPERATURA DE AMBIENTE 21  $^{9}C$ TEMPERATURA DE ESTATOR aC  $28$ TEMPERATURA DE TAPA LADO CARGA  $^{9}C$  $27$ TEMPERATURA DE TAPA LADO NO CARGA 26  $^{\circ}$ C 4.- NIVELES DE VIBRACION CON CARGA LADO DELANTERO LADO POSTERIOR LADO DELANTERO LADO POSTERIOR **HORIZONTAL**  $mm/s^2$  $mm/s<sup>2</sup>$ 0.80 mm/seg  $0.62$ mm/seg  $mm/seg$ mm/seg  $mm/s^2$  $mm/s^2$ **VERTICAL**  $0.70$  $0.80$ ÷ AXIAL mm/seg  $0.8$  $mm/s^2$ **5.- ASPECTOS MECANICOS** ALOJAMIENTO DE RODAJE LADO 1 32.005mm A SIENTO DE RODAJE LADO 2 32.005mm **ASIENTO DE RODAJE LADO 1** 12.005mm ASIENTO DE RODAJE LADO 2 12.005mm **CODIGO DE RODAJE LADO 1** 6201 2Z **CODIGO DE RODAJE LADO 2** 6201 2Z **PARALELISMO DE EJE**  $0.01$ mm **PARALELISMO DE EJE**  $0.005$ mm OBSERVACIONES: El motor trabaja como extractor o soplador de aire fml V°B° Ing. Cesar Juscamaita V° B° Mtro. Miguel Angel De La Cruz Cruz Probado por Ing. Jack Ventura **&M** industrial peru s.a.c **C&M INDUSTRIAL PERU S.A.C** UNIVERSIDAD NACIONAL DEL CALLAO

### **9.2.2.6 Protocolo de pruebas del Motor Trifásico Weg de 0.5 Hp**

## **9.2.2.7 Planos del Equipo en estudio**

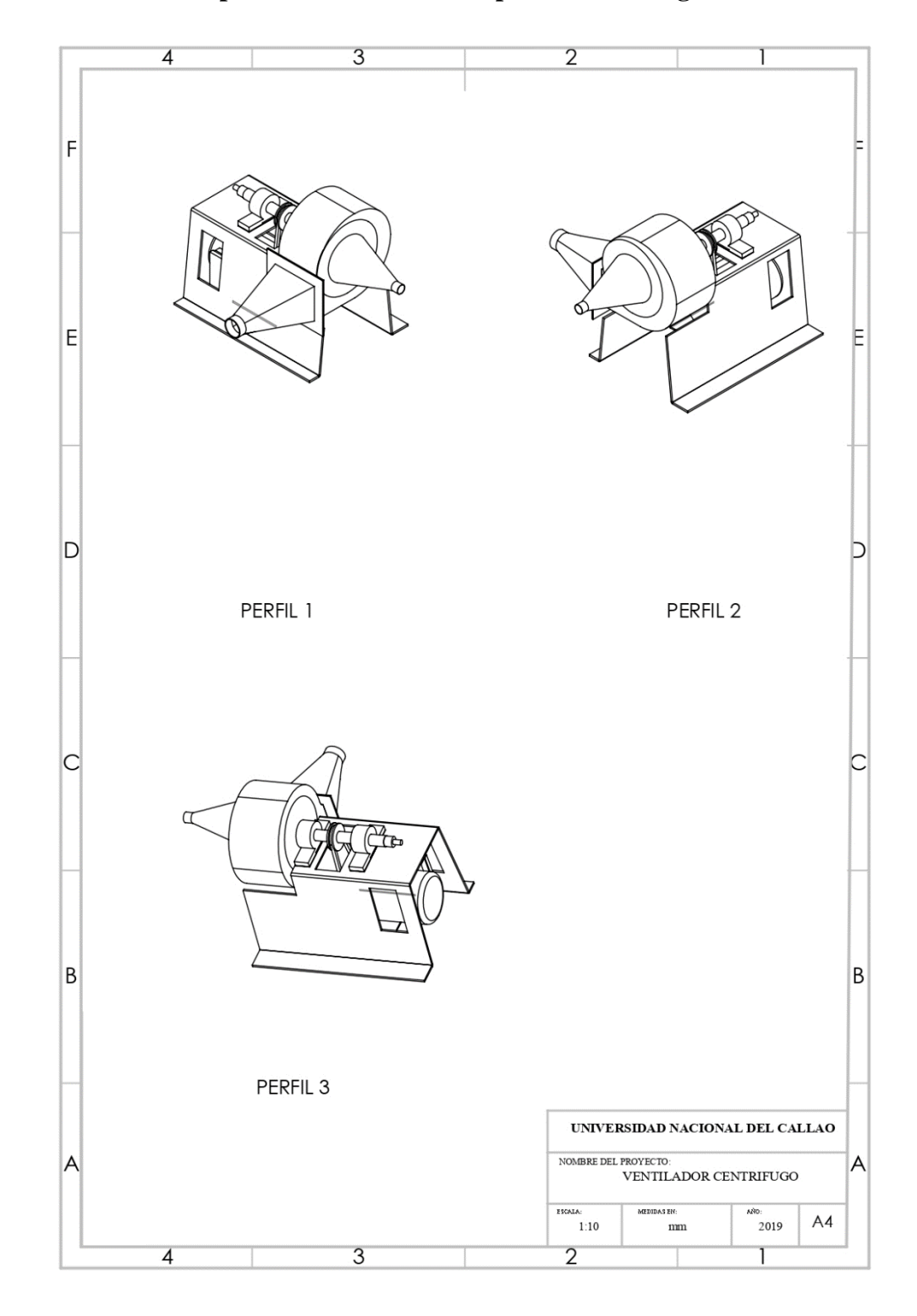

# **9.2.2.7.1 Planos de partes del sistema de Soplador Centrifugo**

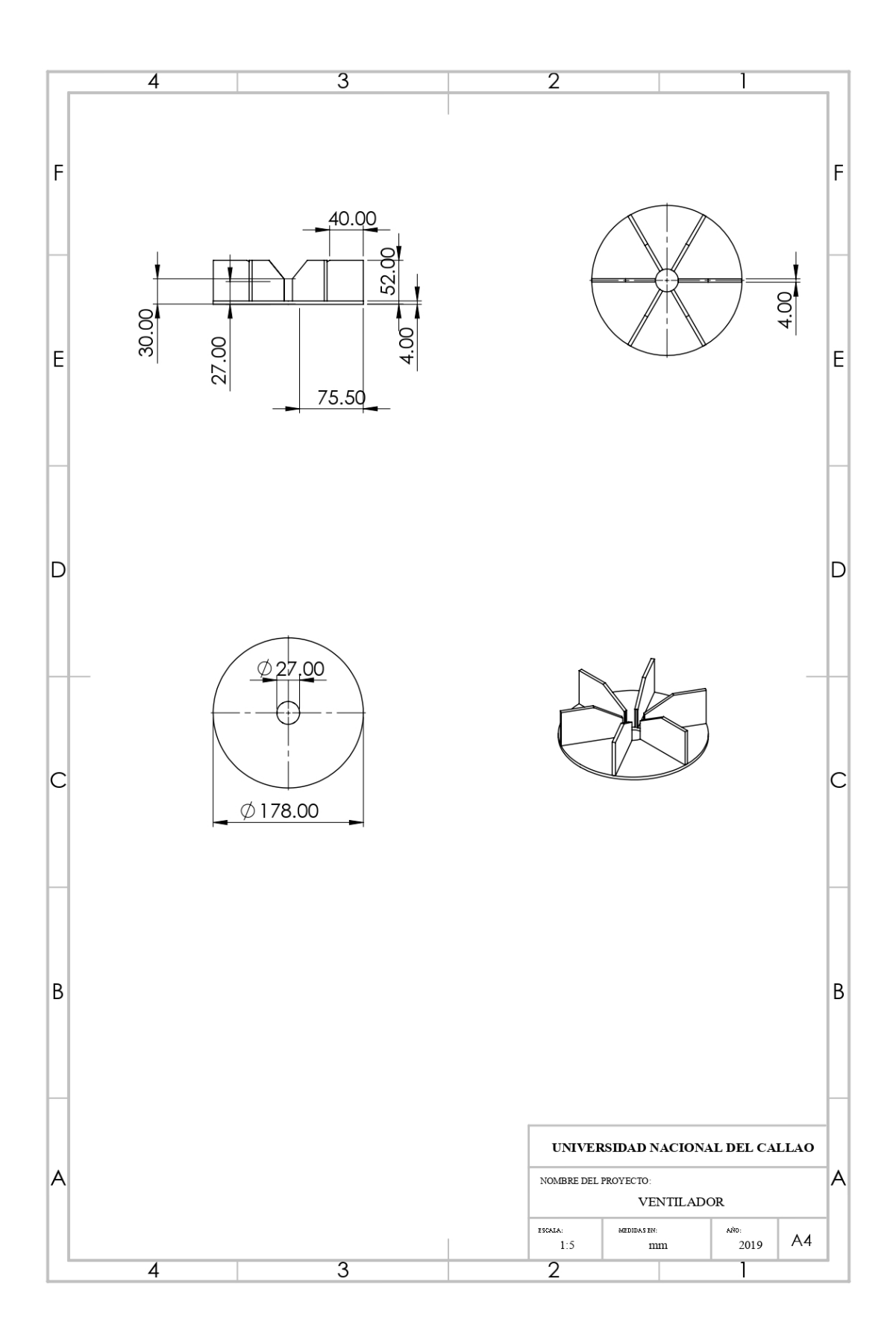

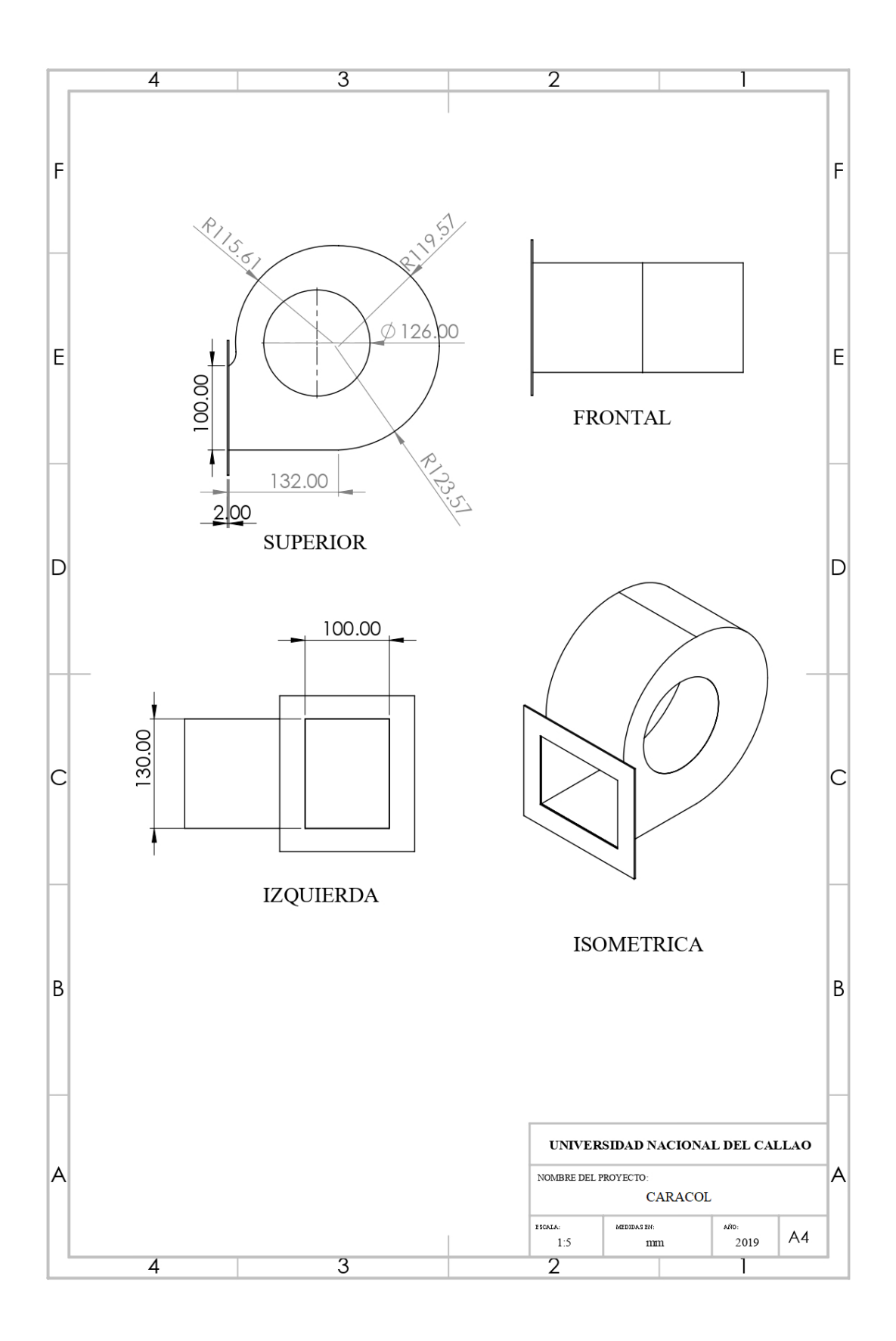

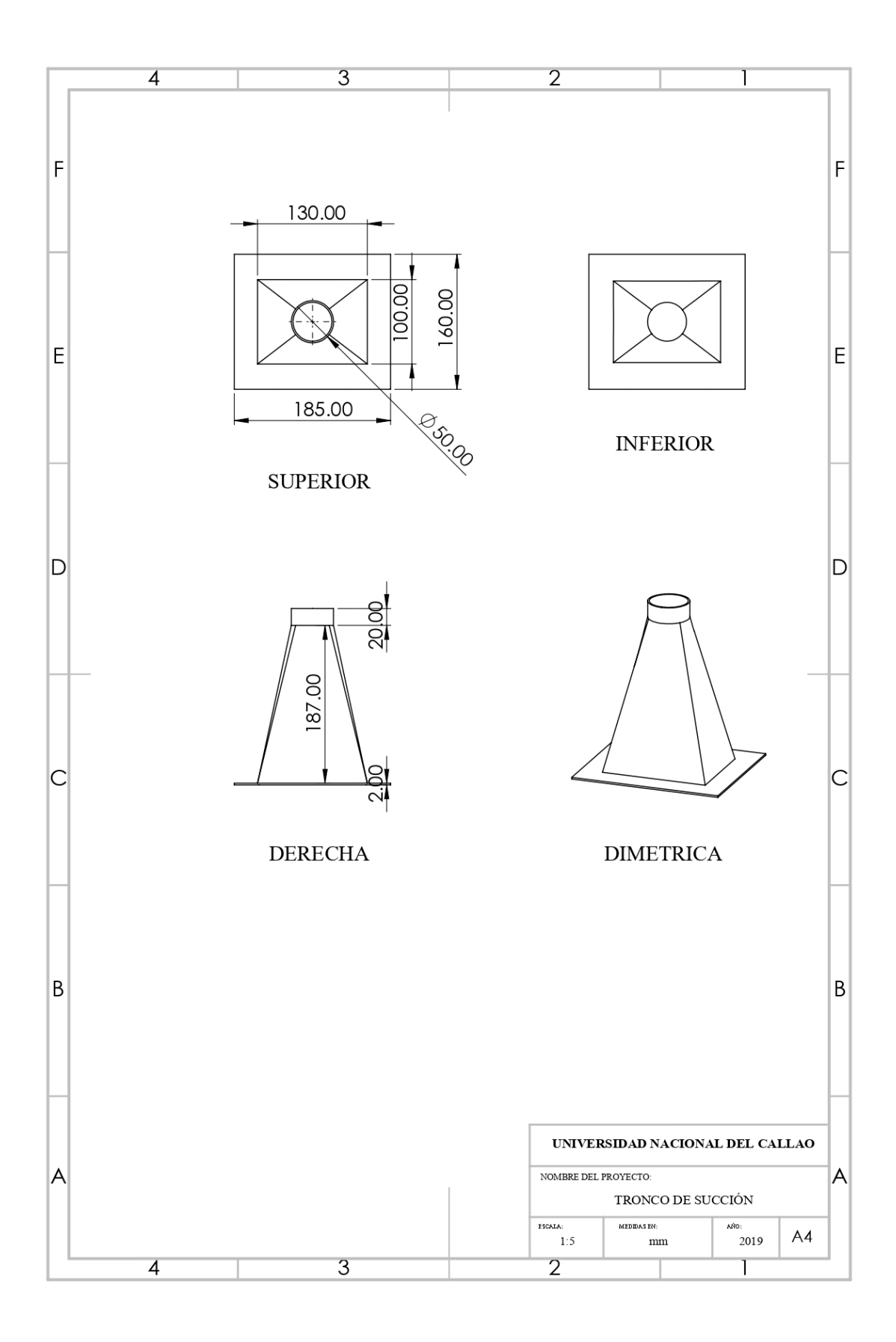

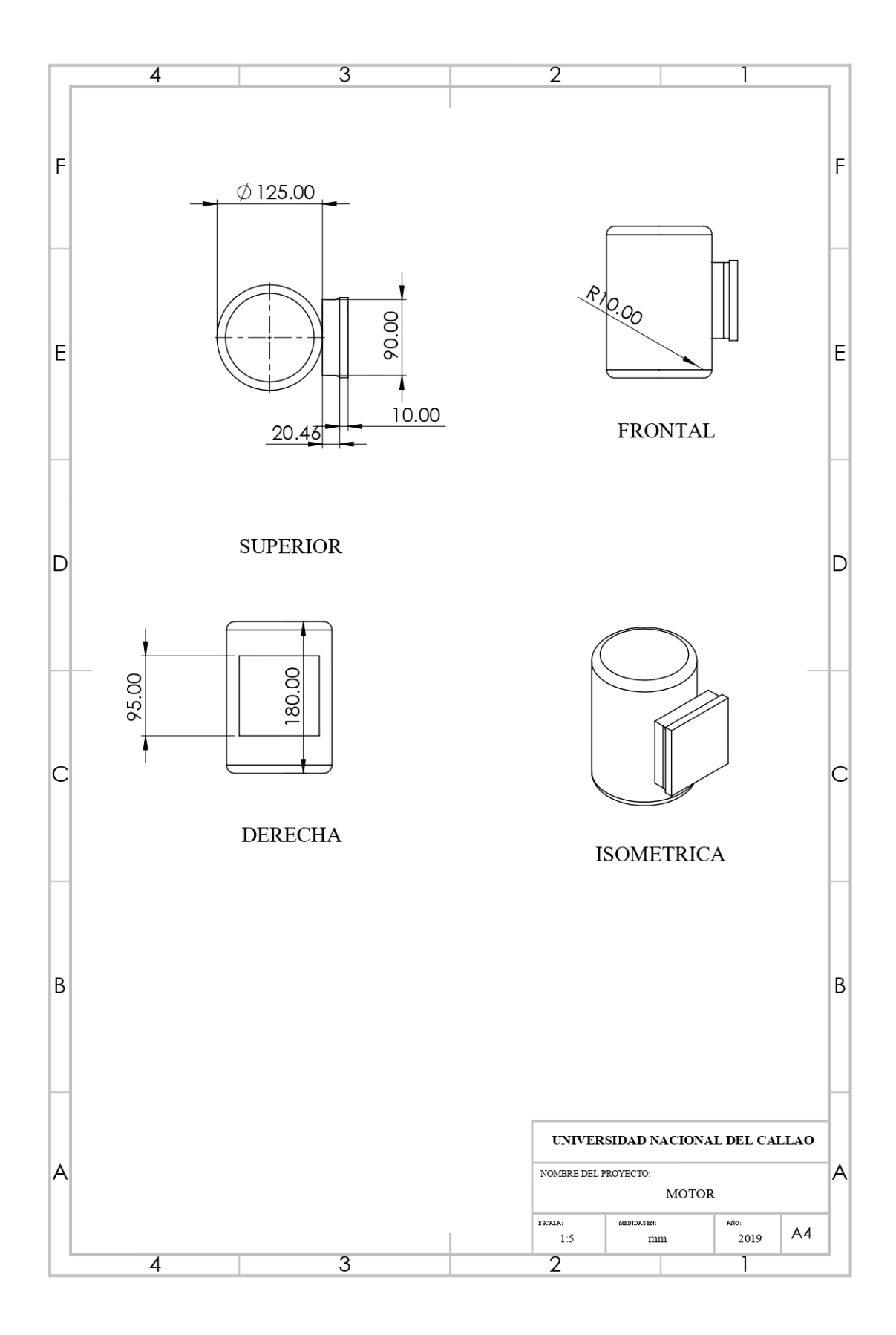

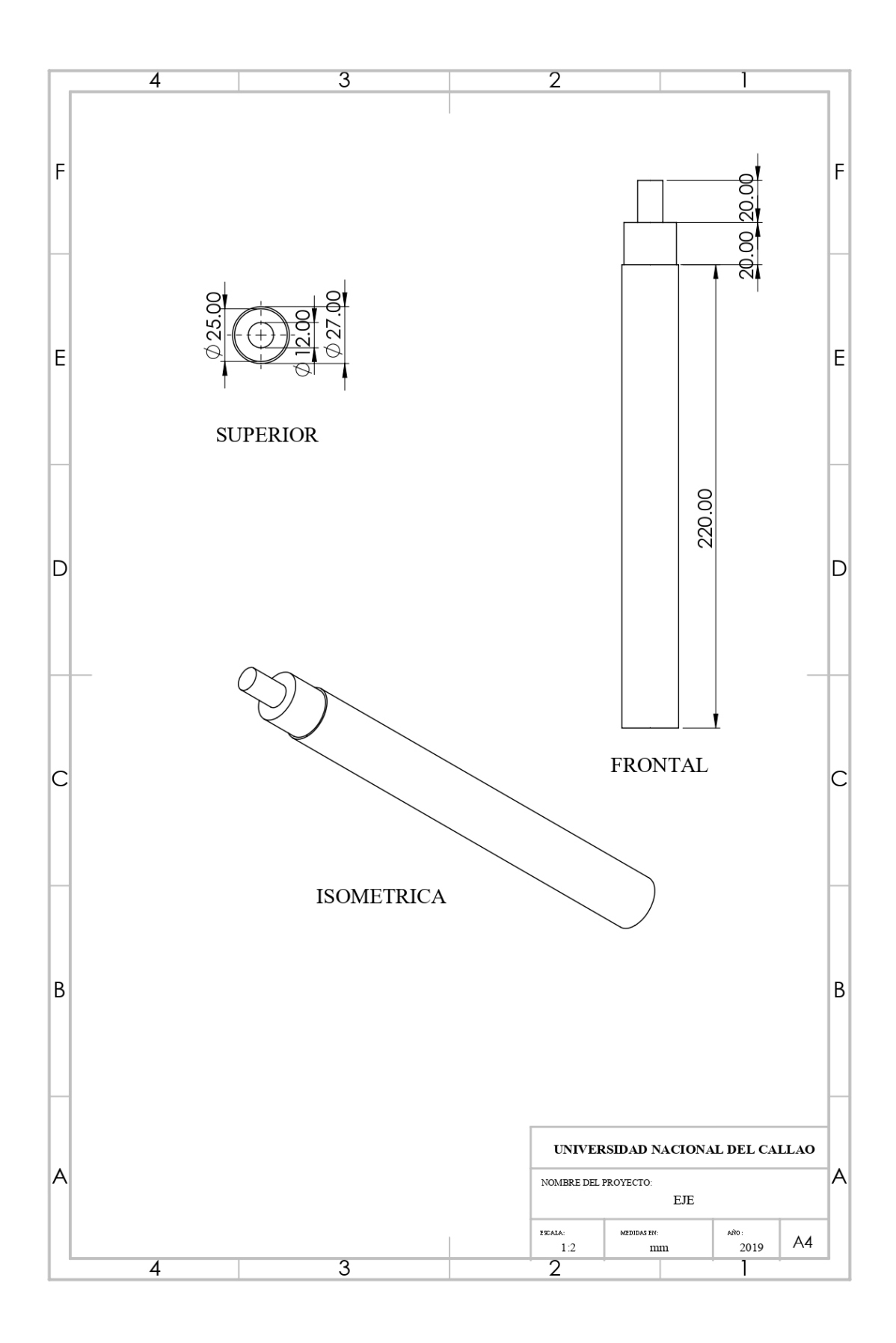

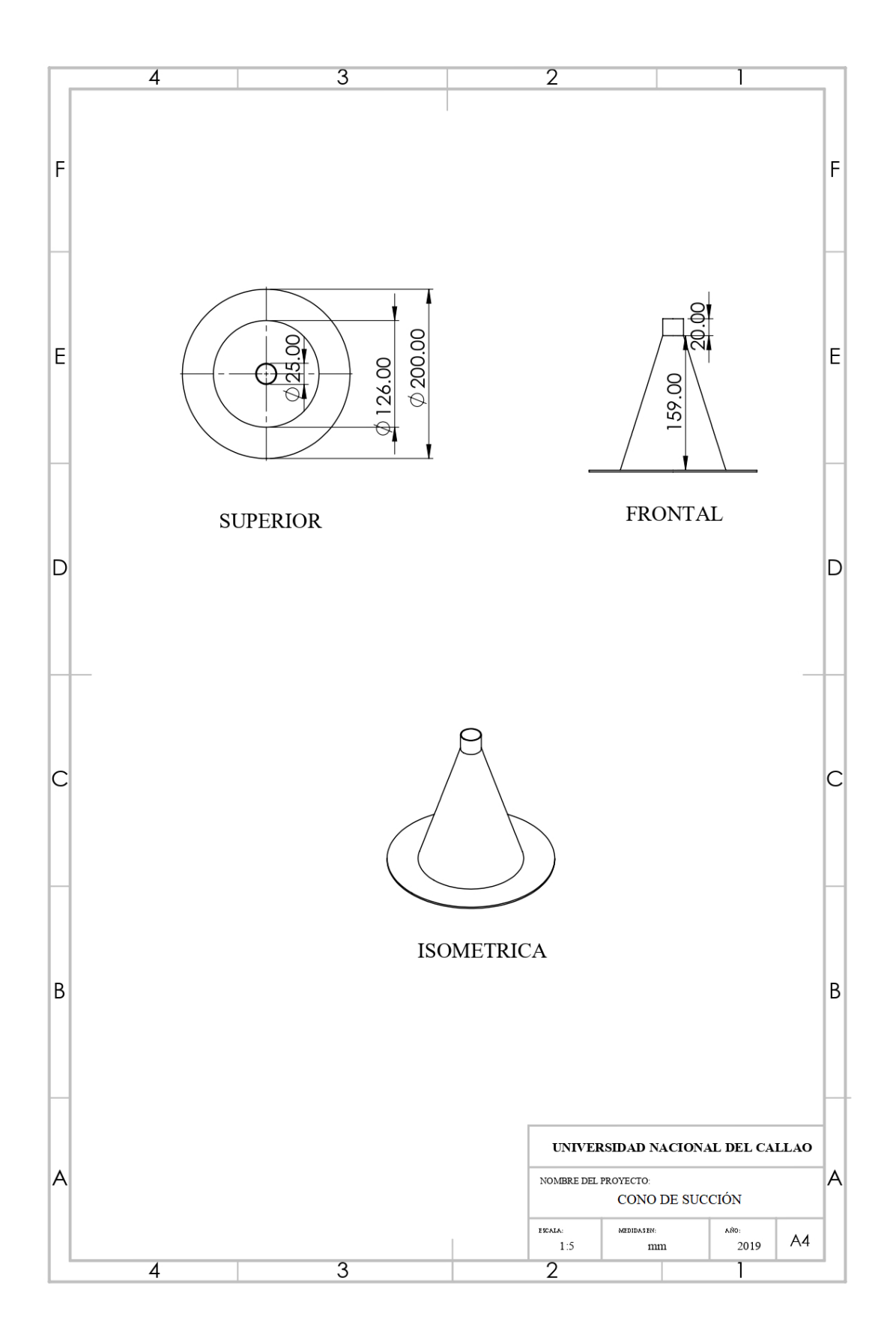

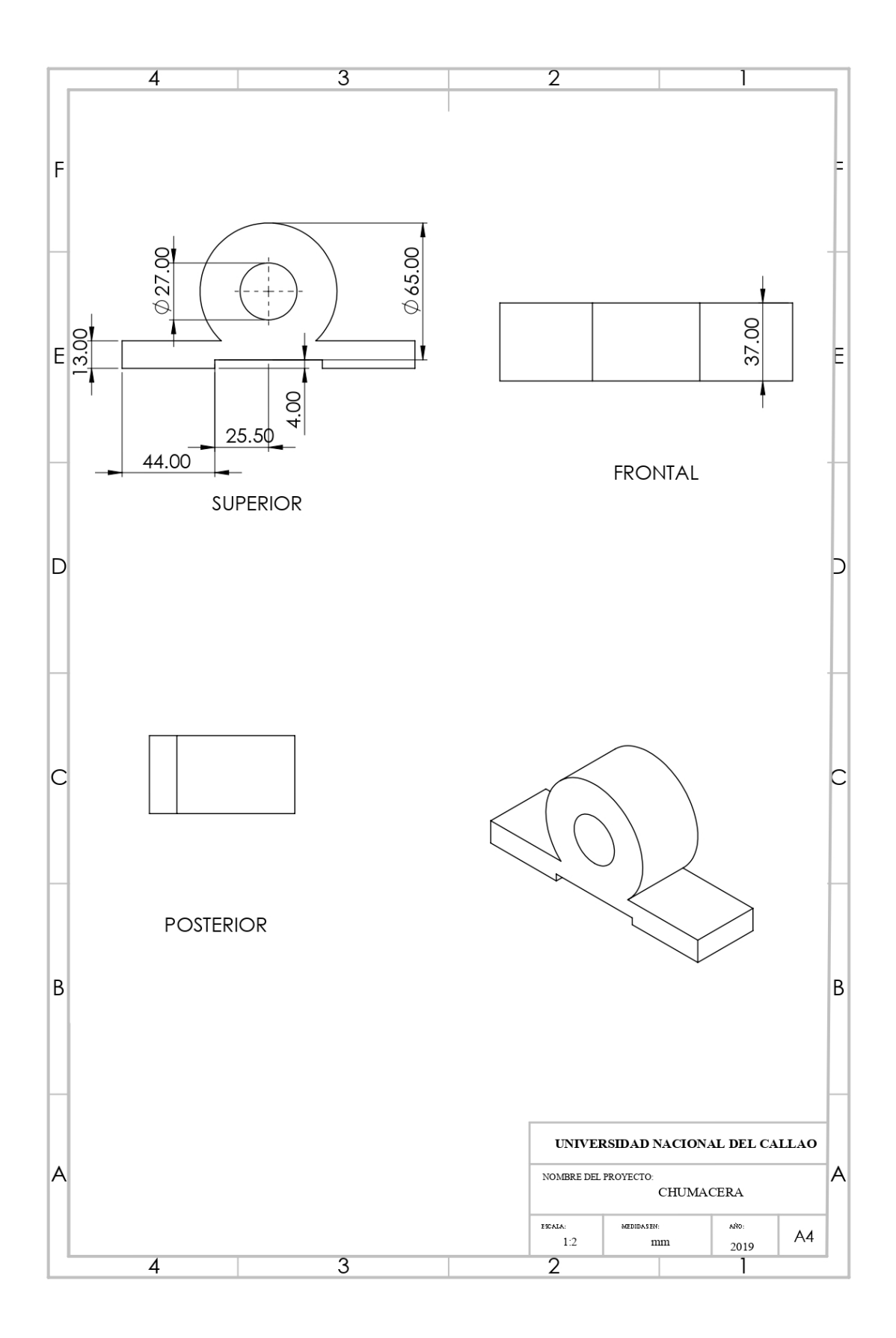
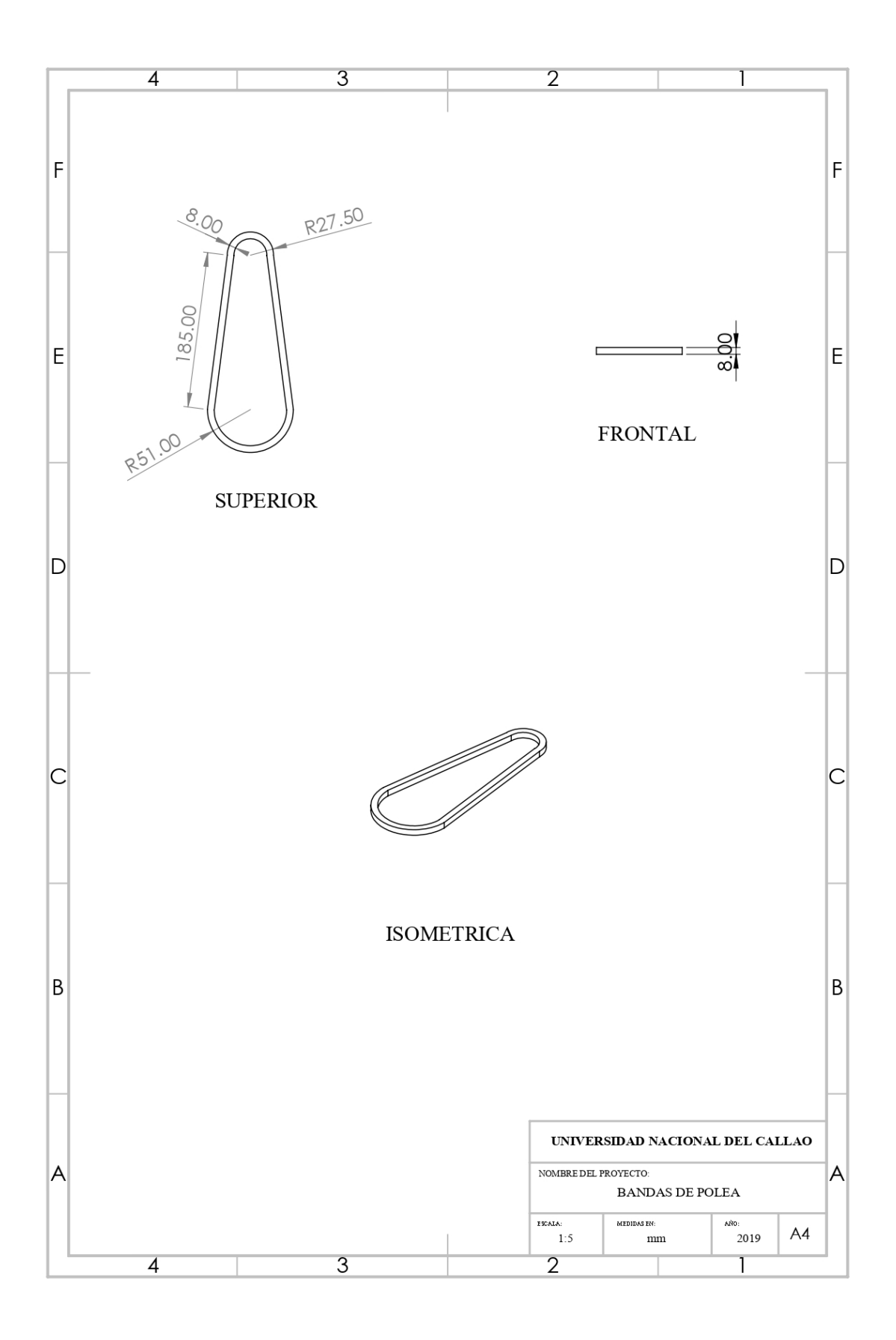

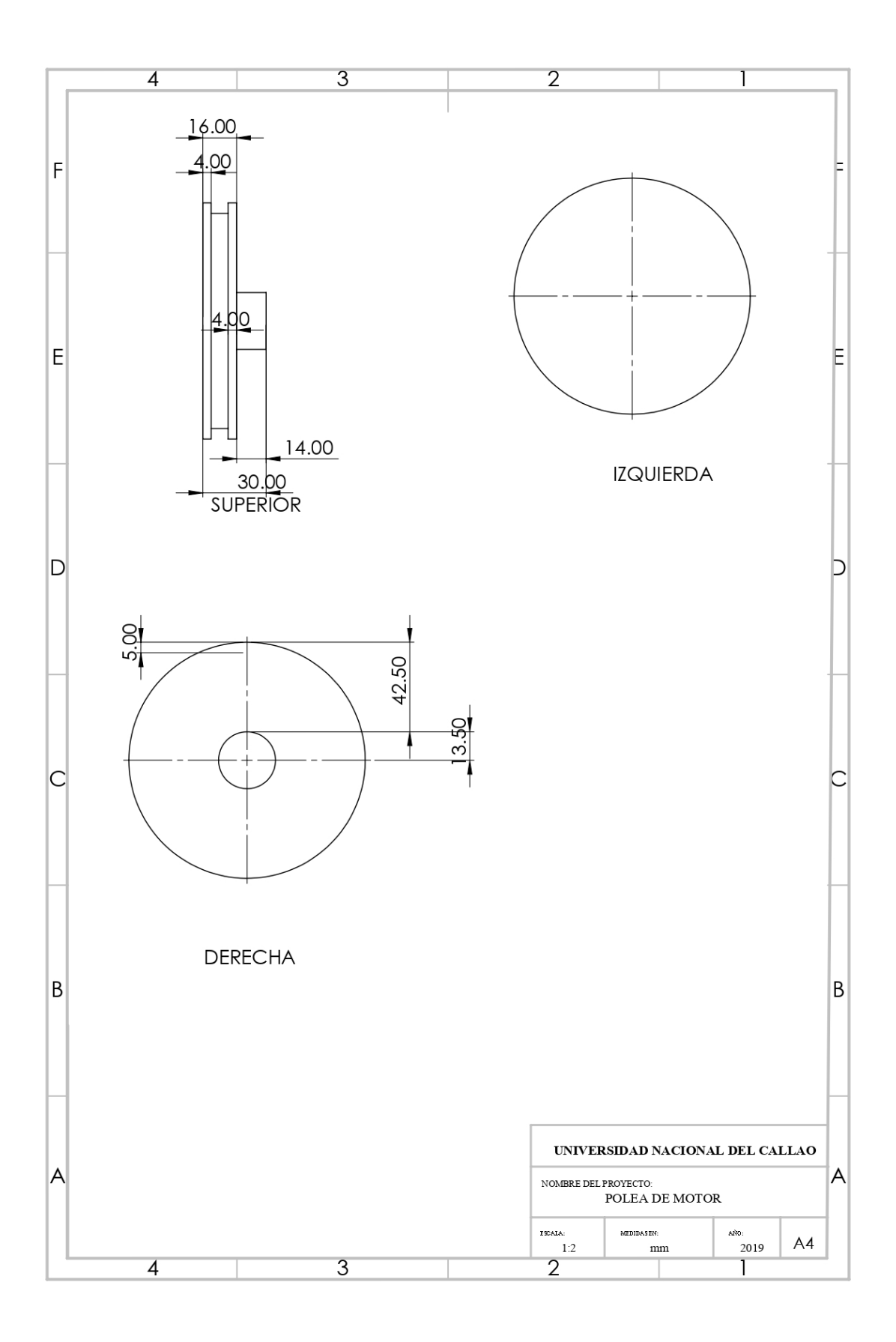

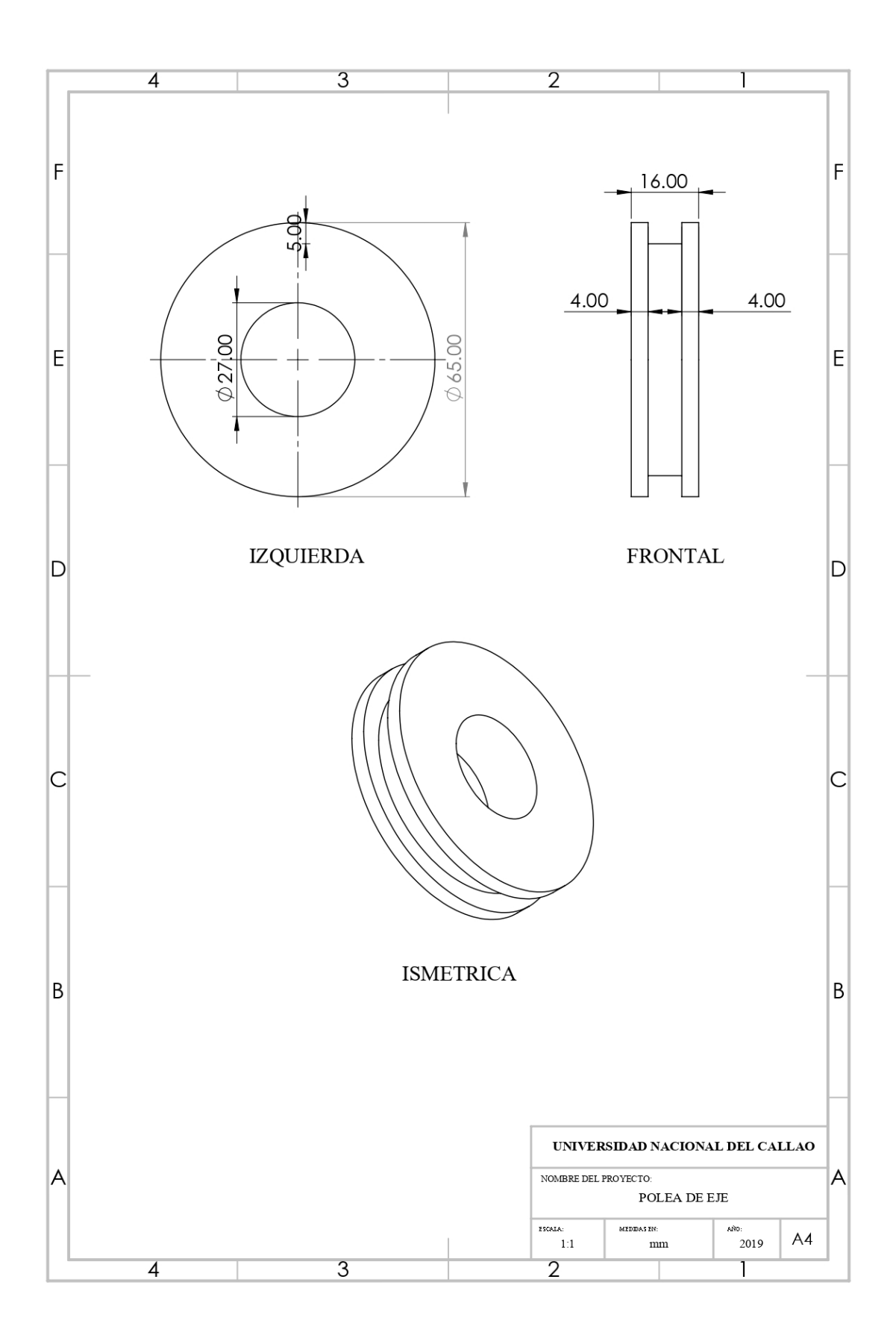

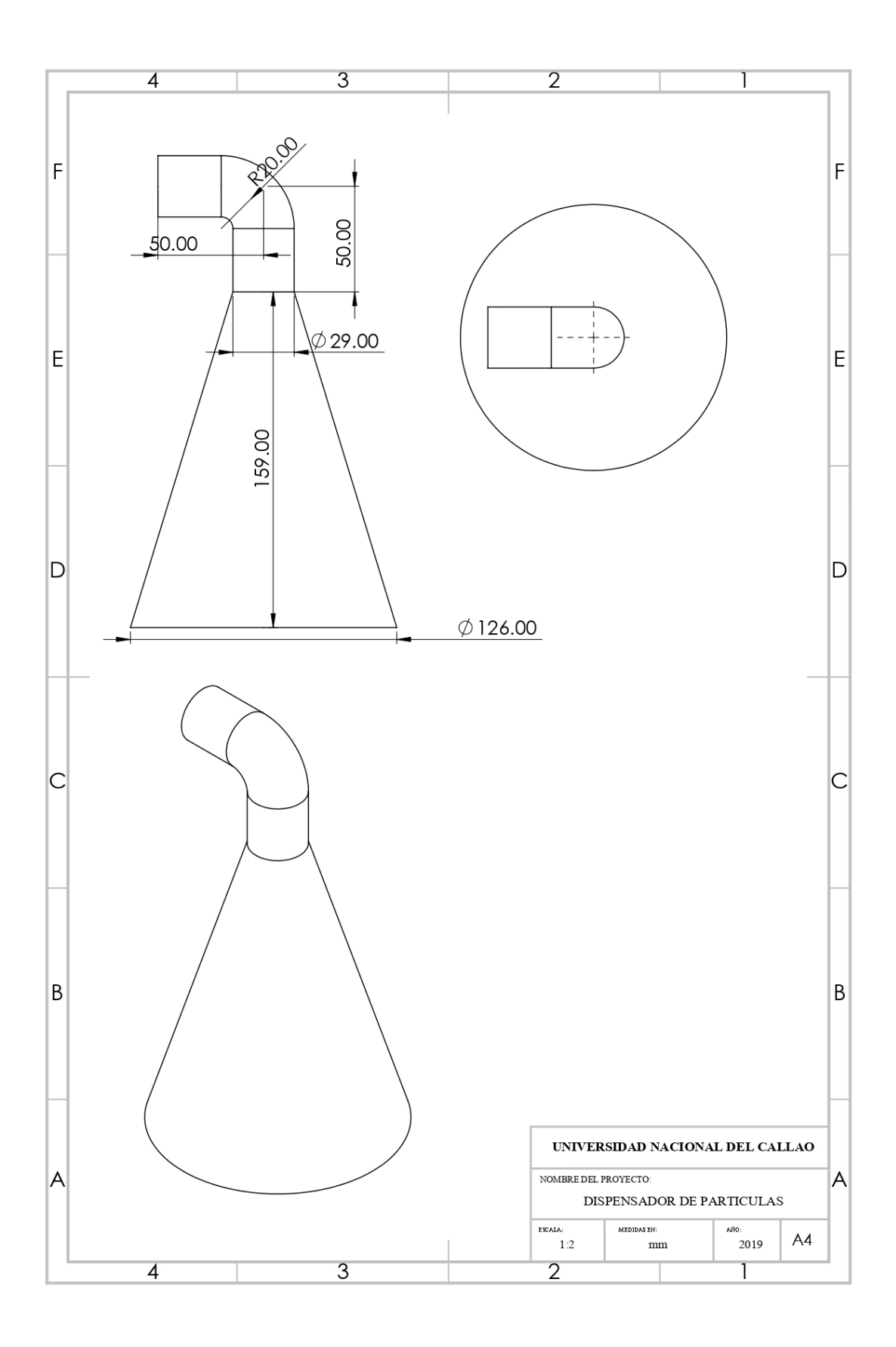

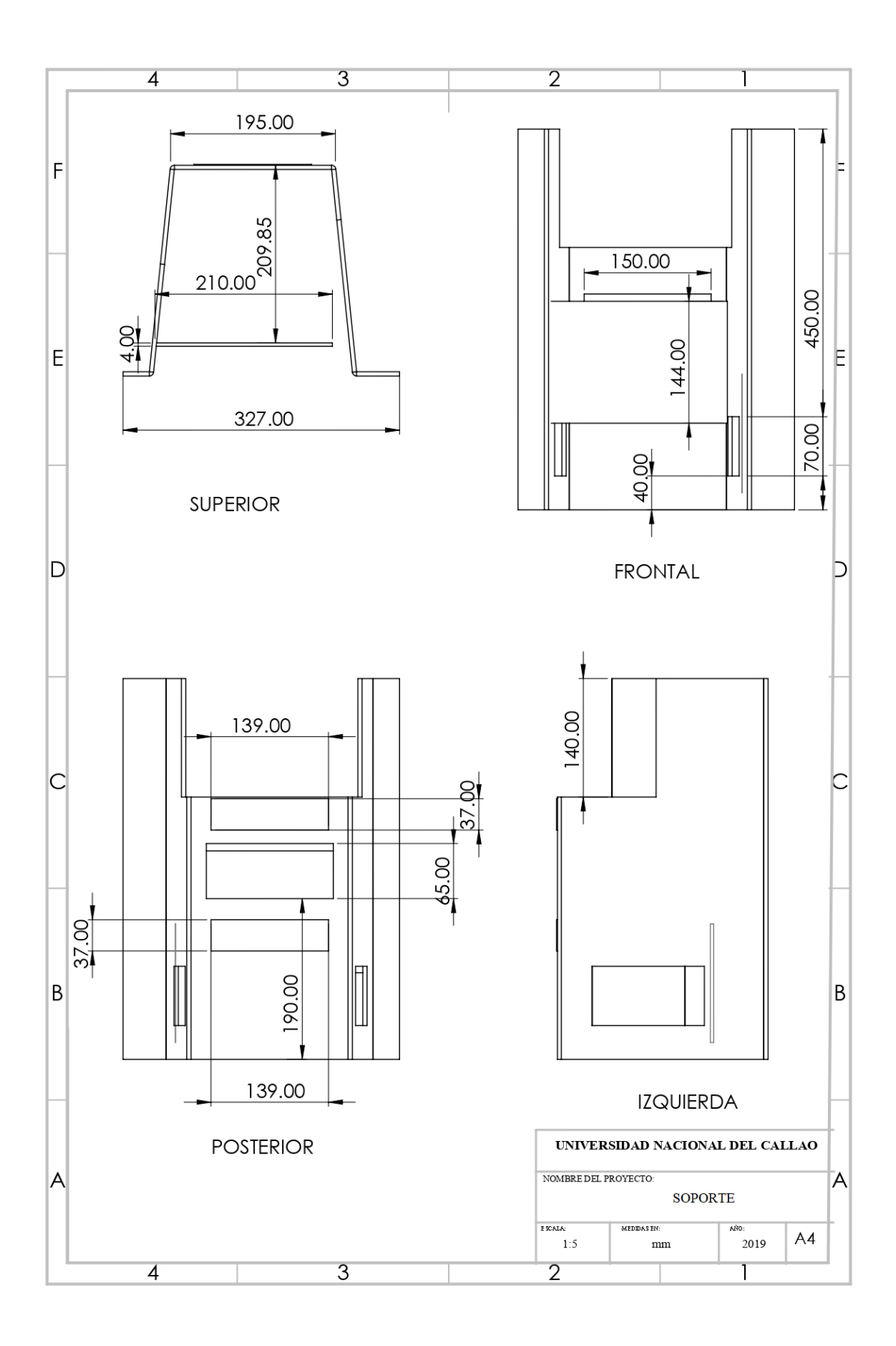

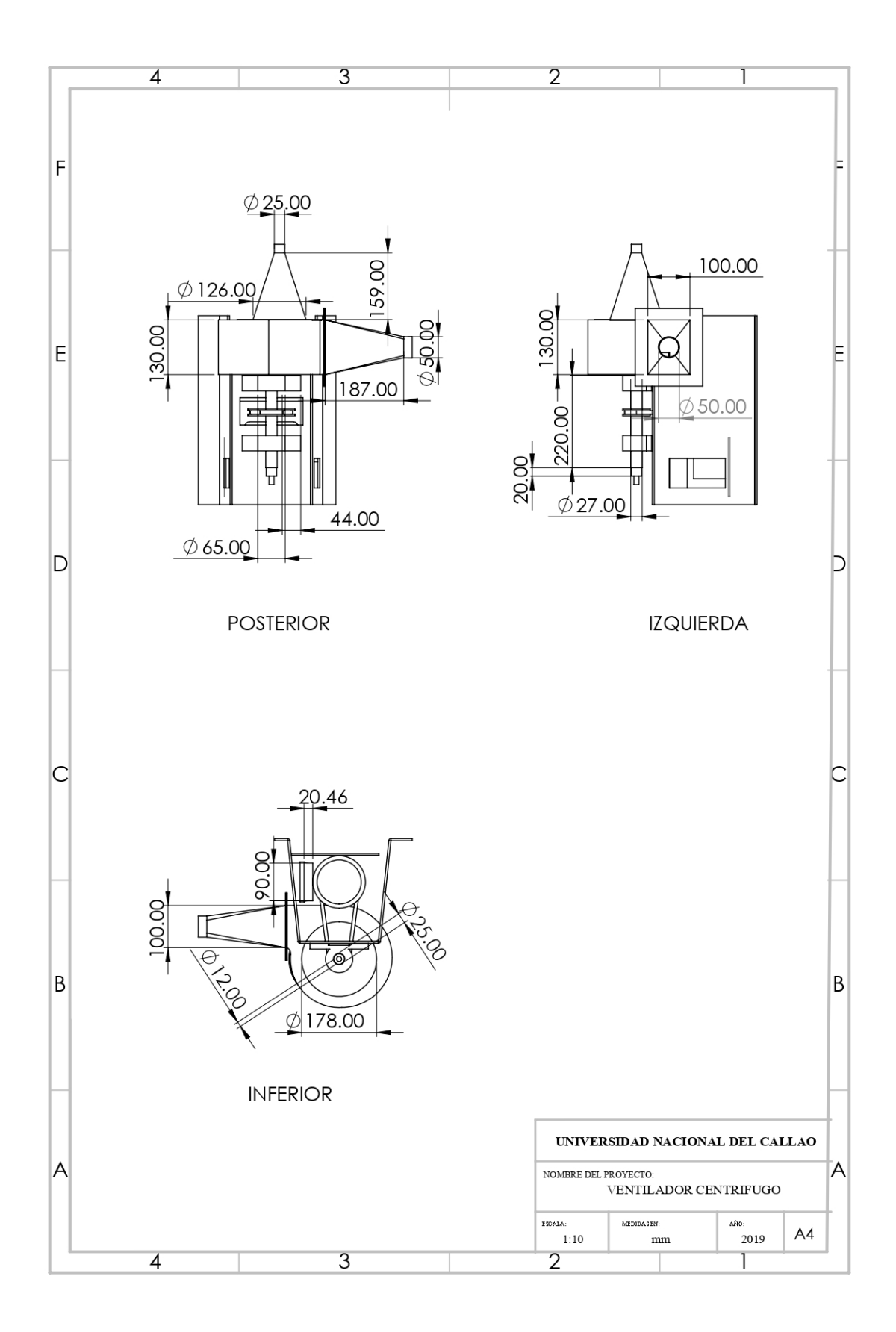

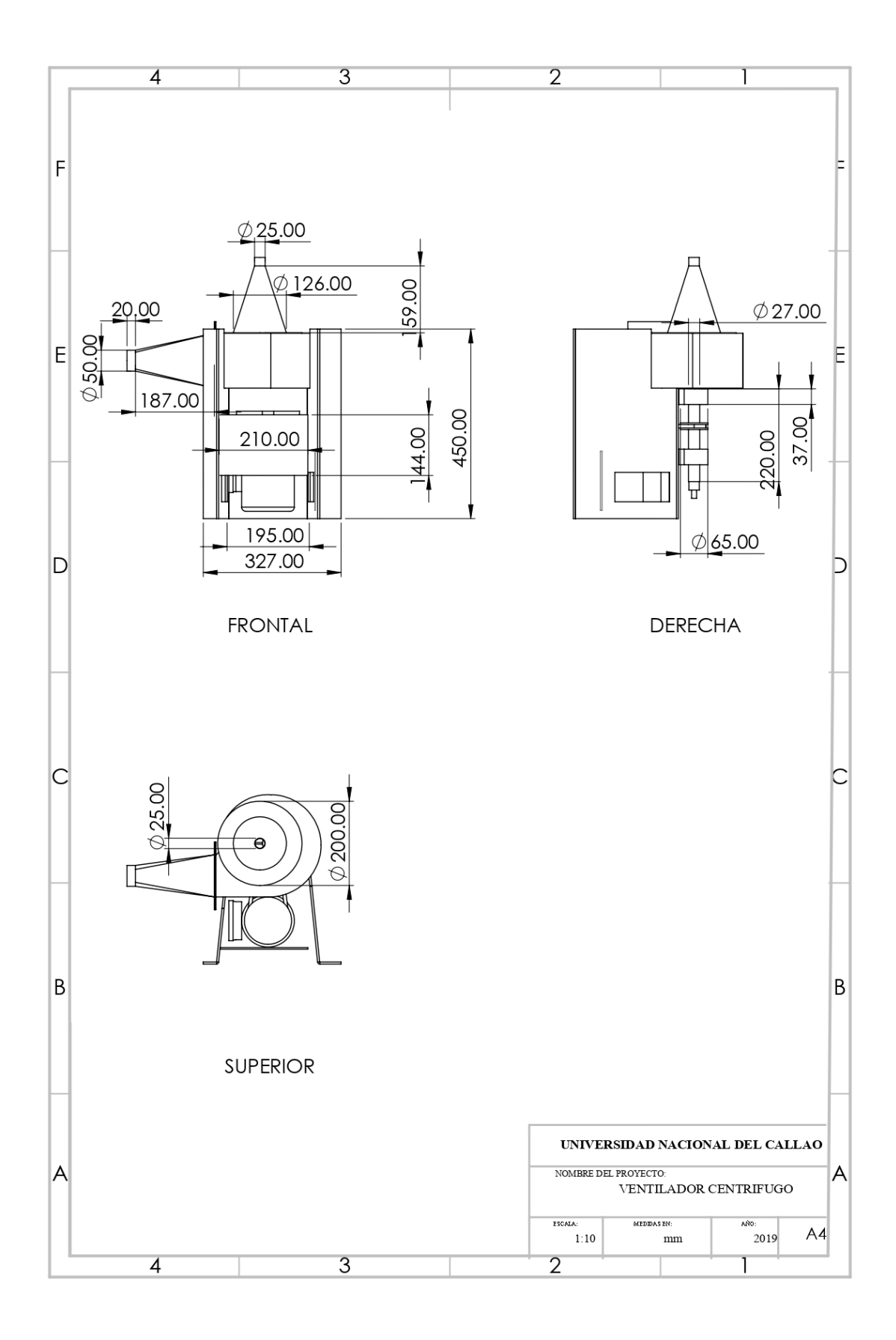

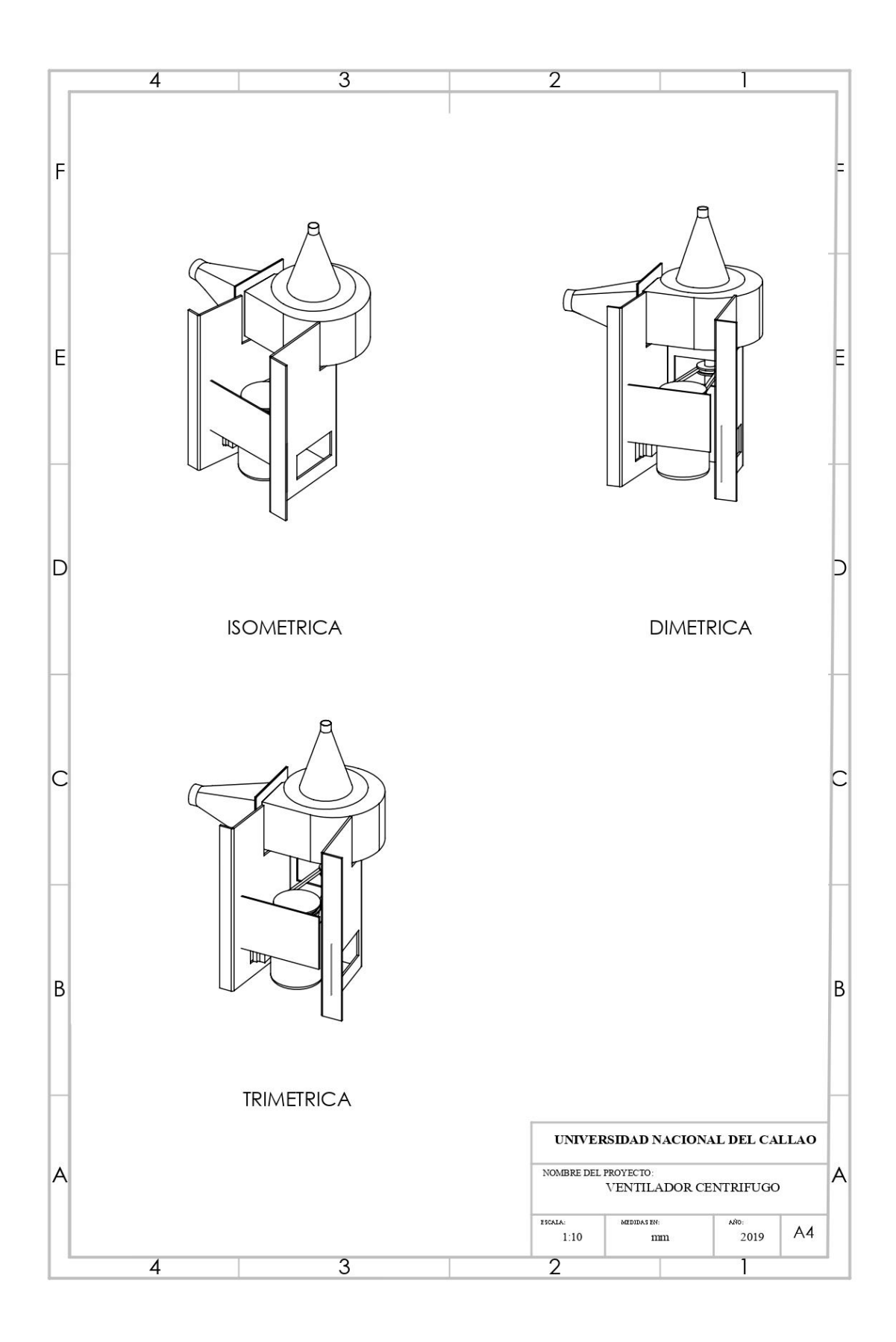

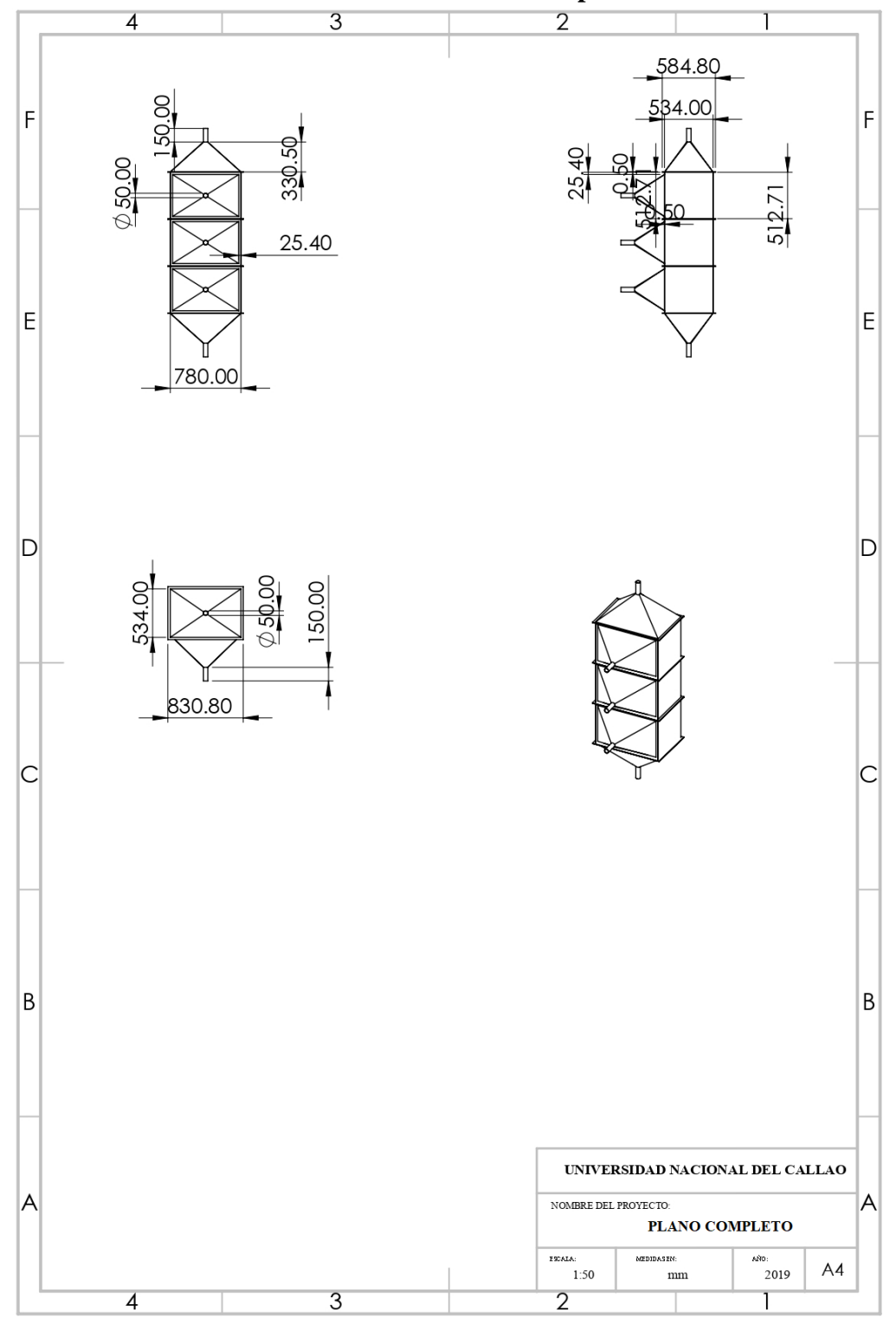

**9.2.2.7.2 Planos de la Cámara de Sedimentación por Gravedad** 

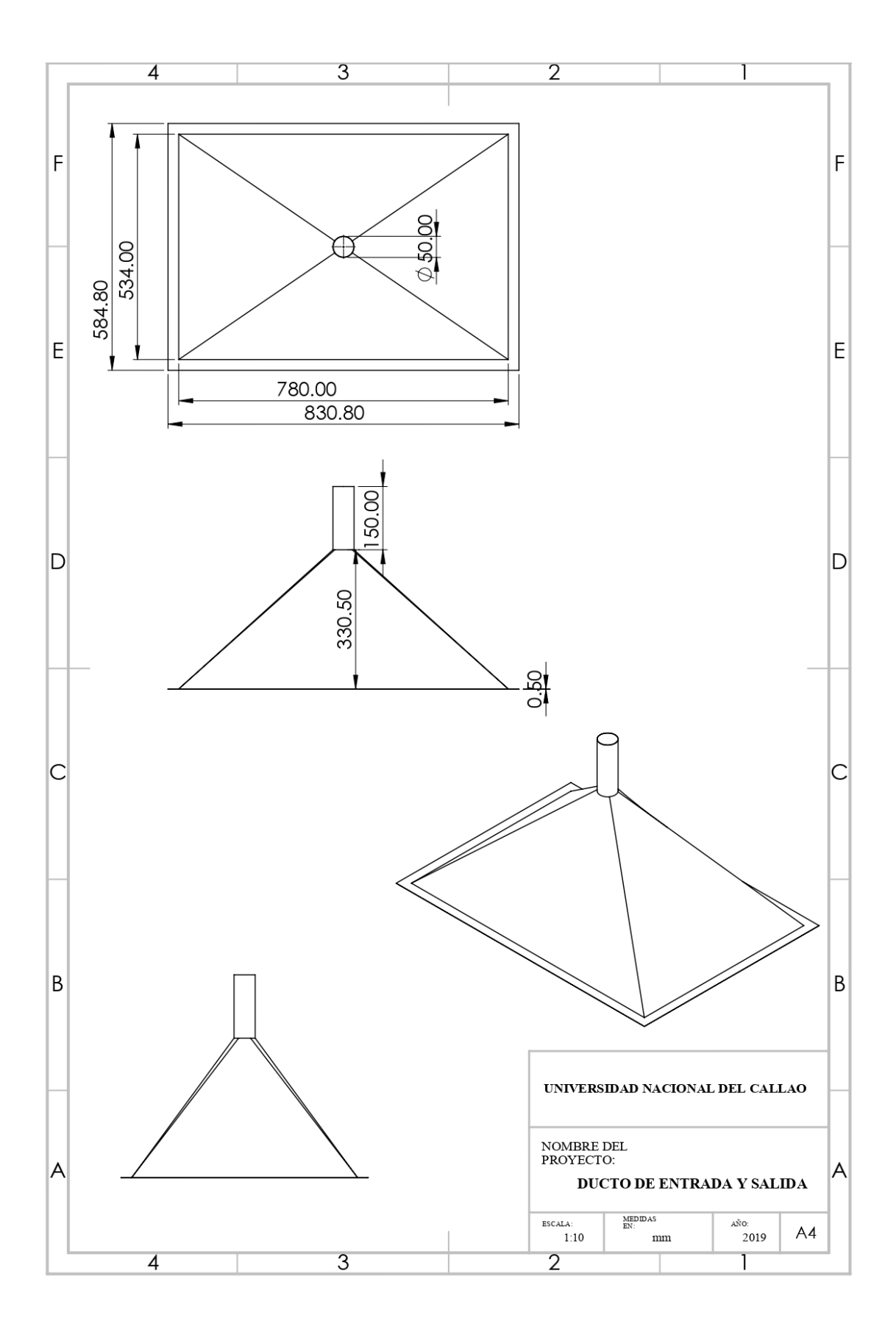

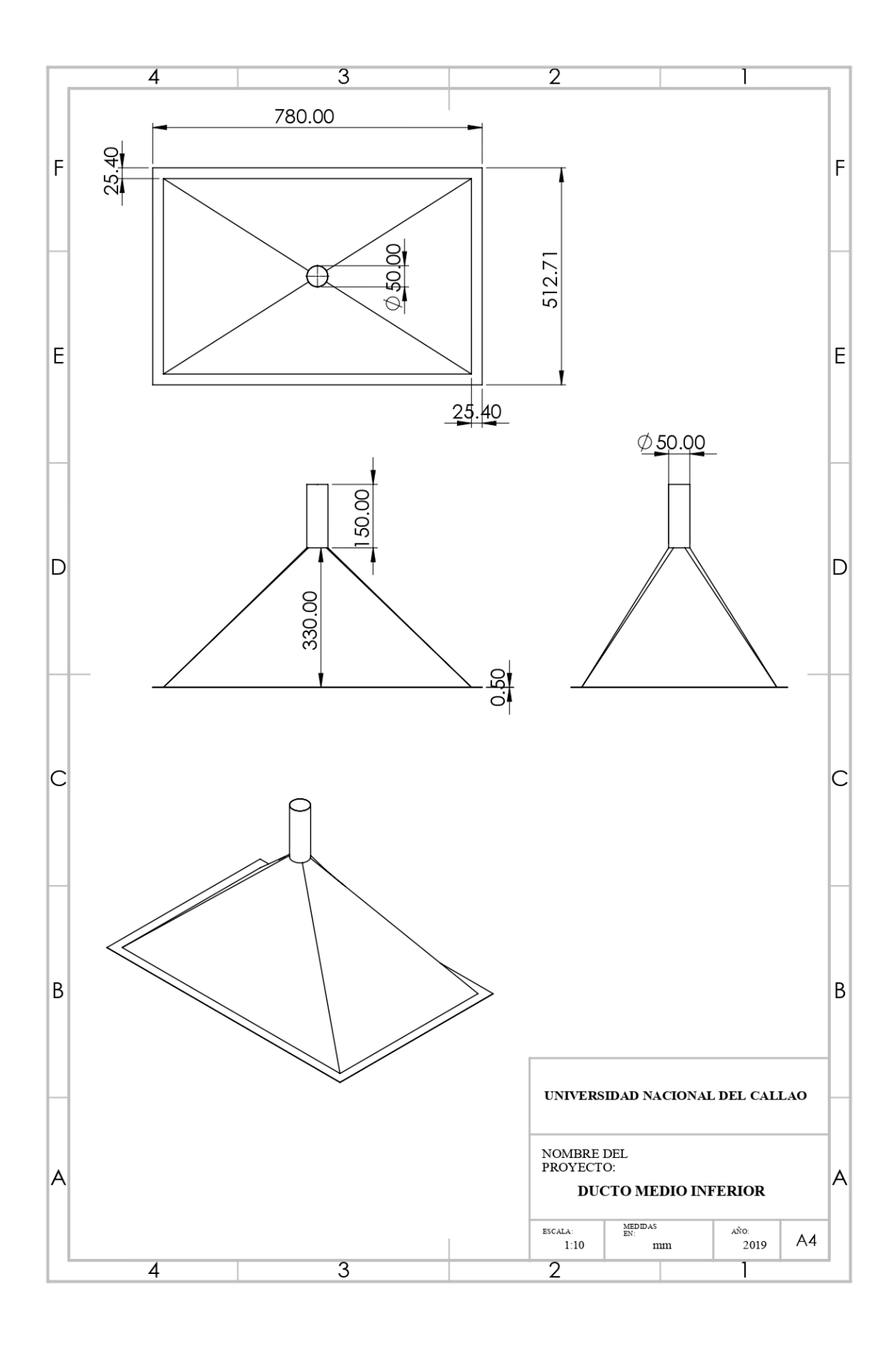

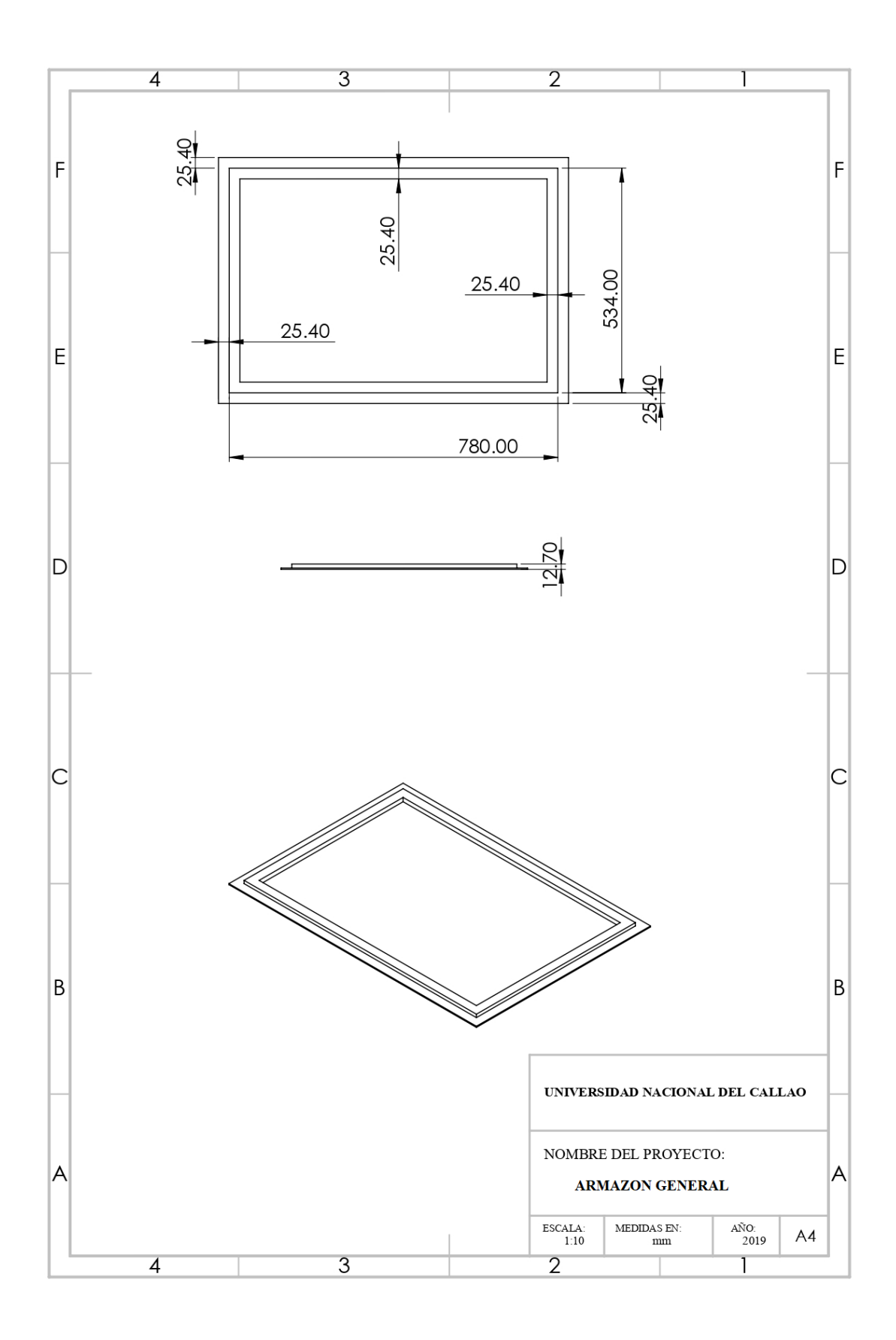

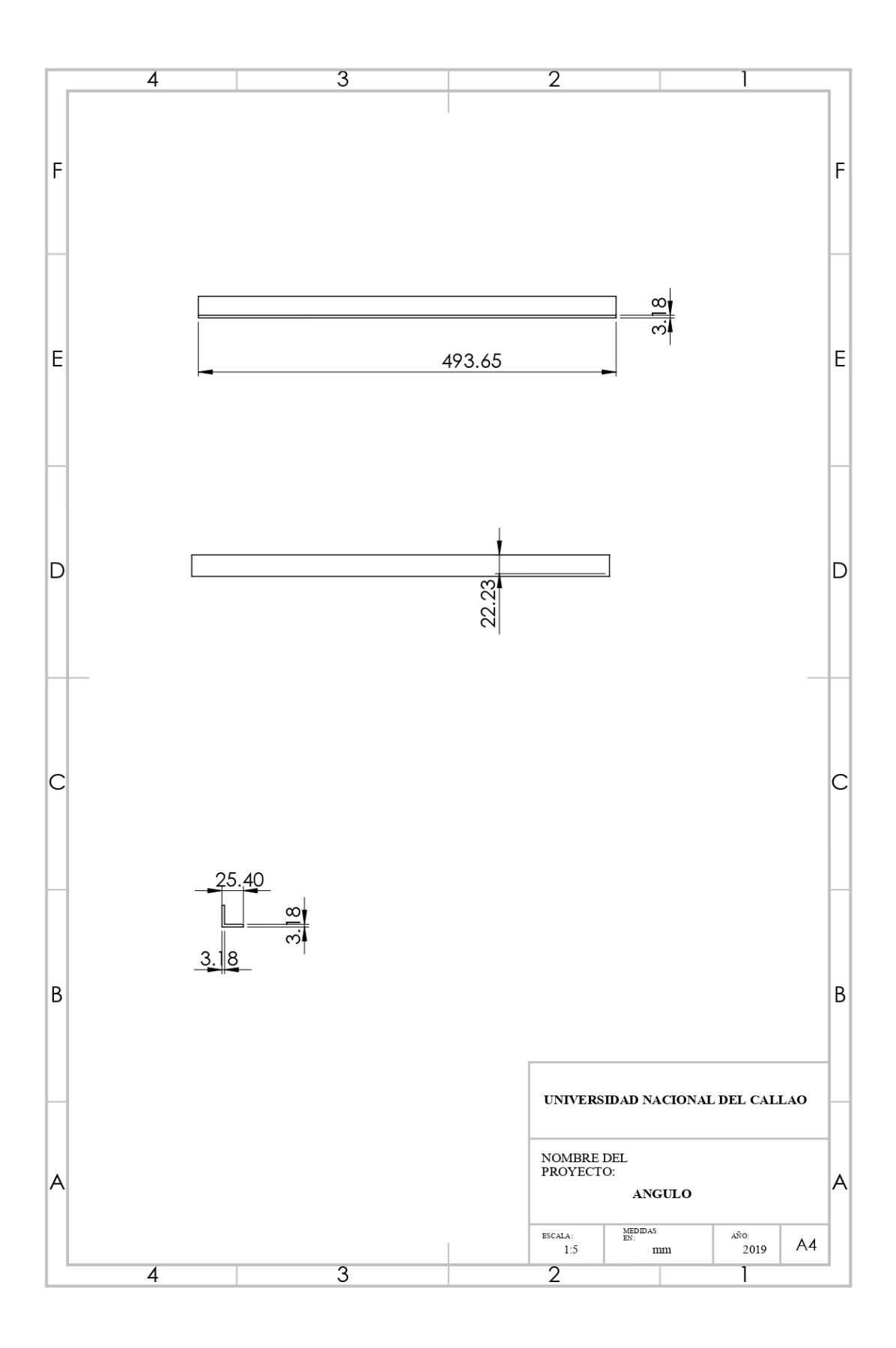

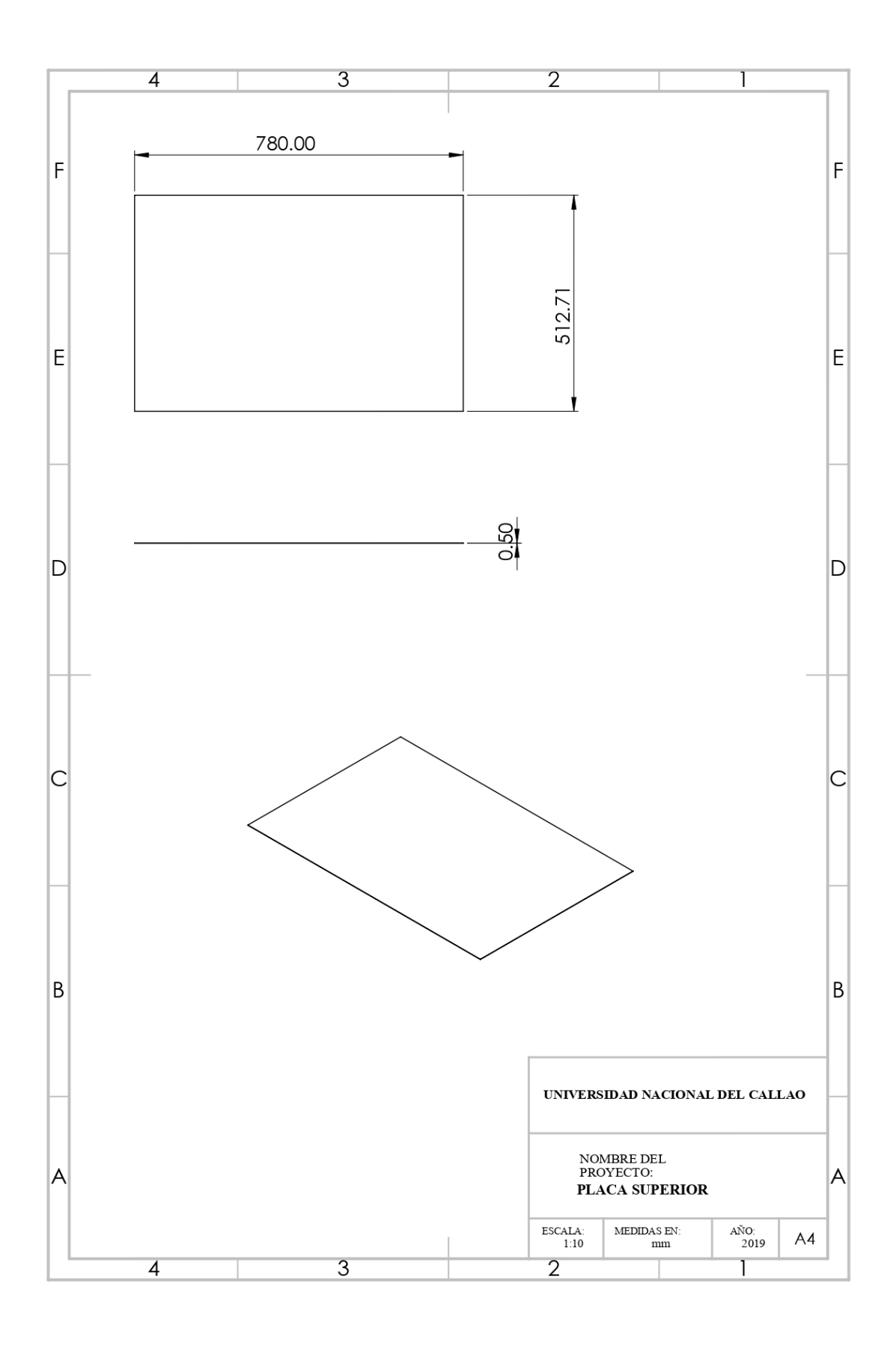

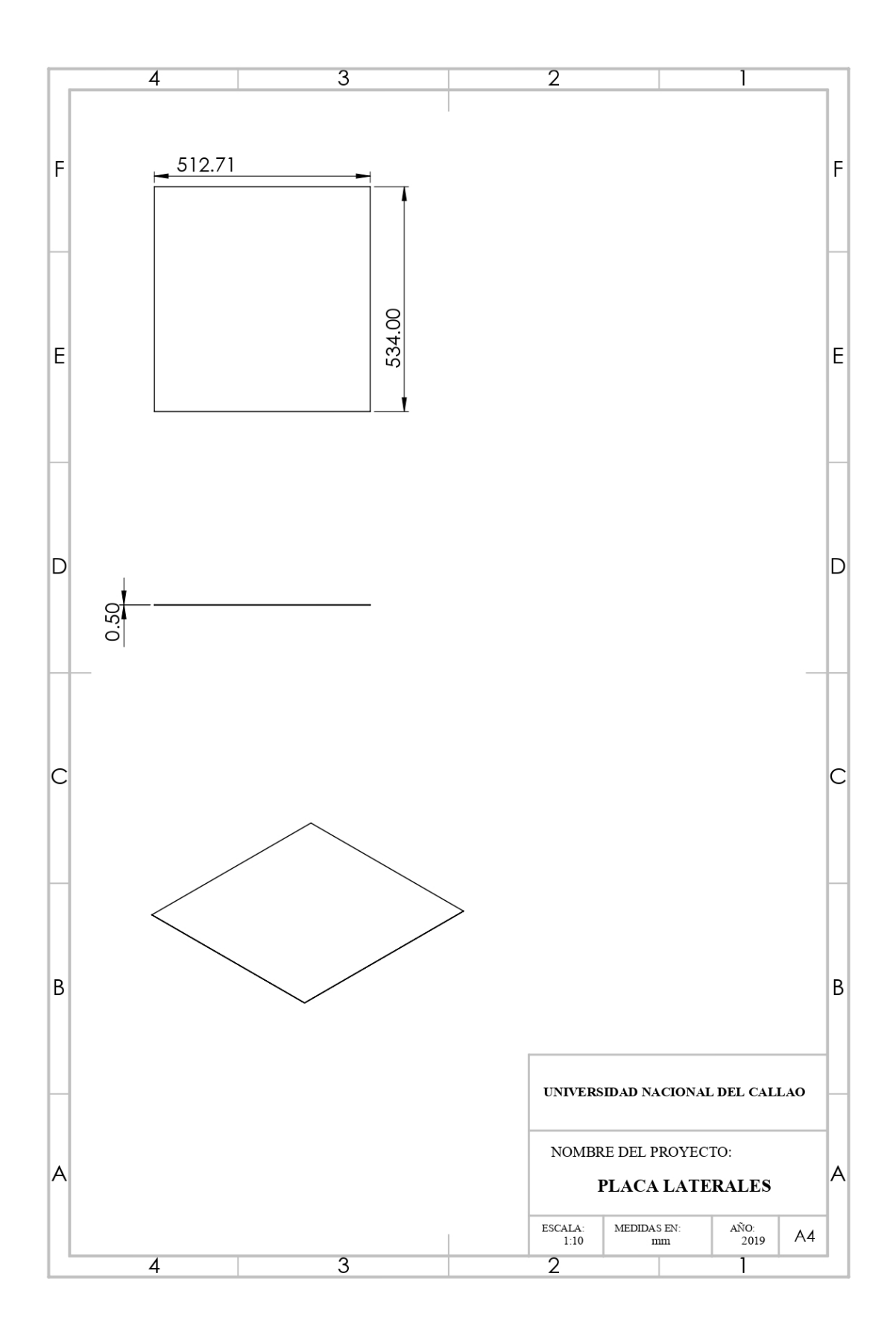

**9.2.2.7.3 Planos del Elevador**

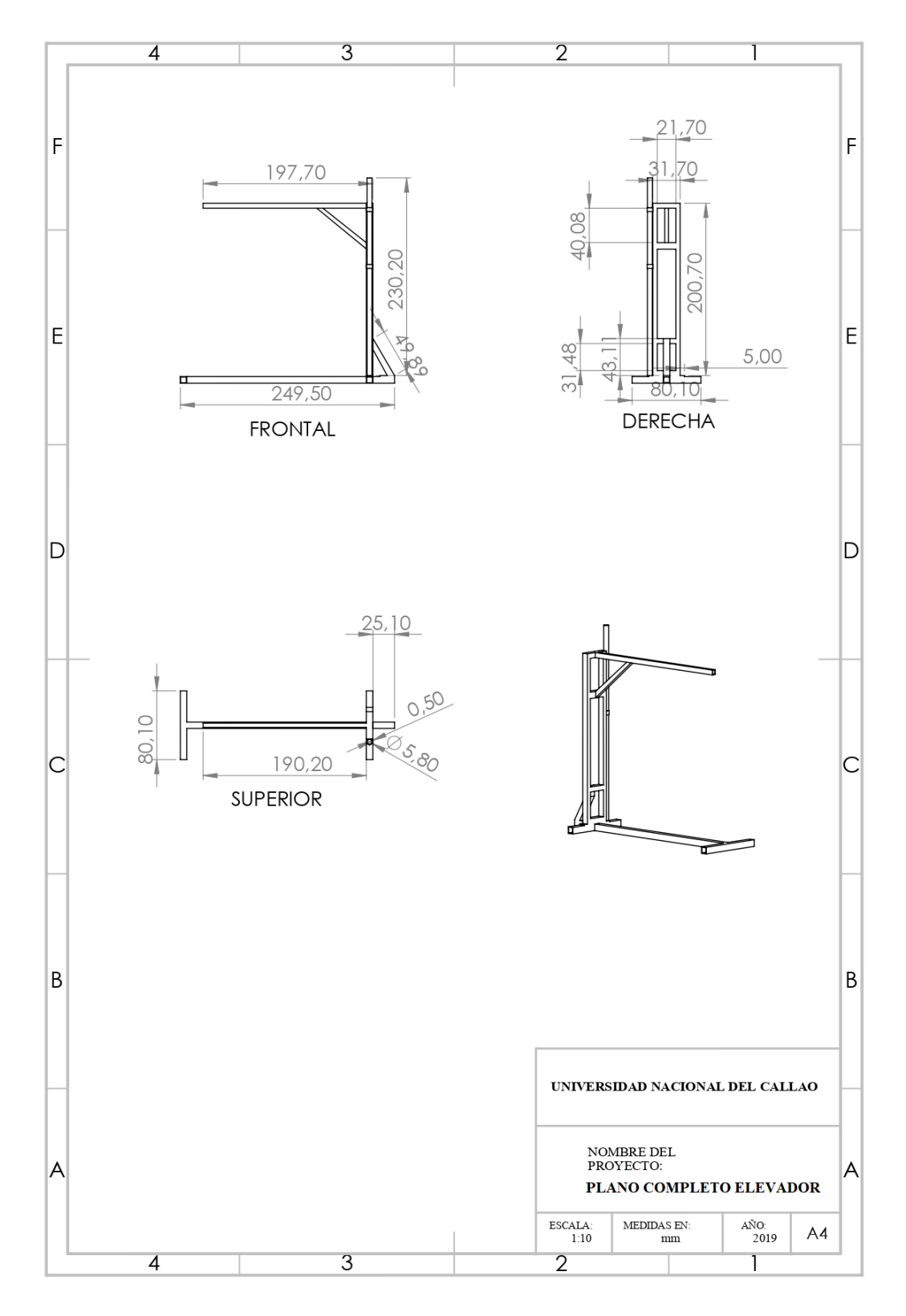

## **9.3 Evidencias fotográficas**

**9.3.1 Fotografía en el proceso de configuración del variador de frecuencia con la asesoría electromecánica del Sr. Marden Jack Ventura Sáenz**

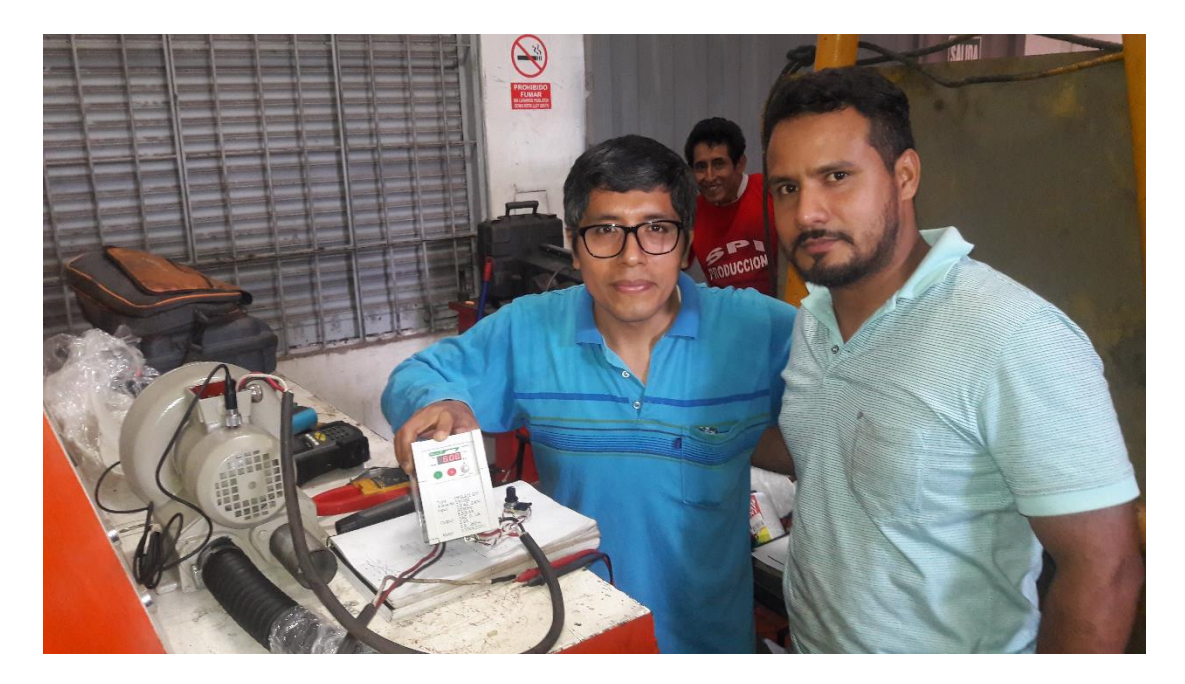

**9.3.2 Fotografía en el proceso de secado de las piezas del soplador centrifugo**

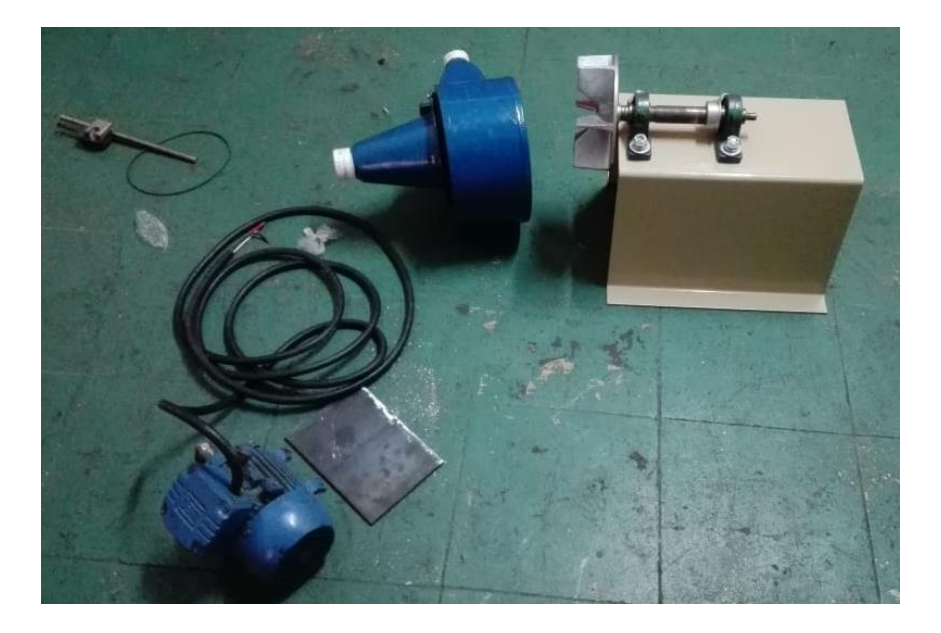

**9.3.3 Fotografía en el proceso de acoplamiento del soplador centrifugo con su soporte**

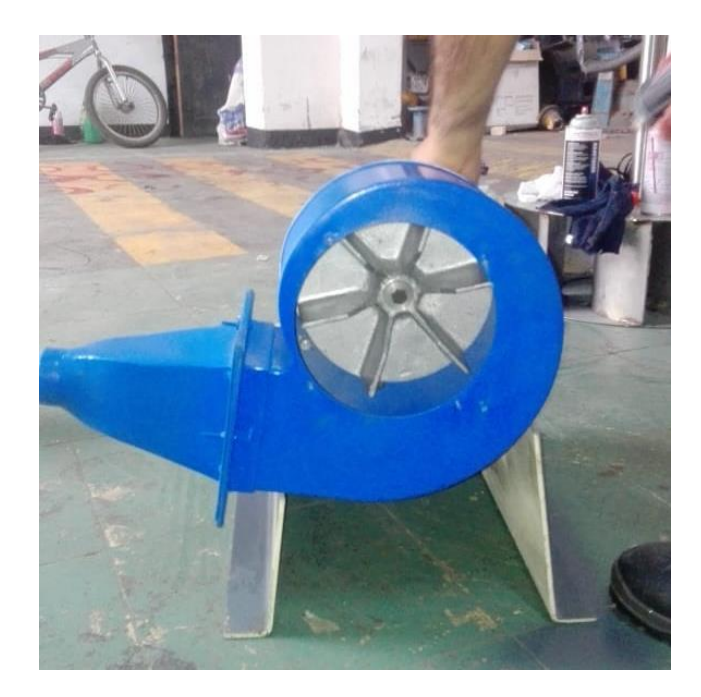

**9.3.4 Fotografía en el proceso de armado de las piezas del soplador centrifugo**

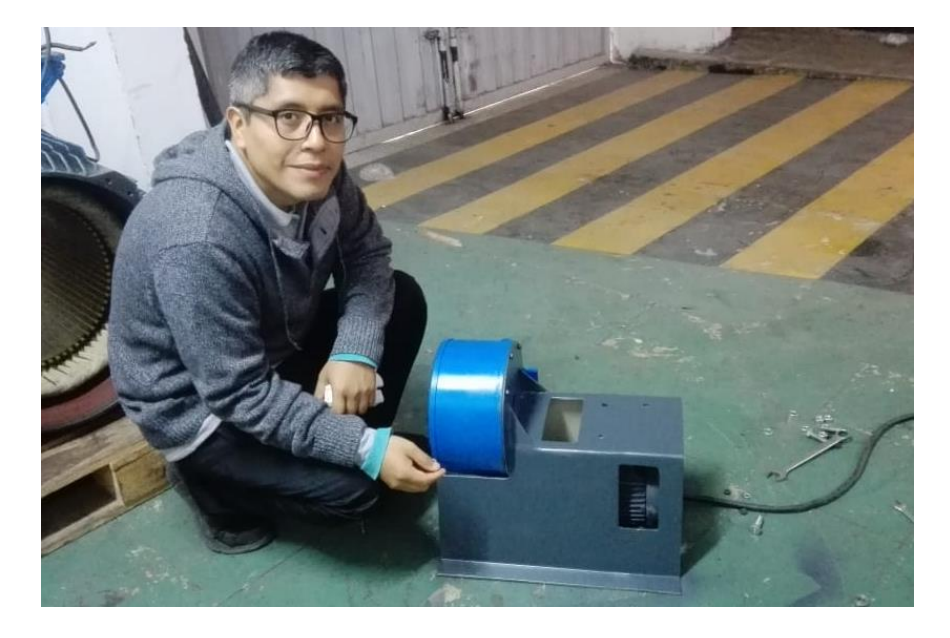

**9.3.5 Fotografía en el proceso de prueba de funcionamiento del variador y soplador centrifugo**

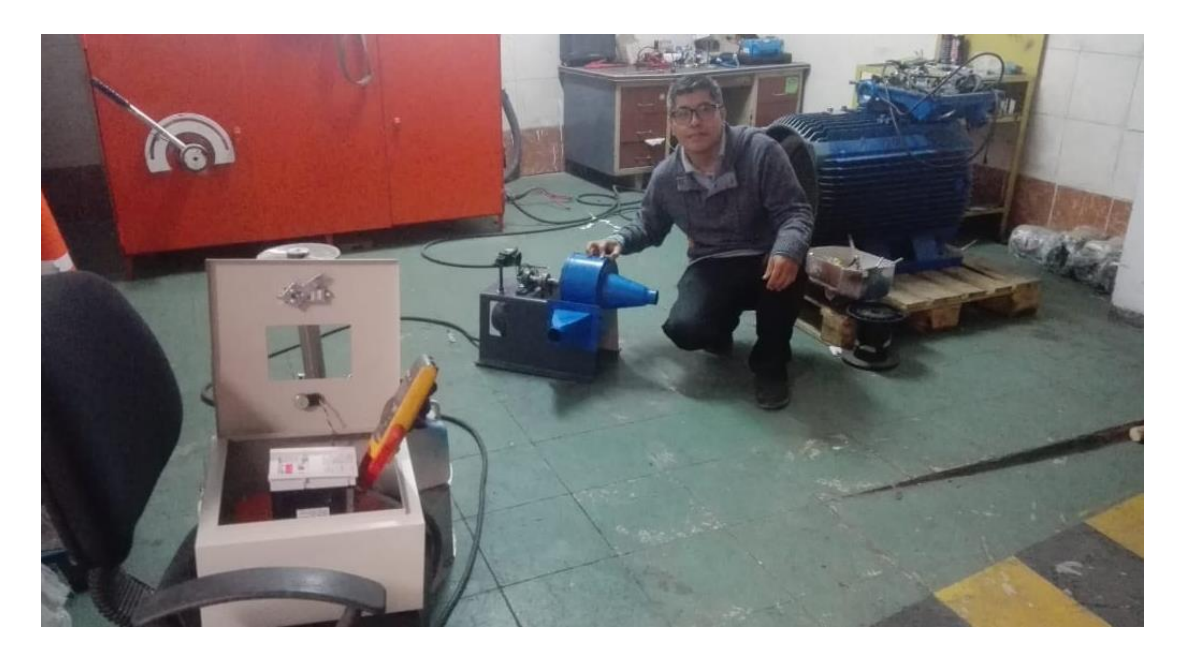

**9.3.6 Fotografía del proceso de medida de la densidad por compacto del chuño maraca la Negrita**

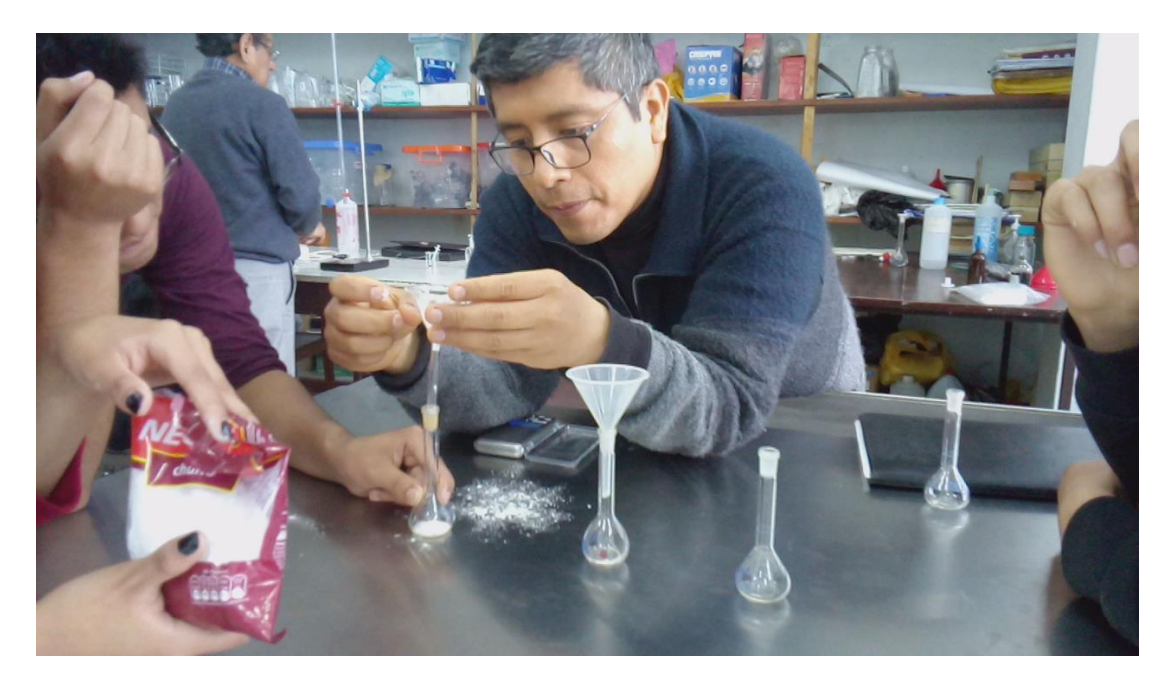

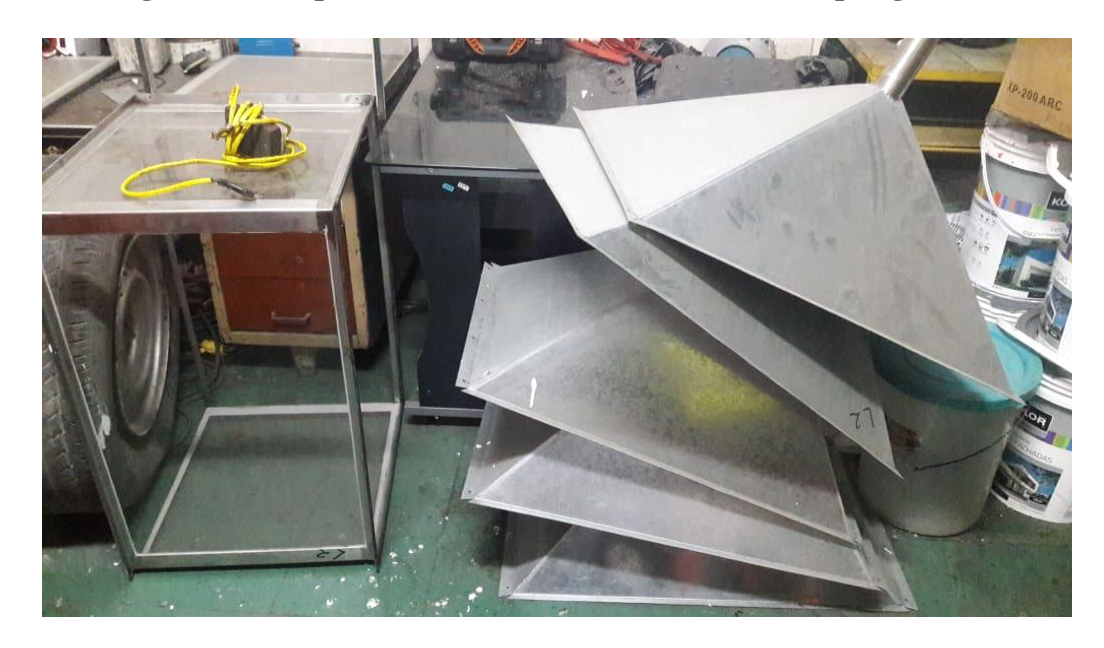

**9.3.7 Fotografía de las partes de la cámara de sedimentación por gravedad**

**9.3.8 Fotografía del elevador pintado en proceso armado**

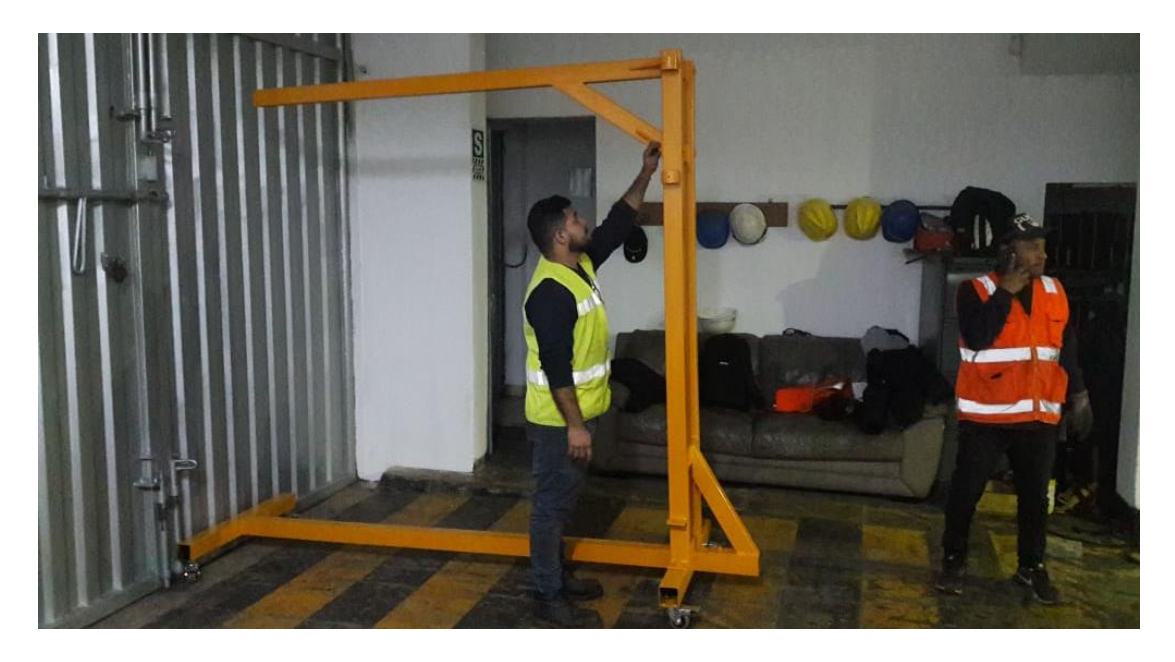

**9.3.9 Fotografía en la nivelación de la cámara de sedimentación por gravedad**

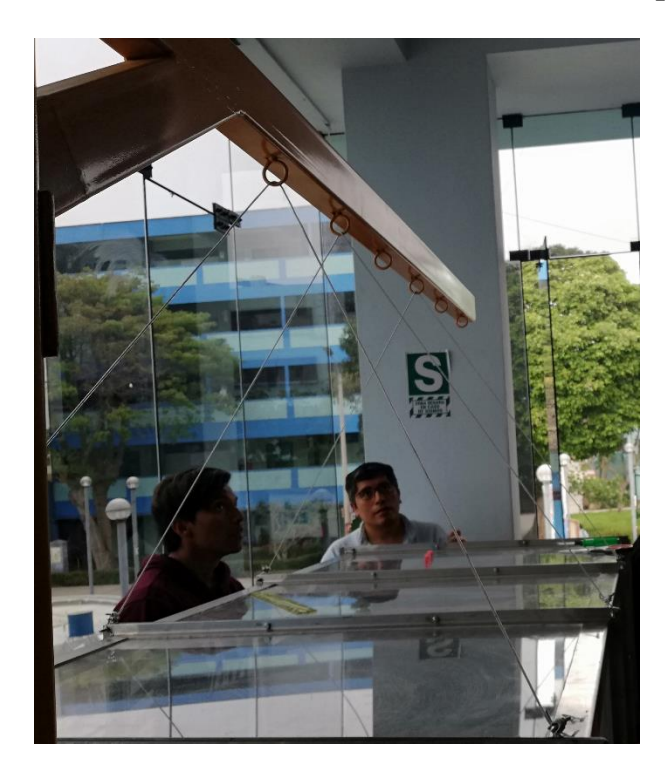

**9.3.10 Fotografía del Dispensador acoplado al Soplador Centrifugo conectando al** 

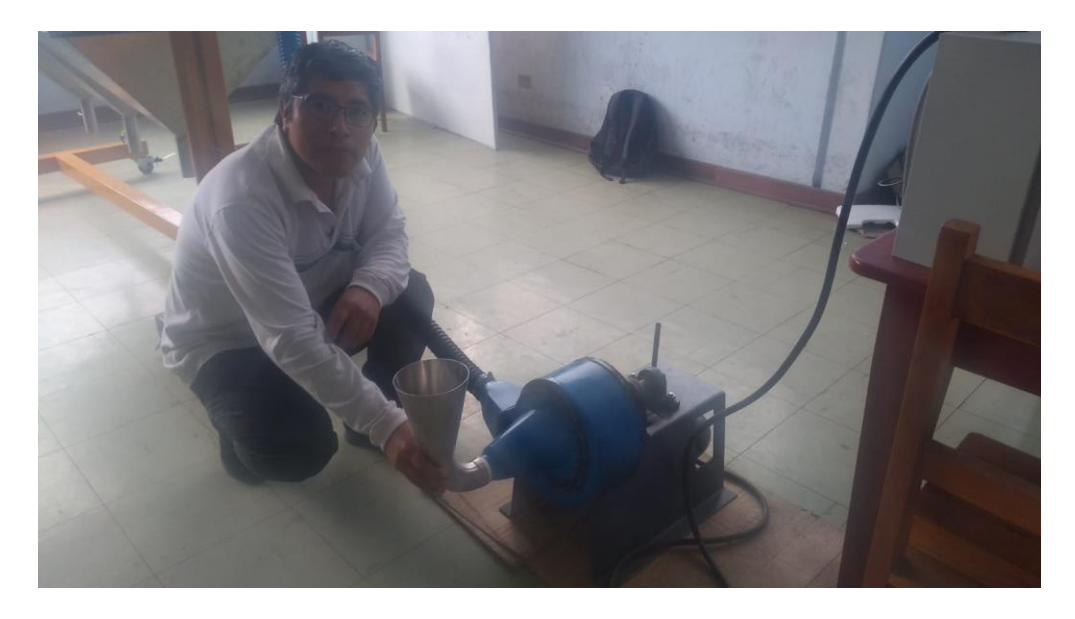

**variador de frecuencia**

**9.3.11 Fotografía de la cámara de sedimentación por gravedad acoplada al elevador**

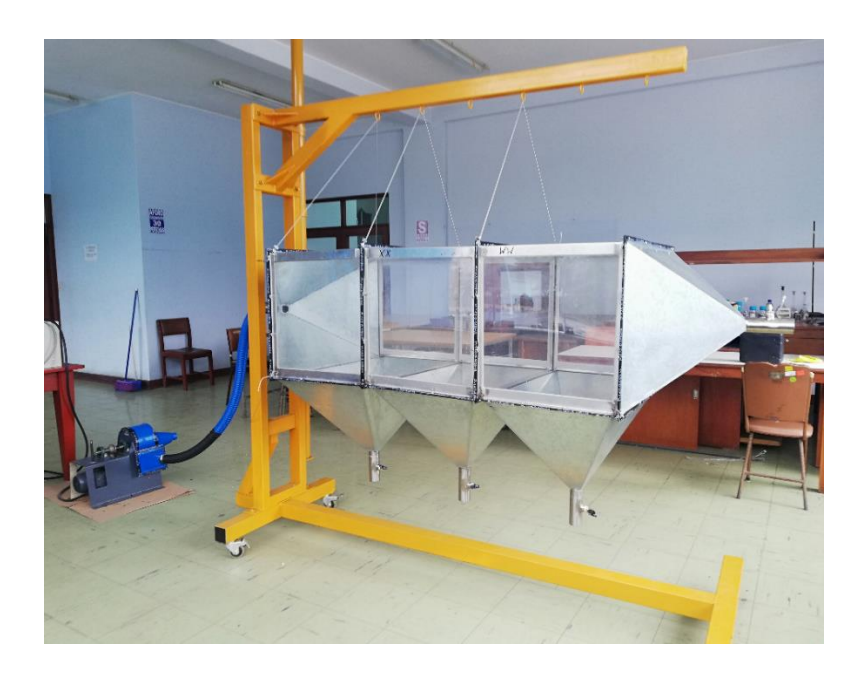

**9.3.12 Fotografía de la cámara de sedimentación por gravedad acoplada al elevador y estación meteorológica**

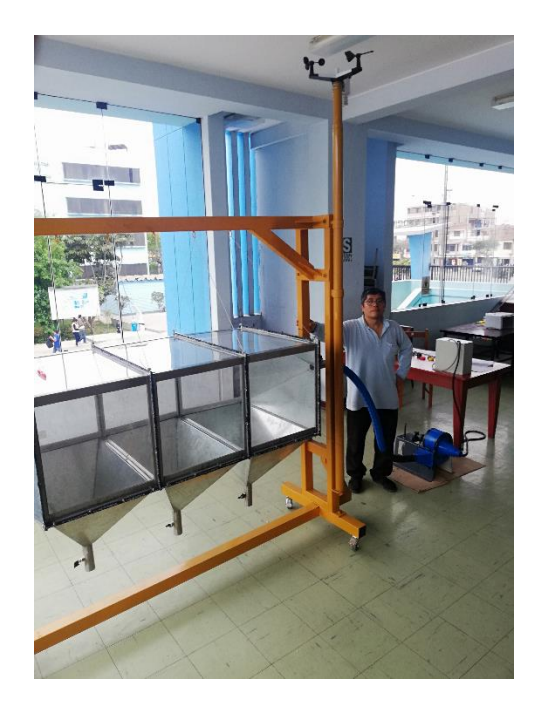

**9.3.13 Fotografía del equipo configurado al sistema computarizado. De izquierda se muestra al tesista Mtro. Miguel Angel De La Cruz Cruz, al centro al asesor de tesis Dr. Enrique Gustavo García Talledo y a la derecha al jefe de Laboratorio de Ciencias Naturales M.Sc. Edgar Zarate Sarapura.**

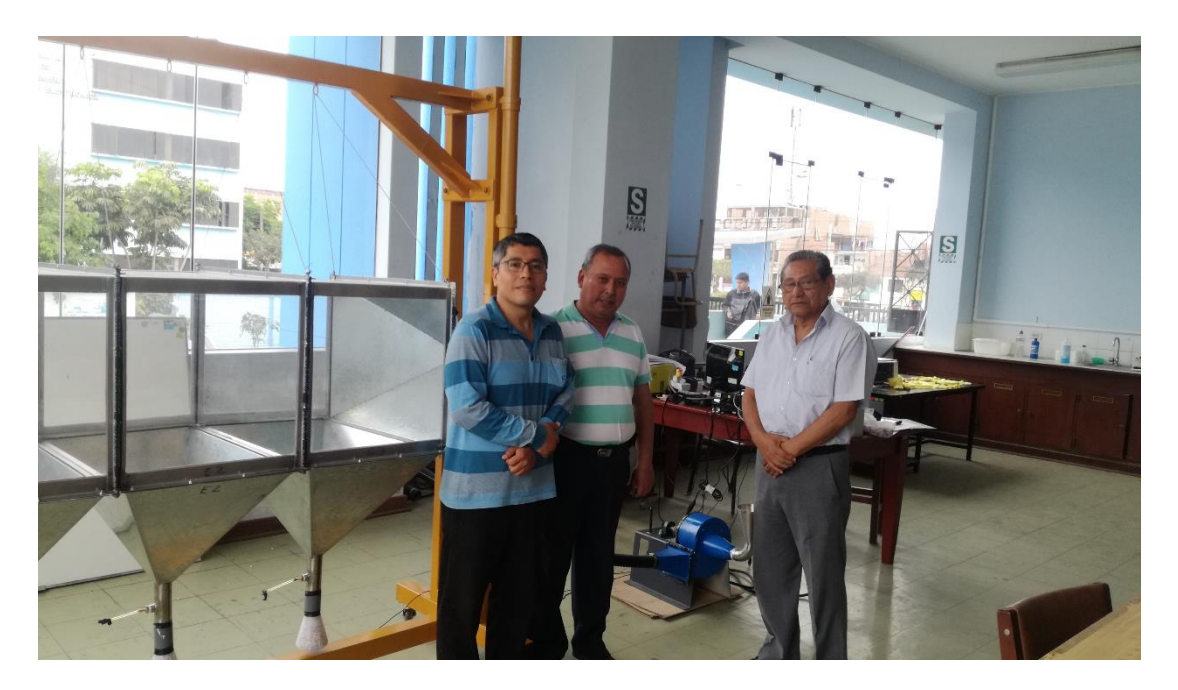

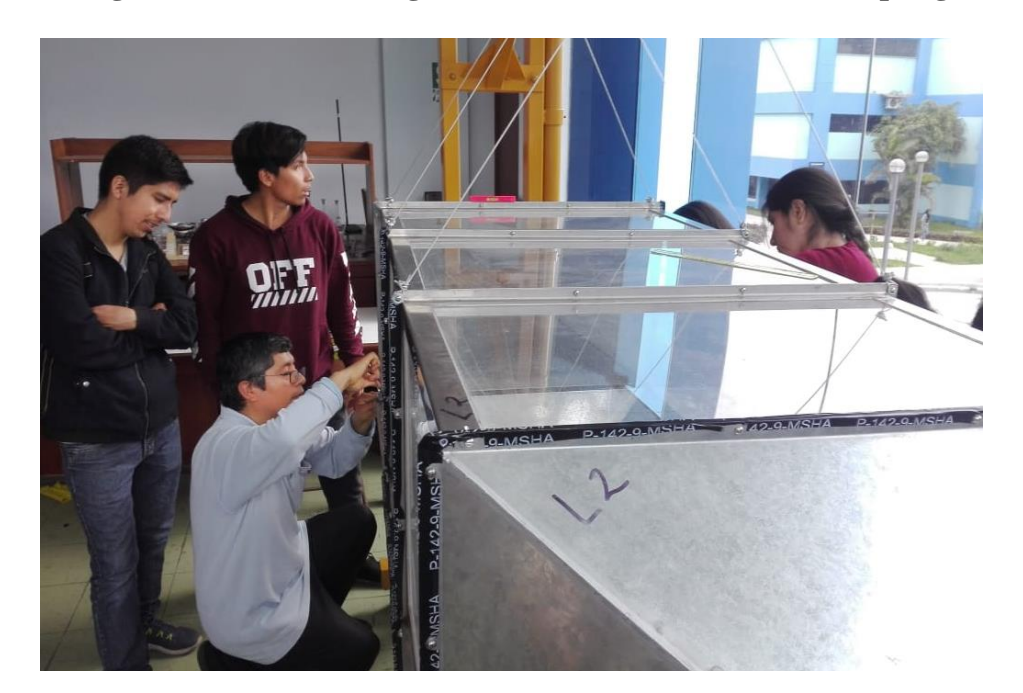

**9.3.14 Fotografía del sello ante fugas de la cámara de sedimentación por gravedad** 

**9.3.15 Fotografía de la conexión de las tolvas de descarga con las probetas de plástico donde se sedimentó el chuño**

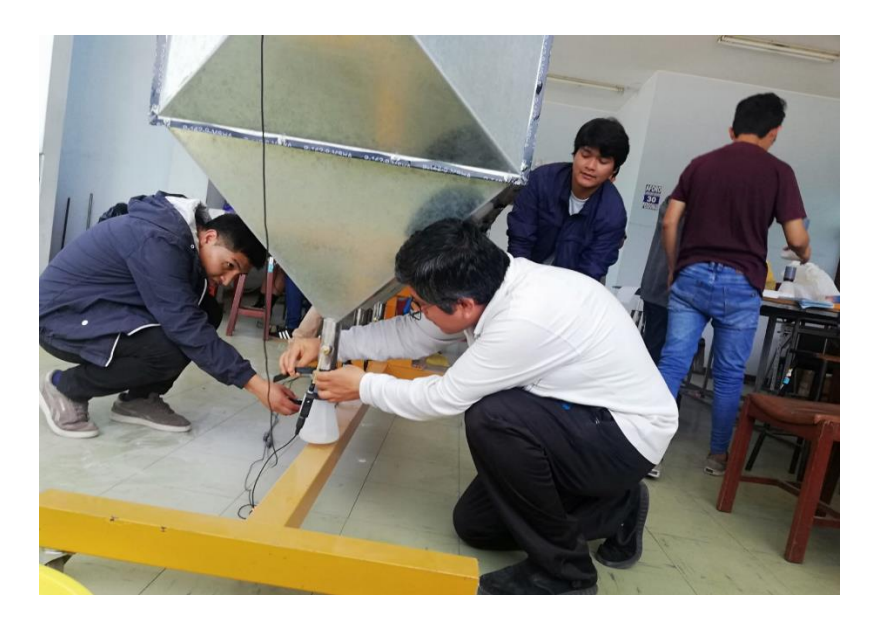

**9.3.16 Fotografía de la conexión de los sensores de presión de baja con los matraces graduados**

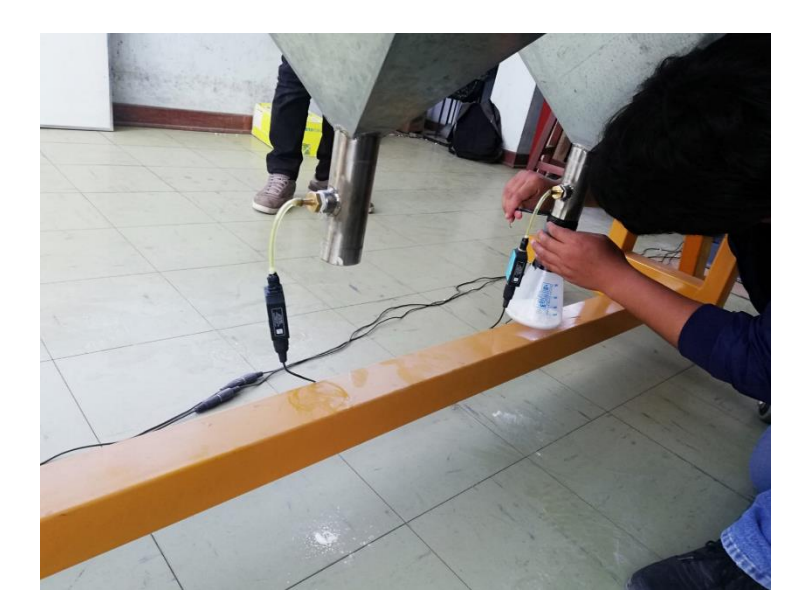

**9.3.17 Fotografía del alineamiento del soplador centrifugo con la cámara de sedimentación por gravedad**

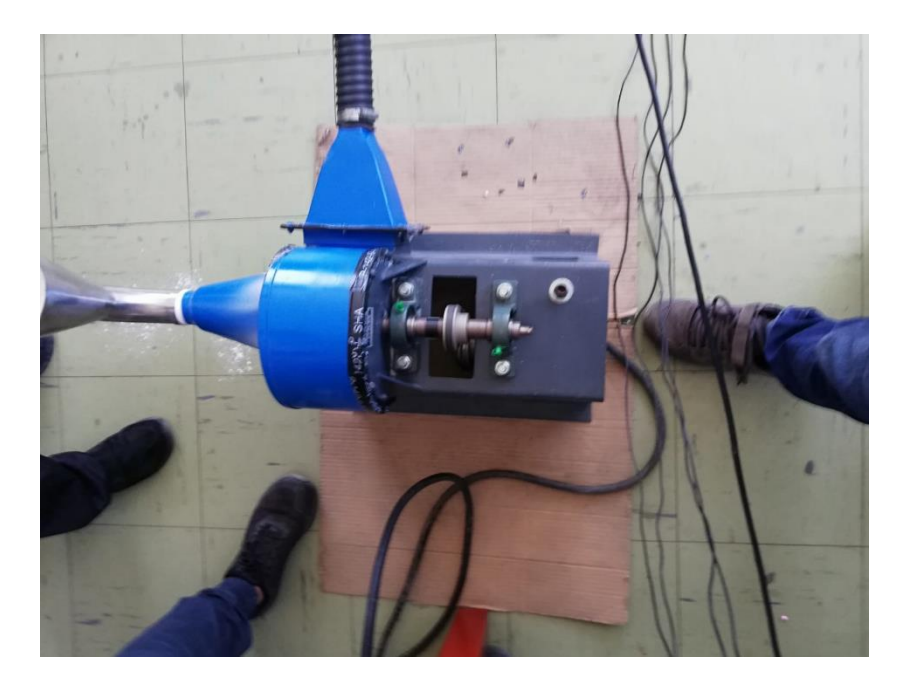

**9.3.18 Fotografía del sistema de control computarizado usando el programa Data Studio con los sensores de baja presión**

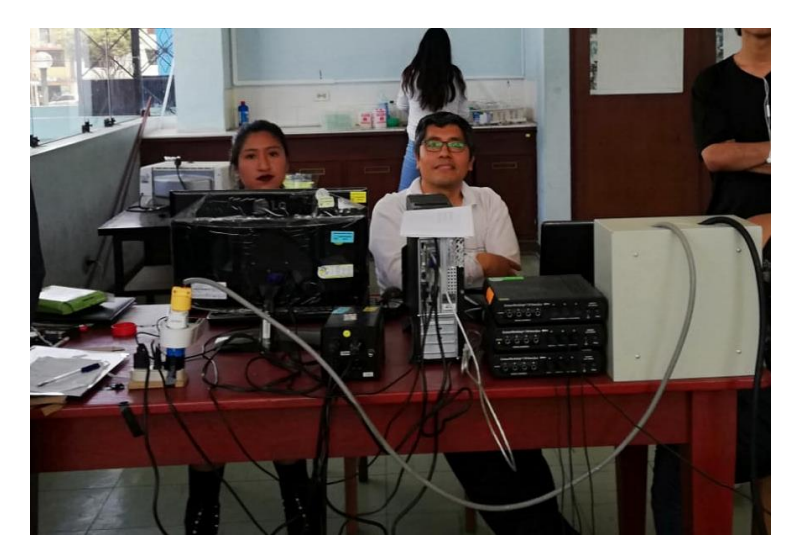

**9.3.19 Fotografía del medidor eléctrico en funcionamiento**

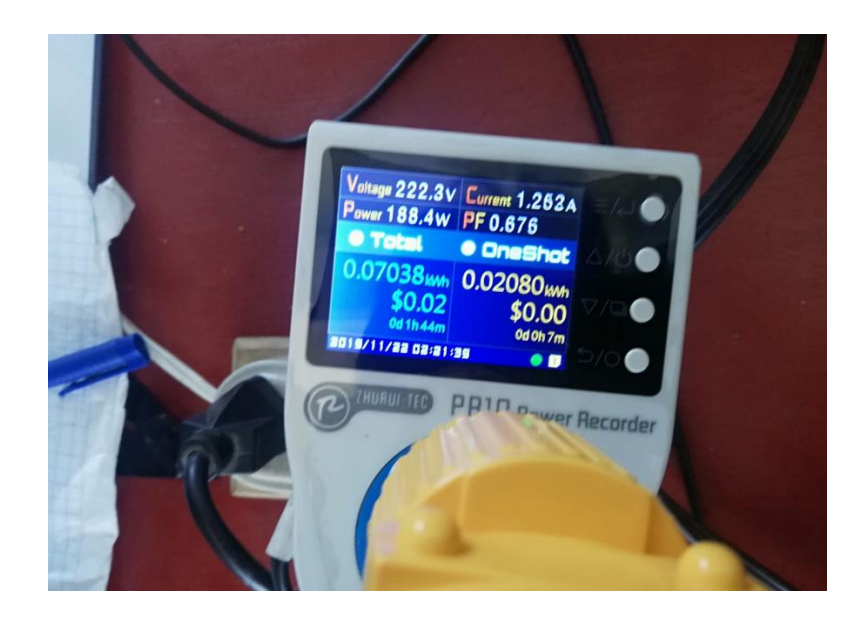

**9.3.20 Fotografía del sistema ciclónico de configuración Stairmand para capturas de partículas de menos de 50 micras que se acopló a la salida de la cámara de sedimentación por gravedad** 

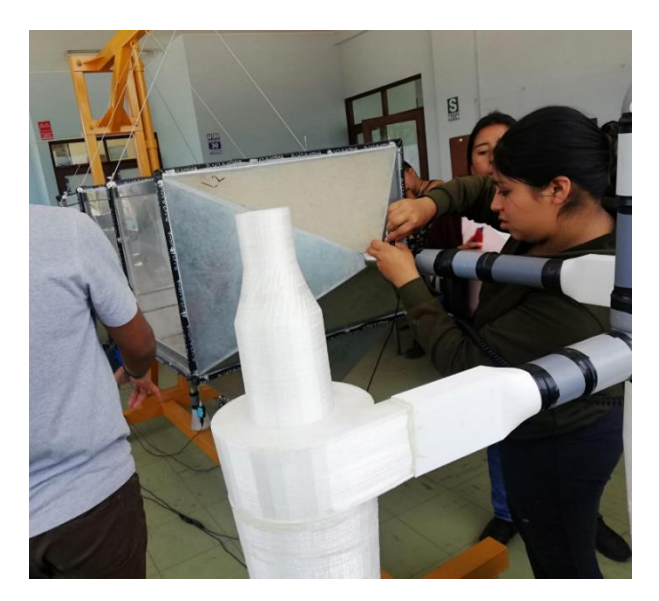

**9.3.21 Fotografía del ingreso de 0.500 kg de chuño al dispensador para ser capturado en la cámara de sedimentación por gravedad**

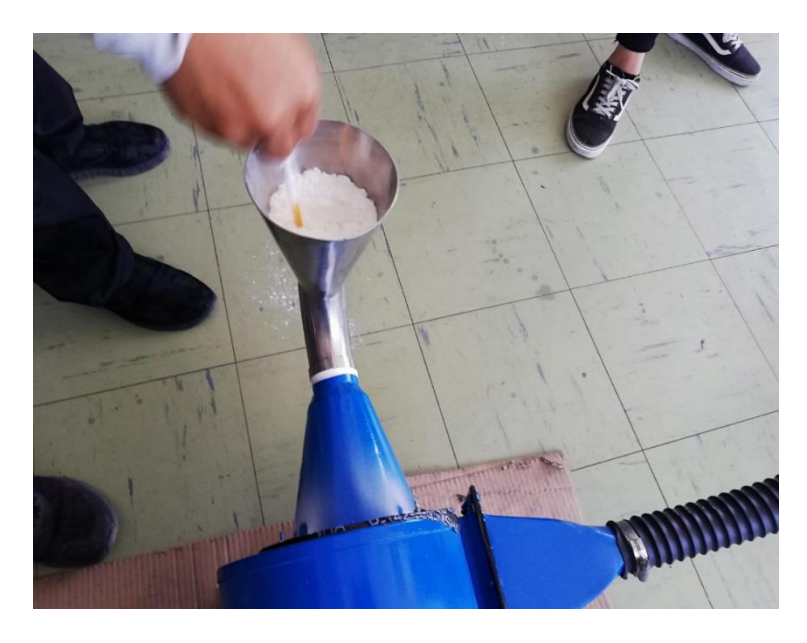

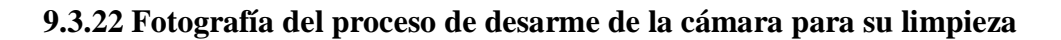

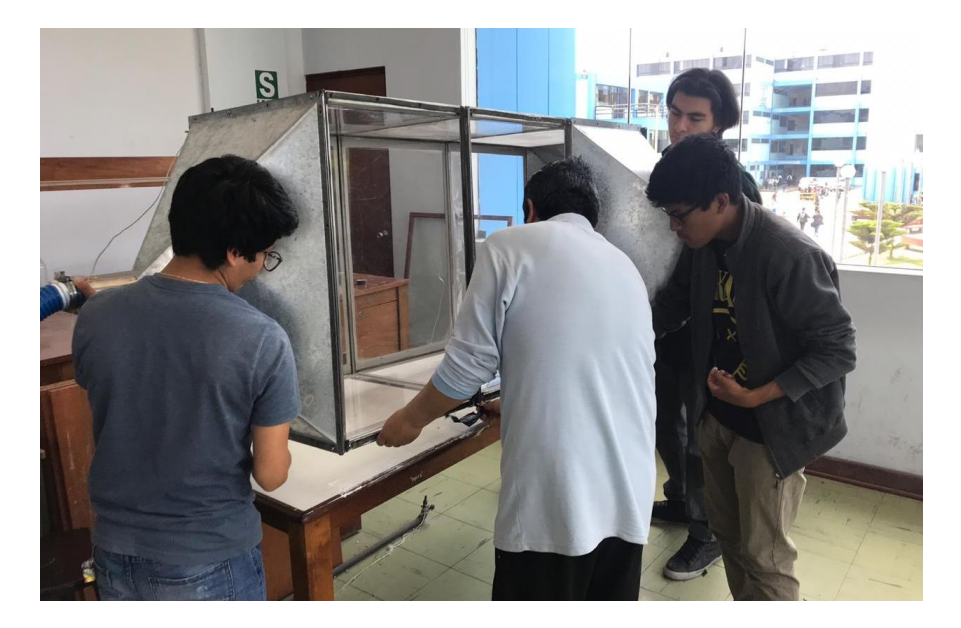

**9.3.23 Fotografía de restos de chuño en la tercera tolva de descarga** 

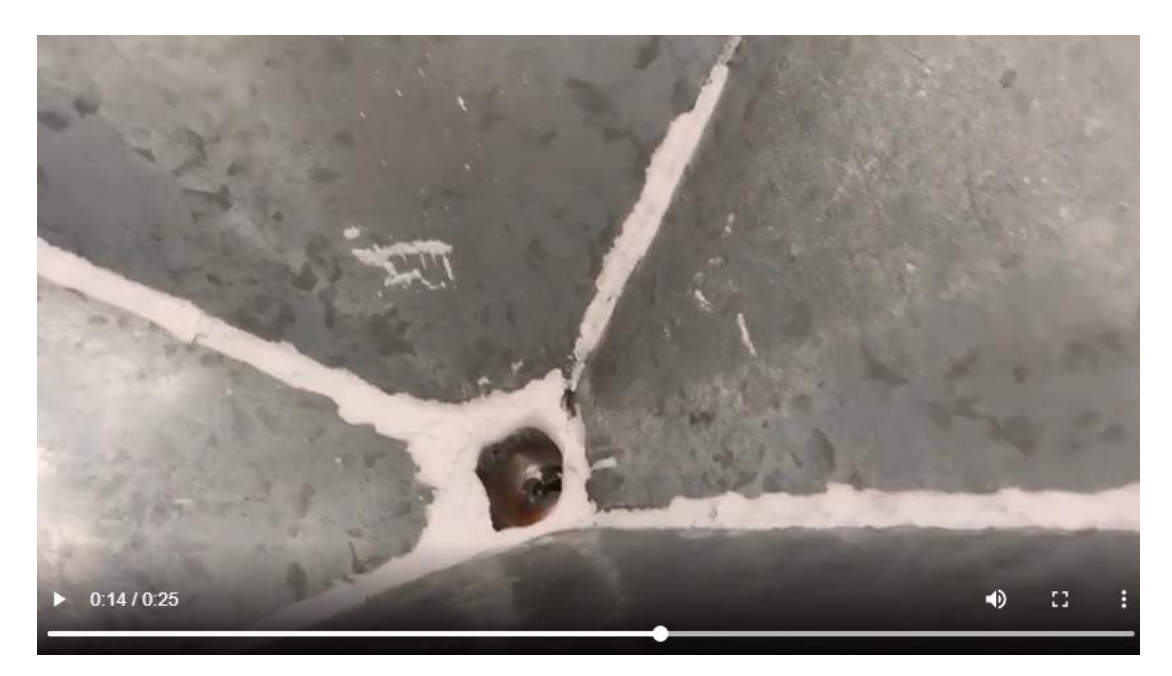

**9.3.24 Fotografía de restos de chuño en la tercera tolva de descarga y en la sección de salida de la cámara de sedimentación por gravedad** 

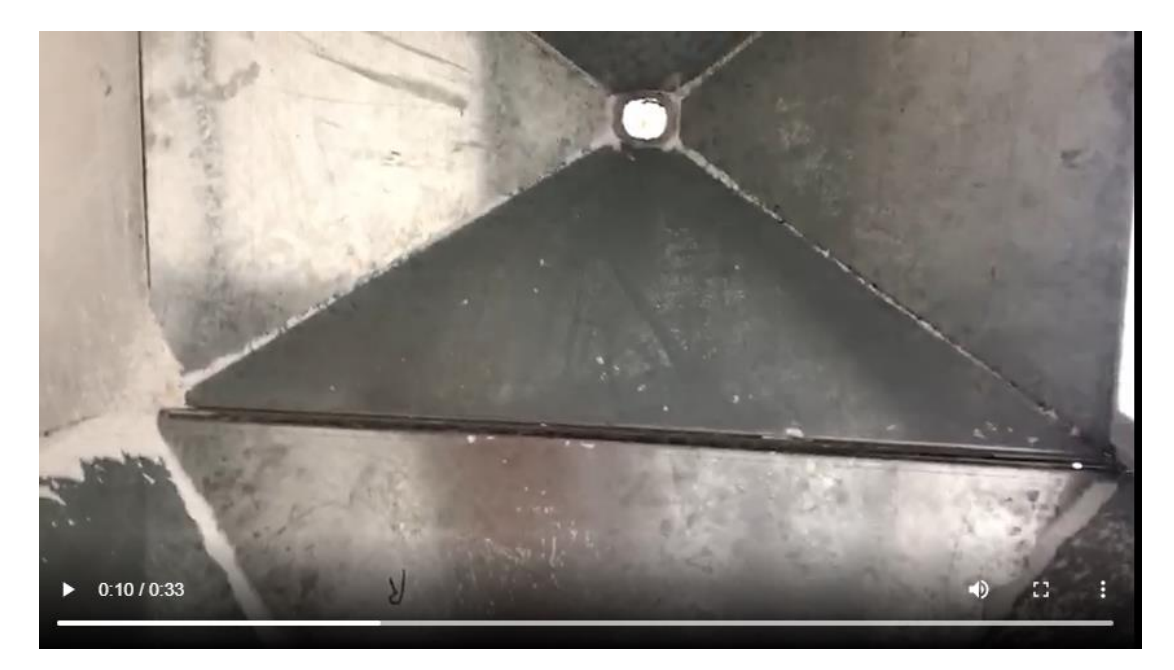

**9.3.25 Fotografía del tablet de la estación meteorológica Froggit para una frecuencia de 48 Hz del Variador**

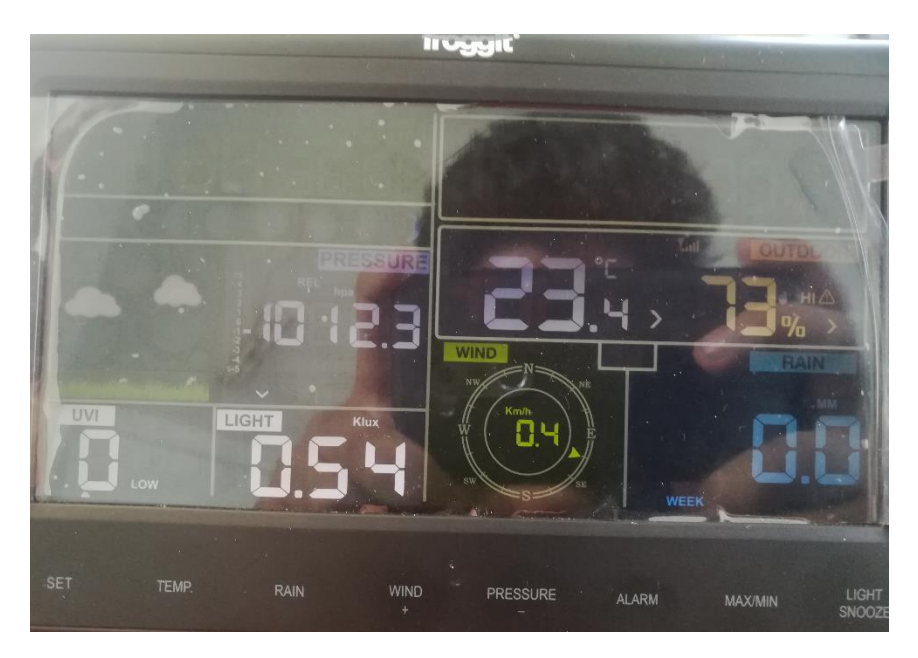

**9.3.26 Fotografía del tablet de la estación meteorológica Froggit para una frecuencia de 58 Hz del Variador**

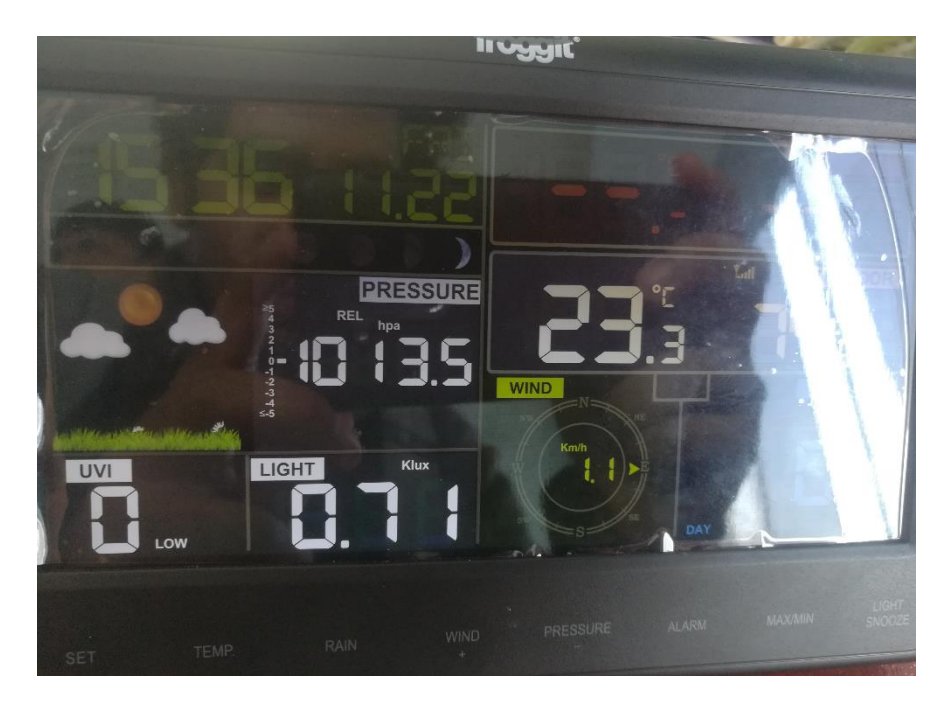

**9.3.27 Fotografía de la estación meteorológica al finalizar las pruebas**

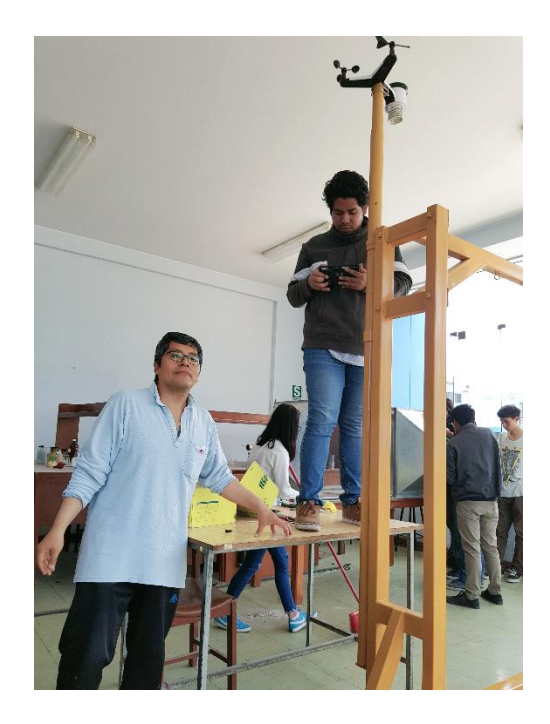

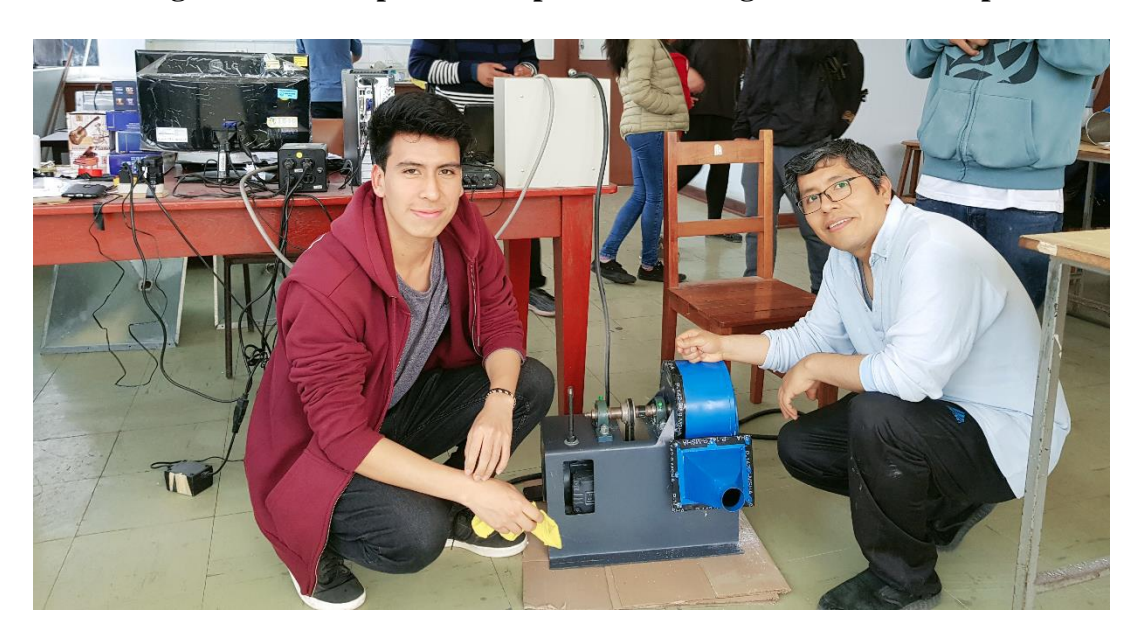

**9.3.28 Fotografía de la limpieza del soplador centrifugo al finalizar las pruebas**

**9.3.29 Fotografía de la limpieza del laboratorio de Ciencias Naturales**

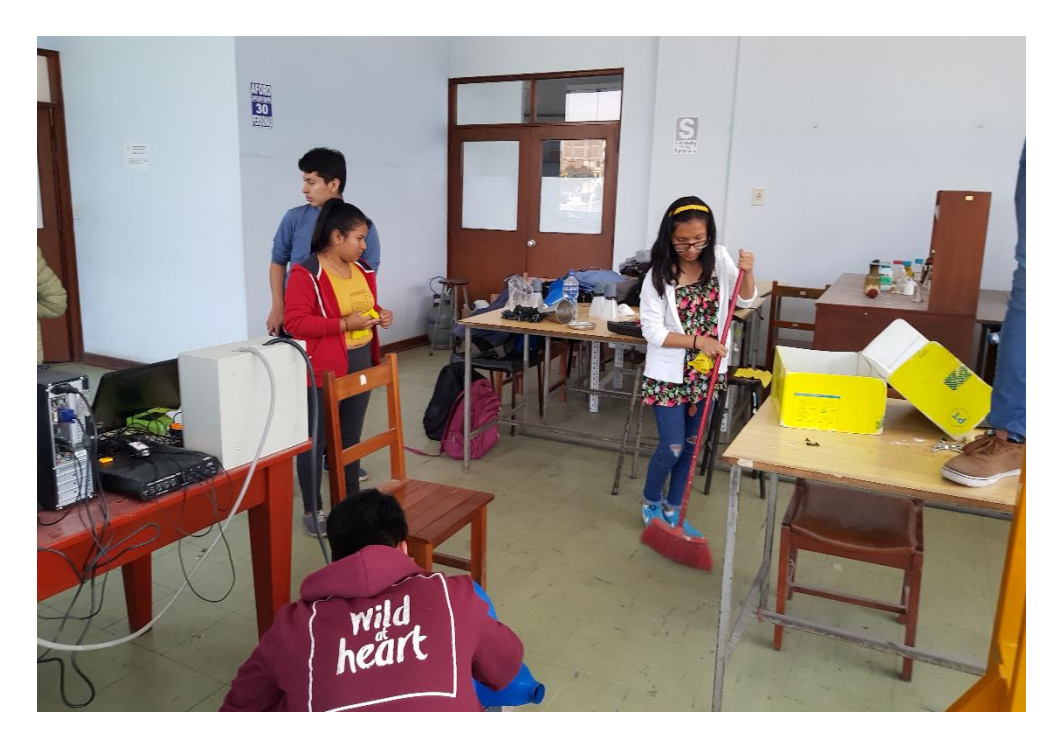